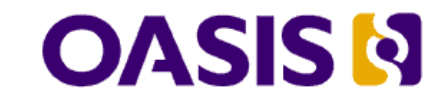

# 2 OASIS Service Provisioning Markup

**Language (SPML) Version 2** 

## <sup>4</sup>OASIS Standard <sup>5</sup>2006 April 1

- 6 Document identifier: pstc-spml2-os.pdf
- 7 Location: http://www.oasis-open.org/committees/provision/docs/
- 8 Send comments to: pstc-comment@lists.oasis-open.org
- 9 Editor:

1

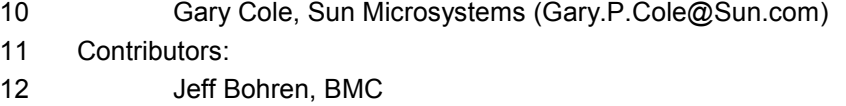

- 13 Robert Boucher, CA
- 14 Doron Cohen, BMC<br>15 Gary Cole, Sun Micr
- Gary Cole, Sun Microsystems 16 Cal Collingham, CA
- 17 Rami Elron, BMC
- 18 Marco Fanti, Thor Technologies
- 19 Ian Glazer, IBM
- 
- 20 James Hu, HP<br>21 **Ron Jacobsen**. Ron Jacobsen, CA
- 22 Jeff Larson, Sun Microsystems
- 23 Hal Lockhart, BEA
- 24 Prateek Mishra, Oracle Corporation
- 25 Martin Raepple, SAP
- 26 **Darran Rolls, Sun Microsystems**<br>27 **Darran Branding, Sun Microsyster**
- Kent Spaulding, Sun Microsystems
- 28 Gavenraj Sodhi, CA
- 29 Cory Williams, IBM<br>30 Gerry Woods, SOA Gerry Woods, SOA Software
- 31 Abstract:
- 32 This specification defines the concepts and operations of an XML-based provisioning 33 request-and-response protocol.
- 34 Status:

pstc-spml2-os.doc 4/1/2006

Copyright © OASIS Open 2006. All Rights Reserved. Page 1 of 190

- 35 This is an OASIS Standard document produced by the Provisioning Services Technical<br>36 Committee. It was approved by the OASIS membership on 1 April 2006. 36 Committee. It was approved by the OASIS membership on 1 April 2006.
- 37 If you are on the provision list for committee members, send comments there. If you are not 38 on that list, subscribe to the provision-comment@lists.oasis-open.org list and send
- 38 on that list, subscribe to the provision-comment@lists.oasis-open.org list and send<br>39 comments there. To subscribe, send an email message to provision-comment-
- 39 comments there. To subscribe, send an email message to provision-comment-<br>40 request@lists.oasis-open.org with the word "subscribe" as the body of the mess
	- request@lists.oasis-open.org with the word "subscribe" as the body of the message.

#### **Table of contents** 41 42 1 43  $1.1$ 44  $1.2$ 45  $1.3$ 46  $1.4$ 47  $1.4.1$ 48  $1.4.2$ 49  $1.4.3$ 50  $1.4.4$ 51  $\overline{2}$ Concepts ...... 52  $2.1$ 53  $2.1.1$ 54  $2.1.2$  $2.1.3$ 55  $2.1.3.1$ 56 57  $2.1.3.2$  $2.1.3.3$ 58  $2.1.4$ 59 60  $2.2$ 2.3 61 62 3  $3.1$ 63  $3.1.1$ 64 65  $312$ 66  $3.1.2.1$  $3.1.2.2$ 67  $3.1.2.3$ 68 69  $3.1.3$ 70  $3.1.3.1$  $71$  $3.1.3.2$ 72  $3.1.3.3$ 73  $3.1.3.4$  $3.1.4$ 74  $3.2$ 75 76  $3.2.1$ 77  $3.2.2$ 78  $323$ 79  $3.3$ Selection 26

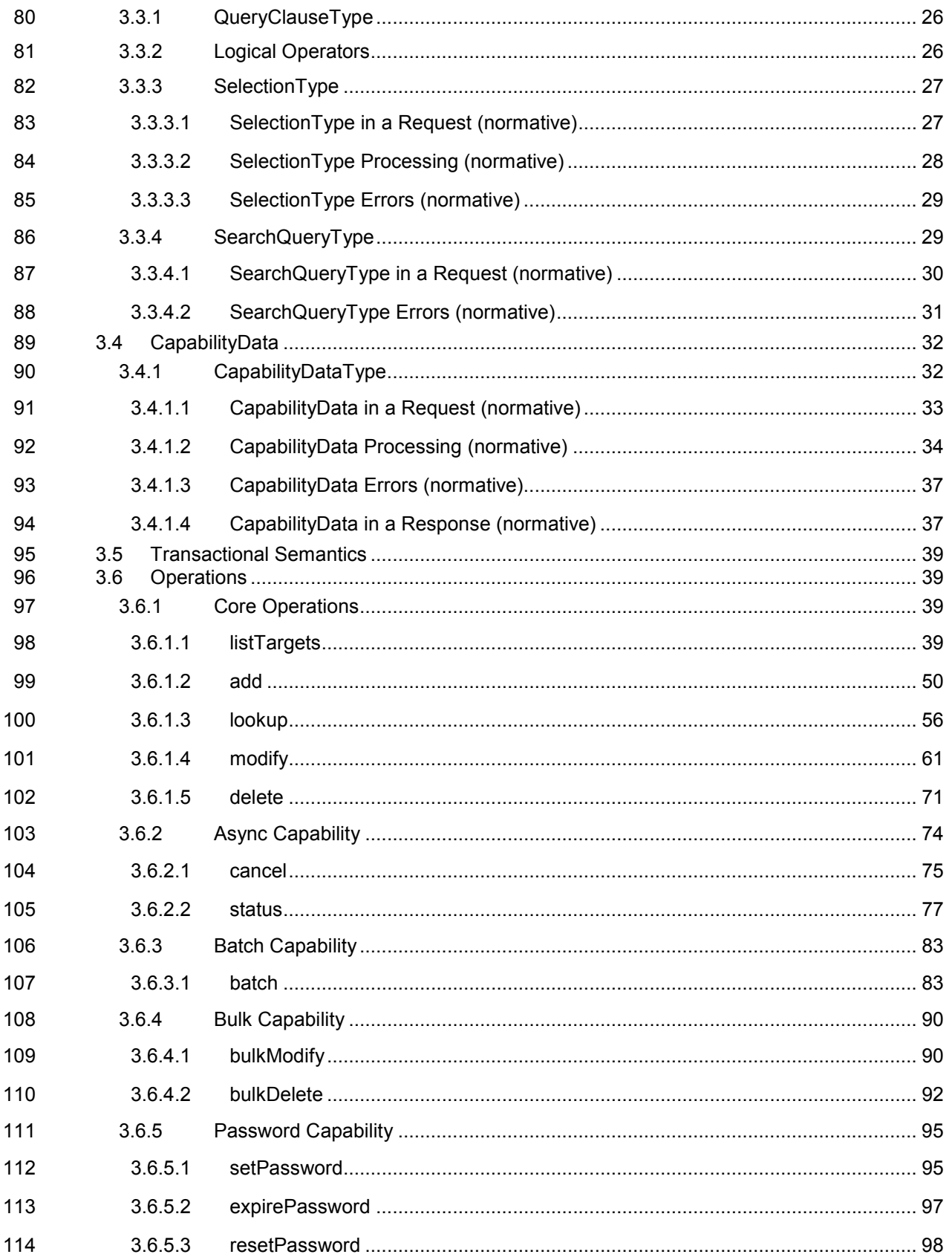

pstc-spml2-os.doc Copyright © OASIS Open 2006. All Rights Reserved.

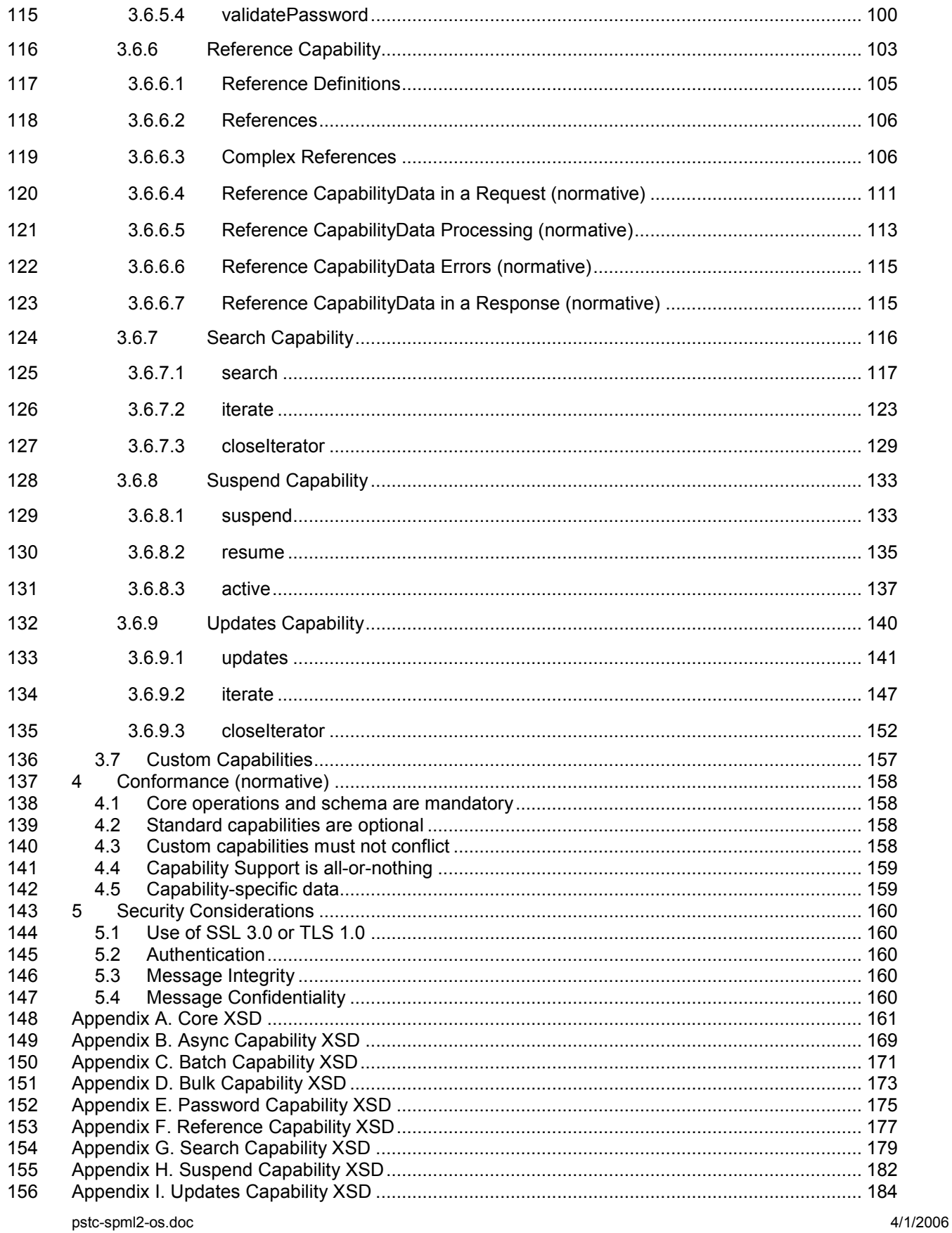

Copyright © OASIS Open 2006. All Rights Reserved.

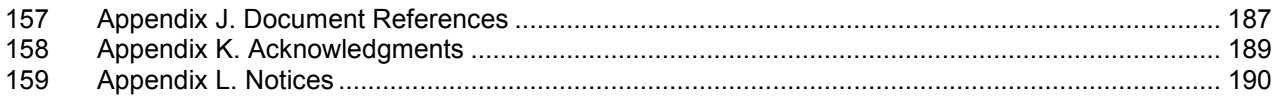

## 160 1 Introduction

## 161 1.1 Purpose

162 This specification defines the concepts and operations of Version 2 of the Service Provisioning 163 Markup Language (SPML). SPML is an XML-based provisioning request-and-response protocol.

## 164 1.2 Organization

- 165 The body of this specification is organized into three major sections: Concepts, Protocol and 166 Conformance.
- 167 The Concepts section introduces the main ideas in SPMLv2. Subsections highlight significant 168 features that later sections will discuss in more detail.
- 169 The Protocol section first presents an overview of protocol features and then discusses the 170 purpose and behavior of each protocol operation. The core operations are presented in an 171 order that permits a continuing set of examples. Subsequent sections present optional 172 operations.

#### 174 Each section that describes an operation includes:

- 175 The relevant XML Schema
- 176 A normative subsection that describes the request for the operation
- 177 A normative subsection that describes the response to the operation
- 178 A non-normative sub-section that discusses examples of the operation
- 179 The Conformance section describes the aspects of this protocol that a requestor or provider 180 must support in order to be considered conformant.
- 181 A Security and Privacy Considerations section describes risks that an implementer of this 182 protocol should weigh in deciding how to deploy this protocol in a specific environment.
- 183 Appendices contain additional information that supports the specification, including references to 184 other documents.

#### 185 1.3 Audience

173

- 186 The PSTC intends this specification to meet the needs of several audiences.
- 187 One group of readers will want to know: "What is SPML?"
- 188 A reader of this type should pay special attention to the Concepts section.
- 189 A second group of readers will want to know: "How would I use SPML?"
- 190 A reader of this type should read the Protocol section<br>191 (with special attention to the examples).
- (with special attention to the examples).
- 192 A third group of readers will want to know: "How must I implement SPML?"<br>193 A reader of this type must read the Protocol section
- A reader of this type must read the Protocol section
- 194 (with special attention to normative request and response sub-sections).
- 195 A reader who is already familiar with SPML 1.0 will want to know: "What is new in SPMLv2?"
- 196 A reader of this type should read the Concepts section thoroughly.

pstc-spml2-os.doc 4/1/2006

Copyright © OASIS Open 2006. All Rights Reserved. Page 7 of 190

## 197 1.4 Notation

#### 198 1.4.1 Normative sections

199 Normative sections of this specification are labeled as such. The title of a normative section will 200 contain the word "normative" in parentheses, as in the following title: "Syntax (normative)". contain the word "normative" in parentheses, as in the following title: "Syntax (normative)".

#### 201 1.4.2 Normative terms

202 This specification contains schema that conforms to W3C XML Schema and contains normative 203 text that describes the syntax and semantics of XML-encoded policy statements.

204 The keywords "MUST", "MUST NOT", "REQUIRED", "SHALL", "SHALL NOT", "SHOULD", 205 "SHOULD NOT", "RECOMMENDED", "MAY", and "OPTIONAL" in this specification are to be 206 interpreted as described in IETF RFC 2119 [RFC2119]

207 "they MUST only be used where it is actually required for interoperation or to limit<br>208 behavior which has potential for causing harm (e.g., limiting retransmissions)" behavior which has potential for causing harm (e.g., limiting retransmissions)"

209 These keywords are capitalized when used to unambiguously specify requirements of the protocol

210 or application features and behavior that affect the interoperability and security of implementations.

211 When these words are not capitalized, they are meant in their natural-language sense.

## 212 1.4.3 Typographical conventions

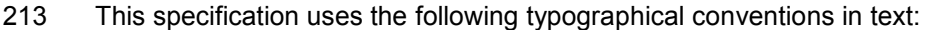

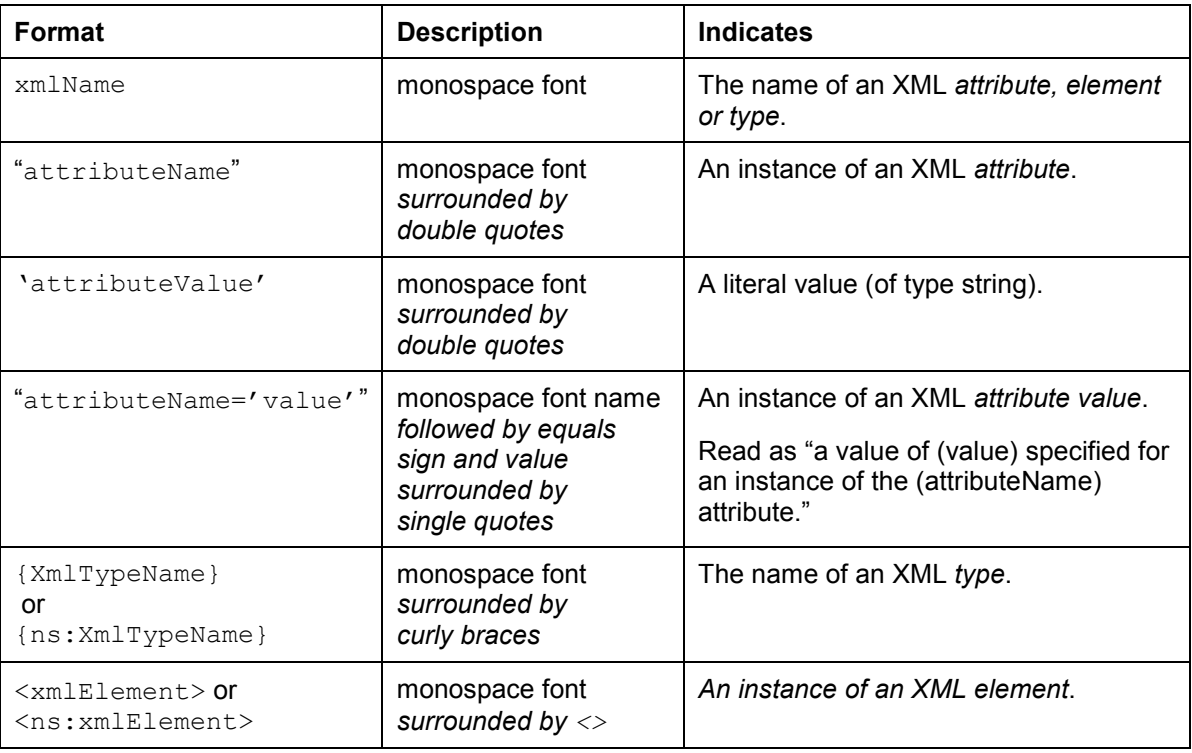

214 Terms in *italic boldface* are intended to have the meaning defined in the Glossary.

215 Listings of SPML schemas appear like this.

216

217 Example code listings appear like this.

#### 218 1.4.4 Namespaces

219 Conventional XML namespace prefixes are used throughout the listings in this specification to 220 stand for their respective namespaces as follows, whether or not a namespace declaration is stand for their respective namespaces as follows, whether or not a namespace declaration is 221 present in the example:

- 222 The prefix dsml: stands for the Directory Services Markup Language namespace [DSML].
- 223 The prefix  $x \text{ s.d.}$  stands for the W3C XML Schema namespace [XSD].
- 224 The prefix spml: stands for the SPMLv2 Core XSD namespace 225 [SPMLv2-CORE].
- 226 The prefix spmlasync: stands for the SPMLv2 Async Capability XSD namespace. 227 [SPMLv2-ASYNC].
- 228 The prefix spmlbatch: stands for the SPMLv2 Batch Capability XSD namespace<br>229 **SPMLv2-BATCHI**. [SPMLv2-BATCH].
- 230 The prefix spmlbulk: stands for the SPMLv2 Bulk Capability XSD namespace<br>231 **SPMLv2-BULK1**. ISPMLv2-BULK1.
- 232 The prefix spmlpass: stands for the SPMLv2 Password Capability XSD namespace 233 [SPMLv2-PASS].
- 234 The prefix spml ref: stands for the SPMLv2 Reference Capability XSD namespace 235 [SPMLv2-REF].
- 236 The prefix spmlsearch: stands for the SPMLv2 Search Capability XSD namespace 237 [SPMLv2-SEARCH].
- 238 The prefix spmlsuspend: stands for the SPMLv2 Suspend Capability XSD namespace 239 [SPMLv2-SUSPEND].
- 240 The prefix spmlupdates: stands for the SPMLv2 Updates Capability XSD namespace<br>241 **SPMLv2-UPDATESI**. [SPMLv2-UPDATES].

## 242 **2 Concepts**

243 SPML Version 2 (SPMLv2) builds on the concepts defined in SPML Version 1.

244 The basic roles of Requesting Authority (RA) and Provisioning Service Provider (PSP) are

245 unchanged. The core protocol continues to define the basis for interoperable management of

246 Provisioning Service Objects (PSO). However, the concept of Provisioning Service Target (PST) 247 takes on new importance in SPMLv2.

## 248 2.1 Domain Model

249 The following section describes the main conceptual elements of the SPML domain model. The

- 250 Entity Relationship Diagram (ERD) in Figure 1 shows the basic relationships between these
- 251 elements.

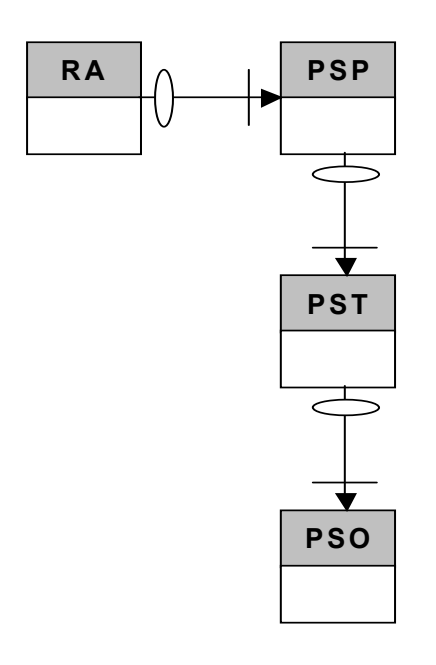

252

253 Figure 1. Domain model elements

## 254 2.1.1 Requestor

- 255 A Requesting Authority (RA) or requestor is a software component that issues well-formed SPML 256 requests to a Provisioning Service Provider. Examples of requestors include:
- 257 Portal applications that broker the subscription of client requests to system resources
- 258 Service subscription interfaces within an Application Service Provider

259 Trust relationship. In an end-to-end integrated provisioning scenario, any component that issues 260 an SPML request is said to be operating as a requestor. This description assumes that the

pstc-spml2-os.doc 4/1/2006 Copyright © OASIS Open 2006. All Rights Reserved. Page 10 of 190

261 requestor and its provider have established a trust relationship between them. The details of 262 establishing and maintaining this trust relationship are beyond the scope of this specification.

## 263 2.1.2 Provider

264 A Provisioning Service Provider (PSP) or *provider* is a software component that listens for, 265 processes, and returns the results for well-formed SPML requests from a known requestor. For 266 example, an installation of an Identity Management system could serve as a provider.

267 Trust relationship. In an end-to-end integrated provisioning scenario, any component that 268 receives and processes an SPML request is said to be operating as a provider. This description 269 assumes that the provider and its requestor have established a trust relationship between them. 270 The details of establishing and maintaining this trust relationship are beyond the scope of this 271 specification.

## 272 2.1.3 Target

- 273 A Provisioning Service Target (PST) or target represents a destination or endpoint that a provider 274 makes available for provisioning actions.
- 275 A target is not a provider. A requestor asks a provider to act upon objects that the provider 276 manages. Each target is a container for objects that a provider manages.
- 277 A target may not be an actual endpoint. A target may represent a traditional user account source 278 (such as a Windows NT domain or a directory service instance), or a target may represent an 279 abstract collection of endpoints.
- 280 Every provider exposes at least one target. Each target represents a destination or endpoint 281 (e.g., a system, application or service—or a set of systems, applications, and services) to which the 282 provider can provision (e.g., create or modify accounts).
- 283 A target is a special, top-level object that:
- 284 A requestor can discover from the provider
- 285 No requestor can add, modify, delete or otherwise act upon
- 286 May contain any number of provisioning service objects (PSO) upon which a requestor may act
- 287 May contain a schema that defines the XML structure of the provisioning service objects (PSO) that the target may contain
- 289 May define which schema entities the target supports
- 290 May expose capabilities:
- 291 That apply to every supported schema entity
- 292 That apply only to specific schema entities
- 293 The SPMLv2 model does not restrict a provider's targets other than to specify that:
- 294 A provider (PSP) must uniquely identify each target that it exposes.
- 295 A provider must uniquely identify each object (PSO) that a target contains.
- 296 Exactly one target must contain each object (PSO) that the provider manages.

#### 297 2.1.3.1 Target Schema

- 298 The schema for each target defines the XML structure of the objects (PSO) that the target may 299 contain.
- 
- 300 SPMLv2 does not specify a required format for the target schema. For example, a target schema<br>301 could be XML Schema **IXSDI** or (a target schema could be) SPML1.0 Schema **ISPMLv2-Profile-**301 could be XML Schema [XSD] or (a target schema could be) SPML1.0 Schema [SPMLv2-Profile-<br>302 DSML1.
- DSML].
- 303 Each target schema includes a schema namespace. The schema namespace indicates (to any 304 requestor that recognizes the schema namespace) how to interpret the schema.
- 305 A provider must present any object (to a requestor) as XML that is valid according to the schema of 306 the target that contains the object. A requestor must accept and manipulate, as XML that is valid 307 according to the schema of the target, any object that a target contains.

## 308 2.1.3.2 Supported Schema Entities

- 309 A target may declare that it supports only a subset of the entities (e.g., object classes or top-level 310 elements) in its schema. A target that does not declare such a subset is assumed to support every 311 entity in its schema.
- 312 A provider must implement the basic SPML operations for any object that is an instance of a 313 supported schema entity (i.e., a schema entity that the target containing the object supports).

#### 314 2.1.3.3 Capabilities

- 315 A target may also support a set of capabilities. Each *capability* defines optional operations or 316 semantics (in addition to the basic operations that the target must supported semantics (in addition to the basic operations that the target must support for each supported 317 schema entity).
- 318 A capability must be either "standard" or "custom":
- 319 The OASIS PSTC defines each standard capability in an SPML namespace. 320 See the section titled "Namespaces".
- 321 Anyone may define a custom capability in another namespace.

322 A target may support a capability for all of its supported schema entities or (a target may support a 323 capability) only for specific subset of its supported schema entities. Each capability may specify 324 any number of supported schema entities to which it applies. A capability that does not specify at 325 least one supported schema entity *implicitly* declares that the capability applies to every schema 326 entity that the target supports.

327 Capability-defined operations. If a capability defines an operation and if the target supports that 328 capability for a schema entity of which an object is an instance, then the provider must support that 328 capability for a schema entity of which an object is an instance, then the provider must support that 329 optional operation for that object. For example, if a target supports the Password Capability for optional operation for that object. For example, if a target supports the Password Capability for 330 User objects (but not for Group objects), then a requestor may ask the provider to perform the 331 'resetPassword' operation for any User object (but the provider will fail any request to 332 'resetPassword' for a Group).

333 If a capability defines more than one operation and a target supports that capability (for any set of 334 schema entities), then the provider must support (for any instance of any of those schema entities 335 on that target) every operation that the capability defines. See the section titled "Conformance".

336 Capability-specific data. A capability may imply that data specific to that capability may be 337 associated with an object. Capability-specific data are not part of the schema-defined data of an 338 object. SPML operations handle capability-specific data separately from schema-defined data.<br>339 Any capability that implies capability-specific data must define the structure of that data. Any capability that implies capability-specific data must define the structure of that data. 340 See the section titled "CapabilityData".

- 341 Of the capabilities that SPML defines, only one capability actually implies that capability-specific 342 data may be associated with an object. The Reference Capability implies that an object (that is an 343 instance of a schema entity for which the provider supports the Reference Capability) may contain 344 any number of references to other objects. The Reference Capability defines the structure of a
- 345 reference element. For more information, see the section titled "Reference Capability".

## 346 2.1.4 Provisioning Service Object (PSO)

- 347 A Provisioning Service Object (PSO), sometimes simply called an object, represents a data entity 348 or an information object on a target. For example, a provider would represent as an object each 349 account that the provider manages.
- 350 NOTE: Within this document, the term "object" (unless otherwise qualified) refers to a PSO.
- 351 Every object is contained by exactly one target. Each object has a unique identifier (PSO-ID).

## 352 2.2 Core Protocol

- 353 SPMLv2 retains the SPML1.0 concept of a "core protocol". The SPMLv2 Core XSD defines:
- 354 Basic operations (such as add, lookup, modify and delete)
- 355 Basic and extensible data types and elements
- 356 The means to expose individual targets and optional operations
- 357 The SPMLv2 Core XSD also defines modal mechanisms that allow a requestor to:
- 358 Specify that a requested operation must be executed asynchronously
- 359 (or to specify that a requested operation must be executed synchronously)
- 360 Recognize that a provider has chosen to execute an operation asynchronously
- 361 Obtain the status (and any result) of an asynchronous request
- 362 Stop execution of an asynchronous request
- 363 Conformant SPMLv2 implementations must support the core protocol, including:
- 364 The new listTargets operation
- 365 The basic operations for every schema entity that a target supports
- 366 The modal mechanisms for asynchronous operations
- 367 (For more information, see the section titled "Conformance").

#### 368 2.3 Profile

- 369 SPMLv2 defines two "profiles" in which a requestor and provider may exchange SPML protocol:
- 370 XML Schema as defined in the "SPMLv2 XSD Profile" [SPMLv2-Profile-XSD].
- 371 DSMLv2 as defined in the "SPMLv2 DSMLv2 Profile" [SPMLv2-Profile-DSML].
- 372 A requestor and a provider may exchange SPML protocol in any profile to which they agree.

373 SPML 1.0 defined file bindings and SOAP bindings that assumed the SPML1.0 Schema for DSML

- 374 **[SPML-Bind]**. The SPMLv2 DSMLv2 Profile provides a degree of backward compatibility with
- 375 SPML 1.0. The DSMLv2 profile supports a schema model similar to that of SPML 1.0.
- 376 The DSMLv2 Profile may be more convenient for applications that access mainly targets that are
- 377 LDAP or X500 directory services. The XSD Profile may be more convenient for applications that 378 access mainly targets that are web services.

## 379 3 Protocol

380 General Aspects. The general model adopted by this protocol is that a requestor (client) asks a 381 provider (server) to perform operations. In the simplest case, each request for an SPML operation 382 is processed *individually* and is processed *synchronously*. The first sub-section. is processed *individually* and is processed synchronously. The first sub-section,

383 "Request/Response Model", presents this model and discusses mechanisms that govern

384 asynchronous execution. Sub-sections such as "Identifiers", "Selection", "CapabilityData" and

385 "Transactional Semantics" also describe aspects of the protocol that apply to every operation.

386 Core Operations. In order to encourage adoption of this standard, this specification minimizes the 387 set of operations that a provider must implement. The Core Operations section discusses these 388 required operations.

389 Standard Capabilities. This specification also defines optional operations. Some operations are 390 optional (rather than required) because those operations may be more difficult for a provider to 391 implement for certain kinds of targets. Some operations are optional because those operations implement for certain kinds of targets. Some operations are optional because those operations may 392 apply only to specific types of objects on a target. This specification defines a set of standard 393 capabilities, each of which groups optional operations that are functionally related. The remainder 394 of the Operations section discusses optional operations (such as search) that are associated with 395 SPMLv2's standard capabilities.

396 **Custom Capabilities**. The capability mechanism in SPMLv2 is open and allows an individual 397 provider (or any third party) to define additional custom capabilities. See the sub-section titled provider (or any third party) to define additional custom capabilities. See the sub-section titled 398 "Custom Capabilities".

## 399 3.1 Request/Response Model

400 The general model adopted by this protocol is that a requestor (client) asks a provider (server) to 401 perform an operation. A requestor asks a provider to perform an operation by sending to the 402 provider an SPML request that describes the operation. The provider examines the request and, if 403 the provider determines that the request is valid, the provider does whatever is necessary to 404 implement the requested operation. The provider also returns to the requestor an SPML response 405 that details any status or error that pertains to the request.

```
 <complexType name="ExtensibleType"> 
       <sequence> 
          <any namespace="##other" minOccurs="0" maxOccurs="unbounded" 
processContents="lax"/> 
       </sequence> 
       <anyAttribute namespace="##other" processContents="lax"/> 
    </complexType> 
    <simpleType name="ExecutionModeType"> 
       <restriction base="string"> 
          <enumeration value="synchronous"/> 
          <enumeration value="asynchronous"/> 
       </restriction> 
    </simpleType> 
    <complexType name="CapabilityDataType">
```

```
 <complexContent> 
          <extension base="spml:ExtensibleType"> 
              <annotation> 
                 <documentation>Contains elements specific to a
capability.</documentation> 
              </annotation> 
              <attribute name="mustUnderstand" type="boolean"
use="optional"/> 
              <attribute name="capabilityURI" type="anyURI"/>
          </extension> 
       </complexContent> 
    </complexType> 
    <complexType name="RequestType"> 
       <complexContent> 
          <extension base="spml:ExtensibleType"> 
              <attribute name="requestID" type="xsd:ID" use="optional"/> 
              <attribute name="executionMode" type="spml:ExecutionModeType" 
use="optional"/> 
          </extension> 
       </complexContent> 
    </complexType> 
    <simpleType name="StatusCodeType"> 
       <restriction base="string"> 
          <enumeration value="success"/> 
          <enumeration value="failure"/> 
          <enumeration value="pending"/> 
       </restriction> 
    </simpleType> 
    <simpleType name="ErrorCode"> 
       <restriction base="string"> 
          <enumeration value="malformedRequest"/> 
          <enumeration value="unsupportedOperation"/> 
          <enumeration value="unsupportedIdentifierType"/>
          <enumeration value="noSuchIdentifier"/> 
          <enumeration value="customError"/> 
          <enumeration value="unsupportedExecutionMode"/> 
          <enumeration value="invalidContainment"/> 
          <enumeration value="unsupportedSelectionType"/> 
          <enumeration value="resultSetTooLarge"/> 
          <enumeration value="unsupportedProfile"/> 
          <enumeration value="invalidIdentifier"/> 
          <enumeration value="alreadyExists"/> 
          <enumeration value="containerNotEmpty"/> 
       </restriction> 
    </simpleType> 
    <simpleType name="ReturnDataType"> 
       <restriction base="string"> 
          <enumeration value="identifier"/> 
          <enumeration value="data"/> 
          <enumeration value="everything"/> 
       </restriction> 
    </simpleType>
```

```
 <complexType name="ResponseType"> 
       <complexContent> 
          <extension base="spml:ExtensibleType"> 
              <sequence> 
                 <element name="errorMessage" type="xsd:string"
minOccurs="0" maxOccurs="unbounded"/> 
             </sequence> 
              <attribute name="status" type="spml:StatusCodeType" 
use="required"/> 
             <attribute name="requestID" type="xsd:ID" use="optional"/> 
              <attribute name="error" type="spml:ErrorCode" 
use="optional"/> 
          </extension> 
       </complexContent> 
    </complexType>
```
- 406 The following subsections describe aspects of this request/response model in more detail:
- 407 the exchange of requests and responses between requestor and provider
- 408 synchronous and asynchronous execution of operations
- 409 individual and batch requests

## 410 3.1.1 Conversational flow

411 A requestor asks a provider to do something by issuing an SPML request. A provider responds 412 exactly once to each request. Therefore, the simplest conversation (i.e., pattern of exchange)<br>413 between a requestor and a provider is an orderly alternation of request and response. Howeve between a requestor and a provider is an orderly alternation of request and response. However, the 414 SPML protocol does not require this. A requestor may issue any number of concurrent requests to 415 a single provider. A requestor may issue any number of concurrent requests to multiple providers.

416 Recommend requestID. Each SPML request should specify a reasonably unique identifier as the 417 value of "requestID". See the section titled "Request Identifier (normative)". This allows a 418 requestor to control the identifier for each requested operation and (also allows the requestor) to<br>419 match each response to the corresponding request without relying on the transport protocol that match each response to the corresponding request without relying on the transport protocol that 420 underlies the SPML protocol exchange.

#### 421 3.1.2 Status and Error codes

422 A provider's response always specifies a "status". This value tells the requestor what the 423 provider did with (the operation that was described by) the corresponding request.

- 424 If a provider's response specifies "status=' failure'", then the provider's response must also 425 specify an "error". This value tells the requestor what type of problem prevented the provider 426 from executing (the operation that was described by) the corresponding request.
- 427 The "status" and "error" attributes of a response apply to (the operation that is described by) 428 the corresponding request. This is straightforward for most requests. The status and batch 429 operations present the only subtleties.
- 430 A status request asks for the status of another operation that the provider is already executing 431 asynchronously. See the section titled "Synchronous and asynchronous operations" below. A 432 status response has status and error attributes that tell the requestor what happened to the 433 status request itself. However, the response to a successful status operation also contains a 434 nested response that tells what has happened to the operation that the provider is executing 435 asynchronously.

436 • A batch request contains nested requests (each of which describes an operation). The response to a batch request contains nested responses (each of which corresponds to a 438 request that was nested in the batch request). See the section titled "Individual and batch 439 requests" below.

### 440 3.1.2.1 Status (normative)

- 441 A provider's response MUST specify "status" as one of the following values: 'success', 442 'failure' or 'pending'.
- 443 A response that specifies "status=' success'"<br>444 indicates that the provider has completed the reque
- indicates that the provider has completed the requested operation.
- 445 In this case, the response contains any result of the operation
- 446 and the response MUST NOT specify "error" (see below).
- 447 A response that specifies "status=' failure'" 448 indicates that the provider could not complete the requested operation. 449 In this case, the response MUST specify an appropriate value of  $"error"$  (see below).
- 450 A response that specifies "status='pending'" 451 indicates that the provider will execute the requested operation asynchronously 452 (see "Synchronous and asynchronous operations" below). 453 In this case, the response acknowledges the request and contains the "requestID" value
- 454 that identifies the asynchronous operation.

#### 455 3.1.2.2 Error (normative)

- 456 A response that specifies "status=' failure'" MUST specify an appropriate value of "error".
- 457 A response that specifies "error='malformedRequest'"
- 458 indicates that the provider could not interpret the request.
- 459 This includes, but is not limited to, parse errors.
- 460 A response that specifies "error='unsupportedOperation'" 461 indicates that the provider does not support the operation that the request specified.
- 462 A response that specifies "error='unsupportedIdentifierType'" 463 indicates that the provider does not support the type of identifier specified in the request.
- 464 A response that specifies "error='noSuchIdentifier'" 465 indicates that the provider (supports the type of identifier specified in the request, 466 but the provider) cannot find the object to which an identifier refers.
- 467 A response that specifies "error='unsupportedExecutionMode'"<br>468 indicates that the provider does not support the requested mode of exec indicates that the provider does not support the requested mode of execution.
- 469 A response that specifies "error='invalidContainment'" 470 indicates that the provider cannot add the specified object to the specified container.
- 471 The request may have specified as container an object that *does not exist.*
- 472 The request may have specified as container an object that is not a valid container. 473 The target schema implicitly or explicitly declares each supported schema entity.
- 474 An explicit declaration of a supported schema entity specifies
- 475 whether an instance of that schema entity may contain other objects.
- 476 The request may have specified a container that is may not contain the specified object. 477 The target (or a system or application that underlies the target) may restrict the types of 478 objects that the provider can add to the specified container. The target (or a system or 479 application that underlies the target) may restrict the containers to which the provider can 480 add the specified object.
- 481 A response that specifies "error=' resultSetTooLarge'" indicates that the provider 482 cannot return (or cannot queue for subsequent iteration—as in the case of an overlarge search<br>483 result) the entire result of an operation result) the entire result of an operation.
- 484

485 In this case, the requestor may be able to refine the request so as to produce a smaller result. 486 For example, a requestor might break a single search operation into several search requests, 487 each of which selects a sub-range of the original (overlarge) search result.

488 • A response that specifies "error=' customError'" indicates that the provider has 489 encountered an error that none of the standard error code values describes.<br>490 h this case, the provider's response SHOULD provide error information in a In this case, the provider's response SHOULD provide error information in a format that is 491 available to the requestor. SPMLv2 does not specify the format of a custom error.

492 Several additional values of {ErrorCode} apply only to certain operations. (For example,

493 "error='unsupportedProfile'" applies only to the listTargets operation. Currently,

494 "error='invalidIdentifier'" and "error='alreadyExists'" apply only to the add<br>495 Operation.) The section that discusses each operation also discusses any value of {ErrorCod

operation.) The section that discusses each operation also discusses any value of {ErrorCode} 496 that is specific to that operation.

## 497 3.1.2.3 Error Message (normative)

498 A response MAY contain any number of  $\langle$ errorMessage> elements. The XML content of each 499 <errorMessage> is a string that provides additional information about the status or failure of the 500 requested operation. requested operation.

- 501 A response that specifies "status=' failure'" SHOULD contain at least one 502 <errorMessage> that describes each condition that caused the failure.
- 503 A response that specifies "status='success'" MAY contain any number of 504  $\leq$  errorMessage> elements that describe warning conditions.
- 505 A response that specifies "status=' success'" SHOULD NOT contain an 506 <errorMessage> element that describes an informational message
- 507 The content of an <errorMessage> is intended for logging or display to a human administrator

508 (rather than for programmatic interpretation).

## 509 3.1.3 Synchronous and asynchronous operations

- 510 A provider may execute a requested operation either synchronously or asynchronously.
- 511 Synchronous: operation before response. If a provider executes a requested operation 512 synchronously, the provider completes the requested operation before the provider returns a 513 response to the requestor. The response will include the status and any error or result.
- 514 Asynchronous: response before operation. If a provider executes a requested operation 515 asynchronously, the provider returns to the requestor a response (that indicates that the 516 operation will be executed asynchronously) before the provider executes the requested 517 operation. The response will specify "status='  $p$ ending'" and will specify a "requestID"<br>518 value that the requestor must use in order to cancel the asynchronous operation or (in order to 518 value that the requestor must use in order to cancel the asynchronous operation or (in order to)<br>519 obtain the status or results of the asynchronous operation. obtain the status or results of the asynchronous operation.
- $520$  If a request specifies "request ID", then the provider's response to that request will 521 specify the same "requestID" value.

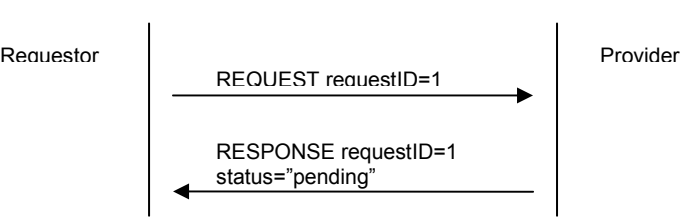

522

523 - If the request omits "request ID", then the provider's response to that request will specify 524 **a** "requestID" value that is generated by the provider.

Requestor REQUEST Provider RESPONSE requestID=9 status="pending"

525

526 A requestor may specify the execution mode for an operation in its request or (a requestor may 527 omit the execution mode and thus) allow the provider to decide the execution mode (for the

- 528 requested operation). If the requestor specifies an execution mode that the provider cannot support
- 529 for the requested operation, then the provider will fail the request.

#### 530 3.1.3.1 ExecutionMode attribute

531 A requestor uses the optional "executionMode" attribute of an SPML request to specify that the 532 provider must execute the specified operation synchronously or (to specify that the provider must 533 execute the specified operation) asynchronously. If a requestor omits the "execution Mode"  $534$  attribute from an SPML request the provider decides whether to execute the requested operation attribute from an SPML request, the provider decides whether to execute the requested operation 535 synchronously or (to execute the requested operation) asynchronously.

#### 536 3.1.3.2 Async Capability

537 A provider uses the Async Capability that is defined as part of SPMLv2 to tell any requestor that the 538 provider supports asynchronous execution of requested operations on objects contained by that 539 target. A target may further refine this declaration to apply only to specific types of objects (i.e., for a 540 specific subset of supported schema entities) on the target.

- 541 SPMLv2's Async Capability also defines two operations that a requestor may use to manage other
- 542 operations that a provider is executing asynchronously:
- 543 A status operation allows a requestor to check the status (and optionally results) of an 544 operation (or of all operations)
- 545 A cancel operation asks the provider to stop executing an operation.
- 546 For more information, see the section titled "Async Capability".

#### 547 3.1.3.3 Determining execution mode

548 By default, a requestor allows a provider to decide whether to execute a requested operation 549 synchronously or asynchronously. A requestor that needs the provider to execute a requested 550 operation in a particular manner must specify this in the request. Each subsection that follows 551 describes one of the four possibilities:

- 552 Requestor specifies synchronous execution
- 553 Requestor specifies asynchronous execution
- 554 Provider chooses synchronous execution
- 555 Provider chooses asynchronous execution

556 The following subsections normatively apply to every SPMLv2 operation unless the normative text 557 that describes an operation specifies otherwise.

## 558 3.1.3.3.1 Requestor specifies synchronous execution (normative)

559 A requestor MAY specify that an operation must execute synchronously. A requestor that wants the 560 provider to execute an operation synchronously MUST specify

561 "executionMode='synchronous'" in the SPML request.

562 If a requestor specifies that an operation must be executed synchronously and the provider cannot 563 execute the requested operation synchronously, then the provider MUST fail the operation. If a<br>564 orovider fails an operation because the provider cannot execute the operation synchronously, the provider fails an operation because the provider cannot execute the operation synchronously, then 565 the provider's response MUST specify "status=' failed'" and (the provider's response MUST 566 also specify) "error='unsupportedExecutionMode'".

567 If a requestor specifies that an operation must be executed synchronously and the provider does 568 not fail the request, then the provider *implicitly agrees* to execute the requested operation 569 synchronously. The provider MUST acknowledge the request with a response that contains any 570 status and any error or output of the operation. The provider's response MUST NOT specify 571 "status='pending'". The provider's response MUST specify either "status='success'" or 572 "status='failed'".

- 573 If the provider's response specifies "status=' failed'", then the provider's response must 574 have an "error" attribute.
- 575 If the provider's response specifies "status='success'", then the provider's response MUST 576 contain any additional results (i.e., output) of the completed operation.

#### 577 3.1.3.3.2 Requestor specifies asynchronous execution (normative)

- 578 A requestor MAY specify that an operation must execute asynchronously. A requestor that wants
- 579 the provider to execute an operation asynchronously MUST specify
- 580 "executionMode='asynchronous'" in the SPML request.
- 581 If a requestor specifies that an operation must be executed asynchronously and the provider cannot
- 582 execute the requested operation asynchronously, then the provider MUST fail the operation. If the

pstc-spml2-os.doc 4/1/2006

Copyright © OASIS Open 2006. All Rights Reserved. Page 20 of 190

583 provider fails the operation because the provider cannot execute the operation asynchronously,

584 then the provider's response MUST specify "status=' failed'" and (the provider's response 585 MUST specify) "error='unsupportedExecutionMode'".

586 If a requestor specifies that an operation must be executed asynchronously and the provider does 587 not fail the request, then the provider *implicitly agrees* to execute the requested operation 588 asynchronously. The provider MUST acknowledge the request with a synchronous response that 589 indicates that the operation will execute asynchronously. The provider's response MUST specify indicates that the operation will execute asynchronously. The provider's response MUST specify 590 "status='pending'" and (the provider's response MUST specify) "requestID".

- 591 If the request specifies a "requestID" value, then the provider's response MUST specify the 592 same "requestID" value.
- 593 If the request omits "request ID", then the provider's response MUST specify a 594 "requestID" value that uniquely identifies the requested operation within the namespace of 595 the provider.

596 If the provider's response indicates that the requested operation will execute asynchronously, the 597 requestor may continue with other processing. If the requestor wishes to obtain the status and 598 results of the requested operation (or to cancel the requested operation), the requestor MUST use 599 the "requestID" value that is returned in the provider's response to identify the operation.

600 See also the sections titled "Async Capability" and "Results of asynchronous operations 601 (normative)".

## 602 3.1.3.3.3 Provider chooses synchronous execution (normative)

603 A requestor MAY allow the provider to decide whether to execute a requested operation 604 synchronously or asynchronously. A requestor that wants to let the provider decide the type of 605 execution for an operation MUST omit the "executionMode" attribute of the SPML request.

606 If a requestor lets the provider decide the type of execution for an operation and the provider 607 chooses to execute the requested operation synchronously, then the provider's response MUST 608 indicate that the requested operation was executed synchronously. The provider's response MUST 609 NOT specify "status='pending'". The provider's response MUST specify either 610 "status='success'" or "status='failed'".

- 611 If the provider's response specifies "status=' failed'", then the provider's response must 612 have an "error" attribute.
- 613 If the provider's response specifies "status=' success'", then the provider's response MUST contain any additional results (i.e., output) of the completed operation. contain any additional results (i.e., output) of the completed operation.

## 615 3.1.3.3.4 Provider chooses asynchronous execution (normative)

- 616 A requestor MAY allow a provider to decide whether to execute a requested operation
- 617 synchronously or asynchronously. A requestor that wants to let the provider decide the type of 618 execution for an operation MUST omit the "executionMode" attribute of the SPML request.
- 
- 619 If a requestor lets the provider decide the type of execution for an operation and the provider 620 chooses to execute the requested operation asynchronously. then the provider's response mu chooses to execute the requested operation asynchronously, then the provider's response must
- 621 indicate that the requested operation will execute asynchronously. The provider MUST
- 622 acknowledge the request with a response that indicates that the operation will execute
- 623 asynchronously. The provider's response MUST specify "status=' pending'" and (the provider's 624 response MUST specify) "requestID".
	- pstc-spml2-os.doc 4/1/2006 Copyright © OASIS Open 2006. All Rights Reserved. Page 21 of 190
- 625 If the request specifies a  $"requestID"$  value, then the provider's response MUST specify the 626 same "requestID" value.
- 627 If the request omits " $reguestID$ ", then the provider's response MUST specify a 628 "requestID" value that uniquely identifies the requested operation within the namespace of 629 the provider.

630 If the provider's response indicates that the requested operation will execute asynchronously, the 631 requestor may continue with other processing. If the requestor wishes to obtain the status and 632 results of the requested operation (or to cancel the requested operation), the requestor MUST use 633 the "requestID" value that is returned in the provider's response to identify the operation.

634 See also the sections titled "Async Capability" and "Results of asynchronous operations<br>635 (normative)" 635 (normative)".

#### 636 3.1.3.4 Results of asynchronous operations (normative)

637 A provider that supports asynchronous execution of requested operations MUST maintain the 638 status and results of each asynchronously executed operation during the period of time that the 639 operation is executing and for some reasonable period of time after the operation completes. operation is executing and for some reasonable period of time after the operation completes.

640 Maintaining this information allows the provider to respond to status requests.

641 A provider that supports asynchronous execution of requested operations SHOULD publish out-of-

642 band (i.e., make available to requestors in a manner that is not specified by this document) any limit 643 on the how long after the completion of an asynchronous operation the provider will keep the status

644 and results of that operation.

## 645 3.1.4 Individual and batch requests

646 A requestor generally requests each operation individually. SPMLv2 also defines a capability to 647 batch requests. If the provider supports this batch capability, a requestor may group any number of 648 requests (e.g., requests to add, modify or delete) into a single request.

649 Individual. The SPMLv2 core protocol allows a requestor to ask a provider to execute an individual 650 operation. Each request that is part of the SPMLv2 Core XSD asks a provider to perform a single 651 operation.

652 Batch. SPMLv2 defines batch as an optional operation that allows a requestor to combine any 653 number of requests into a single request. See the section titled "Batch Capability".

## 654 3.2 Identifiers

```
 <complexType name="IdentifierType"> 
    <complexContent> 
       <extension base="spml:ExtensibleType"> 
          <attribute name="ID" type="string" use="optional"/> 
       </extension> 
    </complexContent> 
 </complexType> 
 <complexType name="PSOIdentifierType"> 
    <complexContent> 
       <extension base="spml:IdentifierType"> 
          <sequence>
```

```
 <element name="containerID" type="spml:PSOIdentifierType" 
minOccurs="0"/> 
              </sequence> 
              <attribute name="targetID" type="string" use="optional"/> 
          </extension> 
       </complexContent> 
    </complexType>
```
655 SPMLv2 uses several different types of identifiers.

656 • An instance of  $\{xsd:string\}$  identifies a target.

- 657 A target identifier must be *unique* within the (namespace of the) provider.
- 658 An instance of  $\{x \le d : ID\}$  identifies a request or an operation.
- 659 An instance of {PSOIdentifierType} identifies an object on a target.
- 660 An instance of {PSOIdentifierType} combines a target identifier with an object identifier.
- 661 The target identifier MUST be unique within the (namespace of the) provider.
- 662 The object identifier MUST be unique within the (namespace of the) target.

## 663 3.2.1 Request Identifier (normative)

- 664 RequestID in a request. A requestor SHOULD specify a reasonably unique value for the 665 "requestID" attribute in each request. A "requestID" value need not be globally unique. A 666 "requestID" value needs only to be sufficiently unique to identify each outstanding request. (That 667 is, a requestor SHOULD specify as the value of "requestID" in each SPML request a value that 668 is sufficiently unique to identify each request for which the requestor has not yet received the 669 corresponding response. corresponding response.)
- 670 A requestor that uses a transport protocol that is synchronous (such as SOAP/HTTP) MAY omit 671 "requestID". The synchronous nature of the transport protocol exchange itself ensures that the 672 requestor can match the provider's response to the request. (The provider's response will contain 673 any requestID that is necessary—for example, because the provider executes the requested 674 operation asynchronously. See the topic named "RequestID in a response" immediately below.)
- 675 **RequestID in a response**. A provider's response to a request that specifies "requestID" MUST 676<br>676 Specify the same "requestID" value. specify the same "requestID" value.
- 677 A provider's response to a request that does not specify a value for "requestID" MAY omit the
- 678 "requestID" attribute UNLESS the provider executes the requested operation asynchronously.
- 679 If the provider executes asynchronously (the operation that was described by) a request that
- 680 omitted "requestID", then the provider MUST generate a value that uniquely identifies the 681 operation to the provider and (the provider MUST) specify this value as the value of the
- operation to the provider and (the provider MUST) specify this value as the value of the
- 682 " $requestID"$  attribute in the provider's response. (This allows the requestor to cancel or to obtain 683 the status of the operation that the provider is executing asynchronously.
- the status of the operation that the provider is executing asynchronously.
- 684 See the section titled "Async Capability".)

## 685 3.2.2 Target Identifier (normative)

686 Each of a provider's targets has a string identifier. Within a provider's listTargets response, the 687 "targetID" attribute of each <target> element specifies this identifier.

- 688 TargetID is unique within provider. Each  $\langle$ target> in a provider's  $\langle$ listTargetsResponse> 689 MUST specify a value for  $"targetID"$  that uniquely identifies the target within the namespace of 690 the provider. the provider.
- 691 Wherever targetID occurs in a request or in a response, the "targetID" must correspond to 692 one of the provider's targets. (That is, the value of any  $"targetID"$  attribute that a request 693 specifies or (that a request) indirectly contains MUST match the value of the " $targetID"$  attribute
- 694 that a <target> element in the provider's <listTargetsResponse> specifies.)
- 695 If a request contains an invalid " $t = 0$ ", the provider's response SHOULD specify 696 "error='noSuchIdentifier'".

## 697 3.2.3 PSO Identifier (normative)

698 PSO Identifier must be unique. A provider MUST ensure that each object's PSO Identifier is 699 unique (within the namespace of the provider). Since every instance of {PSOIdentifierType}<br>700 also specifies the target that contains the object (see the next topic immediately below), the value also specifies the target that contains the object (see the next topic immediately below), the value 701 that identifies an object must be unique within the namespace of the target.

- 702 TargetID. Any instance of {PSOIdentifierType} SHOULD specify "targetID".
- 703 If the provider's <listTargetsResponse> contains only one <target>,
- 704 then an instance of {PSOIdentifierType} MAY omit "targetID".
- 705 If the provider's <listTargetsResponse> contains more than one <target>,
- 706 then any instance of {PSOIdentifierType} MUST specify "targetID".<br>707 The value of "targetID" MUST identify a valid target. (That is, the value o
- The value of "targetID" MUST identify a valid target. (That is, the value of "targetID"
- 708 MUST match the "targetID" of a <target> in the provider's <listTargetsResponse>. 709 See the section titled "Target Identifier (normative)" above.)
- 710 containerID. Any instance of {PSOIdentifierType} MAY contain at most one
- 711 <containerID>. Any<containerID> MUST identify an object that exists on the target. (That
- 712 is, the content of any  $\leq$  containerID $>$  in an instance of {PSOIdentifierType} MUST match
- 713 the  $\langle$ psoID> of an object that exists on a target. In addition, the value of any "targetID" attribute in the  $\langle$ containerID> element MUST match the value of the "targetID" attribute in the  $\langle$ containerID> element
- attribute in the <containerID> element MUST match the value of the "targetID" attribute of 715 the instance of  ${PSOIdentifierType}$  that contains the  ${containerID>}$ .
- 716 ID. Any instance of {PSOIdentifierType} MAY specify "ID". This depends on the profile that 717 the requestor and provider have agreed to use.
- 718 The DSML Profile and the XML Schema Profile both specify that an instance of 719 {PSOIdentifierType} MUST specify "ID". The value of "ID" MUST uniquely identify an 720 object within the namespace of the target that  $"t = r$
- 721 Another profile may specify that an instance of {PSOIdentifierType} MAY omit "ID".
- 722 Content depends on profile. The content of an instance of {PSOIdentifierType} depends on 723 the profile that a requestor and provider agree to use.
- 724 Both the DSML profile and the XML Schema Profile specify that an instance of 725 {PSOIdentifierType} MUST have an "ID" attribute (see the topic immediately above). 726 Neither the DSML profile nor the XML Schema Profile specifies *XML content* for an instance of 727 {PSOIdentifierType}.
- 728 A profile MAY specify XML content for an instance of {PSOIdentifierType}.
- 729 **Caution: PSO Identifier is mutable.** A provider MAY change the PSO Identifier for an object. For 730 example, moving an organizational unit (OU) beneath a new parent within a directory service will 730 example, moving an organizational unit (OU) beneath a new parent within a directory service will<br>731 change the distinguished name (DN) of the organizational unit. If the provider exposes the 731 change the distinguished name (DN) of the organizational unit. If the provider exposes the<br>732 organizational unit as an object and (if the provider exposes) the directory service DN as the organizational unit as an object and (if the provider exposes) the directory service DN as the 733 object's PSO Identifier, then this move will change the object's  $\langle$ psoID>.
- 734 Recommend immutable PSO Identifier. A provider SHOULD expose an immutable value (such
- 735 as a globally unique identifier or "GUID") as the PSO Identifier for each object. (An immutable PSO<br>736 Identifier ensures that a requestor's reference to an object remains valid as long as the object
- 736 Identifier ensures that a requestor's reference to an object remains valid as long as the object 737 exists.) exists.)
- 

## 738 3.3 Selection

## 739 3.3.1 QueryClauseType

```
740 SPMLv2 defines a {QueryCluster} that is used to select objects. Each instance of
741 {QueryClauseType} represents a selection criterion.
```

```
 <complexType name="QueryClauseType"> 
    <complexContent> 
       <extension base="spml:ExtensibleType"> 
       </extension> 
    </complexContent> 
 </complexType>
```
742  $\{QueryClauseType\}$  specifies no element or attribute. This type is a semantic marker.

- 743 Any capability may define elements of (types that extend) QueryClauseType. These query 744 clause elements allow a requestor to search for objects based on capability-specific data.
- 745 (For example, the SPML Reference Capability defines a <hasReference> element
- 746 that enables a requestor to query for objects that have a specific reference.
- 747 The SPML Suspend Capability also defines an  $\leq$  is Active > element 748 that enables a requestor to query for objects that are enabled or disable
- that enables a requestor to query for objects that are enabled or disabled.)
- 749 An instance of {SelectionType}, which extends {QueryClauseType}, may filter a set of 750 objects.  ${S^{e}}$  is a selection Type may also be used to specify a particular element or attribute of an 751 object. See the section titled "SelectionType" below.
- 752 The SPMLv2 Search Capability defines three logical operators that indicate how a provider 753 should combine selection criteria. Each logical operator is an instance of 754 {LogicalOperatorType}, which extends {QueryClauseType}.
- 755 See the section titled "Logical Operators" below.

## 756 3.3.2 Logical Operators

- 757 The SPMLv2 Search Capability defines three *logical operators* that indicate how a provider should 758 combine selection criteria.
- 759 The logical operator <and> specifies a conjunct
- 760 (that is, the  $\langle \text{and} \rangle$  is true if and only if every selection criterion that the  $\langle \text{and} \rangle$  contains is true).
- 761 The logical operator  $\langle \text{or} \rangle$  specifies a *disjunct*
- 762 (that is, the  $\langle \text{or} \rangle$  is true if any selection criterion that the  $\langle \text{or} \rangle$  contains is true).
- 763 The logical operator <not> specifies negation 764 (that is, the  $\langle \text{not} \rangle$  is true if and only if the selection criterion that the  $\langle \text{not} \rangle$  contains is *false*.)

```
 <complexType name="LogicalOperatorType"> 
    <complexContent> 
       <extension base="spml:QueryClauseType"> 
       </extension> 
    </complexContent> 
 </complexType>
```
<element name="and" type="spmlsearch:LogicalOperatorType"/>

```
 <element name="or" type="spmlsearch:LogicalOperatorType"/> 
 <element name="not" type="spmlsearch:LogicalOperatorType"/>
```
#### 765 3.3.3 SelectionType

766 SPMLv2 defines a {SelectionType} that is used in two different ways:

- 767 An instance of {SelectionType} may specify an element or attribute of an object.
- 768 For example, the  $\leq$ component  $>$  of a  $\leq$ modification  $>$  specifies the part of an object that a 769 modify operation (or a bulkModify operation) will change.
- 770 An instance of {SelectionType} may filter a set of objects.
- 771 For example, a  $\langle \text{query} \rangle$  may contain a  $\langle \text{select} \rangle$  that restricts, based on the schema-defined  $\langle 772 \rangle$  XMI representation of each object the set of objects that a search operation returns 772 XML representation of each object, the set of objects that a search operation returns<br>773 (or that a bulkModify operation changes or that a bulkDelete operation deletes).
- (or that a bulkModify operation changes or that a bulkDelete operation deletes).

```
 <complexType name="SelectionType"> 
       <complexContent> 
          <extension base="spml:QueryClauseType"> 
             <sequence> 
                 <element name="namespacePrefixMap" 
type="spml:NamespacePrefixMappingType" minOccurs="0" 
maxOccurs="unbounded"/> 
             </sequence> 
             <attribute name="path" type="string" use="required"/> 
             <attribute name="namespaceURI" type="string" use="required"/> 
          </extension> 
       </complexContent> 
   </complexType> 
    <element name="select" type="spml:SelectionType"/>
```
774 SelectionType. An instance of  ${SelectionType}$  has a "path" attribute which value is an 775 expression. An instance of {SelectionType} also contains a "namespaceURI" attribute that 776 indicates (to any provider that recognizes the namespace) the language in which the value of the  $777$   $\degree$  path" attribute is expressed. "path" attribute is expressed.

778 Namespace Prefix Mappings. An instance of {SelectionType} may also contain any number 779 of <namespacePrefixMap> elements (see the normative section that follows next). Each 780  $\leq$ namespacePrefixMap> allows a requestor to specify the URI of an XML namespace that 781 corresponds to a namespace prefix that occurs (or that may occur) within the value of the "path" 782 attribute.

#### 783 3.3.3.1 SelectionType in a Request (normative)

784 namespaceURI. An instance of {SelectionType} MUST have a "namespaceURI" attribute.

785 The value of the "namespaceURI" attribute MUST specify the XML namespace of a query 786 language. (The value of the "path" attribute must be an expression that is valid in this query

- 787 language—see below.)
- 788 path. An instance of {SelectionType} MUST have a "path" attribute. The value of the "path"
- 789 attribute MUST be an expression that is valid in the query language that the "namespaceURI"
- 790 attribute specifies. The "path" value serves different purposes in different contexts.
- 791 Within a  $\leq$ modification> element, the value of the "path" attribute MUST specify a target 792 schema entity (i.e., an element or attribute) of the object that the provider is to modify.
- 793 Within a  $\langle$ query> element, the value of the "path" attribute MUST specify a filter that selects 794 objects based on:
- 795 The presence (or absence) of a specific element or attribute

796 - The presence (or absence) of a specific value in the content of an element 797 or (the presence of absence of a specific value) in the value of an attribute

798 The value of the " $path$ " attribute MUST be expressed in terms of elements or attributes that are 799 valid (according to the schema of the target) for the type of object on which the provider is 800 requested to operate.

- 801 Namespace prefix mappings. An instance of {SelectionType} MAY contain any number of 802 <namespacePrefixMap> elements.
- 803 Each  $\epsilon$ namespacePrefixMap> MUST have a "prefix" attribute whose value specifies a 804 namespace prefix (that may occur in the filter expression that is the value of the "path" 805 attribute).
- 806 Each <namespacePrefixMap> MUST have a "namespace" attribute whose value is the URI 807 for an XML namespace.
- 808 A requestor SHOULD use these mappings to define any namespace prefix that the (value of the) 809 "path" attribute contains.
- 810 **Depends on profile**. The profile on which a requestor and provider agree may further restrict an
- 811 instance of {SelectionType}. For example, a particular profile may allow a <component> sub-812 element within a modification (or a <select> sub-element within a query) to specify only elements
- 813 of a schema entity (and not to specify *attributes* of those elements).
- 814 Refer to the documentation of each profile for normative specifics.

#### 815 3.3.3.2 SelectionType Processing (normative)

- 816 A provider MUST evaluate an instance of  $\{Set\}$  and  $Type\}$  in a manner that is appropriate to 817 the context in which the instance of  ${SelectronType}$  occurs:
- 818 Within a  $\epsilon$  modification > element, a provider must resolve the value of the "path" attribute 819 to a schema entity (i.e. to an element or attribute) of the object that the provider is to modify to a schema entity (i.e., to an element or attribute) of the object that the provider is to modify.
- 820 Within a  $\langle$ query> element, a provider must evaluate the value of the "path" attribute as a 821 filter expression that selects objects based on:
- 822 The presence (or absence) of a specific element or attribute
- 823 The presence (or absence) of a specific value in the content of an element
- 824 or (the presence of absence of a specific value) in the value of an attribute
- 825 Namespace prefix mappings. A provider SHOULD use any instance of
- 826  $\leq$   $\leq$  namespace prefix that the value of the "path" attribute contains.
- 828 **Depends on profile**. The profile on which a requestor and provider agree may further restrict (or
- 829 may further specify the processing of) an instance of {SelectionType}. For example, a
- 830 particular profile may allow a <component> sub-element within a modification (or a <select>
- 831 sub-element within a query) to specify only elements of a schema entity (and not to specify
- 832 *attributes* of those elements).

833 Refer to the documentation of each profile for normative specifics.

#### 834 3.3.3.3 SelectionType Errors (normative)

- 835 A provider's response to a request that contains an instance of  $\{S_{\text{selectionType}}\}$ 836 MUST specify an error if any of the following is true:
- 837 The provider does not recognize the value of the "namespaceURI" attribute as indicating an 838 expression language that the provider supports.
- 839 The provider does not recognize the value of the " $path$ " attribute as an expression that is 840 valid in the language that the "namespaceURI" attribute specifies.
- 841 The provider does not recognize the value of a " $path$ " attribute as an expression that refers to 842 a schema entity (i.e., element or attribute) that is valid according to the schema of the target.
- 843 The provider does not support the expression that " $path$ " attribute specifies. 844 (For example, the expression may be too complex or the expression may contain syntax that 845 the provider does not support.)
- 846 In all of the cases described above, the provider's response MUST specify either

847 "error='unsupportedSelectionType'" or "error='customError'".

- 848 In general, the provider's response SHOULD specify
- 849 "error='unsupportedSelectionType'". The provider's response MAY also contain 850 instances of  $\langle$ errorMessage> that describe more specifically the problem with the request.
- 851 However, a provider's response MAY specify "error=' customError'" 852 if the provider's custom error mechanism enables the provider to indicate more specifically 853 (or to describe more specifically) the problem with the request.

854 **Depends on profile**. The profile on which a requestor and provider agree may further restrict (or 855 may further specify the errors related to) an instance of {SelectionType}. For example, a 856 particular profile may allow a <component> sub-element within a modification (or a <select> 857 sub-element within a query) to specify only elements of a schema entity (and not to specify 858 attributes of those elements).

859 Refer to the documentation of each profile for normative specifics.

#### 860 3.3.4 SearchQueryType

861 SPMLv2 defines a {SearchQueryType} that is used to select objects on a target.

```
 <simpleType name="ScopeType"> 
    <restriction base="string"> 
       <enumeration value="pso"/> 
       <enumeration value="oneLevel"/> 
       <enumeration value="subTree"/> 
    </restriction> 
 </simpleType> 
 <complexType name="SearchQueryType"> 
    <complexContent> 
       <extension base="spml:QueryClauseType"> 
          <sequence> 
             <annotation>
```

```
 <documentation>Open content is one or more instances of 
QueryClauseType (including SelectionType) or 
LogicalOperator.</documentation> 
                 </annotation> 
                 <element name="basePsoID" type="spml:PSOIdentifierType" 
minOccurs="0"/> 
             </sequence> 
             <attribute name="targetID" type="string" use="optional"/> 
             <attribute name="scope" type="spmlsearch:ScopeType" 
use="optional"/> 
          </extension> 
       </complexContent> 
    </complexType> 
    <element name="query" type="spmlsearch:SearchQueryType"/>
```
- 862 targetID specifies the target on which to search for objects.
- 863 **basePsoID** specifies the starting point for a query. Any <basePsoID> MUST identify an existing 864 object to use as a base context or "root" for the search. That is, a  $\langle \text{query} \rangle$  that contains 865 <basePsoID> may select only the specified container and objects in that container.
- 866 Scope indicates whether the query should select the container itself, objects directly contained, or 867 any object directly or indirectly contained.
- 868 The "scope" attribute restricts the search operation to one of the following:
- 869 To the base context itself.
- 870 To the base context and its direct children.
- 871 To the base context and any of its descendants.

## 872 3.3.4.1 SearchQueryType in a Request (normative)

- 873 targetID. An instance of {SearchQueryType} MAY specify "targetID".
- 874 If the provider's <listTargetsResponse> contains only one <target>,
- 875 then a requestor MAY omit the "targetID" attribute of  ${SearchQueryType}$ .
- 876 If the provider's <listTargetsResponse> contains more than one <target>, 877 then a requestor MUST specify the "targetID" attribute of {SearchQueryType}.
- 878 **basePsoID**. An instance of {SearchQueryType} MAY contain at most one <basePsoID>.
- 879 A requestor that wants to search the entire namespace of a target 880 MUST NOT supply <basePsoID>.
- 881 A requestor that wants to search beneath a specific object on a target
- 882 MUST supply <basePsoID>. Any <basePsoID> MUST identify an object that exists on the 883 target. (That is, any  $\langle$ basePsoID> MUST match the  $\langle$ psoID> of an object that already exists 884 on the target.)
- 885 scope. An instance of  $\{SearchQueryType\}$  MAY have a "scope" attribute. The value of the 886 "scope" attribute specifies the set of objects against which the provider should evaluate the 887 <select> element:
- 888 A requestor that wants the provider to search only the object identified by <br >basePsoID>
- 889 MUST specify "scope='pso'". (NOTE: It is an error to specify "scope='pso'" in An 890 instance of {SearchQueryType} that does not contain <basePsoID>. The target is not an
- 891 object.)
- 892 See the section titled "SearchQueryType Errors (normative)" below.
- 893 A requestor that wants the provider to search only direct descendants of the target or (that 894 wants to search only direct descendants) of the object specified by <basePsoID>MUST 895 **specify** "scope='oneLevel'".
- 896 A requestor that wants the provider to search any direct or indirect descendant of the target or 897 (that wants to search any direct or indirect descendant) of the object specified by 898 <basePsoID> MUST specify "scope=' subTree'".

899 **Open content**. An instance of  $\{SearchQueryType\}$  MUST contain (as open content) exactly 900 one instance of a type that extends  $\{OuterVDe\}$ . one instance of a type that extends  ${10}u$ eryClauseType $}$ .

- 901 Any capability may define elements of (a type that extends)  $\{Query\text{Clausertype}\}$ . These 902 elements allow a requestor to select objects based on capability-defined data. elements allow a requestor to select objects based on capability-defined data. 903 See the section titled "QueryClauseType" above.
- 904 A <select> element is an instance of {SelectionType}, which extends 905 {QueryClauseType} to filter objects based on schema-defined content. 906 See the section titled "SelectionType in a Request (normative)".
- 907 Logical Operators such as  $\langle \text{and} \rangle$ ,  $\langle \text{or} \rangle$  and  $\langle \text{not} \rangle$  combine individual selection criteria. 908 A logical operator MUST contain at least one instance of a type that extends  $909$  {QueryClauseType} or a (logical operator MUST contain at least one) logical operator. 910 See the section titled "Logical Operators" above.

#### 911 3.3.4.2 SearchQueryType Errors (normative)

- 912 The response to a request that contains an instance of  $\{SearchQueryType\}$  (e.g., a  $\langle query \rangle$ 913 element) MUST specify an appropriate value of  $"error"$  if any of the following is true:
- 914 The  $\langle_{{\text{query}}} \rangle$  in a  $\langle_{{\text{searchRequest}}} \rangle$  specifies " $_{{\text{scope}}'}$ " but does not contain 915 <br />
ShasePsoID>. (The target itself is not a PSO.)
- 916 The "targetID" of the instance of  ${SearchQueryType}$  does not specify a valid target.
- 917 An instance of {SearchQueryType} specifies "targetID" and (the instance of 918  ${SearchQueryType}$  also) contains <basePsoID>, but the value of "targetID" in the 919 instance of {SearchQueryType} does not match the value of "targetID" in the 920 <basePsoID>.
- 921 An instance of {SearchQueryType} contains a <basePsoID> 922 that does not identify an object that exists on a target. 923 (That is, the  $\langle$ basePsoID> does not match the  $\langle$ psoID> of any object that exists on a target.)
- 924 The provider cannot evaluate an instance of  ${QueryChange}$  that the instance of 925  ${Spec}$ 925 {SearchQueryType} contains.
- 926 The open content of the instance of {SearchQueryType} is too complex for the provider to 927 evaluate.
- 928 The open content of the instance of  ${SearchQueryType}$  contains a syntactic error 929 (such as an invalid structure of logical operators or query clauses).
- 930 The provider does not recognize an element of open content that the instance of 931 {SearchQueryType} contains.
- 932 Also see the section titled "SelectionType Errors (normative)".

## 933 3.4 CapabilityData

934 Any capability may imply that data specific to that capability may be associated with an object.<br>935 Capability-specific data that is associated with an object is not part of the schema-defined data Capability-specific data that is associated with an object is not part of the schema-defined data of 936 an object. SPML operations handle capability-specific data separately from schema-defined data. 937 Any capability that implies capability-specific data should define the structure of that data. Any 938 capability that implies capability specific data may also specify how the core operations should capability that implies capability-specific data may also specify how the core operations should treat 939 that capability-specific data. See the discussion of "Capability-specific data" within the section titled 940 "Conformance (normative)".

941 However, many capabilities will not imply any capability-specific data (that may be associated with 942 an object). Of the standard capabilities that SPMLv2 defines, only the Reference Capability actually an object). Of the standard capabilities that SPMLv2 defines, only the Reference Capability actually 943 implies that data specific to the Reference Capability may be associated with an object. (The 944 Suspend Capability supports an  $\langle$ isActive> query clause that allows a requestor to select 945 objects based on the enablement state of each object, but the  $\langle$ isActive> element is not stored 946 as <capabilityData> that is associated with an object.)

947 The Reference Capability implies that an object (that is an instance of a schema entity for which the 948 provider supports the Reference Capability) may contain any number of references to other objects. 949 The Reference Capability defines the structure of a reference element. The Reference Capability 950 also specifies how the core operations must treat data specific to the Reference Capability. See the 951 section titled "Reference Capability".

## 952 3.4.1 CapabilityDataType

953 SPMLv2 defines a {CapabilityDataType} that may occur in a request or in a response. Each 954 instance of {CapabilityDataType} contains all of the data that is associated with a particular 955 object and that is specific to a particular capability.

```
 <complexType name="CapabilityDataType"> 
       <complexContent> 
          <extension base="spml:ExtensibleType"> 
              <annotation> 
                 <documentation>Contains elements specific to a
capability.</documentation> 
              </annotation> 
              <attribute name="mustUnderstand" type="boolean"
use="optional"/> 
              <attribute name="capabilityURI" type="anyURI"/>
          </extension> 
       </complexContent> 
    </complexType> 
       <complexType name="PSOType"> 
       <complexContent> 
          <extension base="spml:ExtensibleType"> 
              <sequence> 
                 <element name="psoID" type="spml:PSOIdentifierType"/> 
                 <element name="data" type="spml:ExtensibleType" 
minOccurs="0"/>
```

```
 <element name="capabilityData" 
type="spml:CapabilityDataType" minOccurs="0" maxOccurs="unbounded"/> 
              </sequence> 
          </extension> 
       </complexContent> 
    </complexType>
```
956 **capabilityURI**. An instance of  ${CapabilityDataType}$  has a "capabilityURI" attribute that 957 identifies a capability. The value of  $"capabilityURI"$  must match the value of the 958 "namespaceURI" attribute of a supported <capability>.

959 mustUnderstand. An instance of {CapabilityDataType} may also specify a Boolean value for 960 "mustUnderstand". This value indicates whether provider must handle the content (of the 961 instance of {CapabilityDataType}) in a manner that the capability specifies. An instance of 962 {CapabilityDataType} specifies "mustUnderstand='false'" indicates that default

- 963 processing will suffice. (See the next topic below.)
- 964 The "mustUnderstand" attribute is significant only when a request contains the instance of
- 965 {CapabilityDataType}.
- 966 See the section titled "CapabilityData in a Request (normative)" below.
- 967 **Default processing**. Each  $\langle$ capabilityData> specifies "capabilityURI" and contains all the 968 data associated with an object that is specific to that capability.
- data associated with an object that is specific to that capability.
- 969 See the section below titled "CapabilityData in a Request (normative)".
- 970 By default, a provider treats the set of data specific to each capability as if it were *opaque*. That is, 971 a provider processes the content of an instance of  ${CapabilitvDataTwo}$  exactly as it is
- 971 a provider processes the content of an instance of  ${CapabilityDataType}$  exactly as it is 972 without manipulating that content in any way. without manipulating that content in any way.
- 973 See the section titled "CapabilityData Processing (normative)".
- 974 Capability-specific processing. Any capability that implies capability-specific data may specify

975 how operations should handle the data specific to that capability. Capability-specific handling takes 976 precedence over the default handling. precedence over the default handling.

977 See the section titled "CapabilityData Processing (normative)".

#### 978 3.4.1.1 CapabilityData in a Request (normative)

- 979 capabilityURI. An instance of {CapabilityDataType} MUST specify a value of
- 980 "capabilityURI" that identifies a *supported capability*. That is, the (value of the)
- 981 "capabilityURI" attribute for an instance of {CapabilityDataType} MUST match the (value
- 982 of the) "namespaceURI" attribute of a  $\langle$ capability> the provider supports for the target (that
- 983 contains the object to be manipulated) and (that the provider supports on that target) for the 984 schema entity of which the object to be manipulated is an instance.
- 
- 985 For normative specifics of supported capabilities,
- 986 see the section titled "listTargetsResponse (normative)".
- 987 **One capabilityData element per capability**. At most one instance of  $\{CapabilityDataType\}$ <br>988 within a request MAY refer to a specific capability. That is, a request MUST NOT contain two (and
- within a request MAY refer to a specific capability. That is, a request MUST NOT contain two (and
- 989 MUST NOT contain more than two) instances of {CapabilityDataType} that specify the same 990 value of "capabilityURI".
- 991 This implies that an instance of {CapabilityDataType} that refers to a certain capability MUST
- 992 contain all the data within that request that is specific to that capability and that is specific to a 993 particular object.

994 mustUnderstand. An instance of {CapabilityDataType} MAY specify "mustUnderstand". 995 The "mustUnderstand" attribute tells the provider what to do if the provider does not know how 996 to handle the content of an instance of  ${_{\text{CapabilityDataType}}}$  in any special manner that the 997 corresponding capability specifies. corresponding capability specifies.

- 998 A requestor that wants the request to fail if the provider cannot provide capability-specific 999 handling for the set of data specific to a certain capability MUST specify 1000 "mustUnderstand='true'" on the instance of  ${CapabilityDataType}$  1001 that contains the data specific to that capability. that contains the data specific to that capability.
- 1002 A requestor that will accept default handling for any data specific to a certain capability MUST 1003 specify "mustUnderstand='false'" on the instance of {CapabilityDataType} that 1004 contains the data specific to that capability or (the requestor MUST) omit the 1005 "mustUnderstand" attribute (from the instance of {CapabilityDataType}
- 1006 that contains the data specific to that capability).

1007 The section titled "CapabilityData Processing (normative)" describes the default handling for 1008 capability-specific data. Any capability for which the default handling is inappropriate MUST specify 1009 how operations should handle data specific to that capability. The section titled "Reference<br>1010 CapabilityData Processing (normative)" specifies handling of data specific to the Reference CapabilityData Processing (normative)" specifies handling of data specific to the Reference 1011 Capability.

1012 Capability defines structure. Any capability that implies capability-specific data SHOULD specify 1013 the structure of that data. (That is, the capability to which the "capabilityURI" attribute of an 1014 instance of  $\{Capab}_1$ instance of {CapabilityDataType} refers SHOULD specify the structure of data that the 1015 instance of {CapabilityDataType} contains.) Furthermore, any capability that implies 1016 capability-specific data and for which the default processing of capability-specific data is 1017 inappropriate MUST specify the structure of that capability-specific data and MUST specify how 1018 operations handle that capability-specific data. See the discussion of "Capability-specific data" 1019 within the section titled "Conformance".

1020 Of the capabilities that SPMLv2 defines, only the Reference Capability implies that capability-1021 specific data may be associated with an object. The Reference Capability specifies that an

1022 instance of  ${CapabilityDataType}$  that refers to the Reference Capability<br>1023 (e.g., a  ${CapabilityData> element}$  that specifies

1023 (e.g., a <capabilityData> element that specifies<br>1024 TeapabilityURI='urn:oasis:names:tc:SPMI

- 1024 "capabilityURI='urn:oasis:names:tc:SPML:2.0:reference'"
- MUST contain at least one reference to another object. The Reference Capability defines the
- 1026 structure of a <reference> element as {ReferenceType}.) The Reference Capability also
- 1027 specifies that each  $\langle$  reference $\rangle$  must match a supported  $\langle$  referenceDefinition $\rangle$ .
- 1028 See the section titled "Reference CapabilityData in a Request (normative)".

## 1029 3.4.1.2 CapabilityData Processing (normative)

- 1030 capabilityURI. An instance of {CapabilityDataType} MUST specify a value of
- 1031 "capabilityURI" that identifies a supported capability. That is, the (value of the)
- 1032 "capabilityURI" attribute for an instance of {CapabilityDataType} MUST match the (value
- 1033 of the) "namespaceURI" attribute of a  $\langle$ capability> the provider supports for the target (that 1034 contains the object to be manipulated) and (that the provider supports on that target) for the
- contains the object to be manipulated) and (that the provider supports on that target) for the 1035 schema entity of which the object to be manipulated is an instance.
- 1036 For normative specifics of supported capabilities,
- 1037 see the section titled "listTargetsResponse (normative)".
- 1038 **mustUnderstand**. The "mustUnderstand" attribute tells a provider whether the default 1039 processing of capability-specific data is sufficient for the content of an instance of processing of capability-specific data is sufficient for the content of an instance of

pstc-spml2-os.doc 4/1/2006 Copyright © OASIS Open 2006. All Rights Reserved. Page 34 of 190

1040 {CapabilityDataType}. (The next topic within this section describes the default processing of 1041 capability-specific data.)

1042 • If an instance of {CapabilityDataType} specifies "mustUnderstand='true'", then 1043 the provider MUST handle the data (that the instance of {CapabilityDataType} contains) 1044 in the manner that the corresponding capability specifies. 1045 1046 If the provider cannot handle the data (that the instance of  ${CapabilityDataType}$  contains) 1047 in the manner that the corresponding capability specifies, 1048 then the provider's response MUST specify "status='failure'".<br>1049 See the section titled "CapabilityData Errors (normative)" below. See the section titled "CapabilityData Errors (normative)" below. 1050 • If an instance of {CapabilityDataType} specifies "mustUnderstand='false'" 1051 or an instance of {CapabilityDataType} omits "mustUnderstand", 1052 then a provider MAY handle the data (that the instance of  ${(\text{CapabilityDataType})}$  contains) 1053 according to the default processing that is described below. 1054 - If the provider knows that the corresponding capability (e.g., the Reference Capability) 1055 specifies special handling, then the provider SHOULD process the data (that the instance 1056 of  ${CapabilityDataType}$  contains) in the manner that the corresponding capability 1057 specifies. 1058 - If the provider knows that the corresponding capability (e.g., the Reference Capability) 1059 specifies special handling but the provider cannot provide the special handling that the 1060 corresponding capability specifies, then the provider MUST handle the data (that the 1061 instance of {CapabilityDataType} contains) according to the default processing 1062 that is described below. 1063 - If the provider does not know whether the corresponding capability specifies special 1064 handling, then the provider MUST handle the data (that the instance of 1065 {CapabilityDataType} contains) according to the default processing 1066 that is described below. 1067 Default processing. By default, a provider treats the set of data specific to each capability as if it 1068 were opaque. That is, a provider processes the content of an instance of 1069  $\{CapabilityDataType\}$  exactly as it is --without manipulating that content in any way. 1070 (The provider needs to perform capability-specific processing only if the instance of 1071 {CapabilityDataType} specifies "mustUnderstand='true'" or if the instance of 1072 {CapabilityDataType} refers to the Reference Capability. See the topic named 1073 "mustUnderstand" immediately above within this section.). 1074 • If an <addRequest> contains an instance of {CapabilityDataType}, 1075 then the provider MUST associate the instance of  ${CapabilityDataType}$  exactly as it is 1076 (i.e., without manipulating its content in any way) with the newly created object. 1077 • If a <modification> contains an instance of {CapabilityDataType}, 1078 then the default handling depends on the "modificationMode" of that  $\langle \text{modification} \rangle$ <br>1079 and also depends on whether an instance of  $\langle \text{Canadian} \rangle$  that  $\langle \text{neg}(t) \rangle$  that specifies the and also depends on whether an instance of  ${CapabilityDataType}$  that specifies the 1080 same "capabilityURI" is already associated with the object to be modified. 1081 - If a <modification> that specifies "modificationMode='add'" 1082 **contains an instance of** {CapabilityDataType}, 1083 then the provider MUST append the content of the instance of {CapabilityDataType} 1084 that the  $\epsilon$ modification> contains exactly as it is to (the content of) any instance of 1085  ${CapabilityDataType}$  that is already associated with the object to be modified

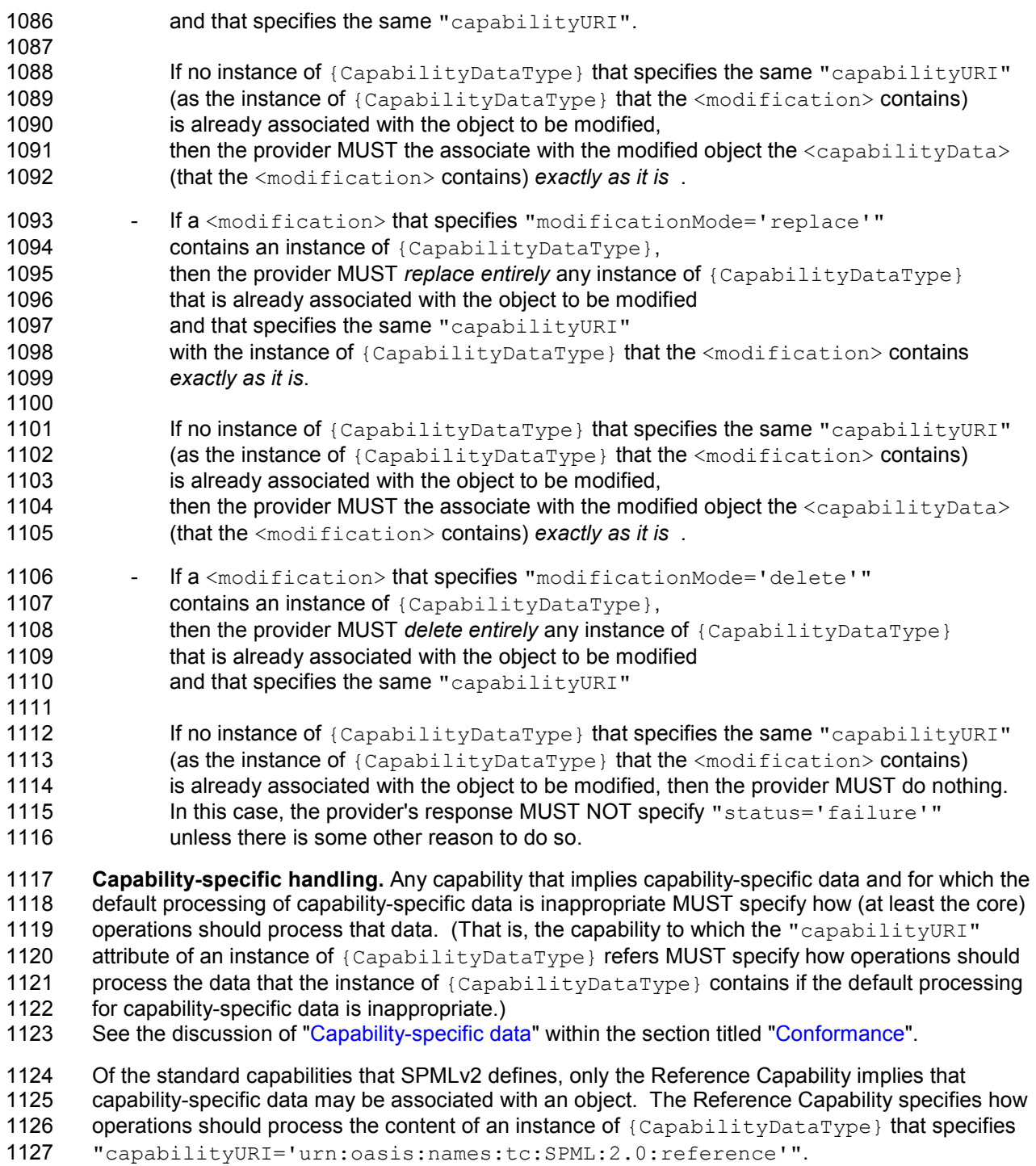

1128 See the section titled "Reference CapabilityData Processing (normative)".
## 1129 3.4.1.3 CapabilityData Errors (normative)

- 1130 A provider's response to a request that contains an instance of  ${(\texttt{CapabilityDataType})}$ 1131 MUST specify an error if any of the following is true:
- 1132 The instance of {CapabilityDataType} specifies "mustUnderstand='true'" 1133 and the provider does not recognize the value of the "capabilityURI" attribute<br>1134 as identifying a capability that the provider supports for the target that contains the 1134 as identifying a capability that the provider supports for the target that contains the object to be<br>1135 manipulated and that the provider supports for the schema entity of which the object to be manipulated and that the provider supports for the schema entity of which the object to be 1136 manipulated is an instance.
- 1137 The instance of {CapabilityDataType} specifies "mustUnderstand='true'"<br>1138 and the capability to which its "capabilityURI" refers does not specify the structu and the capability to which its "capabilityURI" refers does not specify the structure of data 1139 specific to that capability.
- 1140 The instance of {CapabilityDataType} specifies "mustUnderstand='true'" and the<br>1141 capability to which its "capabilityURI" refers does not specify how operations should capability to which its "capabilityURI" refers does not specify how operations should 1142 process data specific to that capability.
- 1143 The request contains two or more instances of {CapabilityDataType} that specify the 1144 same value of "capabilityURI".
- 1145 In addition, a provider's response to a request that contains an instance of
- 1146  ${CapabilityDataType}$  MAY specify an error if any of the following is true:
- 1147 The provider does not recognize the value of the "capabilityURI" (that the instance of 1148  $\cdot$  (CapabilityDataType) specifies) as identifying a capability that the provider supports f {CapabilityDataType} specifies) as identifying a capability that the provider supports for 1149 the target that contains the object to be manipulated and that the provider supports for the 1150 schema entity of which the object to be manipulated is an instance.
- 1152 Alternatively, the provider MAY perform the default handling as described above 1153 in the section titled "CapabilityData Processing (normative)".
- 1154 A provider's response to a request that contains an instance of  ${CapabilityDataType}$ 1155 SHOULD contain an <errorMessage> for each instance of {CapabilityDataType} that the 1156 provider could not process.
- 1157 Capability-specific errors. Any capability that implies capability-specific data MAY specify 1158 additional errors related to that data. (That is, the capability to which the "capabilityURI" 1159 attribute of an instance of  ${(\text{CapabilityDataType})}$  refers MAY specify additional errors related to 1160 that instance of {CapabilityDataType}.)
- 1161 Of the capabilities that SPMLv2 defines, only the Reference Capability implies that capability-1162 specific data may be associated with an object. The Reference Capability specifies additional 1163 errors related to any instance of  $\{Caab}_1$  it typataType  $\}$  that refers to the Reference Capal errors related to any instance of {CapabilityDataType} that refers to the Reference Capability 1164 See the section titled "Reference CapabilityData Errors (normative)".

### 1165 3.4.1.4 CapabilityData in a Response (normative)

- 1166 capabilityURI. An instance of  ${(\texttt{CapabilityDataType})}$  MUST specify a value of
- 1167 "capabilityURI" that identifies a supported capability. That is, the (value of the)
- 1168 "capabilityURI" attribute for an instance of  ${CapabilityDataType}$  MUST match the (value 169 of the) "namespaceURI" attribute of a  ${CapabilityDataType}$  the provider supports for the target (that
- 1169 of the) "namespaceURI" attribute of a  $\langle$ capability> the provider supports for the target (that 1170 contains the object to be manipulated) and (that the provider supports on that target) for the
- contains the object to be manipulated) and (that the provider supports on that target) for the

1151

- 1171 schema entity of which the object to be manipulated is an instance.<br>1172 See the section titled "listTargetsResponse (normative)".
- See the section titled "listTargetsResponse (normative)".
- 1173 **One per capability**. No more than one instance of {CapabilityDataType} within a response 1174 may refer to a given capability. That is, a response MUST NOT contain two (and a request MUST may refer to a given capability. That is, a response MUST NOT contain two (and a request MUST 1175 NOT contain more than two) instances of  ${CapabilityDataType}$  that specify the same value of 1176 "capabilityURI".
- 1177 This implies that an instance of {CapabilityDataType} that refers to a certain capability MUST 1178 contain all the data within that response that is specific to that capability and that is associated with 1179 a particular object.
- 1180 mustUnderstand. An instance of {CapabilityDataType} within a response MAY specify 1181 "mustUnderstand". A provider SHOULD preserve any "mustUnderstand" attribute of an 1182 instance of {CapabilityDataType}. See the discussions of the "mustUnderstand" attribute 1183 within the sections titled "CapabilityData in a Request (normative)" and "CapabilityData Processing 1184 (normative)" above.
- 1185 Capability defines structure. Any capability that implies capability-specific data MUST specify the 1186 structure of that data. (That is, the capability to which the "capabilityURI" attribute of an 1187 instance of  ${CapabilityDataType}$  refers MUST specify the structure of data that the instance 1188 of {CapabilityDataType} contains.) See the discussion of "Custom Capabilities" within the 1189 section titled "Conformance". section titled "Conformance".
- 1190 Of the capabilities that SPMLv2 defines, only the Reference Capability implies that capability-
- 1191 specific data may be associated with an object. The Reference Capability specifies that an
- 1192 instance of {CapabilityDataType} that refers to the Reference Capability MUST contain at
- 1193 least one reference to another object. The Reference Capability defines the structure of a
- 1194 <reference> element as {ReferenceType}.) The Reference Capability also specifies that
- 1195 each <reference> must match a supported <referenceDefinition>.
- 1196 See the section titled "Reference CapabilityData in a Response (normative)".

# 1197 3.5 Transactional Semantics

1198 SPMLv2 specifies no transactional semantics. This specification defines no operation that implies 199<br>1199 atomicity. That is, no core operation defines (and no operation that is part of one of SPMLv2's 1199 atomicity. That is, no core operation defines (and no operation that is part of one of SPMLv2's 1200 standard capabilities defines) a logical unit of work that must be committed or rolled back as a standard capabilities defines) a logical unit of work that must be committed or rolled back as a unit.

1201 Provisioning operations are notoriously difficult to undo and redo. For security reasons, many 1202 systems and applications will not allow certain identity management operations to be fully reversed<br>1203 or repeated. (More generally, support for transactional semantics suggests participation in or repeated. (More generally, support for transactional semantics suggests participation in 1204 externally managed transactions. Such participation is beyond the scope of this specification.)

1205 Any transactional semantics should be defined as a capability (or possibly as more than one 1206 capability). See the section titled "Custom Capabilities". A transactional capability would define 1207 operations that imply atomicity or (would define operations) that allow a requestor to specify<br>1208 atomicity. atomicity.

1209 Any provider that is able to support transactional semantics should then declare its support for such

1210 a capability as part of the provider's response to the listTargets operation (as the provider would 1211 declare its support for any other capability).

# 1212 3.6 Operations

- 1213 The first subsection discusses the required Core Operations.
- 1214 Subsequent subsections discuss any optional operation that is associated with each of the standard 1215 capabilities:
- 1216 Async Capability
- 1217 Batch Capability
- 1218 Bulk Capability
- 1219 Password Capability
- 1220 Reference Capability
- 1221 Search Capability
- 1222 Suspend Capability
- 1223 Updates Capability

### 1224 3.6.1 Core Operations

1225 Schema syntax for the SPMLv2 core operations is defined in a schema associated with the 1226 following XML namespace: urn: oasis: names: tc: SPML: 2: 0 [SPMLv2-CORE]. The Core XSD<br>1227 is included as Appendix A to this document. is included as Appendix A to this document.

- 1228 A conformant provider must implement all the operations defined in the Core XSD. For more 1229 information, see the section entititied "Conformance". information, see the section entititled "Conformance".
- 1230 The SPMLv2 core operations include:
- 1231 a discovery operation (listTargets) on the provider
- 1232 several basic operations (add, lookup, modify, delete) that apply to objects on a target

### 1233 3.6.1.1 listTargets

1234 The listTargets operation enables a requestor to determine the set of targets that a provider makes

1235 available for provisioning and (the listTargets operation also enables a requestor) to determine the 1236 set of capabilities that the provider supports for each target.

#### 1237 The subset of the Core XSD that is most relevant to the listTargets operation follows.

```
 <complexType name="SchemaType"> 
       <complexContent> 
          <extension base="spml:ExtensibleType"> 
              <sequence> 
                 <annotation> 
                    <documentation>Profile specific schema elements should 
be included here</documentation> 
                 </annotation> 
                 <element name="supportedSchemaEntity" 
type="spml:SchemaEntityRefType" minOccurs="0" maxOccurs="unbounded"/> 
              </sequence> 
              <attribute name="ref" type="anyURI" use="optional"/> 
          </extension> 
       </complexContent> 
    </complexType> 
    <complexType name="SchemaEntityRefType"> 
       <complexContent> 
          <extension base="spml:ExtensibleType"> 
              <attribute name="targetID" type="string" use="optional"/> 
              <attribute name="entityName" type="string" use="optional"/> 
              <attribute name="isContainer" type="xsd:boolean" 
use="optional"/> 
          </extension> 
       </complexContent> 
    </complexType> 
    <complexType name="CapabilityType"> 
       <complexContent> 
          <extension base="spml:ExtensibleType"> 
              <sequence> 
                 <element name="appliesTo" type="spml:SchemaEntityRefType" 
minOccurs="0" maxOccurs="unbounded"/> 
             </sequence> 
              <attribute name="namespaceURI" type="anyURI"/> 
              <attribute name="location" type="anyURI" use="optional"/> 
          </extension> 
       </complexContent> 
    </complexType> 
    <complexType name="CapabilitiesListType"> 
       <complexContent> 
          <extension base="spml:ExtensibleType"> 
              <sequence> 
                 <element name="capability" type="spml:CapabilityType" 
minOccurs="0" maxOccurs="unbounded"/> 
             </sequence> 
          </extension> 
       </complexContent> 
    </complexType> 
    <complexType name="TargetType"> 
       <complexContent> 
          <extension base="spml:ExtensibleType">
```

```
 <sequence> 
                 <element name="schema" type="spml:SchemaType" 
maxOccurs="unbounded"/> 
                 <element name="capabilities" 
type="spml:CapabilitiesListType" minOccurs="0"/> 
              </sequence> 
              <attribute name="targetID" type="string" use="optional"/> 
              <attribute name="profile" type="anyURI" use="optional"/> 
          </extension> 
       </complexContent> 
    </complexType> 
    <complexType name="ListTargetsRequestType"> 
       <complexContent> 
          <extension base="spml:RequestType"> 
          </extension> 
              <attribute name="profile" type="anyURI" use="optional"/> 
       </complexContent> 
    </complexType> 
    <complexType name="ListTargetsResponseType"> 
       <complexContent> 
          <extension base="spml:ResponseType"> 
             <sequence> 
                <element name="target" type="spml:TargetType" 
minOccurs="0" maxOccurs="unbounded"/> 
             </sequence> 
          </extension> 
       </complexContent> 
    </complexType> 
    <element name="listTargetsRequest" 
type="spml:ListTargetsRequestType"/> 
    <element name="listTargetsResponse" 
type="spml:ListTargetsResponseType"/>
```
1238 ListTargets must be synchronous. Because the requestor cannot know (at the time the requestor 1239 asks to listTargets) whether the provider supports asynchronous execution, the listTargets asks to listTargets) whether the provider supports asynchronous execution, the listTargets 1240 operation must be synchronous.

1241 ListTargets is not batchable. Because the requestor cannot know (at the time the requestor asks 1242 the provider to listTargets) whether the provider supports the batch capability a requestor must not the provider to listTargets) whether the provider supports the batch capability, a requestor must not 1243 nest a listTargets request in a batch request.

## 1244 3.6.1.1.1 listTargetsRequest (normative)

- 1245 A requestor MUST send a  $\leq$  1 istTargetsRequest> to a provider in order to ask the provider to 1246 declare the set of targets that the provider to ask the provider to declare the set of targets that the provider exposes for provisioning operations.
- 1247 Execution. A <listTargetsRequest> MUST NOT specify
- 1248 "executionMode='asynchronous'". A <listTargetsRequest> MUST specify
- 1249 "executionMode='synchronous'" or (a <listTargetsRequest> MUST) omit
- 1250 "executionMode".

pstc-spml2-os.doc 4/1/2006 Copyright © OASIS Open 2006. All Rights Reserved. Page 41 of 190

- 1251 This is because a requestor SHOULD examine each target definition to see whether the target 1252 supports the Async Capability before making a request that specifies
- supports the Async Capability before making a request that specifies
- 1253 "executionMode='asynchronous'" (rather than assuming that the provider supports
- 1254 asynchronous execution of requested operations). Since a requestor typically must perform the
- 1255 listTargets operation only once at the beginning of a session, this restriction should not be too 1256 onerous.
- 1257 For more information, see the section titled "Determining execution mode".
- 1258 Profile. a <listTargetsRequest> MAY specify "profile".<br>1259 Any profile value MUST be a URI (e.g., of an XML namespace) t
- Any profile value MUST be a URI (e.g., of an XML namespace) that identifies an SPML profile.
- 1260 No required content. A <listTargetsRequest> requires no sub-element or XML content.

## 1261 3.6.1.1.2 listTargetsResponse (normative)

- 1262 A provider that receives a  $\langle$  1 ist Targets Request  $>$  from a requestor that it trusts 1263 MUST examine the request and (if the request is valid) return to the requestor a list MUST examine the request and (if the request is valid) return to the requestor a list of the targets 1264 that the provider exposes for provisioning operations.
- 1265 If a <listTargetsRequest> does not specify a "profile", 1266 then the  $\langle$ listTargetsResponse> MUST contain every instance of  $\langle$ target> 1267 that the provider exposes for provisioning operations regardless of the profile or profile of profile of profile of profile of profile that the provider exposes for provisioning operations regardless of the profile or profiles
- 1268 for (which the provider supports) that target.
- 1269 If a <listTargetsRequest> specifies a "profile" that the provider supports,<br>1270 then the <listTargetsResponse> MUST contain only instances of <target> then the <listTargetsResponse> MUST contain only instances of <target> 1271 for which the provider supports the specified profile.
- 1272 If a <listTargetsRequest> specifies a "profile" that the provider does not support,<br>1273 then the <listTargetsResponse> MUST specify "status='failure'". then the <listTargetsResponse> MUST specify "status='failure'". 1274 See the topic named "Error" below within this section.
- 1275 Execution. A provider MUST execute a listTargets operation synchronously. This is because a 1276 provider must allow the requestor to examine each target definition to see whether the target 1277 supports the Async Capability (and thus whether the provider might choose to execute a requ supports the Async Capability (and thus whether the provider might choose to execute a requested 1278 operation asynchronously) before the provider chooses to execute a requested operation 1279 asynchronously. Since a requestor typically must perform the listTargets operation only once at the 1280 beginning of a session, this restriction should not be too onerous.
- 1281 If a requestor specifies "executionMode='asynchronous'", a provider MUST fail the 1282 operation with "error='unsupportedExecutionMode'".
- 1283 For more information, see the section titled "Determining execution mode".
- 1284 Status. A <listTargetsResponse> MUST have a "status" attribute that indicates whether 1285 the provider successfully processed the request. See the section titled "Status (normative)".
- 1286 **Error**. If the provider cannot return a list of its targets, then the  $\langle$ listTargetsResponse> MUST 1287 contain an error attribute that characterizes the failure.
- 1288 See the general section titled "Error (normative)".
- 1289 In addition, the <listTargetsResponse> MUST specify an appropriate value of "error" if any 1290 of the following is true:
- 1291 The <listTargetsRequest> specifies a "profile" and the provider cannot return at least
- 1292 one <target> that supports the specified profile. In this case, the
- 1293 <listTargetsResponse> SHOULD specify "error='unsupportedProfile'".

1294 Target. A<listTargetsResponse> that specifies "status='success'" MUST contain at 1295 least one <target> element. Each <target> SHOULD specify "targetID".

- 1296 If the <listTargetsResponse> contains only one <target> 1297 then the <target> MAY omit "targetID".
- 1298 If the <listTargetsResponse> contains more than one <target>
- 1299 then each <target> MUST specify "targetID".
- 1300 Any value of "targetID" MUST identify each target uniquely within the namespace of the 1301 provider.

1302 Target profile. Any <target> MAY specify "profile". Any "profile" value MUST be a URI<br>1303 Leg of an XML namespace) that identifies a specific SPML profile (e.g., of an XML namespace) that identifies a specific SPML profile.

- 1304 If a  $\langle$  target> specifies a "profile", then the provider MUST support for that target
- 1305 (and for any objects on that target) the behavior that the SPML profile specifies.
- 1306 Refer to the documentation of each profile for normative specifics.
- 1307 Schema. A <target> MUST contain at least one <schema> element. Each <schema> element 1308 MUST contain (or each <schema> element MUST refer to) some form of XML Schema that defines 1309 the structure of XML objects on that target.
- 1310 Schema content. Each <spml:schema> element MAY include any number of <xsd:schema><br>1311 elements. elements.
- 1312 If an <spml:schema> element contains no <xsd:schema> element,<br>1313 then that <spml:schema> element MUST have a valid "ref" attribut then that  $\le$ spml:schema> element MUST have a valid "ref" attribute (see below).
- 1314 If an  $\langle$ spml:schema> element contains at least one  $\langle$ xsd:schema> element, 1315 then this takes precedence over the value of any "ref" attribute of that  $\langle$ spml:
- then this takes precedence over the value of any " $ref$ " attribute of that  $\langle \text{spml:schema}\rangle$ .
- 1316 In this case, the requestor SHOULD ignore the value of any " $ref$ " attribute.
- 1317 Each <xsd:schema> element (that an <spml:schema> element contains)
- 1318 MUST include the XML namespace of the schema.
- 1319 Schema ref. Each <spml: schema> MAY have a "ref" attribute.
- 1320 If an <spml:schema>has a "ref" attribute, then:
- 1321 The "ref" value MUST be a URI that uniquely *identifies* the schema.
- 1322 The "ref" value MAY be a *location* of a schema document
- 1323 (e.g. the physical URL of an XSD file).
- 1324 A requestor should ignore any "ref" attribute of an <spml:schema> element that contains an 1325 <xsd:schema>. (See the topic named "Schema content" immediately above.)
- 1326 **Supported Schema Entities**. A target MAY declare as part of its  $\langle \text{spm1:} \text{scheme} \rangle$  the set of 1327 schema entities for which the target supports the basic SPML operations (i.e., add, lookup, mo schema entities for which the target supports the basic SPML operations (i.e., add, lookup, modify 1328 and delete). The target <spml:schema> MAY contain any number of
- 1329 <supportedSchemaEntity> elements. Each <supportedSchemaEntity> MUST refer to an
- 1330 entity in the target schema. (See the topics named "SupportedSchemaEntity entityName" and 1331 "SupportedSchemaEntity targetID" below within this section.)

1332 A provider that explicitly declares a set of schema entities that a target supports has *implicitly*<br>1333 declared that the target supports *only* those schema entities. If a target schema contains at lea declared that the target supports only those schema entities. If a target schema contains at least 1334 one <supportedSchemaEntity>, then the provider MUST support the basic SPML operations 1335 for (objects on that target that are instances of) any target schema entity to which a 1336 <supportedSchemaEntity>refers.

1337 A provider that does not explicitly declare as part of a target at least one schema entity that the 1338 target supports has *implicitly* declared that the target supports every schema entity. If a target 1339 schema contains no <supportedSchemaEntity>, then the provider MUST support the basic 1340 SPML operations for (objects on that target that are instances of) any top-level entity in the target 1341 schema.

1342 A provider SHOULD explicitly declare the set of schema entities that each target supports. In 1343 general, the syntactic convenience of omitting the declaration of supported schema entities (and 1344 thereby implicitly declaring that the provider supports all schema entities) does not justify the 1345 burden that this imposes on each requestor. When a provider omits the declaration of supported 1346 schema entities, each requestor must determine the set of schema entities that the target supports. 1347 This process is especially laborious for a requestor that functions without prior knowledge.

- 1348 SupportedSchemaEntity entityName. Each <supportedSchemaEntity> MUST refer to an 1349 entity in the schema (of the target that contains the  $\langle$ supportedSchemaEntity>):
- 1350 In the XSD Profile [SPMLv2-Profile-XSD ], each <supportedSchemaEntity> MUST specify 1351 a OName (as the value of its "entityName" attribute).
- 1352 In the DSMLv2 Profile [SPMLv2-Profile-DSML], each <supportedSchemaEntity> MUST 1353 specify the name of an objectclass (as the value of its "entityName" attribute).
- 1354 SupportedSchemaEntity targetID. A <supportedSchemaEntity> SHOULD specify a 1355 "targetID".
- 1356 A provider MAY omit "targetID" in any <supportedSchemaEntity>. 1357 (That is, a provider MAY omit the optional "targetID" attribute of<br>1358 (SchemaEntityRefType) in a <supportedSchemaEntity>ele 1358 {SchemaEntityRefType} in a <supportedSchemaEntity> element.)
- 1359 Any "targetID" in a <supportedSchemaEntity> MUST refer to the containing target.<br>1360 (That is, the value of any "targetID" attribute that a <supportedSchemaEntity> spec (That is, the value of any "targetID" attribute that a  $\langle$  supportedSchemaEntity> specifies 1361 MUST match the value of the "targetID" attribute of the <target> element that contains 1362 the <supportedSchemaEntity> element.)
- 1363 SupportedSchemaEntity isContainer. A <supportedSchemaEntity> MAY have an 1364 "isContainer" attribute that specifies whether an (object that is an) instance of the supported 1365 schema entity may contain other objects.
- 1366 If a <supportedSchemaEntity> specifies "isContainer='true'", then a provider 1367 MUST allow a requestor to add an object beneath any instance of the schema entity.
- 1368 If a <supportedSchemaEntity> specifies "isContainer='false'"
- 1369 (or if a <supportedSchemaEntity> does not specify "isContainer"), then a provider<br>1370 MUST NOT allow a requestor to add an object beneath any instance of the schema entity.
- MUST NOT allow a requestor to add an object beneath any instance of the schema entity.
- 1371 Capabilities. A target may also declare a set of capabilities that it supports. Each capability defines 1372 optional operations or semantics. For general information, see the subsection titled "Capabilities" 1373 within the "Concepts" section.
- 1374 A <target> element MAY contain at most one <capabilities> element. A <capabilities> 1375 element MAY contain any number of  $\langle$ capability> elements.
- 1376 Capability. Each  $\langle$ capability> declares support for exactly one capability:
- 1377 Each <capability> element MUST specify (as the value of its "namespaceURI" attribute) 1378 an XML namespace that identifies the capability.
- 1379 Each <capability> element MAY specify (as the value of its "location" attribute) the URL 1380 of an XML schema that defines any structure that is associated with the capability 1381 (e.g., an SPML request/response pair that defines an operation—see below).

1382 Capability operations. An XML schema document that a capability "location" attribute 1383 specifies MAY define operations. An XML schema document for a capability MUST define any 1384 operation as a paired request and response such that both of the following are true:

- 1385 The (XSD type of the) request (directly or indirectly) extends { $ReguestType$ }
- 1386 The (XSD type of the) response (directly or indirectly) extends {ResponseType}

1387 Capability applies To. A target may support a capability for all of the target's supported schema 1388 entities or only for a specific subset of the target's supported schema entities. Each capability 1389 element may specify any number of supported schema entities to which it applies. A capability that 1390 does not specify a supported schema entity to which it applies must apply to every supported does not specify a supported schema entity to which it applies must apply to every supported 1391 schema entity.

1392 A <capability> element MAY contain any number of <appliesTo> elements.

1393 A  $\langle$ capability> element that contains no  $\langle$ appliesTo> element MUST apply to every schema<br>1394 entity that the target supports. If the XML schema for the capability defines an operation, the entity that the target supports. If the XML schema for the capability defines an operation, the 1395 provider MUST support the capability-defined operation for (any object that is instance of) any 1396 schema entity that the target supports. If the capability implies semantic meaning, then the provider<br>1397 MUST apply that semantic meaning to (every object that is an instance of) any schema entity that MUST apply that semantic meaning to (every object that is an instance of) any schema entity that 1398 the target supports.

1399 Capability appliesTo entityName. Each <appliesTo> element MUST have an "entityName" 1400 attribute that refers to a supported schema entity of the containing target. (See the topic named 1401 "Supported Schema Entities entityName" earlier in this section.)

- 1402 In the XSD Profile, each <appliesTo> element MUST specify a QName 1403 (as the value of its "entityName" attribute).
- 1404 In the DSMLv2 Profile [SPMLv2-Profile-DSML], each <appliesTo> element MUST specify<br>1405 the name of an object class (as the value of its "entityName" attribute). the name of an objectclass (as the value of its "entityName" attribute).
- 1406 An <appliesTo> element MAY have a "targetID" attribute.
- 1407 A provider MAY omit "targetID" in any <appliesTo>.<br>1408 (That is, a provider MAY omit the optional "targetID" at (That is, a provider MAY omit the optional " $targetID"$  attribute of
- 1409 {SchemaEntityRefType} in an <appliesTo> element.)
- 1410 Any "targetID" MUST refer to the containing target.
- 1411 (That is, any "targetID" attribute of an  $\langle$ appliesTo> element 1412 MUST contain the same value as the "targetID" attribute
- MUST contain the same value as the "targetID" attribute
- 1413 of the <target> element that contains the <appliesTo> element.)
- 1414 Capability content. SPMLv2 specifies only the optional  $\langle \text{appliesTo} \rangle$  element as content for
- 1415 most capability elements. However, a declaration of support for the reference capability is special.
- 1416 Reference Capability content. A  $\langle$ capability> element that refers to the Reference Capability
- 1417 (i.e., any <capability> element that specifies<br>1418 mamespaceURI='urn:oasis:names:tc:SP
- "namespaceURI='urn:oasis:names:tc:SPML:2.0:reference'")
- 1419 MUST contain (as open content) at least one <referenceDefinition> element.
- 1420 (For normative specifics, please see the topic named "Reference Definition" immediately below.
- 1421 For background and for general information, please see the section titled "Reference Capability".<br>1422 For Reference Capability XSD, please see Appendix F.) For Reference Capability XSD, please see Appendix F.)
- 1423 ReferenceDefinition. Each <referenceDefinition> element MUST be an instance of 1424 {spmlref:ReferenceDefinitionType}. Each reference definition names a type of reference,<br>1425 specifies a "from" schema entity and specifies a set of "to" schema entities. Any instance of the specifies a "from" schema entity and specifies a set of "to" schema entities. Any instance of the 1426 "from" schema entity may refer to any instance of any "to" schema entity using the type of reference<br>1427 that the reference definition names that the reference definition names.
- 1428 **ReferenceDefinition typeOfReference**. Each <referenceDefinition> element MUST have a<br>1429 WtwoeOfReference" attribute that names the type of reference. "typeOfReference" attribute that names the type of reference.
- 1430 ReferenceDefinition schemaEntity. Each <referenceDefinition>element MUST contain<br>1431 exactly one <schemaEntity> sub-element that specifies a "from" schema entity for that type of exactly one  $\leq$ schemaEntity> sub-element that specifies a "from" schema entity for that type of 1432 reference.
- 1433 The <schemaEntity> MUST have an "entityName" attribute that refers to a supported<br>1434 schema entity of the containing target. (See topic named the "Supported Schema Entities" schema entity of the containing target. (See topic named the "Supported Schema Entities" 1435 earlier in this section.)
- 1436 The  $\langle$ schemaEntity> MAY have a "targetID" attribute. Any "targetID" that the 1437  $\langle$ schemaEntity> specifies MUST refer to the containing target.  $\leq$ schemaEntity> specifies MUST refer to the containing target.
- 1438 (That is, any "targetID" value that a <schemaEntity> specifies
- 1439 MUST match the value of the  $"targetID"$  attribute of the  $\langle target \rangle$  element 1440 that contains the  $\langle referenceDefinition \rangle$ .
- that contains the <referenceDefinition>.)
- 1441 **ReferenceDefinition canReferTo**. Each <referenceDefinition> element MAY contain any<br>1442 **Dumber of <canReferTo> sub-elements, each of which specifies a valid "to" schema entity. A** 1442 number of  $\langle$ canReferTo $\rangle$  sub-elements, each of which specifies a valid "to" schema entity. A<br>1443  $\langle$ ceferenceDefinition $\rangle$  element that contains no  $\langle$ canReferTo $\rangle$  element implicitly declar 1443 <referenceDefinition> element that contains no <canReferTo> element implicitly declares 1444 that any instance of any schema entity on any farget is a valid "to" schema entity that any instance of any schema entity on any target is a valid "to" schema entity.
- 1445  $A \leq$ canReferTo> element MUST have an "entityName" attribute that refers to a supported schema entity The value of the "entityName" attribute MUST be the name of a top-level 1446 schema entity. The value of the  $"$ entityName" attribute MUST be the name of a top-level 1447 entity that is valid in the schema entity that is valid in the schema.
- 1448 A <canReferTo> element SHOULD have a "targetID" attribute.
- 1449 If the <listTargetsResponse> contains only one <target>, 1450 then any <canReferTo> element MAY omit "targetID".
- 1451 If the <listTargetsResponse> contains more than one <target>, 1452 then any <canReferTo> element MUST specify "targetID".
- 1453 If the <canReferTo> element specifies "targetID", 1454 then the "entityName" attribute (of the  $\langle$ canReferTo> element) 1455 MUST refer to a supported schema entity of the specified target 1456 (i.e., the <target> whose "targetID" value matches 1457 the "targetID" value that the <canReferTo> element specifies).
- 1458 If the <canReferTo> element does not specify "targetID",
- 1459 then the "entityName" attribute (of the  $\langle$ canReferTo> element)
- 1460 MUST refer to a supported schema entity of the containing target
- 1461 (i.e., the <target> that contains the <referenceDefinition>).
- 1462 ReferenceDefinition referenceDataType. Each <referenceDefinition>element MAY<br>1463 contain any number of <referenceDataType> sub-elements, each of which specifies a sc
- 1463 contain any number of  $\langle\text{referenceDataType}\rangle$  sub-elements, each of which specifies a schema<br>1464 entity that is a valid structure for reference data. A  $\langle\text{referenceDefinition}\rangle$  element that entity that is a valid structure for reference data. A <referenceDefinition> element that

pstc-spml2-os.doc 4/1/2006

Copyright © OASIS Open 2006. All Rights Reserved. Page 46 of 190

- 1465 contains no <referenceDataType> element implicitly declares that an instance of that type of 1466 reference will never contain reference data.
- 1467 A <referenceDataType> element MUST have an "entityName" attribute that refers to a 1468 supported schema entity. The value of the  $"$ entityName" attribute MUST be the name of a 1469 top-level entity that is valid in the schema.
- 1470 A <referenceDataType> element SHOULD have a "targetID" attribute.
- 1471 If the <listTargetsResponse> contains only one <target>, 1472 then any <referenceDataType> element MAY omit "targetID".
- 1473  **If the** <listTargetsResponse> **contains more than one** <target>,<br>1474  **Then any** <referenceDataType> **element MUST specify** "targetID then any <referenceDataType> element MUST specify "targetID".
- 1475 If the <referenceDataType> element specifies "targetID", 1476 then the "entityName" attribute (of the  $\langle$ canReferTo $\rangle$  element) 1477 MUST refer to a supported schema entity of the specified target 1478 (i.e., the <target> whose "targetID" value matches
- 1479 the "targetID" value that the <referenceDataType> element specifies).
- 1480 If the <referenceDataType> element does not specify "targetID",
- 1481 then the "entityName" attribute (of the <canReferTo> element)
- 1482 MUST refer to a supported schema entity of the containing target
- 1483 (i.e., the <target> that contains the <referenceDefinition>).

### 1484 3.6.1.1.3 listTargets Examples (non-normative)

1485 In the following example, a requestor asks a provider to list the targets that the provider exposes for 1486 provisioning operations.

#### <listTargetsRequest/>

1487 The provider returns a <listTargetsResponse>. The "status" attribute of the

- 1488 <listTargetsResponse> element indicates that the listTargets request was successfully
- 1489 processed. The <listTargetsResponse> contains two <target> elements. Each <target> 1490 describes an endpoint that is available for provisioning operations.
- 
- 1491 The requestor did not specify a profile, but both targets specify the XSD profile **[SPMLv2-Profile-**<br>1492 **XSD1**. The requestor must observe the conventions that the XSD profile specifies in order to XSD]. The requestor must observe the conventions that the XSD profile specifies in order to 1493 manipulate an object on either target.
- 1494 If the requestor had specified the DSML profile, then the response would have contained a different 1495 set of targets (or would have specified "error='unsupportedProfile'").

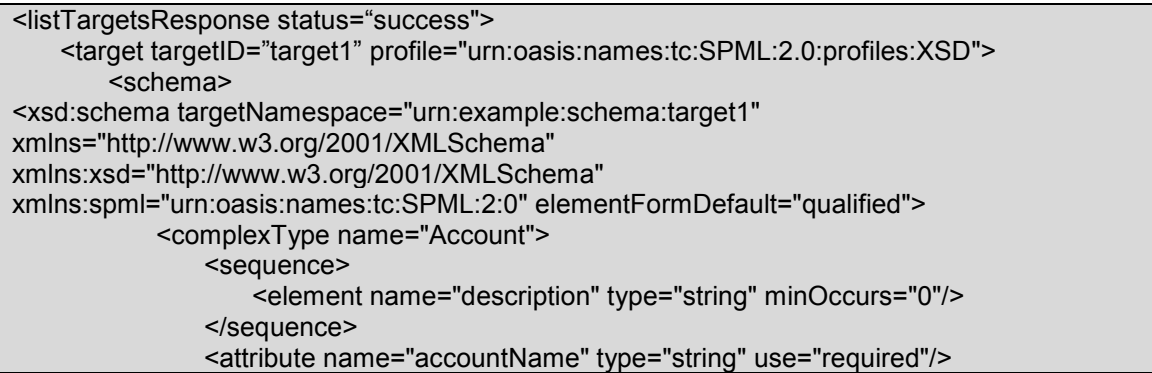

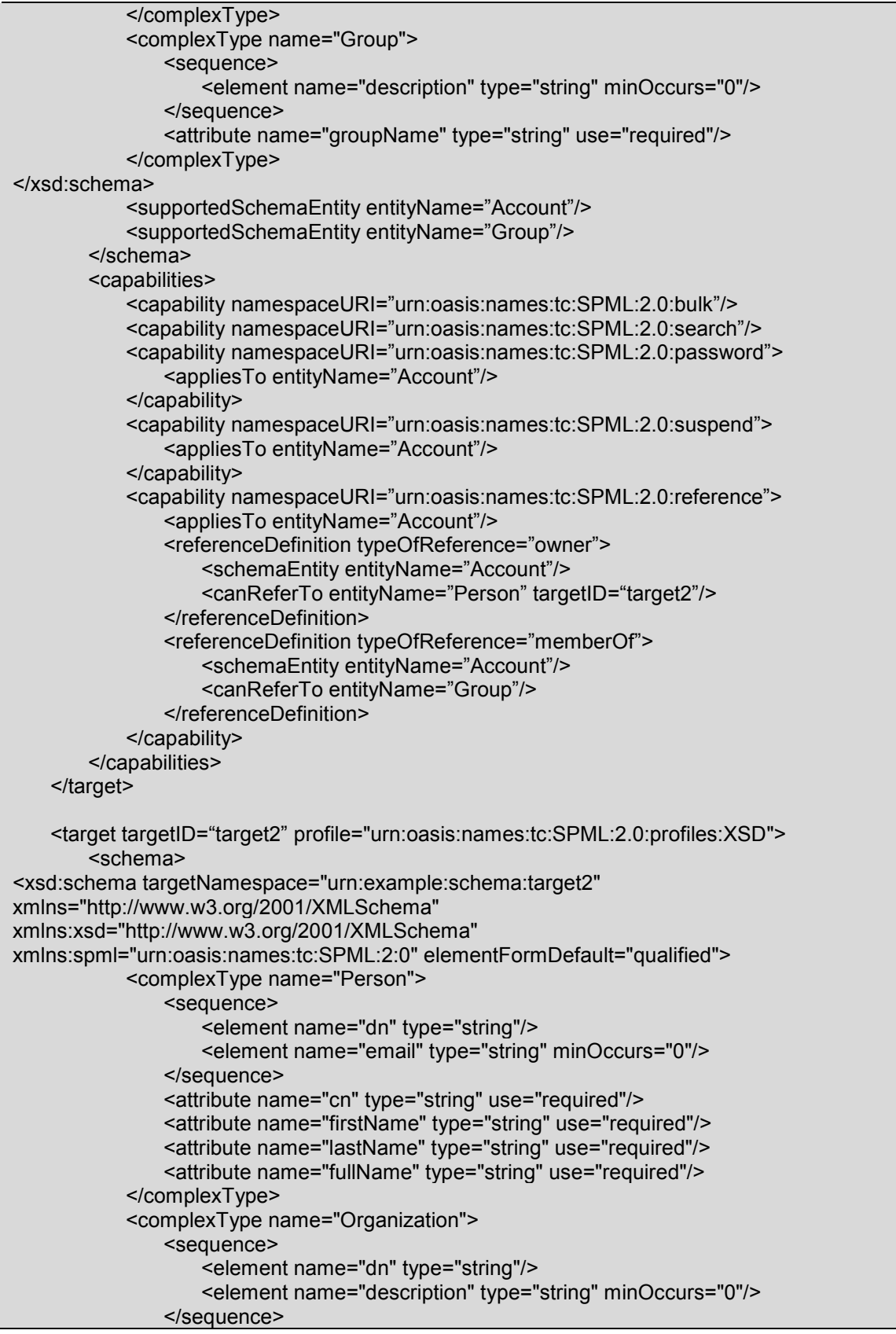

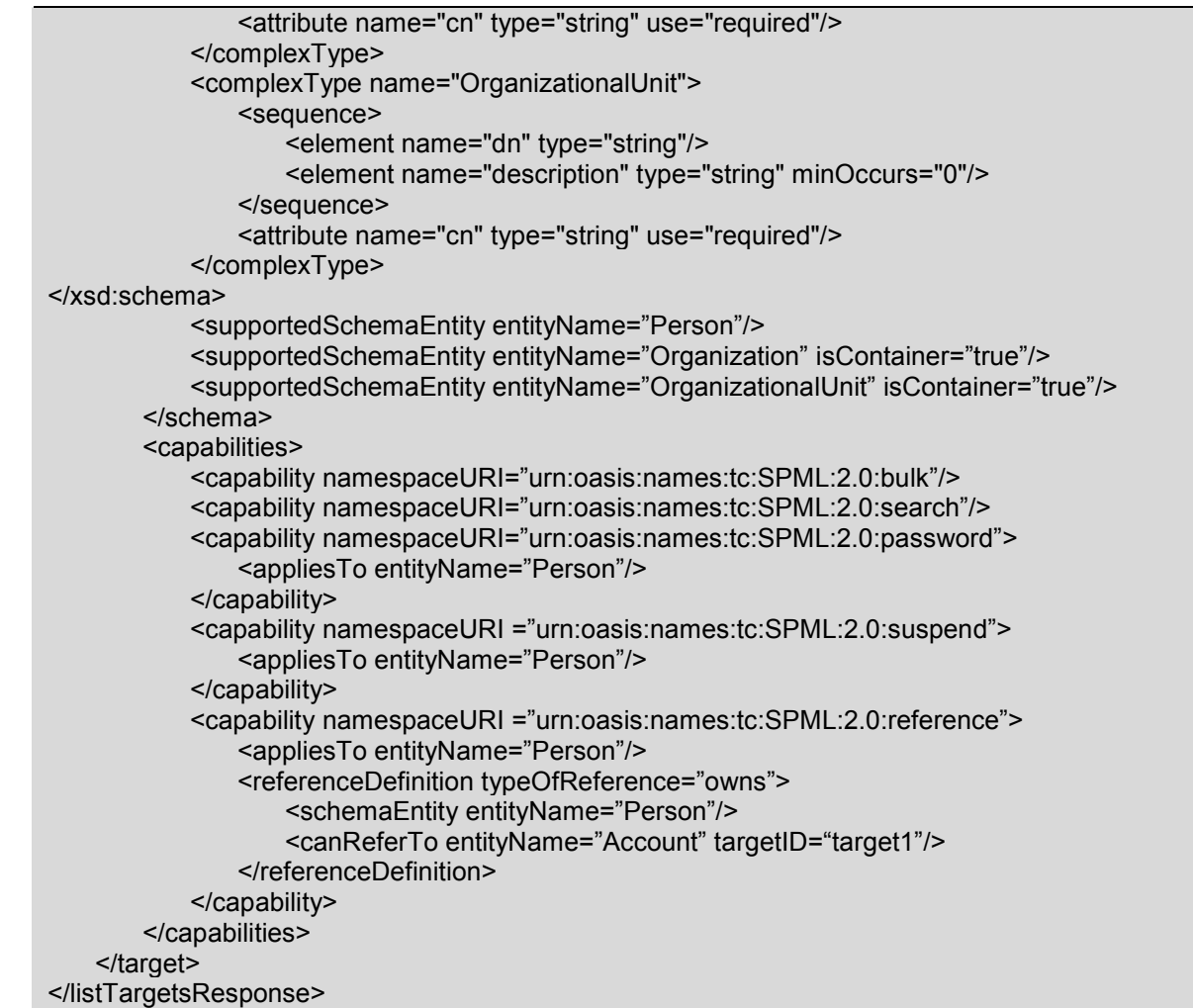

1496 This example <listTargetsResponse> contains two instances of <target> that are named<br>1497 target1 and target2. Each of these targets contains a simple schema. target1 and target2. Each of these targets contains a simple schema.

1498 The schema for target1 defines two entities: Account and Group. The schema for target1 1499 declares each of these entities as a supported schema entity. The provider declares that  $target1$ 1500 supports the Bulk capability and Search capability for both Account and Group. The provider also 1501 declares that target1 supports the Password, Suspend, and Reference capabilities for Account.

1502 The schema for target2 defines three entities: Person, Organization and

1503 OrganizationalUnit. The schema for target2 declares each of these entities as a supported<br>1504 Schema entity. The provider declares that target2 supports the Bulk capability and Search schema entity. The provider declares that  $\text{target2}$  supports the Bulk capability and Search 1505 capability for all three schema entities. The provider also declares that  $target2$  supports the 1506 Password, Suspend, and Reference capabilities for instances of Person (but not for instances of 1507 Organization or OrganizationalUnit).

1508 Reference Definitions. Within target1's declaration of the Reference Capability for Account, 1509 the provider also declares two types of references: owner and memberOf. The provider declares 1510 that an instance of Account on target1 may refer to an instance of Person on target2 as its 1511 owner. An instance of Account on target1 may also use a member of type of reference to refer 1512 to an instance of Group on target1.

- 1513 Within target2's declaration of the Reference Capability for Person, the provider declares that a 1514 Person on target2 may own an Account on target1. (That is, an instance of Person on 1515 target2 may use an "owns" type of reference to refer to an instance of Account on target1.)<br>1516 Note that the "owns" type of reference *may be (but is not necessarily)* an inverse of the "owner"
- Note that the " $\circ$ wns" type of reference may be (but is not necessarily) an inverse of the " $\circ$ wner"
- 1517 type of reference. For more information, please see the section titled "Reference Capability".
- 1518 **NOTE:** Subsequent examples within this section will build on this example, using the target 1519 definitions returned in this example. Examples will also build upon each other. An object that is 1520 created in the example of the add operation will be modified or deleted in later examples.
- 

#### 1521 3.6.1.2 add

1522 The add operation enables a requestor to create a new object on a target and (optionally) to bind 1523 the object beneath a specified parent object (thus forming a hierarchy of containment).

1524 The subset of the Core XSD that is most relevant to the add operation follows.

```
 <complexType name="CapabilityDataType"> 
       <complexContent> 
          <extension base="spml:ExtensibleType"> 
              <annotation> 
                 <documentation>Contains elements specific to a
capability.</documentation> 
              </annotation> 
              <attribute name="mustUnderstand" type="boolean"
use="optional"/> 
              <attribute name="capabilityURI" type="anyURI"/>
          </extension> 
       </complexContent> 
    </complexType> 
    <simpleType name="ReturnDataType"> 
       <restriction base="string"> 
          <enumeration value="identifier"/> 
          <enumeration value="data"/> 
          <enumeration value="everything"/> 
       </restriction> 
    </simpleType> 
       <complexType name="PSOType"> 
       <complexContent> 
          <extension base="spml:ExtensibleType"> 
              <sequence> 
                 <element name="psoID" type="spml:PSOIdentifierType" /> 
                 <element name="data" type="spml:ExtensibleType" 
minOccurs="0" /> 
                 <element name="capabilityData" 
type="spml:CapabilityDataType" minOccurs="0" maxOccurs="unbounded" /> 
              </sequence> 
          </extension> 
       </complexContent> 
    </complexType> 
    <complexType name="AddRequestType"> 
       <complexContent>
```

```
 <extension base="spml:RequestType"> 
             <sequence> 
                 <element name="psoID" type="spml:PSOIdentifierType" 
minOccurs="0"/> 
                 <element name="containerID" type="spml:PSOIdentifierType" 
minOccurs="0"/> 
                 <element name="data" type="spml:ExtensibleType"/> 
                 <element name="capabilityData" 
type="spml:CapabilityDataType" minOccurs="0" maxOccurs="unbounded" /> 
             </sequence> 
             <attribute name="targetID" type="string" use="optional" /> 
             <attribute name="returnData" type="spml:ReturnDataType" 
use="optional" default="everything"/> 
          </extension> 
       </complexContent> 
    </complexType> 
    <complexType name="AddResponseType"> 
       <complexContent> 
          <extension base="spml:ResponseType"> 
             <sequence> 
                 <element name="pso" type="spml:PSOType" minOccurs="0"/> 
             </sequence> 
          </extension> 
       </complexContent> 
    </complexType> 
    <element name="addRequest" type="spml:AddRequestType"/> 
    <element name="addResponse" type="spml:AddResponseType"/>
```
## 1525 3.6.1.2.1 addRequest (normative)

- 1526 A requestor MUST send an <addRequest> to a provider in order to (ask the provider to) create a 1527 new object.
- 1528 Execution. A <addRequest> MAY specify "executionMode". 1529 See the section titled "Determining execution mode".
- 1530 TargetID. An <addRequest> SHOULD specify "targetID".
- 1531 If the provider exposes only one target in its <listTargetsResponse>, 1532 then a requestor MAY omit the "targetID" attribute of an  $\langle \text{addRequest} \rangle$ .
- 1533 If the provider exposes more than one target in its <listTargetsResponse>. 1534 then a requestor MUST specify the "targetID" attribute of an <addRequest>. 1535 Any "targetID" value must specify a valid target. (That is, the value of any "targetID" in 1536 **an**  $\leq$  an  $\leq$  addRequest> MUST match the "targetID" of a  $\leq$  target> that is contained in the 1537 provider's <listTargetsResponse>.)
- 1538 **psoID.** An <addRequest> MAY contain a <psoID>. (A requestor supplies <psoID> in order to 1539 specify an identifier for the new object. See the section titled "PSO Identifier (normative)".)

```
1540 ContainerID. An <addRequest> MAY contain a <containerID>. (A requestor supplies
```
1541 <containerID> in order to specify an existing object under which the new object should be 1542 bound.)

- 1543 A requestor that wants to bind a new object in the top-level namespace of a target 1544 MUST NOT supply <containerID>.
- 1545 A requestor that wants to bind a new object beneath a specific object on a target
- 1546 MUST supply <containerID>. Any <containerID> must identify an existing object. 1547 (That is, the content of <containerID> in an <addRequest> must match the <psoID> of an
- 1548 object that already exists on the target.)

1549 Data. An <addRequest> MUST contain a <data> element that supplies initial content for the new 1550 object. A <data> element MUST contain only elements and attributes defined by the target 1551 schema as valid for the schema entity of which the object to be added is an instance.

1552 CapabilityData. An <addRequest> element MAY contain any number of <capabilityData> 1553 elements. (Each <capabilityData> element contains data specific to a single capability. Each 1554 <capabilityData> element may contain any number of items of capability-specific data.<br>1555 Capability-specific data need not be defined by the target schema as valid for schema entity Capability-specific data need not be defined by the target schema as valid for schema entity of 1556 which the object to be added is an instance.

- 1557 See the section titled "CapabilityData in a Request (normative)".
- 1558 **ReturnData**. An <addRequest> MAY have a "returnData" attribute that tells the provider 1559 which types of data to include in the provider's response. which types of data to include in the provider's response.
- 1560 A requestor that wants the provider to return *nothing* of the added object 1561 MUST specify "returnData='nothing'".
- 1562 A requestor that wants the provider to return only the identifier of the added object 1563 MUST specify "returnData='identifier'".
- 1564 A requestor that wants the provider to return the identifier of the added object 1565 plus the XML representation of the object (as defined in the schema of the target) 1566 MUST specify "returnData='data'".
- 1567 A requestor that wants the provider to return the identifier of the added object 1568 plus the XML representation of the object (as defined in the schema of the target) 1569 plus any capability-specific data that is associated with the object 1570 MAY specify "returnData='everything'" or MAY omit the "returnData" attribute
- 1571 (since "returnData='everything'" is the default).

## 1572 3.6.1.2.2 addResponse (normative)

1573 A provider that receives an  $\lt$ addReguest > from a requestor that the provider trusts MUST 1574 examine the content of the  $\leq$  addRequest >. If the request is valid, the provider MUST create the 1575 requested object under the specified parent (i.e., target or container object) if it is possible to do so.

- 1576 PSO Identifier. The provider MUST create the object with any <psoID> that the <addRequest> 1577 supplies. If the provider cannot create the object with the specified  $\langle$  psoID> (e.g., because the 1578  $\leq$ psoID> is not valid or because an object that already exists has that  $\leq$ psoID>), then the provider 1579 must fail the request. See the topic named "Error" below within this section.
- 1580 Data. The provider MUST create the object with any XML element or attribute contained by the 1581 <data> element in the <addRequest>.

1582 CapabilityData. The provider SHOULD associate with the created object the content of each 1583 <capabilityData> that the <addRequest> contains. The "mustUnderstand" attribute of 1584 each  $\langle$ capabilityData> indicates whether the provider MUST process the content of the 1585  $\langle$ capabilityData> as the corresponding capability specifies. See the sections titled <capabilityData> as the corresponding capability specifies. See the sections titled 1586 "CapabilityData in a Request (normative)" and "CapabilityData Processing (normative)".

- 1587 Also see the section titled "CapabilityData Errors (normative)".
- 1588 **Execution**. If an  $\langle \text{addRequest} \rangle$  does not specify a type of execution, a provider MUST choose a 1589 two execution for the requested operation. type of execution for the requested operation.
- 1590 See the section titled "Determining execution mode".
- 1591 Response. The provider must return to the requestor an  $\langle \text{addresspose} \rangle$ .
- 1592 Status. The <addResponse> MUST have a "status" attribute that indicates whether the 1593 provider successfully created the requested object. See the section titled "Status (normative)".
- 1594 PSO and ReturnData. If the provider successfully created the requested object, the 1595  $\leq$   $\leq$  1596 newly created object.
- 1597 A <pso> element MUST contain a <psoID> element. 1598 The <psoID> element MUST contain the identifier of the newly created object. 1599 See the section titled "PSO Identifier (normative)".
- 1600 If the  $\ltq$  addRequest > supplies a  $\ltp$  soID >, then  $\ltp$ psoID > of the newly created object 1601 MUST match the <psoID> supplied by the <addRequest>. 1602 (See the topic named "PSO Identifier" above within this section.)
- 1603 If the  $\ltq$  addRequest  $>$  does not supply  $\lt_{p}$ soID $>$ , the provider must generate a  $\lt_{p}$ soID $>$ 1604 that uniquely identifies the newly created object.
- 1605 A <pso> element MAY contain a <data> element.
- 1606 If the <addRequest> specified "returnData='identifier'" 1607 then the  $\langle \text{DSS} \rangle$  MUST NOT contain a  $\langle \text{data} \rangle$  element.
- 1608 Otherwise, if the <addRequest> specified "returnData='data'" 1609 or (if the <addRequest> specified) "returnData='everything'"
- 1610 or (if the <addRequest>) omitted the "returnData" attribute,
- 1611 then the  $\langle p\sin \theta \rangle$  MUST contain exactly one  $\langle \text{data} \rangle$  element that contains the XML 1612
- representation of the object. 1613 This XML must be valid according to the schema of the target for the schema entity of 1614 which the newly created object is an instance.
- 1615 A  $\langle$  pso> element MAY contain any number of  $\langle$ capabilityData> elements. Each 1616 <capabilityData> element contains a set of capability-specific data that is associated with 1617 the newly created object (for example, a reference to another object). 1618 See the section titled "CapabilityData in a Response (normative)".
- 1619 If the <addRequest> "returnData='identifier'"<br>1620 Or (if the <addRequest> specified) "returnData='da or (if the <addRequest> specified) "returnData='data'" 1621 then the <addResponse> MUST NOT contain a <capabilityData> element.
- 1622 Otherwise, if the <addRequest> specified "returnData='everything'"
- 1623 or (if the <addRequest>) omitted the "returnData" attribute
- 1624 then the  $\langle$  addResponse> MUST contain a  $\langle$  capabilityData> element for each set of 1625 capability-specific data that is associated with the newly created object.
- 1626 Error. If the provider cannot create the requested object, the  $\leq$  addResponse> MUST contain an 1627 "error" attribute that characterizes the failure. See the general section titled "Error (normative)".
- 1628 In addition, the <addResponse> MUST specify an appropriate value of "error" if any of the 1629 following is true: following is true:

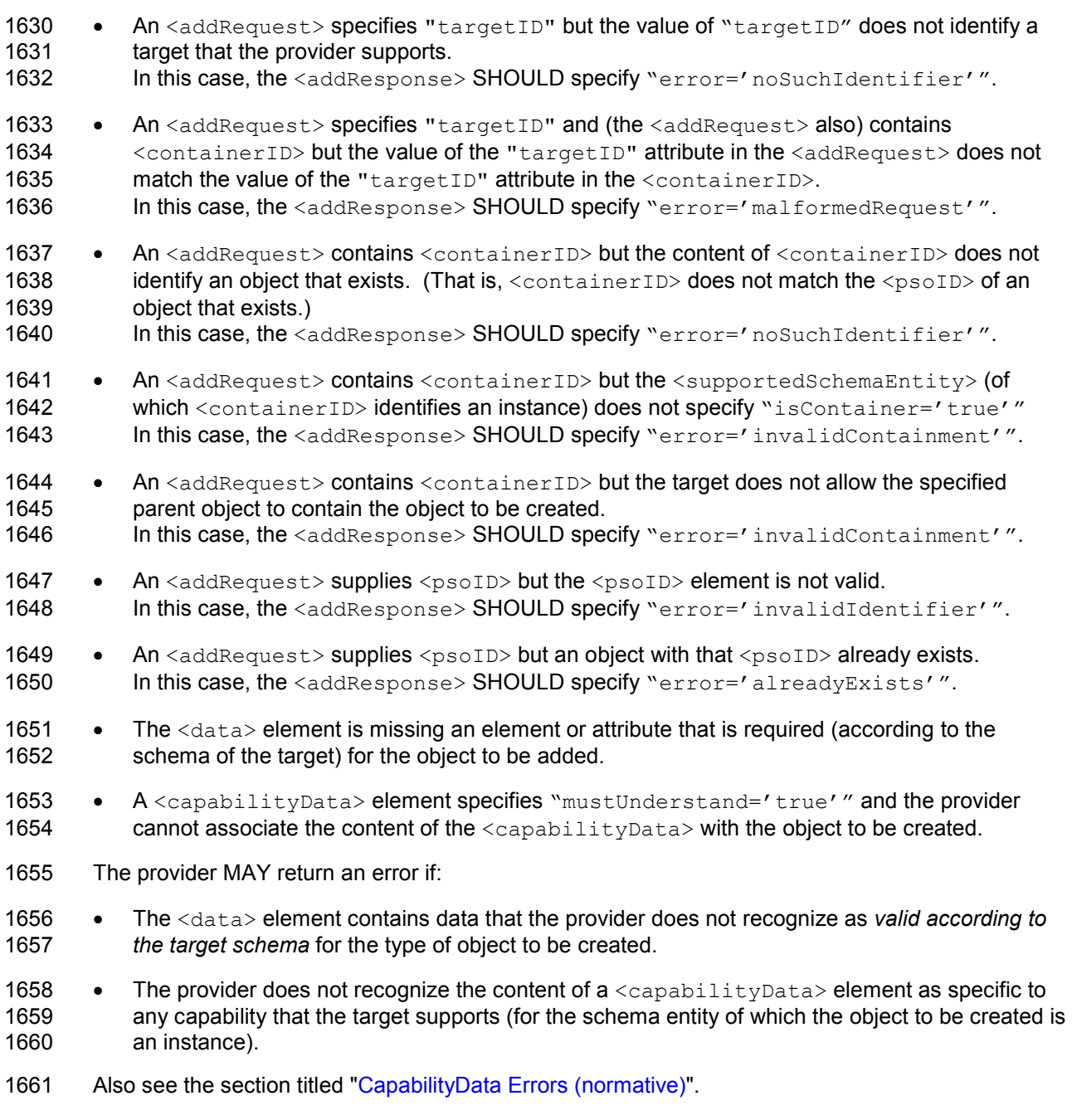

# 1662 3.6.1.2.3 add Examples (non-normative)

1663 In the following example, a requestor asks a provider to add a new person. The requestor specifies 1664 the attributes required for the Person schema entity  $(cn, firstName, lastName and fullName)$ . 1664 the attributes required for the Person schema entity (cn, firstName, lastName and fullName).<br>1665 The requestor also supplies an optional email address for the person. This example assumes that The requestor also supplies an optional email address for the person. This example assumes that 1666 a container named "ou=Development, org=Example" already exists.

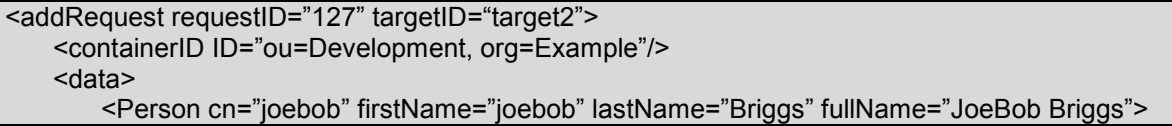

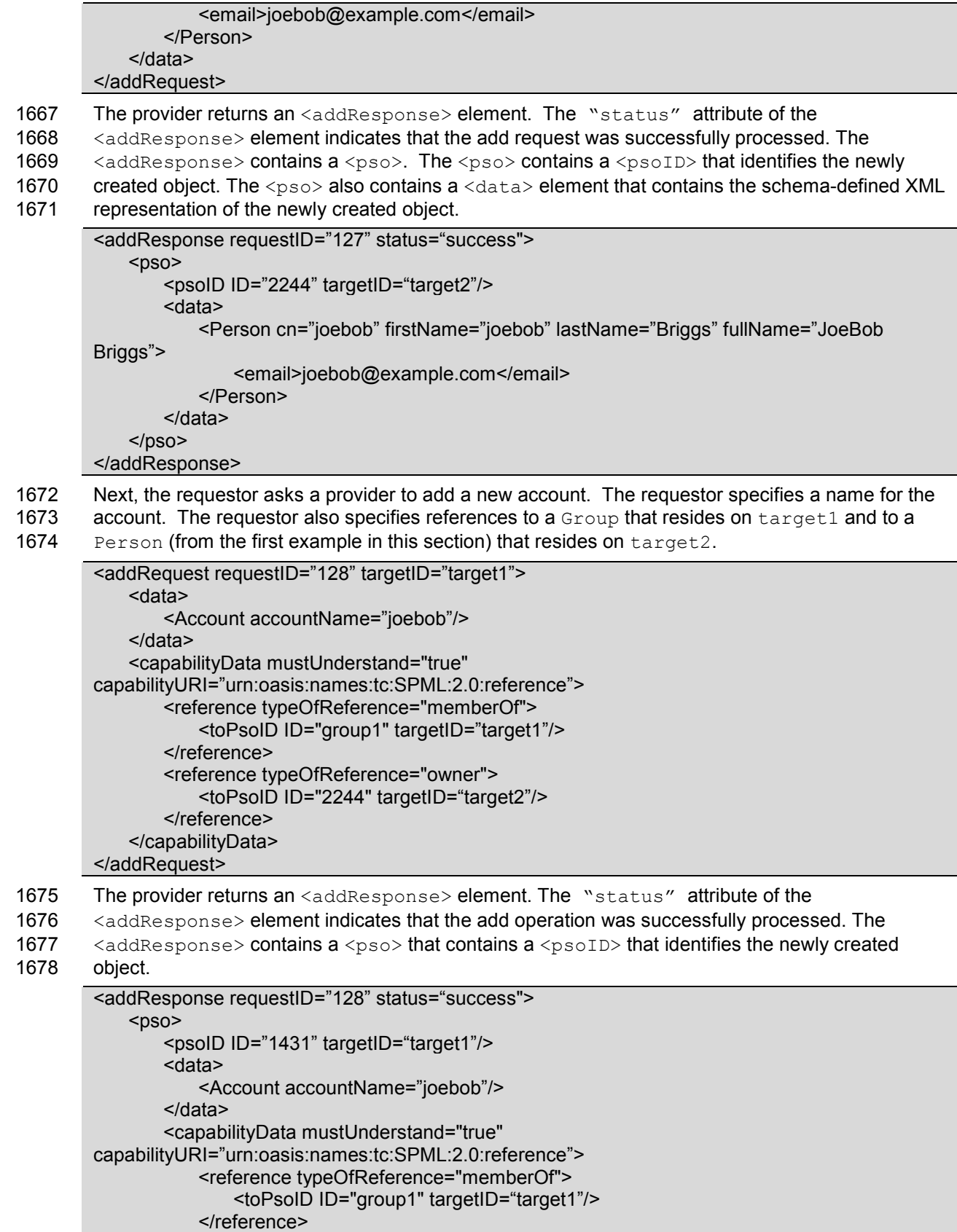

 <reference typeOfReference="owner"> <toPsoID ID="2244" targetID="target2"/> </reference> </capabilityData>  $<$ /pso $>$ </addResponse>

#### 1679 3.6.1.3 lookup

1680 The lookup operation enables a requestor to *obtain the XML that represents an object* on a target. 1681 The lookup operation also obtains any capability-specific data that is associated with the object.

1682 The subset of the Core XSD that is most relevant to the lookup operation follows.

```
 <complexType name="CapabilityDataType"> 
       <complexContent> 
          <extension base="spml:ExtensibleType"> 
              <annotation> 
                 <documentation>Contains elements specific to a
capability.</documentation> 
              </annotation> 
              <attribute name="mustUnderstand" type="boolean"
use="optional"/> 
              <attribute name="capabilityURI" type="anyURI"/>
          </extension> 
       </complexContent> 
    </complexType> 
    <simpleType name="ReturnDataType"> 
       <restriction base="string"> 
          <enumeration value="identifier"/> 
          <enumeration value="data"/> 
          <enumeration value="everything"/> 
       </restriction> 
    </simpleType> 
       <complexType name="PSOType"> 
       <complexContent> 
          <extension base="spml:ExtensibleType"> 
              <sequence> 
                 <element name="psoID" type="spml:PSOIdentifierType"/> 
                 <element name="data" type="spml:ExtensibleType" 
minOccurs="0"/> 
                 <element name="capabilityData" 
type="spml:CapabilityDataType" minOccurs="0" maxOccurs="unbounded"/> 
              </sequence> 
          </extension> 
       </complexContent> 
    </complexType> 
    <complexType name="LookupRequestType"> 
       <complexContent> 
          <extension base="spml:RequestType"> 
              <sequence> 
                 <element name="psoID" type="spml:PSOIdentifierType"/> 
             </sequence>
```

```
 <attribute name="returnData" type="spml:ReturnDataType" 
use="optional" default="everything"/> 
          </extension> 
       </complexContent> 
    </complexType> 
    <complexType name="LookupResponseType"> 
       <complexContent> 
          <extension base="spml:ResponseType"> 
             <sequence> 
                 <element name="pso" type="spml:PSOType" minOccurs="0"/> 
             </sequence> 
          </extension> 
       </complexContent> 
    </complexType> 
    <element name="lookupRequest" type="spml:LookupRequestType"/> 
    <element name="lookupResponse" type="spml:LookupResponseType"/>
```
## 1683 3.6.1.3.1 lookupRequest (normative)

1684 A requestor MUST send a <1ookupRequest> to a provider in order to (ask the provider to) return 1685 (the XML that represents) an existing object.

1686 Execution. A <lookupRequest> MAY specify "executionMode".<br>1687 See the section titled "Determining execution mode". See the section titled "Determining execution mode".

1688 In general, a requestor SHOULD NOT specify "executionMode='asynchronous'". The 1689 reason for this is that the result of a lookup should reflect the current state of a target object. If a 1690 lookup operation is executed asynchronously then other operations are more likely to intervene.

1691 PsoID. A <lookupRequest> MUST contain exactly one <psoID> that identifies the object to 1692 lookup (i.e., the object for which the provider should return the XML representation). The  $\langle$ psoID> 1693 MUST identify an object that exists on a target.

1694 ReturnData. A <lookupRequest> MAY have a "returnData" attribute that tells the provider 1695 which subset of (the XML representation of) a  $\langle p_{\rm{S}} \rangle$  to include in the provider's response.

- 1696 A requestor that wants the provider to return *nothing* of a requested object 1697 MUST specify "returnData='nothing'".
- 1698 A requestor that wants the provider to return only the identifier of a requested object 1699 MUST specify "returnData='identifier'".
- 1700 A requestor that wants the provider to return the identifier of a requested object 1701 plus the XML representation of the object (as defined in the schema of the target) 1702 MUST specify "returnData='data'".
- 1703 A requestor that wants the provider to return the identifier of a requested object 1704 plus the XML representation of the object (as defined in the schema of the target) 1705 plus any capability-specific data that is associated with the object 1706 MAY specify "returnData='everything'" or MAY omit the "returnData" attribute
- 1707 (since "returnData='everything'" is the default).

# 1708 3.6.1.3.2 lookupResponse (normative)

1709 A provider that receives a <1ookupRequest> from a requestor that the provider trusts MUST<br>1710 examine the content of the <1ookupRequest>. If the request is valid, the provider MUST retu examine the content of the <lookupRequest>. If the request is valid, the provider MUST return

1711 (the XML that represents) the requested object if it is possible to do so.

1712 **Execution.** If an <1ookupRequest> does not specify "executionMode", the provider MUST 1713 choose a type of execution for the requested operation.

1713 choose a type of execution for the requested operation.<br>1714 See the section titled "Determining execution mode".

See the section titled "Determining execution mode".

1715 A provider SHOULD execute a lookup operation synchronously if it is possible to do so. The reason 1716 for this is that the result of a lookup should reflect the current state of a target object. If a lookup

1717 operation is executed asynchronously then other operations are more likely to intervene.

1718 Response. The provider must return to the requestor  $a$  <lookupResponse>.

1719 Status. The <lookupResponse> must have a "status" that indicates whether the provider 1720 successfully returned each requested object. See the section titled "Status (normative)". successfully returned each requested object. See the section titled "Status (normative)".

1721 PSO and Return Data. If the provider successfully returned the requested object, the 1722 <lookupResponse> MUST contain an <pso> element for the requested object. Each <pso> 1723 contains the subset of (the XML representation of) a requested object that the "returnData" 1724 attribute of the <lookupRequest> specified. By default, each <pso> contains the entire (XML 1725 representation of an) object.

1726 • A <pso> element MUST contain a <psoID> element. 1727 The  $\langle \text{psolD} \rangle$  element MUST contain the identifier of the requested object.<br>1728 See the section titled "PSO Identifier (normative)". See the section titled "PSO Identifier (normative)".

- 1729 A  $\langle$ pso> element MAY contain a  $\langle$ data> element.
- 1730 If the <lookupRequest> specified "returnData='identifier'", 1731 then the  $\langle p_{\rm{S0}} \rangle$  MUST NOT contain a  $\langle \text{data} \rangle$  element.
- 1732 Otherwise, if the <lookupRequest> specified "returnData='data'" 1733 or (if the <lookupRequest> specified) "returnData='everything'"<br>1734 or (if the <lookupRequest>) omitted the "returnData" attribute or (if the <lookupRequest>) omitted the "returnData" attribute 1735 then the <data> element MUST contain the XML representation of the object. 1736 This XML must be valid according to the schema of the target for the schema entity of
- 1737 which the newly created object is an instance.

1738 • A <pso> element MAY contain any number of <capabilityData> elements.<br>1739 Each <capabilityData> element MUST contain all the data (that are associa Each <capabilityData> element MUST contain all the data (that are associated with the 1740 object and) that are specific to the capability that the  $\langle$ capabilityData> specifies as 1741 "capabilityURI". For example, a  $\langle$ capabilityData> that refers to the Reference 1742 Capability (i.e. a  $\langle$ capabilityData> that specifies 1742 Capability (i.e., a <capabilityData> that specifies<br>1743 TeapabilityURI='urn:oasis:names:tc:SPML: 1743 "capabilityURI='urn:oasis:names:tc:SPML:2.0:reference'")<br>1744 must contain at least one reference to another object. must contain at least one reference to another object.

- 1745 See the section titled "CapabilityData in a Response (normative)".
- 1746 If the <lookupRequest> specified "returnData='identifier'"<br>1747 or (if the <lookupRequest> specified) "returnData='data'" or (if the <lookupRequest> specified) "returnData='data'" 1748 then the  $<$ pso $>$  MUST NOT contain a  $<$ capabilityData $>$  element.
- 1749 Otherwise, if the <lookupRequest> specified "returnData='everything'" 1750 or (if the <lookupRequest>) omitted the "returnData" attribute,
- 1751 then the  $\langle pso \rangle$  MUST contain a  $\langle$ capabilityData> element 1752 for each set of capability-specific data that is associated with the
	- for each set of capability-specific data that is associated with the requested object

pstc-spml2-os.doc 4/1/2006

Copyright © OASIS Open 2006. All Rights Reserved. Page 58 of 190

- 1753 (and that is specific to a capability that the target supports for the schema entity 1754 of which the requested object is an instance).
- 1755 **Error**. If the provider cannot return the requested object, the <lookupResponse> must have an 1756 "error" attribute that characterizes the failure. See the general section titled "Error (normative)".
- 1757 In addition, the <lookupResponse> MUST specify an appropriate value of "error" if any of the 1758 following is true:
- 1759 A <lookupRequest> contains no <psoID>.
- 1760 A <lookupRequest> contains a <psoID> that does not identify an object that exists on a 1761 target.
- 1762 The provider MAY return an error if:
- 1763 A  $\leq$   $\text{P}$  A  $\leq$   $\text{P}$  contains data that the provider does not recognize.

### 1764 3.6.1.3.3 lookup Examples (non-normative)

1765 In the following example, a requestor asks a provider to return the Person object from the add 1766 examples above. The requestor specifies the  $\langle \cos(1D) \rangle$  for the Person object. examples above. The requestor specifies the <psoID> for the Person object.

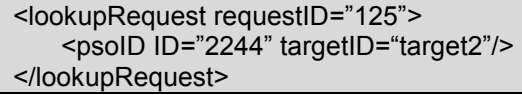

- 1767 The provider returns a <lookupResponse> element. The "status" attribute of the
- 1768 <lookupResponse> element indicates that the lookup request was successfully processed. The
- 1769 <lookupResponse> contains a <pso> element that contains the requested object.
- 1770 The  $\langle p\cos \theta \rangle$  element contains a  $\langle p\sin \theta \rangle$  element that contains the PSO Identifier. The  $\langle p\sin \theta \rangle$  also
- 1771 contains a <data> element that contains the XML representation of the object (according to the
- 1772 schema of the target).

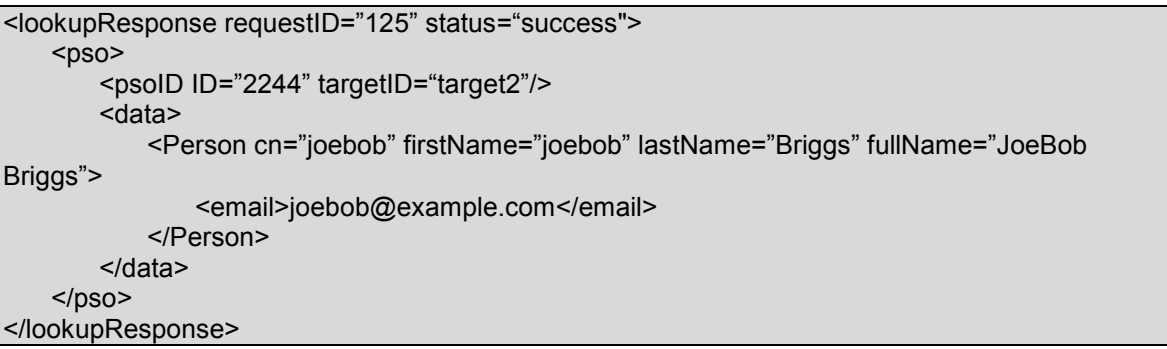

1773 Next, the requestor asks a provider to return the Account object from the add examples above. 1774 The requestor specifies a  $\langle$  psoID> for the Account object.

<lookupRequest requestID="126"> <psoID ID="1431" targetID="target1"/> </lookupRequest>

- 1775 The provider returns a <lookupResponse> element. The "status" attribute of the
- 1776 <lookupResponse> element indicates that the lookup request was successfully processed. The
- 1777 <lookupResponse> contains a <pso> element that contains the requested object.
- 
- 1778 The  $\langle \text{pso}\rangle$  element contains a  $\langle \text{psoID}\rangle$  element that uniquely identifies the object. The  $\langle \text{pso}\rangle$ <br>1779 also contains a  $\langle \text{data}\rangle$  element that contains the XML representation of the object (according to 1779 also contains a  $\langle data \rangle$  element that contains the XML representation of the object (according to 1780 the schema of the target). the schema of the target).
- 1781 In this example, the  $\langle p\cos \theta \rangle$  element also contains a  $\langle \cos \theta \rangle$  ability Data  $>$  element. The lookup 1782  $\langle \cos \theta \rangle$  ability Data  $>$  element in turn contains two  $\langle \sin \theta \rangle$  elements. The lookup
- 1782 <capabilityData> element in turn contains two <reference> elements. The lookup operation 1783 automatically includes capability-specific data (such as these two reference elements) if the
- 1783 automatically includes capability-specific data (such as these two reference elements) if the 1784 schema for the target declares that it supports the reference capability (for the schema entity
- schema for the target declares that it supports the reference capability (for the schema entity of
- 1785 which the requested object is an instance).

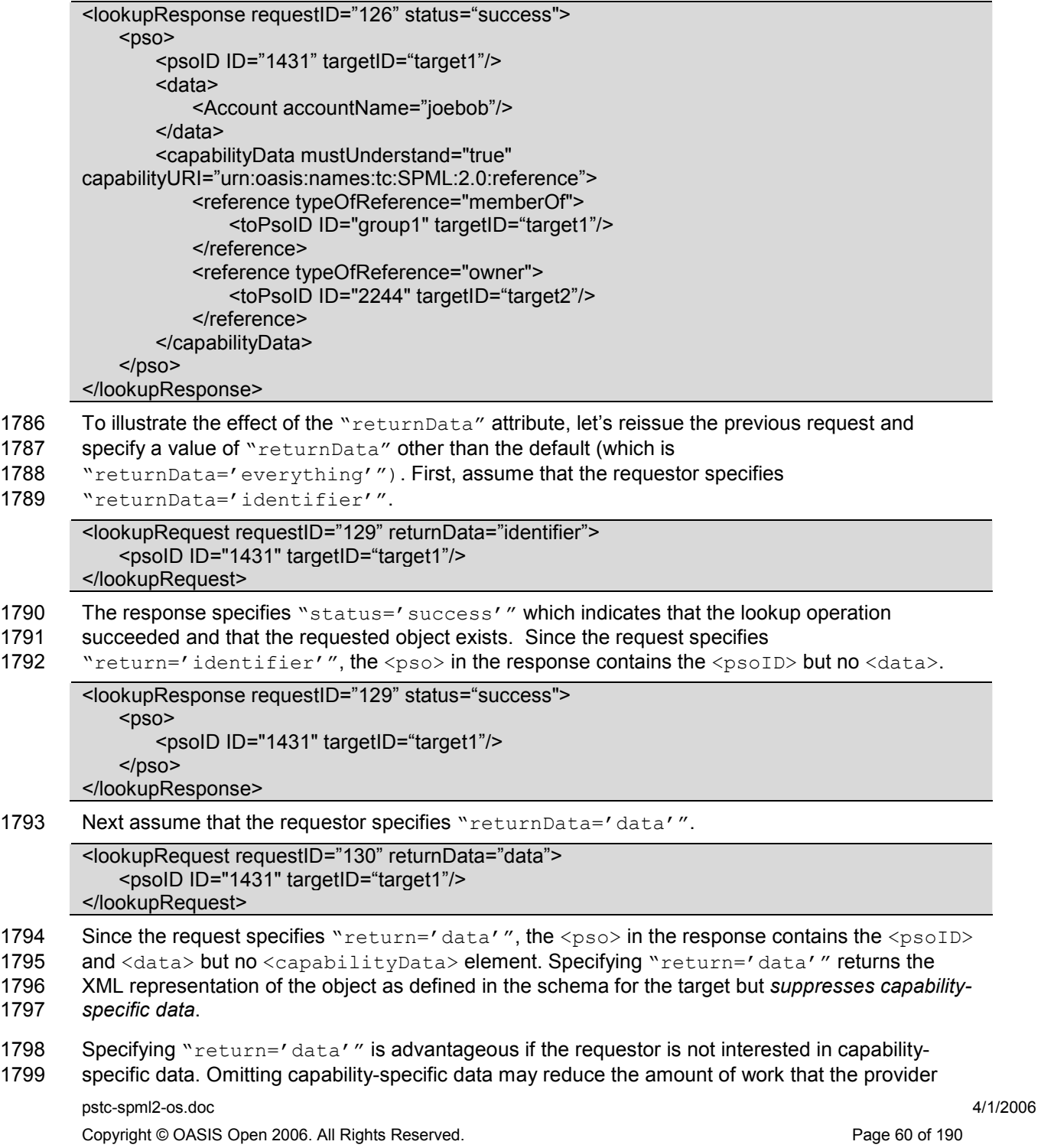

1800 must do in order to build the <lookupResponse>. Reducing the size of the response should also

1801 reduce the network traffic that is required in order to transmit the response. Omitting capability-

1802 specific data may also reduce the amount of XML parsing work that the requestor must perform in 1803 order to process the response.

```
<lookupResponse requestID="130" status="success"> 
    <pso> <psoID ID="1431" targetID="target1"/> 
         <data> 
             <Account accountName="joebob"/> 
         </data> 
    </pso></lookupResponse>
```
#### 1804 3.6.1.4 modify

1805 The modify operation enables a requestor to *change an object* on a target. The modify operation 1806 can change the schema-defined component of an object, any capability-specific data that is 1807 associated with the object, or both.

1808 Modify can change PSO Identifier. One important subtlety is that a modify operation may change 1809 the identifier of the modified object. For example, assume that a provider exposes the 1810 Distinguished Name (DN) as the identifier of each object on a target that represents a directory 1811 service. In this case, modifying the object's Common Name (CN) or moving the object beneath a 1812 different Organizational Unit (OU) would change the object's DN and therefore its PSO-ID.

1813 A provider should expose an immutable identifier as the PSO-ID of each object. In the case of a 1814 target that represents a directory service, an immutable identifier could be a Globally Unique 1815 Identifier (GUID) that is managed by the directory service or it could be any form of unique identifier 1816 that is managed by the provider.

1817 For normative specifics, please see the section titled "PSO Identifier (normative)".

1818 **Modifying capability-specific data**. Any capability may imply capability-specific data (where the 1819 target supports that capability for the schema entity of which the object is an instance). However, 1819 target supports that capability for the schema entity of which the object is an instance). However, 1820 many capabilities do not. Of the standard capabilities that SPMLv2 defines, only the Reference many capabilities do not. Of the standard capabilities that SPMLv2 defines, only the Reference 1821 Capability implies capability-specific data.

1822 The default processing for capability-specific data is to treat the content of each 1823 <capabilityData> as opaque. See the section titled "CapabilityData".

1824 The subset of the Core XSD that is most relevant to the modify operation follows.

```
 <complexType name="CapabilityDataType"> 
       <complexContent> 
          <extension base="spml:ExtensibleType"> 
             <annotation> 
                 <documentation>Contains elements specific to a
capability.</documentation> 
             </annotation> 
             <attribute name="mustUnderstand" type="boolean"
use="optional"/> 
             <attribute name="capabilityURI" type="anyURI"/>
          </extension> 
       </complexContent> 
    </complexType>
```

```
 <simpleType name="ReturnDataType"> 
       <restriction base="string"> 
          <enumeration value="identifier"/> 
          <enumeration value="data"/> 
          <enumeration value="everything"/> 
       </restriction> 
    </simpleType> 
       <complexType name="PSOType"> 
       <complexContent> 
          <extension base="spml:ExtensibleType"> 
              <sequence> 
                 <element name="psoID" type="spml:PSOIdentifierType"/> 
                 <element name="data" type="spml:ExtensibleType" 
minOccurs="0"/> 
                 <element name="capabilityData" 
type="spml:CapabilityDataType" minOccurs="0" maxOccurs="unbounded"/> 
              </sequence> 
          </extension> 
       </complexContent> 
    </complexType> 
    <simpleType name="ModificationModeType"> 
       <restriction base="string"> 
          <enumeration value="add"/> 
          <enumeration value="replace"/> 
          <enumeration value="delete"/> 
       </restriction> 
    </simpleType> 
    <complexType name="NamespacePrefixMappingType"> 
       <complexContent> 
          <extension base="spml:ExtensibleType"> 
              <attribute name="prefix" type="string" use="required"/> 
              <attribute name="namespace" type="string" use="required"/> 
          </extension> 
       </complexContent> 
    </complexType> 
    <complexType name="QueryClauseType"> 
       <complexContent> 
          <extension base="spml:ExtensibleType"> 
          </extension> 
       </complexContent> 
    </complexType> 
    <complexType name="SelectionType"> 
       <complexContent> 
          <extension base="spml:QueryClauseType"> 
              <sequence> 
                 <element name="namespacePrefixMap" 
type="spml:NamespacePrefixMappingType" minOccurs="0" 
maxOccurs="unbounded"/> 
             </sequence> 
             <attribute name="path" type="string" use="required"/> 
              <attribute name="namespaceURI" type="string" use="required"/>
```

```
 </extension> 
       </complexContent> 
    </complexType> 
    <complexType name="ModificationType"> 
       <complexContent> 
          <extension base="spml:ExtensibleType"> 
              <sequence> 
                 <element name="component" type="spml:SelectionType" 
minOccurs="0"/> 
                 <element name="data" type="spml:ExtensibleType" 
minOccurs="0"/> 
                 <element name="capabilityData" 
type="spml:CapabilityDataType" minOccurs="0" maxOccurs="unbounded"/> 
              </sequence> 
              <attribute name="modificationMode" 
type="spml:ModificationModeType" use="required"/> 
          </extension> 
       </complexContent> 
    </complexType> 
    <complexType name="ModifyRequestType"> 
       <complexContent> 
          <extension base="spml:RequestType"> 
             <sequence> 
                 <element name="psoID" type="spml:PSOIdentifierType"/> 
                 <element name="modification" type="spml:ModificationType" 
maxOccurs="unbounded"/> 
              </sequence> 
              <attribute name="returnData" type="spml:ReturnDataType" 
use="optional" default="everything"/> 
          </extension> 
       </complexContent> 
    </complexType> 
    <complexType name="ModifyResponseType"> 
       <complexContent> 
          <extension base="spml:ResponseType"> 
             <sequence> 
                 <element name="pso" type="spml:PSOType" minOccurs="0"/> 
              </sequence> 
          </extension> 
       </complexContent> 
    </complexType> 
    <element name="modifyRequest" type="spml:ModifyRequestType"/> 
    <element name="modifyResponse" type="spml:ModifyResponseType"/>
```
## 1825 3.6.1.4.1 modifyRequest (normative)

1826 A requestor MUST send a  $\text{modifyRequest}$  to a provider in order to (ask the provider to) modify 1827 an existing object. an existing object.

- 1828 **Execution**. A <modifyRequest> MAY specify "executionMode".<br>1829 See the section titled "Determining execution mode".
- See the section titled "Determining execution mode".

pstc-spml2-os.doc 4/1/2006 Copyright © OASIS Open 2006. All Rights Reserved. Page 63 of 190

- 1830 PsoID. A <modifyRequest> MUST contain exactly one <psoID>. A <psoID> MUST identify an 1831 object that exists on a target that is exposed by the provider.
- 1832 ReturnData. A <modifyRequest> MAY have a "returnData" attribute that tells the provider 1833 which subset of (the XML representation of) each modified <pso> to include in the provider's 1834 response.
- 1835 A requestor that wants the provider to return *nothing* of the modified object 1836 MUST specify "returnData='nothing'".
- 1837 A requestor that wants the provider to return only the identifier of the modified object 1838 MUST specify "returnData='identifier'".
- 1839 A requestor that wants the provider to return the identifier of the modified object 1840 plus the XML representation of the object (as defined in the schema of the target) 1841 MUST specify "returnData='data'".
- 1842 A requestor that wants the provider to return the identifier of the modified object 1843 plus the XML representation of the object (as defined in the schema of the target)<br>1844 plus any capability-specific data that is associated with the object plus any capability-specific data that is associated with the object 1845 MAY specify "returnData='everything'" or MAY omit the "returnData" attribute
- 1846 (since "returnData='everything'" is the default).
- 1847 Modification. A <modifyRequest> MUST contain at least one <modification>. A

1848  $\leq$  modification> describes a set of changes to be applied (to the object that the  $\leq$  psoID> 1849 identifies). A <modification> MUST have a "modificationMode" that specifies the type of 1850 change as one of 'add', 'replace' or 'delete'.

- 1851 A requestor MAY specify a change to a schema-defined element or attribute of the object to be 1852 modified. A requestor MAY specify any number of changes to capability-specific data associated with the object to be modified.
- 1854 A requestor MUST use a <component> element to specify a schema-defined element or attribute 1855 of the object to be modified. A requestor MUST use a  $\langle$ capabilityData> element to describe 1856 each change to a capability-specific data element that is associated with the object to be modified each change to a capability-specific data element that is associated with the object to be modified.
- 1857 A <modification> element MUST contain a <component> element or (the <modification> 1858 MUST contain) at least one <capabilityData> element. A <modification> element MAY 1859 contain a  $\langle$ component> element as well as one or more  $\langle$ capabilityData> elements.
- 1860 **Modification component**. The <component> sub-element of a <modification> specifies a 1861 schema-defined element or attribute of the object that is to be modified. This is an instance of schema-defined element or attribute of the object that is to be modified. This is an instance of 1862 {SelectionType}, which occurs in several contexts within SPMLv2.
- 1863 See the section titled "SelectionType in a Request (normative)".
- 1864 Modification data. A requestor MUST specify as the content of the <data> sub-element of a 1865 <modification> any content or value that is to be added to, replaced within, or deleted from the 1866 element or attribute that the <component> (sub-element of the <modification>) specifies.
- 1867 Modification capabilityData. A requestor MAY specify any number of <capabilityData>
- 1868 elements within a <modification> element. Each <capabilityData> element specifies
- 1869 capability-specific data (for example, references to other objects) for the object to be modified.
- 1870 Because the {CapabilityDataType} is an  $\{ExtensibleType\}$ , a <capabilityData><br>1871 element may validly contain any XML element or attribute. The <capabilityData>elemen
- element may validly contain any XML element or attribute. The <capabilityData> element
- 1872 SHOULD contain elements that the provider will recognize as specific to a capability that the target 1873 supports (for the schema entity of which the object to be modified is an instance).
- supports (for the schema entity of which the object to be modified is an instance).
- 1874 See the section titled "CapabilityData in a Request (normative)".

## 1875 3.6.1.4.2 modifyResponse (normative)

1876 A provider that receives a  $\epsilon$  modify Request  $>$  from a requestor that the provider trusts MUST 1877 examine the content of the <modifyRequest>. If the request is valid, the provider MUST apply 1878 each requested  $\langle \text{modification} \rangle$  (to the object that is identified by the  $\langle \text{psolD} \rangle$  of the 1879  $\leq$  modifyRequest>) if it is possible to do so.

1880 For normative specifics related to processing any <capabilityData> within a 1881 <modification>, please see the section titled "CapabilityData Processing (normative)".

- 1882 **Execution.** If a  $\langle \text{modifyRequest} \rangle$  does not specify "executionMode", the provider MUST 1883 choose a type of execution for the requested operation.
- choose a type of execution for the requested operation.
- 1884 See the section titled "Determining execution mode".
- 1885 Response. The provider must return to the requestor a  $\langle \text{modif} \gamma \text{Response} \rangle$ .

1886 **Status**. The  $\text{modifyRespones}$  must have a  $``\text{status}''$  attribute that indicates whether the 1887 provider successfully applied the requested modifications to each identified object. 1887 provider successfully applied the requested modifications to each identified object.<br>1888 See the section titled "Status (normative)". See the section titled "Status (normative)".

1889 PSO and ReturnData. If the provider successfully modified the requested object, the 1890 SmodifyResponse> MUST contain an <pso> element. The <pso> contains the subset of (the 1891 SML representation of) a requested object that the "returnData" attribute of the  $XML$  representation of) a requested object that the "returnData" attribute of the 1892 <lookupRequest> specified. By default, the <pso> contains the entire (XML representation of 1893 the) modified object.

- 1894 A <pso> element MUST contain a <psoID> element. 1895 The <psoID> element MUST contain the identifier of the requested object. 1896 See the section titled "PSO Identifier (normative)".
- 1897  $A \leq_{0.50}$  element MAY contain a  $\leq_{\text{data}}$  element.
- 1898 If the <modifyRequest> specified "returnData='identifier'", 1899 then the  $\langle p_{\rm 50} \rangle$  MUST NOT contain a  $\langle \text{data} \rangle$  element.
- 1900 Otherwise, if the <modifyRequest> specified "returnData='data'"
- 1901 or (if the <modifyRequest> specified) "returnData='everything'"
- 1902 or (if the <modifyRequest>) omitted the "returnData" attribute
- 1903 then the <data> element MUST contain the XML representation of the object. 1904 This XML must be valid according to the schema of the target for the schema entity of 1905 which the newly created object is an instance.
- 1906 A  $\langle p\cos \theta \rangle$  element MAY contain any number of  $\langle \cosh 2\theta \rangle$  elements. Each 1907 <capabilityData> element contains a set of capability-specific data that is associated with 1908 the newly created object (for example, a reference to another object). 1909 See the section titled "CapabilityData in a Response (normative)".
- 1910 If the <modifyRequest> specified "returnData='identifier'" 1911 or (if the <modifyRequest> specified) "returnData='data'" 1912 then the <modifyResponse> MUST NOT contain a <capabilityData> element.
- 1913 Otherwise, if the <modifyRequest> specified "returnData='everything'" 1914 or (if the <modifyRequest>) omitted the "returnData" attribute, 1915 then the  $\langle \text{modifyRespones}\rangle$  MUST contain a  $\langle \text{capabilityData}\rangle$  element for each set 1916 of capability-specific data that is associated with the requested object of capability-specific data that is associated with the requested object 1917 (and that is specific to a capability that the target supports for the schema entity of which
- 1918 the requested object is an instance).
- 1919 **Error**. If the provider cannot modify the requested object, the  $\langle \text{model} \rangle$  response  $\rangle$  must have an
- 1920 "error" attribute that characterizes the failure. See the general section titled "Error (normative)".
- 1921 In addition, a <modifyResponse> MUST specify an appropriate value of "error" if any of the 1922 following is true: following is true:
- 1923 The <modifyRequest> contains a <modification> for which there is no corresponding  $1924 \times$ psoID $>$ .
- 1925 A  $\leq$  A  $\leq$   $\leq$   $\leq$   $\leq$   $\leq$   $\leq$   $\leq$   $\leq$   $\leq$   $\leq$   $\leq$   $\leq$   $\leq$   $\leq$   $\leq$   $\leq$   $\leq$   $\leq$   $\leq$   $\leq$   $\leq$   $\leq$   $\leq$   $\leq$   $\leq$   $\leq$   $\leq$   $\leq$   $\leq$   $\leq$   $\leq$   $\leq$   $\leq$   $\leq$
- 1926 A <component> is empty (that is, a <component> element has no content).
- 1927 A  $\leq$ component $>$  specifies an element or attribute that is not valid (according to the schema of 1928 the target) for the type of object to be modified. the target) for the type of object to be modified.
- 1929 The provider MAY return an error if:
- 1930 A <component> contains data that the provider does not recognize as specifying an XML 1931 element or attribute that is valid according to the target schema for the type of object to be 1932 modified.
- 1933  $A \leq$ capabilityData> element contains data that the provider does not recognize as specific 1934 to the capability that its "capability URI" attribute identifies.
- 1935 In addition, see the section titled "SelectionType Errors (normative)" as well as the section titled 1936 TeapolityData Errors (normative)". "CapabilityData Errors (normative)".

### 1937 3.6.1.4.3 modify Examples (non-normative)

1938 In the following example, a requestor asks a provider to modify the email address for an existing 1939 Person object.

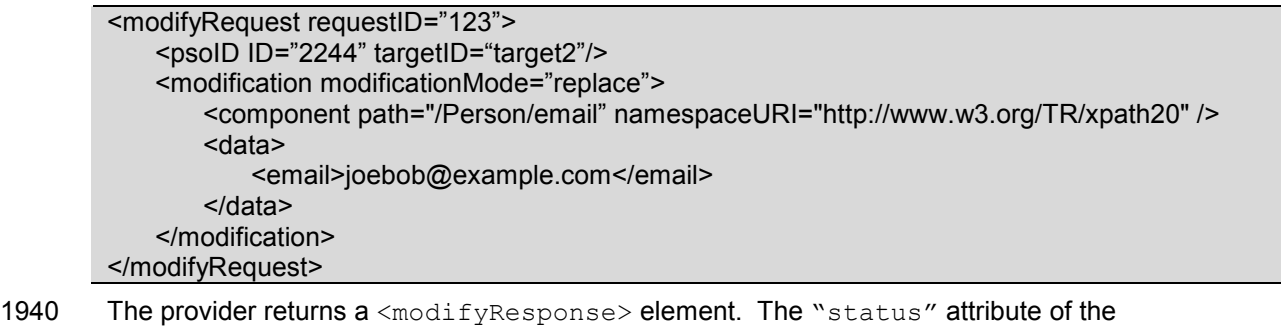

- 1941 <modifyResponse> element indicates that the modify request was successfully processed. The
- 1942  $\leq$   $pso$  element of the  $\leq$   $modif$   $p$ Response > contains the XML representation of the modified 1943 object.
- object.

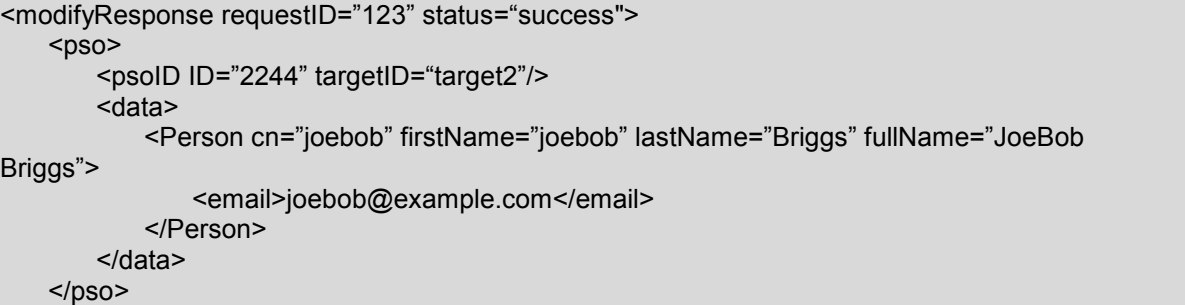

</modifyResponse> 1944 In the following example, a requestor asks a provider to modify the same Person object, adding a 1945 reference to an Account that the Person owns. (Since the request is to add capability-specific 1946 data, the <modification> element contains no <component> sub-element.) <modifyRequest requestID="124"> <psoID ID="2244" targetID="target2"/> <modification modificationMode="add"> <capabilityData mustUnderstand="true" capabilityURI="urn:oasis:names:tc:SPML:2.0:reference"> <reference typeOfReference="owns" > <toPsoID ID="1431" targetID="target1"/> </reference> </capabilityData> </modification> </modifyRequest> 1947 The provider returns a <modifyResponse> element. The "status" attribute of the 1948 <modifyResponse> element indicates that the modify request was successfully processed. The 1949  $\leq$ pso> element of the  $\leq$ modifyResponse> shows that the provider has added (the 1950 <capabilityData> that is specific to) the "owns" reference. <modifyResponse requestID="124" status="success">  $<$ pso $>$  <psoID ID="2244" targetID="target2"/> <data> <Person cn="joebob" firstName="joebob" lastName="Briggs" fullName="JoeBob Briggs"> <email>joebob@example.com</email> </Person> </data> <capabilityData mustUnderstand="true" capabilityURI="urn:oasis:names:tc:SPML:2.0:reference"> <reference typeOfReference="owns"> <toPsoID ID="1431" targetID="target1"/> </reference> </capabilityData>  $<$ /pso $>$ </modifyResponse>

#### 1951

1952 Modifying capabilityData. Of the standard capabilities defined by SPMLv2, only the Reference 1953 Capability associates capability-specific data with an object. We must therefore imagine a custom 1954 capability "foo" in order to illustrate the *default processing* of capability data. (We illustrate the 1955 handling of references further below.)

- 1956 In this example, the requestor wishes to replace any existing data foo-specific data that is 1957 associated with a specific  $Account$  with a new  $<\text{foo}>$  element. The fact that each
- associated with a specific  $Account$  with a new  $$  element. The fact that each
- 1958 <capabilityData> omits the "mustUnderstand" flag indicates that the requestor will accept 1959 the default processing.

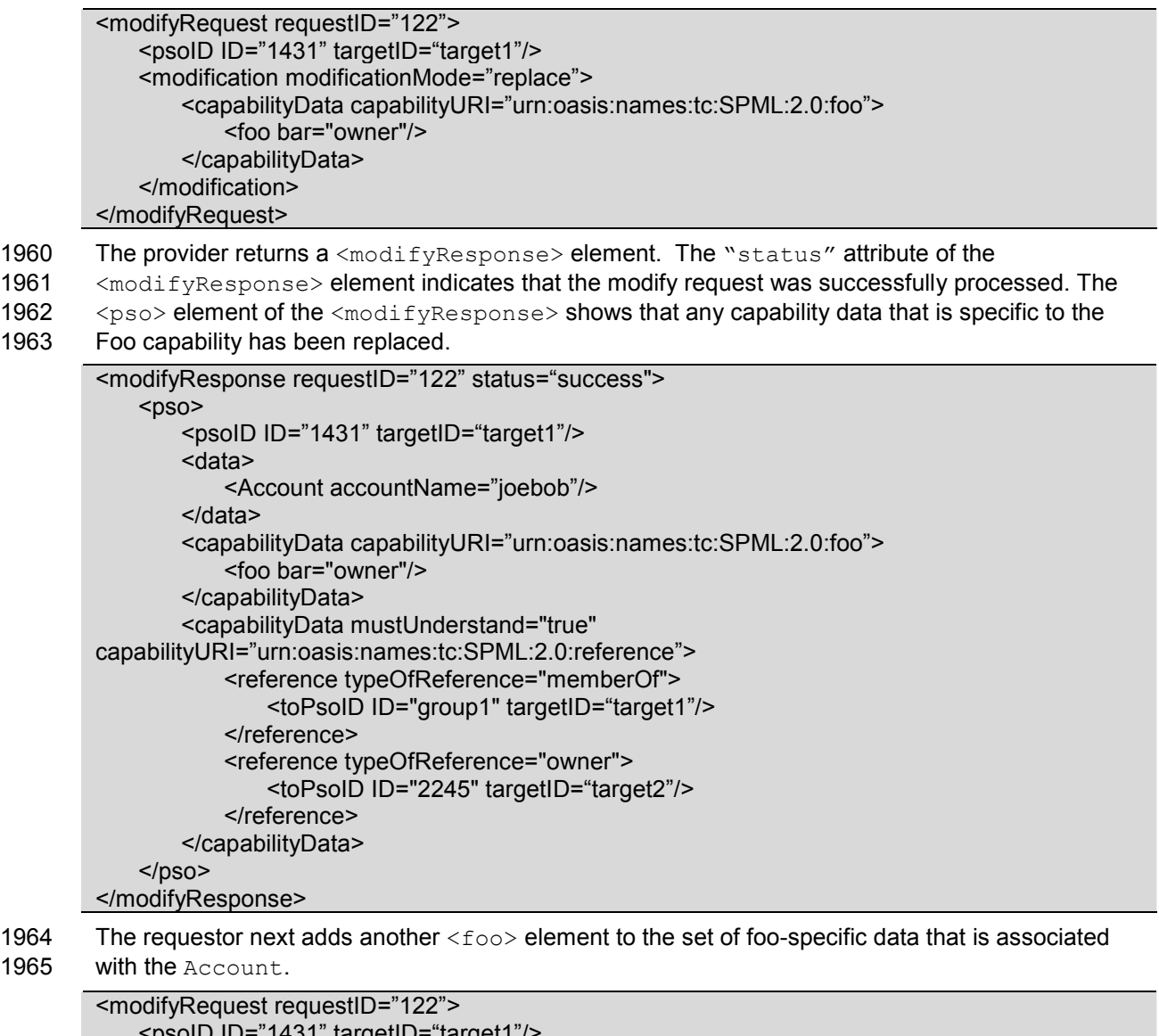

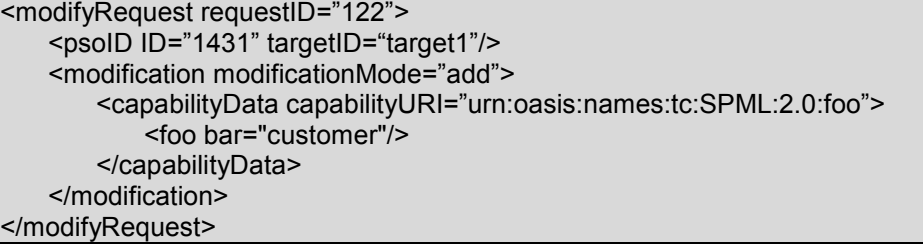

1966 The provider returns a  $\langle \text{modifyRespones}\rangle$  element. The "status" attribute of the 1967  $\langle \text{modifyRespones}\rangle$  element indicates that the modify request was successfully proc

- <modifyResponse> element indicates that the modify request was successfully processed. The
- 1968 <pso> element of the <modifyResponse> shows that the content of the foo-specific
- 1969  $\leq$ capabilityData> in the  $\leq$ modification> has been appended to the previous content of the 1970 foo-specific  $\leq$ capabilityData> in the  $\leq$ pso>.
- foo-specific  $\langle$ capabilityData> in the  $\langle$ pso>.

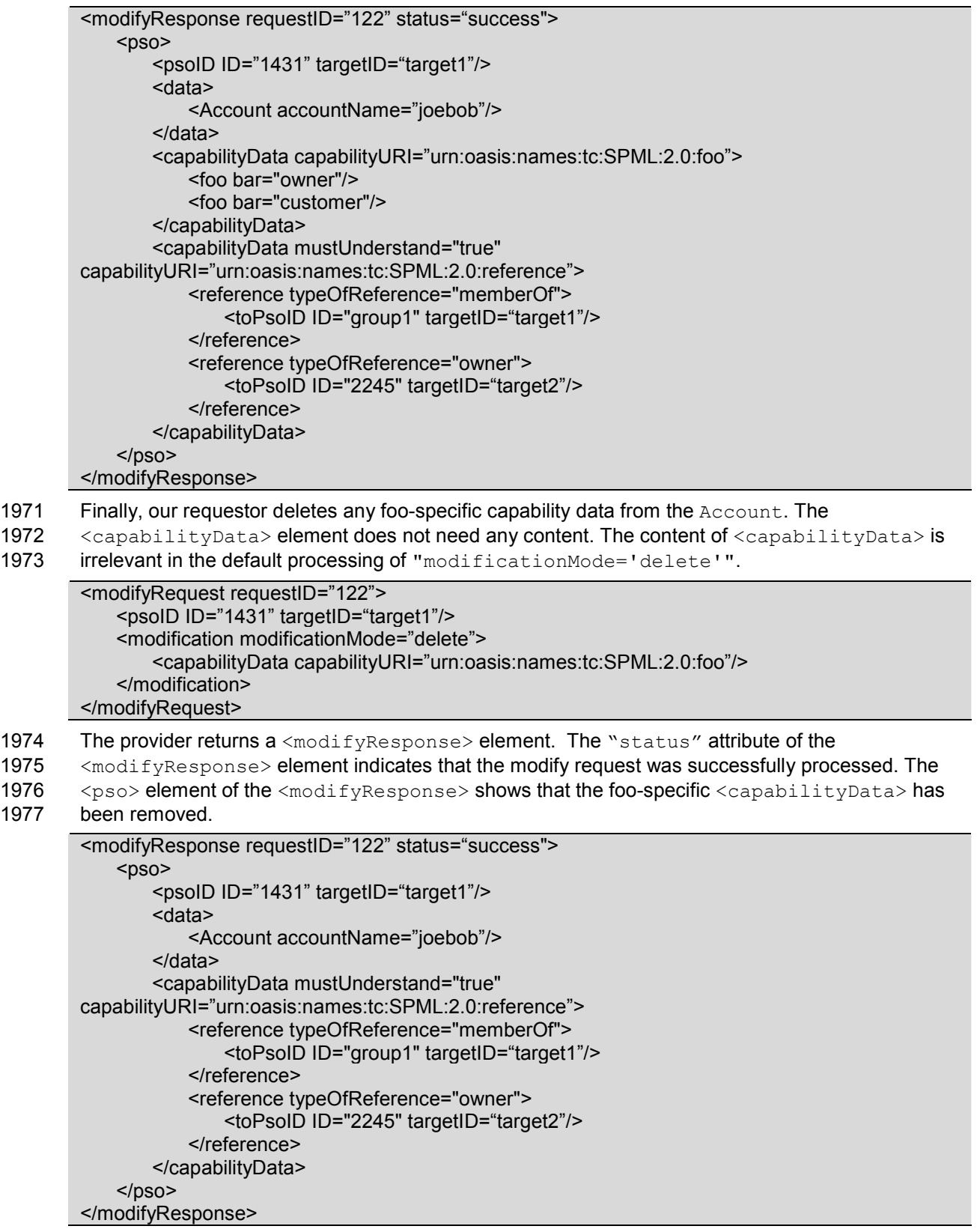

#### 1978

pstc-spml2-os.doc 4/1/2006 Copyright © OASIS Open 2006. All Rights Reserved. **Page 69 of 190** Page 69 of 190

1979 **Modifying a reference**. The previous topic illustrates the default processing of capability data. The 1980 Reference Capability specifies enhanced behavior for the modify operation. Reference Capability specifies enhanced behavior for the modify operation. 1981 See the section titled "Reference CapabilityData Processing (normative)".

1982 In this example, the requestor wishes to change the owner of an Account from "2244" (which is 1983 the  $\langle$ psoTD> of "Person:joebob") to "2245" (which is the  $\langle$ psoTD> of "Person:billybob"). the <psoID> of "Person:joebob") to "2245" (which is the <psoID> of "Person:billybob").

1984 Since SPMLv2 does not specify any mechanism to define the cardinality of a type of reference, a<br>1985 requestor should not assume that a provider enforces any specific cardinality for any type of 1985 requestor should not assume that a provider enforces any specific cardinality for any type of 1986 reference. For a general discussion of the issues surrounding references, see the section titles reference. For a general discussion of the issues surrounding references, see the section titled 1987 "Reference Capability".

1988 Assume that each account should have at most one owner. If the requestor could trust the provider 1989 to enforce this, and if the requestor could trust that no other requestor has changed the value of 1990 "owner", the requestor could simply ask the provider to replace the owner value 2244 with 2245.<br>1991 However, since our requestor is both cautious and general, the requestor instead nests two However, since our requestor is both cautious and general, the requestor instead nests two 1992 <modification> elements within a single <modifyRequest>:

1993 - one <modification> to *delete any current values* of "owner" and

1994 - one  $\epsilon$  modification  $>$  to add the desired value of "owner".

1995 The <modification> that specifies "modificationMode='delete'" contains a

1996 <capabilityData> that specifies "mustUnderstand='true'". This means that the provider 1997 must process the content of that <capabilityData> as the Reference Capability specifies. (If 1998 the provider cannot do that, the provider must fail the request.)

- 1999 The <capabilityData> contains a <reference> that specifies only
- 2000 "typeOfReference='owner'". The <reference> contains no <toPsoID> and (the
- 2001 <reference> contains) no <referenceData> element. The Reference Capability specifies that
- 2002 this incomplete reference acts as a wildcard. In this context, this  $\langle$  reference> that specifies only
- 2003 "typeOfReference" matches every <reference> that is associated with the object and that
- 2004 specifies "typeOfReference='owner'".

<modifyRequest requestID="121"> <psoID ID="1431" targetID="target1"/> <modification modificationMode="delete"> <capabilityData mustUnderstand="true" capabilityURI="urn:oasis:names:tc:SPML:2.0:reference"> <reference typeOfReference="owner"/> </capabilityData> </modification> <modification modificationMode="add"> <capabilityData mustUnderstand="true" capabilityURI="urn:oasis:names:tc:SPML:2.0:reference"> <reference typeOfReference="owner" > <toPsoID ID="2245" targetID="target2"/> </reference> </capabilityData> </modification> </modifyRequest>

2005 The provider returns a <modifyResponse> element. The "status" attribute of the

 $2006$   $\leq$  modifyResponse> element indicates that the modify request was successfully processed. The

2007 <pso> element of the <modifyResponse> shows that the <reference> that specifies

2008 "typeOfReference='owner'" has been changed.

#### <modifyResponse requestID="121" status="success"> <pso>

pstc-spml2-os.doc 4/1/2006 Copyright © OASIS Open 2006. All Rights Reserved. Page 70 of 190

```
 <psoID ID="1431" targetID="target1"/> 
         <data> 
             <Account accountName="joebob"/> 
         </data> 
         <capabilityData mustUnderstand="true" 
capabilityURI="urn:oasis:names:tc:SPML:2.0:reference"> 
             <reference typeOfReference="memberOf"> 
                 <toPsoID ID="group1" targetID="target1"/> 
             </reference> 
             <reference typeOfReference="owner"> 
                 <toPsoID ID="2245" targetID="target2"/> 
             </reference> 
         </capabilityData> 
    </pso></modifyResponse>
```
#### 2009 3.6.1.5 delete

2010 The delete operation enables a requestor to remove an object from a target. The delete operation 2011 automatically removes any capability-specific data that is associated with the object.

2012 The subset of the Core XSD that is most relevant to the delete operation follows.

```
 <complexType name="DeleteRequestType"> 
       <complexContent> 
          <extension base="spml:RequestType"> 
             <sequence> 
                 <element name="psoID" type="spml:PSOIdentifierType"/> 
             </sequence> 
             <attribute name="recursive" type="xsd:boolean" use="optional" 
default="false"/> 
          </extension> 
       </complexContent> 
    </complexType> 
    <element name="deleteRequest" type="spml:DeleteRequestType"/> 
    <element name="deleteResponse" type="spml:ResponseType"/>
```
### 2013 3.6.1.5.1 deleteRequest (normative)

- 2014 A requestor MUST send a <deleteRequest> to a provider in order to (ask the provider to) 2015 remove an existing object.
- 2016 Execution. A <deleteRequest> MAY specify "executionMode".<br>2017 See the section titled "Determining execution mode".
- See the section titled "Determining execution mode".
- 2018 **PsoID**. A  $\text{deletRequest} > \text{MUST}$  contain a  $\text{cpsolD} > \text{element}$  that identifies the object to 2019 delete. delete.
- 2020 **Recursive.** A <deleteRequest> MAY have a "recursive" attribute that specifies whether the 2021 provider should delete (along with the specified object leads any object that the specified object (either provider should delete (along with the specified object) any object that the specified object (either 2022 directly or indirectly) contains.
- 2023 A requestor that wants the provider to delete any object that the specified object contains 2024 (along with the specified object) MUST specify "recursive='true'".
- 2025 A requestor that wants the provider to delete the specified object only if the specified object 2026 contains no other object MUST NOT specify "recursive='true'". Such a requestor MAY 2027 specify "recursive='false'" or (such a requestor MAY) omit the "recursive" attribute 2028 (since "recursive='false'" is the default).

## 2029 3.6.1.5.2 deleteResponse (normative)

2030 A provider that receives a <deleteRequest> from a requestor that the provider trusts MUST 2031 examine the content of the request. If the request is valid, the provider MUST delete the object 2032 (that is specified by the  $\langle$ psoID> sub-element of the  $\langle$ deleteRequest>) if it is possible to do so.

- 2033 Execution. If an <deleteRequest> does not specify "executionMode", the provider MUST 2034 choose a type of execution for the requested operation. 2035 See the section titled "Determining execution mode".
- 2036 Recursive. A provider MUST NOT delete an object that contains another object unless the 2037 <deleteRequest> specifies "recursive='true'". If the <deleteRequest> specifies 2038 " $recursive='true'$ " then the provider MUST delete the specified object along with any object 2039 that the specified object (directly or indirectly) contains. that the specified object (directly or indirectly) contains.
- 2040 Response. The provider must return to the requestor a <deleteResponse>.
- 2041 Status. A <deleteResponse> must contain a "status" attribute that indicates whether the 2042 provider successfully deleted the specified object. See the section titled "Status (normative)".
- 2043 Error. If the provider cannot delete the specified object, the <deleteResponse> must contain an 2044 "error" attribute that characterizes the failure. See the general section titled "Error (normative)".
- 2045 In addition, the <deleteResponse> MUST specify an appropriate value of "error" if any of the 2046 following is true:
- 2047 The <psoID> sub-element of the <deleteRequest> is empty (that is, the identifier 2048 element has no content). In this case, the <deleteResponse> SHOULD specify element has no content). In this case, the <deleteResponse> SHOULD specify 2049 "error='noSuchIdentifier'".
- 2050 The  $SD$  sub-element of the  $delet{e}$  contains invalid data. In this case the 2051 provider SHOULD return "error='unsupportedIdentifierType'".
- 2052 The  $\epsilon_{\text{PSOID}}$  sub-element of the  $\epsilon_{\text{deleteRequest}}$  does not specify an object that exists. 2053 In this case the <deleteResponse> MUST specify "error='noSuchIdentifier'".
- 2054 The <psoID> sub-element of the <deleteRequest> specifies an object that contains another 2055 object and the <deleteRequest> does not specify "recursive='true'". In such a case 2056 the provider should return "error='containerNotEmpty'".

## 2057 3.6.1.5.3 delete Examples (non-normative)

2058 In the following example, a requestor asks a provider to delete an existing Person object.

<deleteRequest requestID="120"> <psoID ID="2244" targetID="target2"/> </deleteRequest>
- 2059 The provider returns a <deleteResponse> element. The "status" attribute of the 2060 <deleteResponse> element indicates that the delete request was successfully process
- 2060 <deleteResponse> element indicates that the delete request was successfully processed. The 2061 <deleteResponse> contains no other data. <deleteResponse> contains no other data.

<deleteResponse requestID="120" status="success"/>

2062

2063

2064

# 2065 3.6.2 Async Capability

2066 The Async Capability is defined in a schema associated with the following XML namespace: 2067 urn:oasis:names:tc:SPML:2:0:async. The Async Capability XSD is included as Appendix B<br>2068 to this document. to this document.

2069 A provider that supports asynchronous execution of requested operations for a target SHOULD<br>2070 declare that the target supports the Async Capability A provider that does not support declare that the target supports the Async Capability. A provider that does not support

2071 asynchronous execution of requested operations for a target MUST NOT declare that the target

2072 supports the Async Capability.

2073 **IMPORTANT:** The Async Capability does NOT define an operation specific to requesting 2074 asynchronous execution. A provider that supports the Async Capability (for a schema entity of 2075 which each object that the requestor desires to manipulate is an instance):

- 2076 1) MUST allow a requestor to specify "executionMode='asynchronous'".
- 2077 The provider MUST NOT fail such a request with
- 2078 "error='unsupportedExecutionMode'".
- 2079 The provider MUST execute the requested operation asynchronously<br>2080 (if the provider executes the requested operation at all).
- (if the provider executes the requested operation at all).
- 2081 See the section titled "Requestor specifies asynchronous execution (normative)".
- 2082 2) MAY choose to execute a requested operation asynchronously 2083 when the request does not specify the "executionMode" attribute.<br>2084 See the section titled "Provider chooses asynchronous execution (nor See the section titled "Provider chooses asynchronous execution (normative)".
- 2085 The Async Capability also defines two operations that a requestor may use to manage another 2086 operation that a provider is executing asynchronously:
- 2087 A status operation allows a requestor to check the status (and possibly results) of an operation.
- 2088 A cancel operation asks the provider to stop executing an operation.

2089 Status. When a provider is executing SPML operations asynchronously, the requestor needs a way 2090 to check the status of requests. The status operation allows a requestor to determine whether an 2091 asynchronous operation has succeeded or has failed or is still pending. The status operation also 2092 allows a requestor to obtain the output of an asynchronous operation.

2093 Cancel. A requestor may also need to cancel an asynchronous operation. The cancel operation<br>2094 allows a requestor to ask a provider to stop executing an asynchronous operation. allows a requestor to ask a provider to stop executing an asynchronous operation.

2095 Synchronous. Both the status and cancel operations must be executed synchronously. Because 2096 both cancel and status operate on other operations that a provider is executing asynchronously, it 2097 would be confusing to execute cancel or status asynchronously. For example, what would it mean 2098 to get the status of a status operation? Describing the expected behavior (or interpreting the result) 2099 of canceling a cancel operation would be difficult, and the chain (e.g., canceling a request to cancel 2100 a cancelRequest) could become even longer if status or cancel were supported asynchronously.

- 2101 Resource considerations. A provider must limit the size and duration of its asynchronous 2102 operation results (or that provider will exhaust available resources). A provider must decide:
- 2103 How many resources the provider will devote to storing the results of operations 2104 that are executed asynchronously (so that the requestor may obtain the results).
- 2105 For how long a time the provider will store the results of each operation 2106 **•** that is executed asynchronously that is executed asynchronously.
- 2107 These decisions may be governed by the provider's implementation, by its configuration, or by 2108 runtime computation. runtime computation.
- 2109 A provider that wishes to never to store the results of operations SHOULD NOT declare that it 2110 supports the Async Capability. (Such a provider may *internally* execute requested operations 2111 asynchronously, but must respond to each request exactly as if the request had been processed 2112 synchronously.)
- 2113 A provider that wishes to support the asynchronous execution of requested operations MUST store 2114 the results of an asynchronous operation for a reasonable period of time in order to allow the 2115 requestor to obtain those results. SPMLv2 does not specify a minimum length of time.
- 2116 As a practical matter, a provider cannot queue the results of asynchronous operations forever. The 2117 provider must eventually release the resources associated with asynchronous operation results.<br>2118 (Put differently, a provider must eventually discard the results of an operation that the provider (Put differently, a provider must eventually discard the results of an operation that the provider 2119 executes asynchronously.) Otherwise, the provider may run out of resources.
- 2120 Providers should carefully manage the resources associated with operation results. For example:
- 2121 A provider may define a timeout interval that specifies the maximum time between status 2122 requests. If a requestor does not request the status of asynchronous operation within this 2123 interval, the provider will release the results of the asynchronous operation.<br>2124 (Any subsequent request for status on this asynchronous operation will rece (Any subsequent request for status on this asynchronous operation will receive a response 2125 that specifies "error='noSuchRequest'".)
- 2126 A provider may also define an overall result lifetime that specifies the maximum length of time 2127 to retain the results of an asynchronous operation. After this amount of time has passed, the 2128 provider will release the results of the operation.
- 2129 A provider may also wish to enforce an overall limit on the resources available to store the 2130 results of asynchronous operations, and may wish to adjust its behavior (or even to refuse<br>2131 requests for asynchronous execution) accordingly requests for asynchronous execution) accordingly.
- 2132 To prevent denial of service attacks, the provider should not allocate any resource on behalf of 2133 a requestor until that requestor is properly authenticated.

#### 2134 3.6.2.1 cancel

- 2135 The cancel operation enables a requestor to stop the execution of an asynchronous operation. (The 2136 cancel operation itself must be synchronous.)
- 2137 The subset of the Async Capability XSD that is most relevant to the cancel operation follows.

```
 <complexType name="CancelRequestType"> 
       <complexContent> 
          <extension base="spml:RequestType"> 
             <attribute name="asyncRequestID" type="xsd:string" 
use="required"/> 
          </extension> 
       </complexContent> 
    </complexType> 
    <complexType name="CancelResponseType"> 
       <complexContent> 
          <extension base="spml:ResponseType"> 
             <attribute name="asyncRequestID" type="xsd:string"
```
use="required"/> </extension> </complexContent>

```
 </complexType>
```

```
 <element name="cancelRequest" type="spmlasync:CancelRequestType"/> 
 <element name="cancelResponse" type="spmlasync:CancelResponseType"/>
```
- 2138 Cancel must be synchronous. Because cancel operates on another operation that a provider is 2139 executing asynchronously, the cancel operation itself must be synchronous.
- 2140 Cancel is not batchable. Because the cancel operation must be synchronous, a requestor must 2141 not nest a cancel request in a batch request.

# 2142 3.6.2.1.1 cancelRequest (normative)

- 2143 A requestor MUST send a <cancelRequest> to a provider in order to (ask the provider to) cancel 2144 a requested operation that the provider is executing asynchronously.
- 2145 Execution. A <cancelRequest> MUST NOT specify "executionMode='asynchronous'".
- 2146 A <cancelRequest> MUST specify "executionMode='synchronous'"
- 2147 or (a <cancelRequest> MUST) omit the "executionMode" attribute.
- 2148 See the section titled "Determining execution mode".
- 2149 **AsyncRequestID.** A <cancelRequest> MUST have an "asyncRequestID" attribute that 2150 specifies the operation to cancel.

### 2151 3.6.2.1.2 cancelResponse (normative)

2152 A provider that receives a <cancelRequest> from a requestor that the provider trusts MUST 2153 examine the content of the request. If the request is valid, the provider MUST stop the execution of 2154 the operation (that the "asyncRequestID" attribute of the <cancelRequest> specifies) if it is 2155 possible for the provider to do so.

- 2156 If the provider is already executing the specified operation asynchronously, 2157 then the provider MUST *terminate execution* of the specified operation.
- 2158 If the provider plans to execute the specified operation asynchronously<br>2159 but has not vet begun to execute the specified operation. but has not yet begun to execute the specified operation,
- 2160 then the provider MUST prevent execution of the specified operation.
- 2161 Execution. The provider MUST execute the cancel operation synchronously (if the provider 2162 executes the cancel operation at all). See the section titled "Determining execution mode".
- 2163 Response. The provider must return to the requestor a <cancelResponse>.
- 2164 Status. A <cancelResponse> must have a "status" attribute that indicates whether the 2165 provider successfully processed the request to cancel the specified operation.
- 2166 See the section titled "Status (normative)".
- 2167 Since the provider must execute a cancel operation synchronously, the  $\epsilon$ cancelResponse> 2168 MUST NOT specify "status=' pending'". The <cancelResponse> MUST specify 2169 "status='success'" or (the <cancelResponse> MUST specify) "status='failure'".
- 2170 If the provider successfully canceled the specified operation, the  $\leq$  ancel Response> MUST
- 2171 specify "status=' success'". If the provider failed to cancel the specified operation, the
- 2172 <cancelResponse> MUST specify "status='failure'".
- 2173 Error. If the provider cannot cancel the specified operation, the  $\alpha$  scancel Response> MUST
- 2174 contain an "error" attribute that characterizes the failure.
- 2175 See the general section titled "Error (normative)".
- 2176 In addition, the  $\leq$ cancelResponse> MUST specify an appropriate value of "error" if any of the 2177 following is true:
- 2178 The "asyncRequestID" attribute of the <cancelRequest> has no value. In this case, the 2179 <cancelResponse> SHOULD specify "error='invalidIdentifier'".
- 2180 The "asyncRequestID" attribute of the <cancelRequest> does not specify an operation 2181 that exists. In this case the provider SHOULD return "error='noSuchRequest'".

### 2182 3.6.2.1.3 cancel Examples (non-normative)

2183 In order to illustrate the cancel operation, we must first execute an operation asynchronously. In the 2184 following example, a requestor first asks a provider to delete a Person asynchronously.

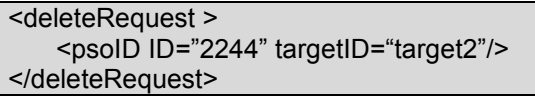

- 2185 The provider returns a <deleteResponse> element. The "status" attribute of the 2186 <deleteResponse> element indicates that the provider has chosen to execute the dele
- 2186 <deleteResponse> element indicates that the provider has chosen to execute the delete
- 2187 operation asynchronously. The <deleteResponse> also returns a "requestID".

#### <deleteResponse status="pending" requestID="8488"/>

- 2188 Next, the same requestor asks the provider to cancel the delete operation. The requestor specifies
- 2189 the value of "requestID" from the <deleteResponse> as the value of "asyncRequestID" in
- 2190 the <cancelRequest>.

#### <cancelRequest requestID="131" asyncRequestID="8488"/>

2191 The provider returns a <cancelResponse>. The "status" attribute of the <cancelResponse> 2192 indicates that the provider successfully canceled the delete operation.

<cancelResponse requestID="131" asyncRequestID="8488" status="success"/>

#### 2193 3.6.2.2 status

- 2194 The status operation enables a requestor to determine whether an asynchronous operation has<br>2195 completed successfully or has failed or is still executing. The status operation also (optionally)
- 2195 completed successfully or has failed or is still executing. The status operation also (optionally)<br>2196 enables a requestor to obtain results of an asynchronous operation. (The status operation itsel
- enables a requestor to obtain results of an asynchronous operation. (The status operation itself 2197 must be synchronous.)
- 2198 The subset of the Async Capability XSD that is most relevant to the status operation is shown<br>2199 below for the convenience of the reader. below for the convenience of the reader.

```
 <complexType name="StatusRequestType"> 
       <complexContent> 
          <extension base="spml:RequestType"> 
             <attribute name="asyncRequestID" type="xsd:string" 
use="optional"/> 
             <attribute name="returnResults" type="xsd:boolean" 
use="optional" default="false"/> 
          </extension> 
       </complexContent> 
    </complexType> 
    <complexType name="StatusResponseType"> 
       <complexContent> 
          <extension base="spml:ResponseType"> 
             <attribute name="asyncRequestID" type="xsd:string" 
use="optional"/> 
          </extension> 
       </complexContent> 
    </complexType> 
    <element name="statusRequest" type="spmlasync:StatusRequestType"/> 
    <element name="statusResponse" type="spmlasync:StatusResponseType"/>
```
2200 Status must be synchronous. The status operation acts on other operations that a provider is 2201 executing asynchronously. The status operation itself therefore must be synchronous.

2202 Status is not batchable. Because the status operation must be synchronous, a requestor must not 2203 nest a status request in a batch request.

#### 2204 3.6.2.2.1 statusRequest (normative)

2205 A requestor MUST send a <statusRequest> to a provider in order to obtain the status or results 2206 of a requested operation that the provider is executing asynchronously.

- 2207 Execution. A <statusRequest> MUST NOT specify "executionMode='asynchronous'". A
- 2208 <statusRequest> MUST specify "executionMode='synchronous'" or (a
- 2209 <statusRequest> MUST) omit "executionMode".<br>2210 See the section titled "Determining execution mode".
- See the section titled "Determining execution mode".

2211 AsyncRequestID. A <statusRequest> MAY have an "asyncRequestID" attribute that 2212 specifies one operation for which to return status or results. A  $\leq$ statusRequest> that omits<br>2213 sameRequestID" implicitly requests the status of all operations that the provider has exed 2213 "asyncRequestID" implicitly requests the status of all operations that the provider has executed<br>2214 asynchronously on behalf of the requestor (and for which operations the provider still retains status 2214 asynchronously on behalf of the requestor (and for which operations the provider still retains status 2215 and results). and results).

- 2216 returnResults. A <statusRequest> MAY have a "returnResults" attribute that specifies<br>2217 whether the requestor wants the provider to return any results (or output) of the operation that is
- whether the requestor wants the provider to return any results (or output) of the operation that is
- 2218 executing asynchronously. If a <statusRequest> does not specify "returnResults", the 2219 requestor has implicitly asked that the provider return only the "status" of the operation that is
- 2220 executing asynchronously.

# 2221 3.6.2.2.2 statusResponse (normative)

2222 A provider that receives a <statusRequest> from a requestor that the provider trusts MUST<br>2223 examine the content of the request. If the request is valid, the provider MUST return the status 2223 examine the content of the request. If the request is valid, the provider MUST return the status 2224 (and. if requested, any result) of the operation (that the  $\text{``asyncRequestID''}$  attribute of the 2224 (and, if requested, any result) of the operation (that the  $"asyncRequestID"$  attribute of the  $2225$ <br>2225 <statusRequest> specifies) if it is possible for the provider to do so.  $\leq$ statusRequest> specifies) if it is possible for the provider to do so.

2226 Execution. The provider MUST execute the status operation synchronously (if the provider 2227 executes the status operation at all). See the section titled "Determining execution mode". executes the status operation at all). See the section titled "Determining execution mode".

2228 ReturnResults. A <statusRequest> MAY have a "returnResults" attribute that indicates 2229 whether the requestor wants the provider to return in each nested response (in addition to status, 2230 which is always returned) any results of (i.e., output or XML content of the response element for) <br>2231 the operation that is executing asynchronously. the operation that is executing asynchronously.

- 2232 If a <statusRequest> specifies "returnResults='true'", then the provider MUST also<br>2233 return in the <statusResponse> any results (or output) of each operation. return in the <statusResponse> any results (or output) of each operation.
- 2234 If a <statusRequest> specifies "returnResults=' false'", then the provider MUST<br>2235 return in the <statusResponse> only the "status" of the each operation. return in the <statusResponse> only the "status" of the each operation.

2236 • If the <statusRequest> does not specify a value for "returnResults", the provider MUST<br>2237 assume that the requestor wants only the "status" (and the provider MUST NOT return in assume that the requestor wants only the "status" (and the provider MUST NOT return in 2238 the <statusResponse> any result) of the operation that is executing asynchronously.

2239 Response. The provider must return to the requestor a <statusResponse>.

2240 Status. A <statusResponse> must have a "status" attribute that indicates whether the 2241 provider successfully obtained the status of the specified operation (and obtained any results provider successfully obtained the status of the specified operation (and obtained any results of the 2242 specified operation if the <statusRequest> specifies "returnResults='true'"). 2243 See the section titled "Status (normative)".

2244 Since the provider must execute a status operation synchronously, the <statusResponse> 2245 MUST NOT specify "status='pending'". The <statusResponse> MUST specify 2246 "status='success'" or (the <statusResponse> MUST specify) "status='failure'".

- 2247 If the provider successfully obtained the status of the specified operation (and successfully 2248 obtained any output of the specified operation if the <statusRequest> specifies 2249 "returnOutput='true'"), the <statusResponse> MUST specify "status='success'".
- 2250 If the provider failed to obtain the status of the specified operation (or failed to obtain any output 2251 of the specified operation if the <statusRequest> specifies "returnOutput='true'"), the 2252 <statusResponse> MUST specify "status='failure'".

2253 Nested Responses. A <statusResponse> MAY contain any number of responses. Each 2254 response is an instance of a type that extends {ResponseType}. Each response represents an 2255 operation that the provider is executing asynchronously.

- 2256 A <statusResponse> that specifies "status=' failure'" MUST NOT contain an 2257 embedded response. Since the status operation failed, the response should not contain embedded response. Since the status operation failed, the response should not contain data.
- 2258 A <statusResponse> that specifies "status=' success'" MAY contain any number of 2259 responses.
- 2260 If the <statusRequest> specifies "asyncRequestID",<br>2261 then a successful <statusResponse> MUST contain exa
- then a successful <statusResponse> MUST contain exactly one nested response 2262 that represents the operation that "asyncRequestID" specifies.

pstc-spml2-os.doc 4/1/2006

Copyright © OASIS Open 2006. All Rights Reserved. Page 79 of 190

- 2263 If the <statusRequest> omits "asyncRequestID",
- 2264 then a successful <statusResponse> MUST contain a nested response for each<br>2265 operation that the provider has executed asynchronously as the result of a request to operation that the provider has executed asynchronously as the result of a request from 2266 that requestor (and for which operation the provider still retains status and results).

2267 Nested Response RequestID. Each nested response MUST have a "requestID" attribute that 2268 identifies the corresponding operation (within the namespace of the provider).

- 2269 Nested Response Status. Each nested response MUST have a "status" attribute that 2270 specifies the current state of the corresponding operation.
- 2271 A nested response that represents an operation that failed

2272 MUST specify "status=' failure'".

- 2273 A nested response that represents an operation that succeeded 2274 MUST specify "status=' success'".
- 2275 A nested response that represents an operation that the provider is still executing 2276 MUST specify "status='pending'".

2277 **Nested Response and ReturnResults.** If a  $\leq$ statusRequest> specifies 2278  $\degree$  returnResults='true'", then each response that is nested in the  $\leq$ st

- "returnResults='true'", then each response that is nested in the <statusResponse> 2279 MUST contain any output thus far produced by the corresponding operation.
- 2280 A nested response that specifies "status=' success'" MUST contain all of the output that 2281 very would have been contained in a synchronous response for the operation if the provider had 2281 would have been contained in a synchronous response for the operation if the provider had<br>2282 executed the specified operation synchronously. executed the specified operation synchronously.
- 2283 A nested response that specifies "status=' pending'" MUST contain an initial subset of the 2284 output that would have been contained in a synchronous response for the operation if the 2285 provider had executed the specified operation synchronously.
- 2286 **Error**. If the provider cannot obtain the status of the specified operation, the  $\leq$ statusResponse><br>2287 MUST contain an  $\text{Perror}$ " attribute that characterizes the failure 2287 MUST contain an  $"error"$  attribute that characterizes the failure.<br>2288 See the general section titled "Error (normative)". See the general section titled "Error (normative)".
- 2289 In addition, a <statusResponse> MUST specify an appropriate value of "error" if any of the 2290 following is frue: following is true:
- 2291 The "asyncRequestID" attribute of the <statusRequest> has no value. In this case, the 2292 <statusResponse> SHOULD specify "error='invalidIdentifier'". <statusResponse> SHOULD specify "error='invalidIdentifier'".
- 2293 The  $\text{``asyncRequestID''}$  attribute of the  $\text{``statusRequest>}$  has a value, but does not 2294 identify an operation for which the provider retains status and results. identify an operation for which the provider retains status and results.
- 2295 In this case the provider SHOULD return "error='noSuchRequest'".

# 2296 3.6.2.2.3 status Examples (non-normative)

2297 In order to illustrate the status operation, we must first execute an operation asynchronously. In this  $2298$  example, a requestor first asks a provider to add a Person asynchronously. example, a requestor first asks a provider to add a Person asynchronously.

<addRequest targetID="target2" executionMode="asynchronous"> <containerID ID="ou=Development, org=Example" /> <data> <Person cn="joebob" firstName="joebob" lastName="Briggs" fullName="JoeBob Briggs"> <email>joebob@example.com</email> </Person>

 </data> </addRequest> 2299 The provider returns an <addResponse>. The "status" attribute of the <addResponse> 2300 indicates that provider will execute the delete operation asynchronously. The  $\epsilon$  addResponse> also 2301 has a "requestID" attribute (even though the original  $\leq$  addRequest  $>$  did not specify 2302 "requestID"). 2303 If the original  $\langle$  addRequest> had specified a "requestID", then the  $\langle$  addResponse> would 2304 specify the same "requestID" value. specify the same "requestID" value. <addResponse status="pending" requestID="8489"/> 2305 The same requestor then asks the provider to obtain the status of the add operation. The requestor 2306 does not ask the provider to include any output of the add operation. does not ask the provider to include any output of the add operation. <statusRequest requestID="117" asyncRequestID="8489"/> 2307 The provider returns a <statusResponse>. The "status" attribute of the <statusResponse> 2308 indicates that the provider successfully obtained the status of the add operation. 2309 The <statusResponse> also contains a nested <addResponse> that represents the add<br>2310 Operation. The <addResponse> specifies "status=' pending'", which indicates that the a operation. The <addResponse> specifies "status=' pending'", which indicates that the add 2311 operation has not completed executing. <statusResponse requestID="117" status="success"> <addResponse status="pending" requestID="8489"/> </statusResponse> 2312 Next, the same requestor asks the provider to obtain the status of the add operation. This time the 2313 requestor asks the provider to include any results of the add operation. <statusRequest requestID="116" asyncRequestID="8489" returnResults="true"/> 2314 The provider again returns a <statusResponse>. The "status" attribute of the 2315 <statusResponse> again indicates that the provider successfully obtained the status of the add<br>2316 operation. operation. 2317 The <statusResponse> again contains a nested <addResponse> that represents the add 2318 operation. The <addResponse> specifies "status=' pending'", which indicates that the add 2319 operation still has not completed executing. 2320 Because the statusRequest specified "returnOutput='true'", the <addResponse> contains 2321 an initial subset of the output that the add operation will eventually produce if the add operation 2322 successfully completes. The <pso> element already contains the Person data that was supplied in 2323 the <addRequest> but the <pso> element does not yet contain the <psoID> element that will be 2324 generated when the add operation is complete. <statusResponse requestID="116" status="success"> <addResponse status="pending" requestID="8489">  $<$ pso $>$  <data> <Person cn="joebob" firstName="joebob" lastName="Briggs" fullName="JoeBob Briggs"> <email>joebob@example.com</email> </Person> </data>  $<$ /pso $>$  </addResponse> </statusResponse>

2325 Finally, the same requestor asks the provider to obtain the status of the add operation. The 2326 requestor again asks the provider to include any output of the add operation. requestor again asks the provider to include any output of the add operation.

<statusRequest requestID="115" asyncRequestID="8489" returnResults="true"/> 2327 The provider again returns a <statusResponse>. The "status" attribute of the 2328 <statusResponse> again indicates that the provider successfully obtained the status of the add 2329 operation. 2330 The <statusResponse> again contains a nested <addResponse> that represents the add 2331 operation. The <addResponse> specifies "status=' success'", which indicates that the add 2332 operation completed successfully. 2333 Because the <statusRequest> specified "returnResults=' true'" and because the 2334 <addResponse> specifies "status=' success'", the <addResponse> now contains all of the 2335 output of the add operation. The <pso> element contains the <Person> data that was supplied in 2336 the <addRequest > and the <pso> element also contains the <psoID> element that was missing 2336 the  $\lt$ addRequest $>$  and the  $\lt_{\text{PSO}}$  element also contains the  $\lt_{\text{PSOID}}$  element that was missing 2337 earlier. earlier. <statusResponse requestID="115" status="success"> <addResponse status="pending" requestID="8489">  $<$ pso $>$  <data> <Person cn="joebob" firstName="joebob" lastName="Briggs" fullName="JoeBob Briggs"> <email>joebob@example.com</email> </Person> </data> <psoID ID="2244" targetID="target2"/>  $<$ /pso $>$  </addResponse> </statusResponse>

2338

2339

# 2340 3.6.3 Batch Capability

2341 The Batch Capability is defined in a schema associated with the following XML namespace: 2342 urn:oasis:names:tc:SPML:2:0:batch. The Batch Capability XSD is included as Appendix C

2343 to this document.

2344 A provider that supports batch execution of requested operations for a target SHOULD declare that 2345 the target supports the Batch Capability. A provider that does not support batch execution of 2346 requested operations MUST NOT declare that the target supports the Batch Capability.

2347 The Batch Capability defines one operation: batch.

#### 2348 3.6.3.1 batch

2349 The subset of the Batch Capability XSD that is most relevant to the batch operation follows.

```
 <simpleType name="ProcessingType"> 
       <restriction base="string"> 
          <enumeration value="sequential"/> 
          <enumeration value="parallel"/> 
       </restriction> 
    </simpleType> 
    <simpleType name="OnErrorType"> 
       <restriction base="string"> 
          <enumeration value="resume"/> 
          <enumeration value="exit"/> 
       </restriction> 
    </simpleType> 
    <complexType name="BatchRequestType"> 
       <complexContent> 
          <extension base="spml:RequestType"> 
              <annotation> 
                 <documentation>Elements that extend spml:RequestType 
</documentation> 
              </annotation> 
              <attribute name="processing" type="spmlbatch:ProcessingType" 
use="optional" default="sequential"/> 
             <attribute name="onError" type="spmlbatch:OnErrorType" 
use="optional" default="exit"/> 
          </extension> 
       </complexContent> 
    </complexType> 
    <complexType name="BatchResponseType"> 
       <complexContent> 
          <extension base="spml:ResponseType"> 
              <annotation> 
                 <documentation>Elements that extend spml:ResponseType 
</documentation> 
              </annotation> 
          </extension>
```

```
 </complexContent> 
 </complexType> 
 <element name="batchRequest" type="spmlbatch:BatchRequestType"/> 
 <element name="batchResponse" type="spmlbatch:BatchResponseType"/>
```
2350 The batch operation combines any number of individual requests into a single request.

2351 No transactional semantics. Using a batch operation to combine individual requests does not 2352 imply atomicity (i.e., "all-or-nothing" semantics) for the group of batched requests. A requestor must 2353 not assume that the failure of a nested request will undo a nested request that has already 2354 completed. (See the section titled "Transactional Semantics".)

2355 Note that this does not *preclude* a batch operation having transactional semantics—this is merely 2356 unspecified. A provider (or some higher-level service) with the ability to undo specific operations 2357 could support rolling back an entire batch if an operation nested within the batch fails.

2358 Nested Requests. The Core XSD defines  ${Rec}(P)$  as the base type for any SPML 2359 request. A requestor may group into a <batchRequest> any number of requests that derive from 2360  $\{RequestType\}$ . However, there are some exceptions. See the topics named "Batch is not 2361 batchable" and "Some operations are not batchable" immediately below. batchable" and "Some operations are not batchable" immediately below.

2362 Batch is not batchable. A requestor must not nest a batch request within another batch request. 2363 (To support nested batches would impose on each provider a burden of complexity that the benefits 2364 of nested batches do not justify.)

2365 Some operations are not batchable. For various reasons, a requestor must not nest certain 2366 types of requests within a batch request. For example, a request to listTargets must not be batched 2367 (because a requestor cannot know until the requestor examines the response from listTargets 2368 whether the provider supports the batch capability). Requests to search for objects (and requests 2369 to iterate the results of a search) must not be batched for reasons of scale. Batching requests to 2370 cancel and obtain the status of asynchronous operations would introduce timing problems.

2371 Positional correspondence. The provider's <batchResponse> contains an individual response 2372 for each individual request that the requestor's <batchRequest> contained. Each individual 2373 response occupies the same position within the  $\langle$ batchResponse> that the corresponding 2374 individual request occupied within the  $\langle$ batchRequest>. individual request occupied within the  $\langle$ batchRequest>.

2375 Processing. A requestor can specify whether the provider executes the individual requests one-by-2376 one in the order that they occur within a <batchRequest>. The "processing" attribute of a 2377 <batchRequest> controls this behavior.

- 2378 When a <batchRequest> specifies "processing=' sequential'", the provider must 2379 execute each requested operation one at a time and in the exact order that it occurs within execute each requested operation one at a time and in the exact order that it occurs within the 2380 <batchRequest>.
- 2381 When a  $\epsilon$  batchRequest> specifies "processing='parallel'", the provider may execute 2382 the requested operations within the  $\epsilon$ batchRequest> in any order. the requested operations within the  $\langle$ batchRequest $\rangle$  in any order.

2383 Individual errors. The "onError" attribute of a <batchRequest> specifies whether the provider 2384 quits at the first error it encounters (in processing individual requests within a <batchRequest>) or 2385 continues despite any number of such errors.

- 2386 When a <batchRequest> specifies "onError='exit'", the provider stops executing 2387 individual operations within the batch as soon as the provider encounters an error.
- 2388 Any operation that produces an error is marked as failed.
- 2389 Any operation that the provider does not execute is also marked as failed.

pstc-spml2-os.doc 4/1/2006

Copyright © OASIS Open 2006. All Rights Reserved. Page 84 of 190

- 2390 When a <batchRequest> specifies "onError=' resume'", the provider handles any error
- 2391 that occurs in processing an individual operation within that <batchRequest>.<br>2392 **b Draman Start Constructs** in processing an individual operation prevents execution of
- 2392 No error that occurs in processing an individual operation prevents execution of any other<br>2393 individual operation in the batch. individual operation in the batch.
- 2394 Any operation that produces an error is marked as failed.

2395 (Note that a requestor can guarantee pre-requisite processing in batch operations by specifying 2396 both "processing='sequential'" and "onError='exit'".)

2397 Overall error. When a requestor issues a <batchRequest> with "onError=' resume'" and one 2398 or more of the requests in that batch fails, then the provider will return a <br >>
detchResponse> with 2399 "status=' failure'" (even if some of the requests in that batch succeed). The requestor must 2400 examine every individual response within the overall <batchResponse> to determine which 2401 requests succeeded and which requests failed.

# 2402 3.6.3.1.1 batchRequest (normative)

- 2403 A requestor MUST send a  $\text{8bathRequest}$  to a provider in order to (ask the provider to) execute 2404 multiple requests as a set. multiple requests as a set.
- 2405 **Nested Requests**. A <batchRequest> MUST contain at least one element that extends  $2406$  {RequestType}. 2406 {RequestType}.
- 2407 A <br />
A <br />
A <br />
A <br />
A <br />
A <br />
A <br />
A <br />
A <br />
A <br />
A <br />
A <br />
A <br />
A <br />
A <br />
A <br />
A <br />
A <br />
A <<br />
A <<br />
A <<br />
A <<br />
A <<br />
A <<b 2408 following types:<br> $2409 \rightarrow$  {spml:l istTa
- 2409 {spml:ListTargetsRequestType}
- 2410 {spmlbatch:BatchRequestType}
- 2411 {spmlsearch:SearchRequestType}
- 2412 {spmlsearch:IterateRequestType}
- 2413 {spmlsearch:CloseIteratorRequestType}
- 2414 {spmlasync:CancelRequestType}
- 2415 {spmlasync:StatusRequestType}
- 2416 {spmlupdates:UpdatesRequestType}
- 2417 {spmlupdates:IterateRequestType}
- 2418 {spmlupdates:CloseIteratorRequestType}
- 2419 Processing. A <batchRequest> MAY specify "processing". The value of any "processing" 2420 attribute MUST be either 'sequential' or 'parallel'.
- 2421 A requestor who wants the provider to process the nested requests concurrently with one 2422 another MUST specify "processing='parallel'".
- 2423 A requestor who wants the provider to process the nested requests one-by-one and in the 2424 order that they appear MAY specify "processing='sequential'".
- 2425 A requestor who does not specify "processing" is *implicitly* asking the provider to process 2426 the nested requests *sequentially*. the nested requests sequentially.
- 2427 onError. A <batchRequest> MAY specify "onError". The value of any "onError" attribute 2428 MUST be either 'exit' or 'resume'.
- 2429 A requestor who wants the provider to continue processing nested requests whenever 2430 processing one of the nested requests produces in an error MUST specify 2431 "onError='resume'".
- 2432 A requestor who wants the provider to cease processing nested requests as soon as 2433 processing any of the nested requests produces an error MAY specify "onError='exit'".
- 2434 A requestor who does not specify an " $\text{onError}$ " attribute *implicitly* asks the provider to cease 2435 processing nested requests as soon as processing any of the nested requests produces an 2436 error.

# 2437 3.6.3.1.2 batchResponse (normative)

2438 The provider must examine the content of the  $\langle$ batchRequest>. If the request is valid, the 2439 provider MUST process each nested request (according to the effective "processing" and provider MUST process each nested request (according to the effective "processing" and 2440 "onError" settings) if the provider possibly can.

2441 **processing**. If a <batchRequest> specifies "processing='parallel'", the provider SHOULD<br>2442 begin executing each of the nested requests as soon as possible. (Ideally, the provider would begin begin executing each of the nested requests as soon as possible. (Ideally, the provider would begin 2443 executing all of the nested requests immediately and concurrently.) If the provider cannot begin 2444 executing all of the nested requests at the same time, then the provider SHOULD begin executing 2445 as many as possible of the nested requests as soon as possible.

2446 If a <batchRequest> specifies (or defaults to) "processing=' sequential'", the provider 2447 MUST execute each of the nested requests one-by-one and in the order that each appears within 2448 the <batchRequest>. The provider MUST complete execution of each nested request before the 2449 provider begins to execute the next nested request.

2450 onError. The effect (on the provider's behavior) of the "onError" attribute of a <br/>batchRequest> 2451 depends on the "processing" attribute of the <batchRequest>.

2452 • If a <batchRequest> specifies (or defaults to) "onError='exit'" and (the 2453 <br />
ShatchRequest> specifies or defaults to) "processing=' sequential'" then the provider 2454 MUST NOT execute any (operation that is described by a) nested request that is subsequent to 2455 the first nested request that produces an error.

2456 2457 If the provider encounters an error in executing (the operation that is described by) a nested<br>2458 crequest, the provider MUST report the error in the nested response that corresponds to the request, the provider MUST report the error in the nested response that corresponds to the 2459 nested request and then (the provider MUST) specify "status=' failure'" in every nested 2460 response that corresponds to a subsequent nested request within the same<br>2461  $\leq$ bat chRequest  $\geq$ . The provider MUST also specify "status=' failure'' <batchRequest>. The provider MUST also specify "status=' failure'" in the overall 2462 <br />
<br />
<br />
<br />
<br />
<br />
<br />
<br />
<br />
<br />
<br />
<br />
<br />
<br />
<br />
<br />
<br />
<br />
<br />
<br />
<br />
<br />
<br />
<br />
<br />
<br />
<br />
<br />
<br />
<br />
<br />

2463 • If a  $\text{8}$  <br/>atchRequest> specifies (or defaults to) "onError='exit'" and (the 2464  $\text{8}$   $\text{9}$   $\text{10}$   $\text{10}$   $\text{10}$   $\text{10}$   $\text{10}$   $\text{10}$   $\text{10}$   $\text{10}$   $\text{10}$   $\text{10}$   $\text{10}$   $\text{10}$   $\forall$ batchRequest> specifies) "processing='parallel'" then the provider's behavior once 2465 an error occurs (in processing an operation that is described by a nested request) is not fully 2466 specified.

2468 If the provider encounters an error in executing (the operation that is described by) a nested 2469 request, the provider MUST report the error in the nested response that corresponds to the 2470 nested request. The provider MUST also specify "status=' failure'" in the overall 2471 <br />
<br />
<br />
ChatchResponse>. The provider MUST also specify "status=' failure'" in the nested 2472 response that corresponds to any operation the provider has not yet begun to execute. 2473 However, the provider's behavior with respect to any operation that has already begun to 2474 execute but that is not yet complete is not fully specified. 2475

2476 The provider MAY stop executing any (operation that is described by a) nested request that has<br>2477 https://www.that.completed.org/the.provider MAY) choose to complete the execution of any (operation 2477 hot yet completed or (the provider MAY) choose to complete the execution of any (operation 2478 that corresponds to a) nested request (within the same  $\langle$ batchRequest $\rangle$  and) for which the that corresponds to a) nested request (within the same <batchRequest> and) for which the

2467

2479 provider has already begun execution. The provider SHOULD NOT begin to execute any<br>2480 operation (that corresponds to a nested request within the same <batchRequest> and) operation (that corresponds to a nested request within the same  $\leq$ batchRequest> and) for 2481 which the provider has not yet begun execution.

- 2482 If a <batchRequest> specifies "onError=' resume'" and (the <batchRequest> specifies) 2483 " $\gamma$  processing='parallel'", then the provider MUST execute every (operation that is 2484 described by a) nested request within the <batchRequest>. If the provider encounters an 2485 error in executing any (operation that is described by a) nested request, the provider MUST error in executing any (operation that is described by a) nested request, the provider MUST 2486 report the error in the nested response that corresponds to the nested request and then (the 2487 provider MUST) specify "status=' failure'" in the overall <br/>batchResponse>.
- 2488 If a <batchRequest> specifies "onError=' resume'" and (the <batchRequest> specifies 2489 or defaults to "processing=' sequential'" then the provider MUST execute every or defaults to) "processing=' sequential'", then the provider MUST execute every 2490 (operation that is described by a) nested request within the  $\langle$ batchRequest>. If the provider 2491 encounters an error in executing any (operation that is described by a) nested request, the 2492 provider MUST report the error in the nested response that corresponds to the nested request  $2493$  and then (the provider MUST) specify "status=' failure'" in the overall and then (the provider MUST) specify "status=' failure'" in the overall 2494 <batchResponse>.
- 2495 Response. The provider MUST return to the requestor  $a$  <br/>batchResponse>.
- 2496 Status. The <batchResponse> must contain a "status" attribute that indicates whether the 2497 provider successfully processed every nested request. 2498 See the section titled "Status (normative)".
- 2499 If the provider successfully executed every (operation described by a) nested request, 2500 then the <batchResponse> MUST specify "status=' success'".
- 2501 If the provider encountered an error in processing (the operation described by) any nested 2502 request, the <batchResponse> MUST specify "status='failure'".

2503 nested Responses. The <batchResponse> MUST contain a nested response for each nested 2504 request that the <batchRequest> contains. Each nested response within the <br/>sbatchResponse> 2505 corresponds positionally to a nested request within the <batchRequest>. That is, each nested 2506 response MUST appear in the same position within the <batchResponse> that the nested request 2507 (to which the nested response corresponds) originally appeared within the corresponding 2507 (to which the nested response corresponds) originally appeared within the corresponding 2508 <br />
stratchRequest>.

- 2509 The content of each nested response depends on whether the provider actually executed the 2510 nested operation that corresponds to the nested response.
- 2511 Each nested response that corresponds to a nested request that the provider did not process 2512 MUST specify "status=' failed'". (A provider might not process a nested request, for 2513 example, if the provider encountered an error processing an earlier nested request and the 2514 requestor specified both "processing='sequential'" and "onError='exit'".)
- 2515 Each nested response that corresponds to a nested request for an operation that the provider 2516 actually executed MUST contain the same data that the provider would have returned (in the 2517 contains the corresponding operation) if the corresponding operation had been requested response for the corresponding operation) if the corresponding operation had been requested 2518 individually (rather than as part of a batch operation).

2519 **Error**. If something (other than the behavior specified by the  $"onError"$  setting with respect to 2520 errors that occur in processing nested requests) prevents the provider from processing one or m errors that occur in processing nested requests) prevents the provider from processing one or more 2521 of the (operations described by the) nested requests within a  $\langle$ batchRequest>, then the 2522 <br />
ChatchResponse>
MUST have an "error" attribute that characterizes the failure. 2523 See the general section titled "Error (normative)".

### 2524 3.6.3.1.3 batch Examples (non-normative)

2525 In the following example, a requestor asks a provider to perform a series of operations. The 2526 requestor asks the provider first to add a Person object to one target and then to add an Account 2527 object to another target. (These are the first two examples of the add operation.)

```
<batchRequest processing="sequential" onError="exit"> 
     <addRequest targetID="target2"> 
         <containerID ID="ou=Development, org=Example"/> 
         <data> 
             <Person cn="joebob" firstName="joebob" lastName="Briggs" fullName="JoeBob 
Briggs"> 
                 <email>joebob@example.com</email> 
             </Person> 
         </data> 
     </addRequest> 
     <addRequest targetID="target1"> 
         <data> 
             <Account accountName="joebob"/> 
         </data> 
         <capabilityData mustUnderstand="true" 
capabilityURI="urn:oasis:names:tc:SPML:2.0:reference"> 
             <reference typeOfReference="memberOf"> 
                 <toPsoID ID="group1" targetID="target1"/> 
             </reference> 
             <reference typeOfReference="owner"> 
                 <toPsoID ID="2244" targetID="target2"/> 
             </reference> 
         </capabilityData> 
     </addRequest> 
</batchRequest>
```
- 2528 The provider returns an <br />
status of the status" of the <br />
status" of the <br />
status of the <br />
status<br />
independent. The "status" of the <br />
independent. The "status" of the <br />
independent. T 2529 indicates that all of the nested requests were processed successfully. The <br />batchResponse> 2530 contains an <addResponse> for each <addRequest> that the <br/>sbatchRequest> contained. 2531 Each <addResponse> contains the same data that it would have contained if the corresponding<br>2532 <addRequest> had been requested individually.
- <addRequest> had been requested individually.

```
<batchResponse status="success"> 
   <addResponse status="success">
       <pso> <data> 
                <Person cn="joebob" firstName="joebob" lastName="Briggs" fullName="JoeBob 
Briggs"> 
                        <email>joebob@example.com</email> 
                </Person> 
            </data> 
            <psoID ID="2244" targetID="target2"/> 
       </pso> </addResponse> 
   <addResponse status="success">
       <pso> <data> 
                <Account accountName="joebob"/>
```
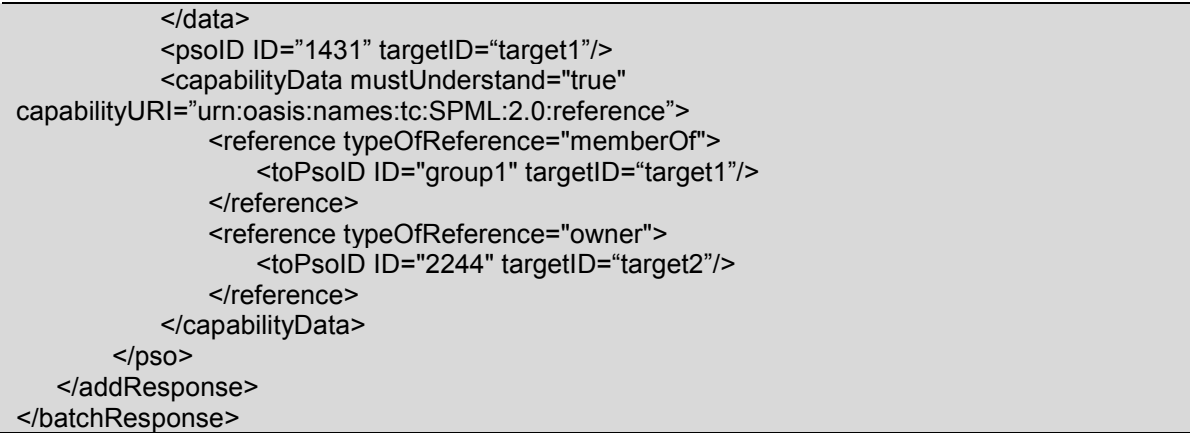

2533

2534

## 2535 3.6.4 Bulk Capability

2536 The Bulk Capability is defined in a schema associated with the following XML namespace:

2537 urn:oasis:names:tc:SPML:2:0:bulk. This document includes the Bulk Capability XSD as 2538 Appendix D.

2539 The Bulk Capability defines two operations: bulkModify and bulkDelete.

2540 A provider that supports the bulkModify and bulkDelete operations for a target SHOULD declare 2541 that the target supports the Bulk Capability. A provider that does not support both bulkModify and 2542 bulkDelete MUST NOT declare that the target supports the Bulk Capability.

#### 2543 3.6.4.1 bulkModify

2544 The subset of the Bulk Capability XSD that is most relevant to the bulkModify operation follows.

```
 <complexType name="BulkModifyRequestType"> 
       <complexContent> 
          <extension base="spml:RequestType"> 
             <sequence> 
                 <element ref="spmlsearch:query"/> 
                 <element name="modification" type="spml:ModificationType" 
maxOccurs="unbounded"/> 
             </sequence> 
          </extension> 
       </complexContent> 
    </complexType> 
    <element name="bulkModifyRequest" 
type="spmlbulk:BulkModifyRequestType"/> 
    <element name="bulkModifyResponse" type="spml:ResponseType"/>
```
2545 The bulkModify operation applies a specified modification to every object that matches the specified 2546 query.

- 2547 The  $\epsilon$ modification> is the same type of element that is specified as part of a 2548 <modifyRequest>.
- 2549 The  $\langle$ query> is the same type of element that is specified as part of a  $\langle$ searchRequest>.

2550 Does not return modified PSO Identifiers. A bulkModify operation does not return a  $\langle$ psoID> for 2551 each object that it changes, even though a bulkModify operation can change the  $\langle$ psoID> for every 2552 object that it modifies. By contrast, a modify operation does return the  $\langle$ psoID> of any object that it 2553 changes.

2554 The difference is that the requestor of a bulkModify operation specifies a query that selects objects 2555 to be modified. The requestor of a modify operation specifies the  $\langle$ psoID> of the object to be 2556 modified. The modify operation therefore must return the  $\langle$ psoID $\rangle$  to make sure that the requestor 2557 still has the correct <psoID>.

2558 A bulkModify operation does not return a  $\langle$   $\rangle$  and  $\bar{D}$  for each object that it changes because:

- 2559 The requestor does not specify a  $\langle$ psoID> as input. (Therefore, a changed  $\langle$ psoID> does not 2560 necessarily interest the requestor).
- 2561 Returning PSO Identifiers for modified objects would cause the bulkModify operation to scale 2562 poorly (which would defeat the purpose of the bulkModify operation).

# 2563 3.6.4.1.1 bulkModifyRequest (normative)

- 2564 A requestor MUST send a <bulkModifyRequest> to a provider in order to (ask the provider to) 2565 make the same set of modifications to every object that matches specified selection criteria.
- 2566 Execution. A <br />
bulkModifyRequest>MAY specify "executionMode". 2567 See the section titled "Determining execution mode".
- 2568  $query. A < \text{bulkModifyRequest} > MUST contain exactly one <  $query$  element.$
- 2569 A  $\langle$ query> describes criteria that (the provider must use to) select objects on a target.<br>2570 See the section titled "SearchQueryType in a Request (normative)". See the section titled "SearchQueryType in a Request (normative)".
- 
- 2571 Modification. A <br />  $\mathsf{C}$  />  $\mathsf{C}$  />  $\mathsf{C}$  />  $\mathsf{C}$  />  $\mathsf{C}$  />  $\mathsf{C}$  />  $\mathsf{C}$  />  $\mathsf{C}$  />  $\mathsf{C}$  />  $\mathsf{C}$  />  $\mathsf{C}$  />  $\mathsf{C}$  />  $\mathsf{C}$  />  $\mathsf{C}$  />  $\mathsf{C}$  />  $\mathsf{C}$  />  $\$
- 2572 <modification> describes a set of changes to be applied (to every object that matches the
- 2573 <query>). A requestor MUST specify each <modification> for a <br/> <br/>bulkModifyRequest> in 2574 the same way as for a  $\langle \text{modifyRequest} \rangle$ .
- 2575 See the topic named "Modification" within the section titled "modifyRequest (normative)".

# 2576 3.6.4.1.2 bulkModifyResponse (normative)

- 2577 A provider that receives a <bulkModifyRequest> from a requestor that the provider trusts MUST 2578 examine the content of the <bulkModifyRequest>. If the request is valid, the provider MUST 2579 apply the (set of changes described by each of the) specified <modification> elements to every 2580 object that matches the specified  $\langle \text{query} \rangle$  (if the provider can possibly do so).
- 2581 The section titled "modifyResponse (normative)" describes how the provider should apply each 2582 <modification> to an object.
- 2583 Response. The provider MUST return to the requestor  $a$  <br/> $\lambda$  which is possible  $\lambda$ .
- 2584 Status. The <bulkModifyResponse> must contain a "status" attribute that indicates whether 2585 the provider successfully applied every specified modification to every object that matched the 2586 specified query. See the section titled "Status (normative)".
- 2587 If the provider successfully applied every specified modification to every object that matched 2588 the specified query, then the <bulkModifyResponse> MUST specify "status=' success'".
- 2589 If the provider encountered an error in selecting any object that matched the specified query or 2590 (if the provider encountered an error) in applying any specified modification to any of the 2591 selected objects, then the <br/> \bulkModifyResponse> MUST specify "status='failure'".
- 2592 Error. If the provider was unable to apply the specified modification to every object that matched 2593 the specified query, then the <bulkModifyResponse> MUST have an "error" attribute that 2594 characterizes the failure. See the general section titled "Error (normative)".
- 2595 In addition, the section titled "SearchQueryType Errors (normative)" describes errors specific to a 2596 request that contains a  $\langle\text{query}\rangle$ .

# 2597 3.6.4.1.3 bulkModify Examples (non-normative)

2598 In the following example, a requestor asks a provider to change every Person with an email 2599 address matching 'jbbriggs@example.com' to have instead an email address of 2600 'joebob@example.com'. 'joebob@example.com'.

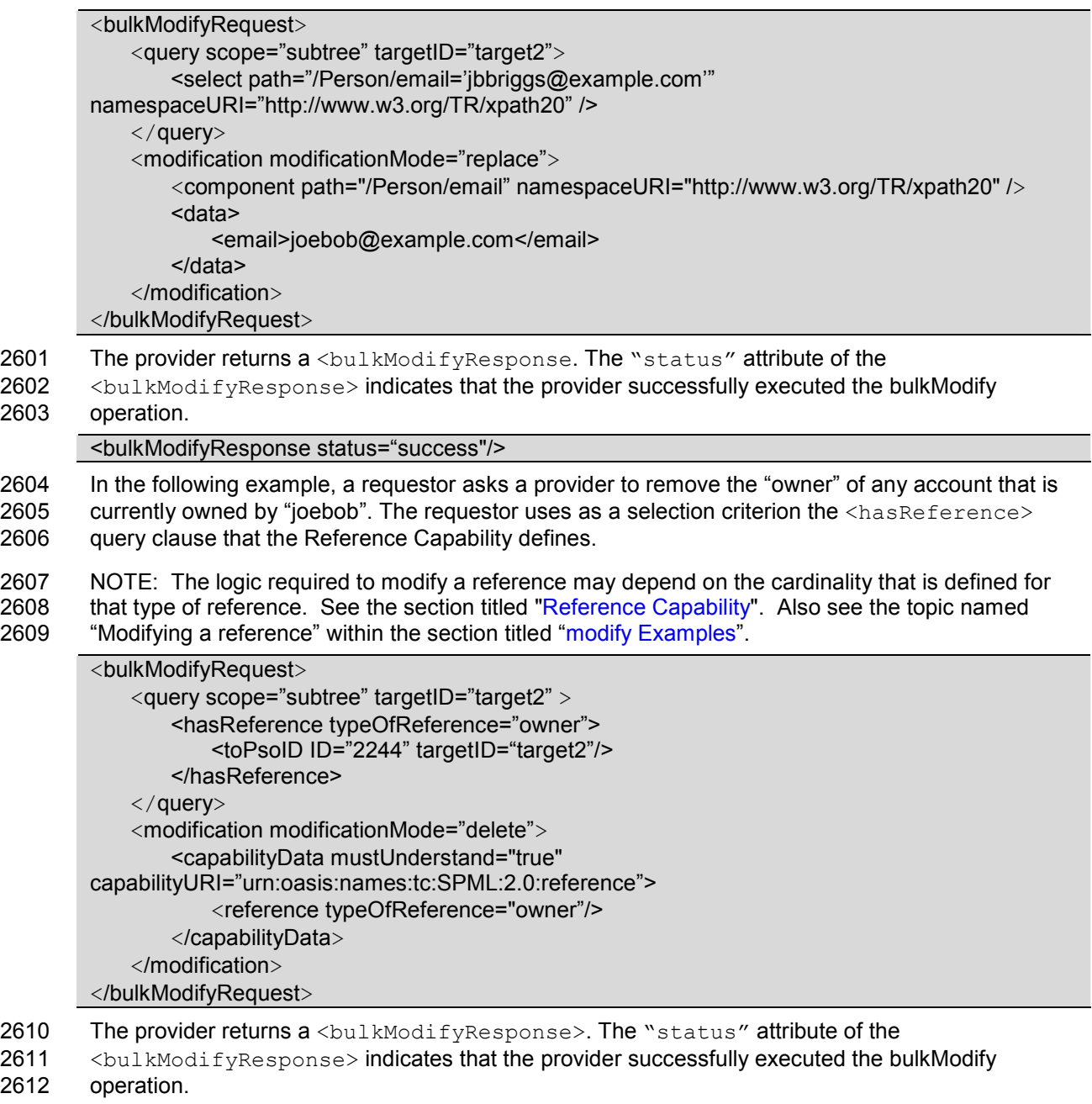

<bulkModifyResponse status="success"/>

#### 2613 3.6.4.2 bulkDelete

2614 The subset of the Bulk Capability XSD that is most relevant to the bulkDelete operation follows.

```
 <complexType name="BulkDeleteRequestType"> 
       <complexContent> 
          <extension base="spml:RequestType"> 
             <sequence> 
                 <element ref="spmlsearch:query"/> 
             </sequence> 
             <attribute name="recursive" type="boolean" use="optional"/> 
          </extension> 
       </complexContent> 
    </complexType> 
    <element name="bulkDeleteRequest" 
type="spmlbulk:BulkDeleteRequestType"/> 
    <element name="bulkDeleteResponse" type="spml:ResponseType"/>
```
- 2615 The bulkDelete operation deletes every object that matches the specified query.
- 2616 The  $\langle$ query> is the same element that is specified as part of a  $\langle$ searchRequest>.

# 2617 3.6.4.2.1 bulkDeleteRequest (normative)

- 2618 A requestor MUST send a  $\text{CoulkDelta}$  exergencest in a provider in order to (ask the provider to) 2619 delete every object that matches specified selection criteria.
- 2620 Execution. A <br />
bulkDeleteRequest>MAY specify "executionMode". 2621 See the section titled "Determining execution mode".
- 2622 query. A <br />  $\mathcal{L}$  benefit. DeleteRequest> MUST contain exactly one <query> element.
- 2623 A <query> describes criteria that (the provider must use to) select objects on a target.
- 2624 See the section titled "SearchQueryType in a Request (normative)".
- 2625 recursive. A <br />  $\forall$  A <br />
LeteRequest>MAY have a "recursive" attribute that indicates 2626 whether the provider should delete the specified object along with any other object it contains. 2627 (Unless the <bulkDeleteRequest> specifies "recursive='true'", a provider will not delete 2628 an object that contains other objects.)

# 2629 3.6.4.2.2 bulkDeleteResponse (normative)

- 2630 A provider that receives a <bulkDeleteRequest> from a requestor that the provider trusts must 2631 examine the content of the  $\lt$ bulkDeleteRequest>. If the request is valid, the provider MUST 2632 delete every object that matches the specified  $\langle_{{\rm query}}\rangle$  (if the provider can possibly do so).
- 2633 recursive. A provider MUST NOT delete any object that contains other objects unless the 2634 <br />
<br />
<br />
<br />
<br />
<br />
<br />
<br />
<br />
<br />
<br />
specifies "recursive='true'".
- 2635 If the <br />bulkDeleteRequest> specifies "recursive='true'", 2636 then the provider MUST delete every object that matches the specified query 2637 along with any object that a matching object (directly or indirectly) contains.
- 2638 If the <br />bulkDeleteRequest> specifies "recursive='false'"
- 2639 (or if the <bulkDeleteRequest> omits the "recursive" attribute")<br>2640 and at least one object that matches the specified query contains anothermontal
- and at least one object that matches the specified query contains another object,
- 2641 then the provider MUST NOT delete any of the objects that match the specified query.
- 2642 In this case, the provider's response must return an error (see below).

2643 Response. The provider MUST return to the requestor  $a$  <br/> $\triangle$   $\triangle$   $\triangle$   $\triangle$   $\triangle$ 

2644 Status. The <bulkDeleteResponse> must contain a "status" attribute that indicates whether<br>2645 the provider successfully deleted every object that matched the specified query. the provider successfully deleted every object that matched the specified query. 2646 See the section titled "Status (normative)".

- 2647 If the provider successfully deleted every object that matched the specified query, the 2648  $\leq$ bulkDeleteResponse> MUST specify "status=' success'". <bulkDeleteResponse> MUST specify "status=' success'".
- 2649 If the provider encountered an error in selecting any object that matched the specified query or 2650 (if the provider encountered an error) in deleting any of the selected objects, the 2651 <bulkDeleteResponse> MUST specify "status='failure'".

2652 Error. If the provider was unable to delete every object that matched the specified query, then the 2653 <bulkDeleteResponse> MUST have an "error" attribute that characterizes the failure.<br>2654 See the general section titled "Error (normative)". See the general section titled "Error (normative)".

2655 In addition, the section titled "SearchQueryType Errors (normative)" describes errors specific to a 2656 request that contains a <query>. Also see the section titled "SelectionType Errors (normative)".

- 2657 If at least one object that matches the specified query contains another object
- 2658 and the <bulkDeleteRequest> does NOT specify "recursive='true'",
- 2659 then the provider's response should specify "error='invalidContainment'".

# 2660 3.6.4.2.3 bulkDelete Examples (non-normative)

2661 In the following example, a requestor asks a provider to delete every **Person** with an email address 2662 matching 'joebob@example.com'.

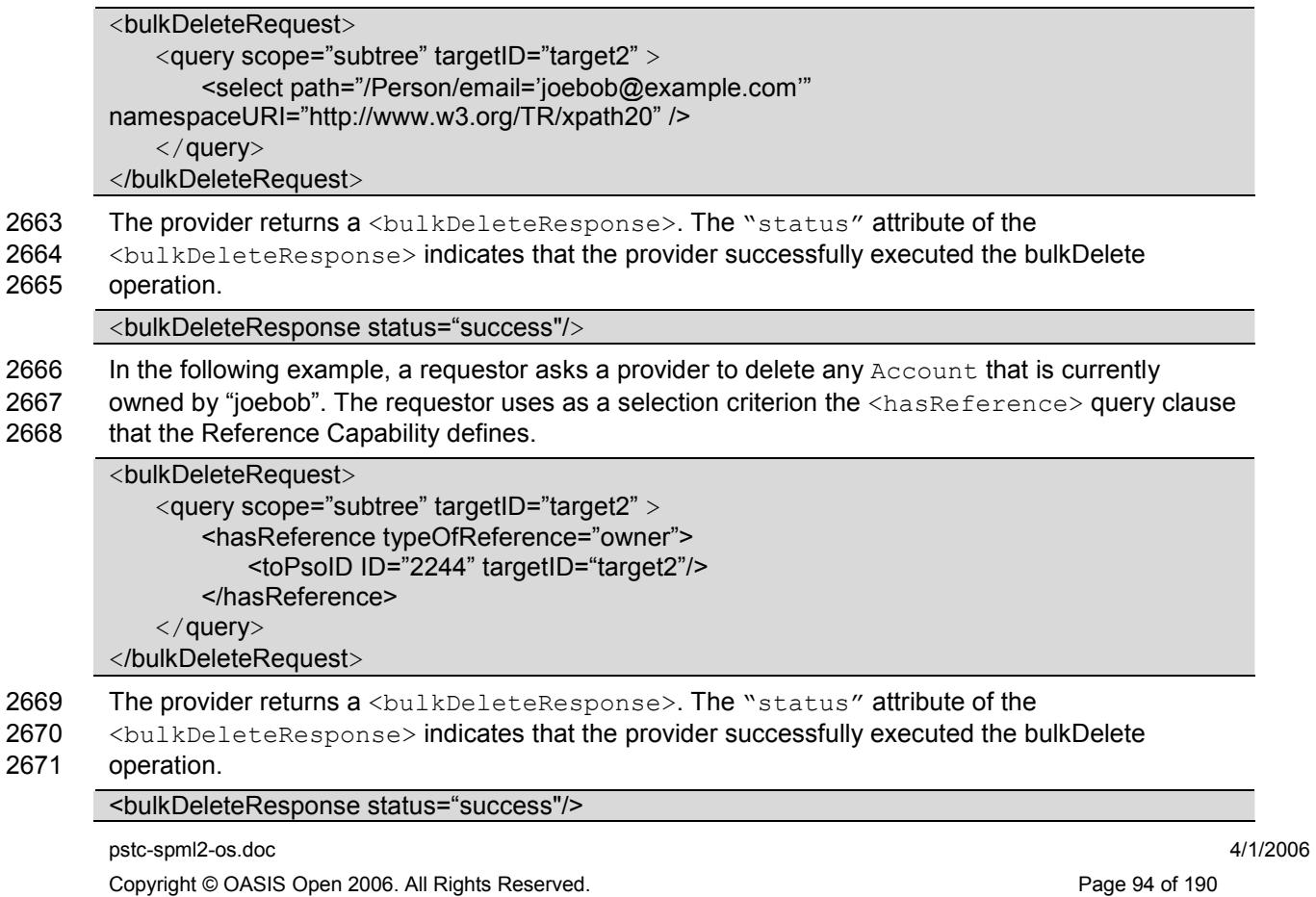

# 2672 3.6.5 Password Capability

2673 The Password Capability is defined in a schema that is associated with the following XML 2674 namespace: urn:oasis:names:tc:SPML:2:0:password. This document includes the 2675 Password Capability XSD as Appendix E.

- 2676 The Password Capability defines four operations: setPassword, expirePassword, resetPassword 2677 and validatePassword.
- 2678 The setPassword operation *changes to a specified value* the password that is associated with a 2679 specified object. The setPassword operation also allows a requestor to supply the current 2680 password (in case the target system or application requires it).
- 2681 The expirePassword operation marks as no longer valid the password that is associated with a 2682 specified object. (Most systems or applications will require a user to change an expired 2683 password on the next login.)
- 2684 The reset Password operation changes to an unspecified value the password that is associated 2685 with a specified object. The resetPassword operation returns the new password.
- 2686 The validatePassword operation tests whether a specified value would be valid as the 2687 password for a specified object. (The validatePassword operation allows a requestor to test a 2688 password value against the password policy for a system or application.)

2689 A provider that supports the setPassword, expirePassword, resetPassword and validatePassword 2690 operations for a target SHOULD declare that the target supports the Password Capability. A 2691 provider that does not support all of the setPassword, expirePassword, resetPassword and 2692 validatePassword operations MUST NOT declare that the target supports the Password Capability.

#### 2693 3.6.5.1 setPassword

- 2694 The setPassword operation enables a requestor to specify a new password for an object.
- 2695 The subset of the Password Capability XSD that is most relevant to the setPassword operation<br>2696 follows. follows.

```
 <complexType name="SetPasswordRequestType"> 
       <complexContent> 
          <extension base="spml:RequestType"> 
             <sequence> 
                 <element name="psoID" type="spml:PSOIdentifierType"/> 
                 <element name="password" type="string"/> 
                 <element name="currentPassword" type="string" 
minOccurs="0"/> 
             </sequence> 
          </extension> 
       </complexContent> 
    </complexType> 
    <element name="setPasswordRequest" 
type="pass:SetPasswordRequestType"/> 
    <element name="setPasswordResponse" type="spml:ResponseType"/>
```
### 2697 3.6.5.1.1 setPasswordRequest (normative)

- 2698 A requestor MUST send a  $\leq$ set PasswordRequest> to a provider in order to (ask the provider to)<br>2699 change to a specified value the password that is associated an existing object. change to a specified value the password that is associated an existing object.
- 2700 Execution. A <setPasswordRequest> MAY specify "executionMode".<br>2701 See the section titled "Determining execution mode".
- See the section titled "Determining execution mode".
- 2702 **psoID**. A  $\leq$ setPasswordRequest> MUST contain exactly one  $\leq$ psoID> element. The  $\leq$ psoID> 2703 MUST identify an object that exists on a target (that is supported by the provider). MUST identify an object that exists on a target (that is supported by the provider).
- 2704 See the section titled "PSO Identifier (normative)".
- 2705 password. A <setPasswordRequest> MUST contain exactly one <password> element. A 2706 <password> element MUST contain a string value.
- 2707 currentPassword. A <setPasswordRequest> MAY contain at most one <currentPassword><br>2708 element. A <currentPassword> element MUST contain a string value. element. A <currentPassword> element MUST contain a string value.

# 2709 3.6.5.1.2 setPasswordResponse (normative)

- 2710 A provider that receives a <setPasswordRequest> from a requestor that the provider trusts
- 2711 MUST examine the content of the <setPasswordRequest>. If the request is valid and if the 2712 specified object exists, then the provider MUST change (to the value that the <password> element
- 2713 contains) the password that is associated with the object that is specified by the  $\langle$ psoID>.
- 2714 Execution. If a <setPasswordRequest> does not specify "executionMode", the provider 2715 MUST choose a type of execution for the requested operation.
- 2716 See the section titled "Determining execution mode".
- 2717 Response. The provider must return to the requestor a <set PasswordResponse>. The 2718 <set PasswordResponse> must have a "status" attribute that indicates whether the pr 2718 <setPasswordResponse> must have a "status" attribute that indicates whether the provider<br>2719 successfully changed (to the value that the <password> element contains) the password that is successfully changed (to the value that the <password> element contains) the password that is 2720 associated with the specified object. See the section titled "Status (normative)".
- 2721 Error. If the provider cannot change (to the value that the <password> element contains) the 2722 password that is associated with the requested object, the  $\leq$ setPasswordResponse> must 2723 contain an "error" attribute that characterizes the failure. 2723 contain an  $"error"$  attribute that characterizes the failure.<br>2724 See the general section titled "Frror (normative)" See the general section titled "Error (normative)".
- 2725 In addition, a <setPasswordResponse> MUST specify an error if any of the following is true:
- 2726 The <setPasswordRequest> contains a <psoID> for an object that does not exist.
- 2727 The target system or application will not accept (as the new password) the value that a 2728 <setPasswordRequest> supplies as the content of the <password> element.
- 2729 The target system or application *requires the current password* in order to change the password 2730 and a <setPasswordRequest> supplies no content for <currentPassword>.
- 2731 The target system or application *requires the current password* in order to change the password 2732 and the target system or application will not accept (as the current password) the value that a 2733 <setPasswordRequest> supplies as the content of <currentPassword>.
- 2734 The target system or application returns an error (or throws an exception) when the provider 2735 tries to set the password.

### 2736 3.6.5.1.3 setPassword Examples (non-normative)

2737 In the following example, a requestor asks a provider to set the password for a Person object.

<setPasswordRequest requestID="133"> <psoID ID="2244" targetID="target2"/> <password>y0baby</password> <currentPassword>corvette</currentPassword> </setPasswordRequest>

- 2738 The provider returns a <setPasswordResponse> element. The "status" of the
- 2739 <setPasswordResponse> indicates that the provider successfully changed the password.

<setPasswordResponse requestID="133" status="success"/>

#### 2740 3.6.5.2 expirePassword

- 2741 The expirePassword operation marks as invalid the current password for an object.
- 2742 The subset of the Password Capability XSD that is most relevant to the expirePassword operation 2743 follows.

```
 <complexType name="ExpirePasswordRequestType"> 
       <complexContent> 
          <extension base="spml:RequestType"> 
              <sequence> 
                 <element name="psoID" type="spml:PSOIdentifierType"/> 
              </sequence> 
              <attribute name="remainingLogins" type="int" use="optional" 
default="1"/> 
          </extension> 
       </complexContent> 
    </complexType> 
    <element name="expirePasswordRequest" 
type="pass:ExpirePasswordRequestType"/> 
    <element name="expirePasswordResponse" type="spml:ResponseType"/>
```
### 2744 3.6.5.2.1 expirePasswordRequest (normative)

- 2745 A requestor MUST send a  $\leq$ expirePasswordRequest> to a provider in order to (ask the provider 2746 to) mark as no longer valid the password that is associated with an existing object. to) mark as no longer valid the password that is associated with an existing object.
- 2747 Execution. A <expirePasswordRequest> MAY specify "executionMode". 2748 See the section titled "Determining execution mode".
- 2749 psoID. A <expirePasswordRequest> MUST contain exactly one <psoID> element. The  $2750$   $\leq$   $psoID$  MUST identify an object that exists on a target (that is supported by the provider).
- 2751 See the section titled "PSO Identifier (normative)".
- 2752 remaining Logins. A  $\langle$ expire Password Request > MAY have a "remaining Logins" attribute 2753 that specifies a number of grace logins that the target system or application should permit. that specifies a number of grace logins that the target system or application should permit.

## 2754 3.6.5.2.2 expirePasswordResponse (normative)

2755 A provider that receives a  $\leq$ expirePasswordRequest> from a requestor that the provider trusts 2756 MUST examine the content of the  $\leq$ expirePasswordRequest>. If the request is valid and if the 2757 specified object exists, then the provider MUST mark as no longer valid the password that is 2758 associated with the object that the  $\langle$ psoID> specifies.

2759 Execution. If an <expirePasswordRequest> does not specify "executionMode", the provider 2760 MUST choose a type of execution for the requested operation. 2761 See the section titled "Determining execution mode".

2762 Response. The provider must return to the requestor an  $\langle$ expirePasswordResponse>. The 2763  $\langle$   $\rangle$   $\langle$ expirePasswordResponse> must have a "status" attribute that indicates whether the 2763 <expirePasswordResponse> must have a "status" attribute that indicates whether the 2764 provider successfully marked as no longer valid the password that is associated with the specified

2765 object. See the section titled "Status (normative)" for values of this attribute.

2766 Error. If the provider cannot mark as invalid the password that is associated with the requested 2767 object, the  $\langle \expize{i\pi} \rangle$  object, the  $\langle \expize{i\pi} \rangle$  observes by  $\langle$  attribute that characterizes 2768 the failure. See the general section titled "Error (normative)".

2769 In addition, an <expirePasswordResponse> MUST specify an error if any of the following is 2770 true:

- 2771 The <expirePasswordRequest> contains a <psoID> for an object that does not exist.
- 2772 The target system or application will not accept (as the number of grace logins to permit) the 2773 value that a <expirePasswordRequest> specifies for the "remainingLogins" attribute.
- 2774 The target system or application returns an error (or throws an exception) when the provider 2775 tries to mark as no longer valid the password that is associated with the specified object.

### 2776 3.6.5.2.3 expirePassword Examples (non-normative)

2777 In the following example, a requestor asks a provider to expire the password for a Person object.

<expirePasswordRequest requestID="134"> <psoID ID="2244" targetID="target2"/> </expirePasswordRequest>

- 2778 The provider returns an <expirePasswordResponse> element. The "status" attribute of the
- 2779 <expirePasswordResponse> element indicates that the provider successfully expired the 2780 password.

<expirePasswordResponse requestID="134" status="success"/>

#### 2781 3.6.5.3 resetPassword

- 2782 The resetPassword operation enables a requestor to *change (to an unspecified value)* the 2783 password for an object and to obtain that newly generated password value.
- 2784 The subset of the Password Capability XSD that is most relevant to the resetPassword operation 2785 follows.

```
 <complexType name="ResetPasswordRequestType"> 
    <complexContent> 
       <extension base="spml:RequestType"> 
          <sequence>
```

```
 <element name="psoID" type="spml:PSOIdentifierType"/> 
              </sequence> 
          </extension> 
       </complexContent> 
    </complexType> 
    <complexType name="ResetPasswordResponseType"> 
       <complexContent> 
          <extension base="spml:ResponseType"> 
                 <element name="password" type="string" minOccurs="0"/> 
             </sequence> 
          </extension> 
       </complexContent> 
    </complexType> 
    <element name="resetPasswordRequest" 
type="pass:ResetPasswordRequestType"/> 
    <element name="resetPasswordResponse" 
type="pass:ResetPasswordResponseType"/>
```
# 2786 3.6.5.3.1 resetPasswordRequest (normative)

2787 A requestor MUST send a <resetPasswordRequest> to a provider in order to (ask the provider 2788 to) change the password that is associated an existing object and to (ask the provider to) return to 2788 to) change the password that is associated an existing object and to (ask the provider to) return to 2789 the requestor the new password value.

2790 Execution. A <resetPasswordRequest> MAY specify "executionMode". 2791 See the section titled "Determining execution mode".

2792 psoID. A <resetPasswordRequest> MUST contain exactly one <psoID> element. The  $2793$   $\leq$   $psoID$  MUST identify an object that exists on a target (that is supported by the provider).<br>2794 See the section titled "PSO Identifier (normative)". See the section titled "PSO Identifier (normative)".

# 2795 3.6.5.3.2 resetPasswordResponse (normative)

2796 A provider that receives a <resetPasswordRequest> from a requestor that the provider trusts 2797 MUST examine the content of the  $\leq$  reset PasswordRequest  $>$ . If the request is valid and if the 2798 specified object exists, then the provider MUST change the password that is associated with the 2798 specified object exists, then the provider MUST change the password that is associated with the 2799 object that is specified by the  $\langle$ psoID> and must return to the requestor the new password value.

2800 **Execution.** If an <resetPasswordRequest> does not specify "executionMode", the provider 2801 MUST choose a type of execution for the requested operation MUST choose a type of execution for the requested operation. 2802 See the section titled "Determining execution mode".

2803 Response. The provider must return to the requestor a <reset PasswordResponse>. The 2804 <resetPasswordResponse> must have a "status" attribute that indicates whether the provider 2805 successfully changed the password that is associated with the specified object and successfully 2806 returned to the requestor the new password value. See the section titled "Status (normative)".

2807 If the provider knows that the provider will not be able to return to the requestor the new password 2808 value, then the provider MUST NOT change the password that is associated with the specified 2809 object. (To do so would create a state that requires manual administrator intervention, and this 2810 defeats the purpose of the resetPassword operation.)

- 2811 **password**. The <resetPasswordResponse> MAY contain a <password> element. If the
- 2812 <resetPasswordResponse> contains a <password> element, the <password> element MUST<br>2813 contain the newly changed password value that is associated with the specified object. contain the newly changed password value that is associated with the specified object.
- 2814 Error. If the provider cannot change the password that is associated with the specified object, or if
- 2815 the provider cannot return the new password attribute value to the requestor, then the
- 2816 <resetPasswordResponse> MUST specify an "error" that characterizes the failure.
- 2817 See the general section titled "Error (normative)".
- 2818 In addition, a <resetPasswordResponse> MUST specify an error if any of the following is true:
- 2819 The <resetPasswordRequest> contains a <psoID> for an object that does not exist.
- 2820 The target system or application will not allow the provider to return to the requestor the new 2821 password value. (If the provider knows this to be the case, then the provider MUST NOT 2822 change the password that is associated with the specified object. See above.) change the password that is associated with the specified object. See above.)
- 2823 The target system or application returns an error (or throws an exception) when the provider 2824 tries to change the password that is associated with the specified object or (when the provider) 2825 tries to obtain the new password value.

#### 2826 3.6.5.3.3 resetPassword Examples (non-normative)

2827 In the following example, a requestor asks a provider to reset the password for a Person object.

<resetPasswordRequest requestID="135"> <psoID ID="2244" targetID="target2"/> </resetPasswordRequest>

2828 The provider returns an <resetPasswordResponse> element. The "status" attribute of the 2829 <resetPasswordResponse> indicates that the provider successfully reset the password.

<resetPasswordResponse requestID="135" status="success"> <password>gener8ed</password> </resetPasswordResponse>

#### 2830 3.6.5.4 validatePassword

- 2831 The validatePassword operation enables a requestor to determine whether a specified value would 2832 be valid as the password for a specified object.
- 2833 The subset of the Password Capability XSD that is most relevant to the validatePassword operation 2834 follows.

```
 <complexType name="ValidatePasswordRequestType"> 
    <complexContent> 
       <extension base="spml:RequestType"> 
          <sequence> 
              <element name="psoID" type="spml:PSOIdentifierType"/> 
              <element name="password" type="xsd:string"/> 
          </sequence> 
       </extension> 
    </complexContent> 
 </complexType> 
 <complexType name="ValidatePasswordResponseType"> 
    <complexContent>
```

```
 <extension base="spml:ResponseType"> 
             <attribute name="valid" type="boolean" use="optional"/> 
          </extension> 
       </complexContent> 
    </complexType> 
    <element name="validatePasswordRequest" 
type="pass:ValidatePasswordRequestType"/> 
    <element name="validatePasswordResponse" 
type="pass:ValidatePasswordResponseType"/>
```
### 2835 3.6.5.4.1 validatePasswordRequest (normative)

2836 A requestor MUST send a <validatePasswordRequest> to a provider in order to (ask the 2837 provider to) test whether a specified value would be valid as the password that is associated w provider to) test whether a specified value would be valid as the password that is associated with 2838 an existing object.

2839 Execution. A <validatePasswordRequest> MAY specify "executionMode".<br>2840 See the section titled "Determining execution mode". See the section titled "Determining execution mode".

2841 **psoID**. A <validatePasswordRequest> MUST contain exactly one <psoID> element. The 2842 <psoID> MUST identify an object that exists on a target (that is supported by the provider). 2843 See the section titled "PSO Identifier (normative)".

2844 password. A <validatePasswordRequest> MUST contain exactly one <password> element. 2845 The <password> element MUST contain a string value.

### 2846 3.6.5.4.2 validatePasswordResponse (normative)

2847 A provider that receives a <validatePasswordRequest> from a requestor that the provider 2848 trusts MUST examine the content of the  $\langle$ validatePasswordRequest>. If the request is valid 2849 and if the specified object exists, then the provider MUST test whether the specified value would be 2850 valid as the password that is associated with the object that the  $\langle$ psoID> identifies.

2851 **Execution.** If an  $\langle$ validatePasswordRequest> does not specify "executionMode", the 2852 provider MUST choose a type of execution for the requested operation. 2852 provider MUST choose a type of execution for the requested operation.<br>2853 See the section titled "Determining execution mode". See the section titled "Determining execution mode".

2854 Response. The provider must return to the requestor a <validatePasswordResponse>. The 2855 <validatePasswordResponse> MUST have a "status" attribute that indicates whether the 2856 convider successfully tested whether the supplied value would be valid as the password that is provider successfully tested whether the supplied value would be valid as the password that is 2857 associated with the specified object. See the section titled "Status (normative)".

- 2858 valid. The <validatePasswordResponse> MUST have a "valid" attribute that indicates 2859 whether the <password> (content that was specified in the <validatePasswordRequest>) 2860 would be valid as the password that is associated with the specified object.
- 2861 Error. If the provider cannot determine whether the specified value would be valid as the password 2862 that is associated with the specified object, then the <validatePasswordResponse> MUST
- 2863 specify an "error" value that characterizes the failure.
- 2864 See the general section titled "Error (normative)".

2865 In addition, a <validatePasswordResponse> MUST specify an appropriate value of "error" if 2866 any of the following is true:

- 2867 The <validatePasswordRequest> contains a <psoID> for an object that does not exist.
- 2868 The target system or application returns an error (or throws an exception) when the provider 2869 tries to determine whether the specified value would be valid as the password that is 2870 associated with the specified object.

#### 2871 3.6.5.4.3 validatePassword Examples (non-normative)

2872 In the following example, a requestor asks a provider to validate a value as a password for a 2873 Person object.

<validatePasswordRequest requestID="136"> <psoID ID="2244" targetID="target2"/> <password>y0baby</password> </validatePasswordRequest>

#### 2874 The provider returns an <validatePasswordResponse> element. The "status" attribute of 2875 the <validatePasswordResponse> indicates that the provider successfully tested whether the

- 
- 2876  $\leq$   $\leq$  the specified object. The <validatePasswordResponse> specifies "valid='true'", which
- 2878 indicates that the specified value would be valid as the password that is associated with the
- 2879 specified object.

<validatePasswordResponse requestID="136" status="success" valid="true"/>

2880

# 2881 3.6.6 Reference Capability

2882 The Reference Capability is defined in a schema that is associated with the following XML 2883 namespace: urn:oasis:names:tc:SPML:2:0:reference. This document includes the

```
2884 Reference Capability XSD as Appendix F.
```

```
 <complexType name="ReferenceType"> 
       <complexContent> 
          <extension base="spml:ExtensibleType"> 
              <sequence> 
                 <element name="toPsoID" type="spml:PSOIdentifierType" 
minOccurs="0"/> 
                <element name="referenceData" type="spml:ExtensibleType" 
minOccurs="0"/> 
              </sequence> 
              <attribute name="typeOfReference" type="string"
use="required"/> 
          </extension> 
       </complexContent> 
    </complexType> 
    <complexType name="ReferenceDefinitionType"> 
       <complexContent> 
          <extension base="spml:ExtensibleType"> 
              <sequence> 
                 <element name="schemaEntity" 
type="spml:SchemaEntityRefType"/> 
                <element name="canReferTo" type="spml:SchemaEntityRefType" 
minOccurs="0" maxOccurs="unbounded"/> 
                 <element name="referenceDataType" 
type="spml:SchemaEntityRefType" minOccurs="0" maxOccurs="unbounded"/> 
              </sequence> 
          <attribute name="typeOfReference" type="string" use="required"/> 
          </extension> 
       </complexContent> 
    </complexType> 
    <complexType name="HasReferenceType"> 
       <complexContent> 
          <extension base="spml:QueryClauseType"> 
             <sequence> 
                 <element name="toPsoID" type="spml:PSOIdentifierType" 
minOccurs="0" /> 
                <element name="referenceData" type="spml:ExtensibleType" 
minOccurs="0" /> 
              </sequence> 
              <attribute name="typeOfReference" type="string"
use="optional"/> 
          </extension> 
       </complexContent> 
    </complexType> 
    <element name="hasReference" type="spmlref:HasReferenceType"/>
```

```
 <element name="reference" type="spmlref:ReferenceType"/> 
   <element name="referenceDefinition" 
type="spmlref:ReferenceDefinitionType"/>
```
2885 The Reference Capability defines no operation. Instead, the Reference Capability allows a provider 2886 to declare, as part of each target, which types of objects support references to which other types of 2887 objects. The XML representations of references flow through the core operations as capability-2888 specific data.

- 2889 In order to create an object with references, a requestor specifies capability-specific data to the 2890 add operation.
- 2891 In order to add, remove or replace references to an object, a requestor specifies capability-2892 specific data to the modify operation.
- 2893 In order to *obtain references* for an object, a requestor examines capability-specific data 2894 returned as output by the add, lookup and search operations.
- 2895 Motivation. Defining a standard capability for references is important for several reasons.
- 2896 Managing references to other objects can be an important part of managing objects.
- 2897 Object references to other objects present a scalability problem.
- 2898 Object references to other objects present an *integrity* problem.
- 2899 Provisioning systems must often list, create, and delete connections between objects 2900 in order to manage the objects themselves. In some cases, a provisioning system
- 2901 must manage data that is part a specific connection (e.g., in order to specify

2902 the expiration of a user's membership in a group) – see the topic named "Reference Data" below. 2903 Because connections to other objects can be very important, it is important to be able to represent 2904 such connections generically (rather than as something specific to each target schema).

2905 The reference capability enables a requestor to manage an object's references independent of the 2906 object's schema. This is particularly important in the cases where a provider allows references to object's schema. This is particularly important in the cases where a provider allows references to 2907 span targets. For example, a provisioning system must often maintain knowledge about which 2908 people own which accounts. In such cases, an Account object (that is contained by one target) 2909 may refer to a Person object (that is contained by another target) as its owner.

2910 Scale is another significant aspect of references. The *number of connections* between objects may<br>2911 be an order of magnitude greater than the number of objects themselves. Unconditionally including 2911 be an order of magnitude greater than the number of objects themselves. Unconditionally including<br>2912 reference information in the XML representation of each object could greatly increase the size of reference information in the XML representation of each object could greatly increase the size of 2913 each object's XML representation. Imagine, for example, that each Account may refer to multiple<br>2914 Groups (or that a Group might refer to each of its members) Groups (or that a Group might refer to each of its members).

2915 Defining reference as an optional capability (and allowing references to be omitted from each 2916 object's schema) does two things. First, this allows a requestor to exclude an object's references 2917 from the XML representation of each object (since a requestor can control which capability-specific 2918 data are included). Second, this allows providers to manage references separately from schema-2919 defined attributes (which may help a provider cope with the scale of connections).

2920 The ability to manage references separately from schema-defined data may also help providers to 2921 maintain the integrity of references. In the systems and applications that underlie many maintain the integrity of references. In the systems and applications that underlie many 2922 provisioning target, deleting an object A may not delete another object B's reference to object A. 2923 Allowing a provider to manage references separately allows the provider to control such behavior 2924 (and perhaps even to prevent the deletion of object A when another object B still refers to object A).

#### 2925 3.6.6.1 Reference Definitions

2926 Reference Definitions. A provider declares each type of reference that a particular target supports 2927 (or declares each type of reference that a particular supported schema entity on a target supports) 2928 as an instance of {ReferenceDefinitionType}.

2929 A provider's <listTargetsResponse> contains a list of targets that the provider exposes for<br>2930 provisioning operations Part of each target declaration is the set of capabilities that the target provisioning operations. Part of each target declaration is the set of capabilities that the target 2931 supports. Each capability refers (by means of its "namespaceURI" attribute) to a specific<br>2932 capability. Any <capability> element that refers to the Reference Capability may contai capability. Any  $\langle$ capability> element that refers to the Reference Capability may contain (as 2933 open content) any number of <referenceDefinition> elements.

- 2934 Each reference definition names a specific type of reference and also specifies the following:
- 2935 which schema entity (on the  $\langle \text{target} \rangle$  that contains the  $\langle \text{capacity} \rangle$  that contains the 2936 <referenceDefinition>) can refer...
- 2937 …to which schema entity or schema entities (on which targets).

2938 For normative specifics, see the topic named "Reference Capability content" within the section titled 2939 "listTargetsResponse (normative)".

2940 Overlap. Any number of reference definitions may declare different "from- and to-" entity pairs for 2941 the same type of reference. For example, a reference definition may declare that an Account may  $2942$  refer to a Person as its "owner". Another reference definition may declare that an refer to a Person as its "owner". Another reference definition may declare that an

2943 OrganizationalUnit may refer to a Person as its "owner". SPMLv2 specifies the mechanism-<br>2944 - but does not define the semantics--of reference. -but does not define the semantics--of reference.

- 2945 Direction. Each reference definition specifies the *direction* of reference. A reference is always 2946 from an object (that is an instance of the schema entity that  $\langle$ schemaEntity> specifies) to 2947 another object (that is an instance of a schema entity that  $\langle$ canReferTo> specifies). another object (that is an instance of a schema entity that  $\langle$ canReferTo $\rangle$  specifies).
- 2948 No Inverse. A standard SPMLv2 reference definition specifies nothing about an inverse 2949 relationship. For example, a reference definition that says an  $Account$  may refer to a Person as 2950 its "owner" does NOT imply that a Person may refer to  $Account$ . its "owner" does NOT imply that a Person may refer to Account.

2951 Nothing prevents a provider from declaring (by means of a reference definition) that Person may 2952 refer to Account in a type of reference called "owns", but nothing (at the level of this specification)<br>2953 associates these two types of references to say that "owns" is the inverse of "owner". associates these two types of references to say that " $\circ$ wns" is the inverse of " $\circ$ wner".

2954 No Cardinality. A reference definition specifies no restrictions on the number of objects to which an 2955 object may refer (by means of that defined type of reference). Thus, for example, an Account may 2956 refer to multiple instances of Person as its "owner". This may be logically incorrect, or this may  $2957$  not be the desired behavior, but SPML v2 does not require a provider to support restrictions on the not be the desired behavior, but SPMLv2 does not require a provider to support restrictions on the 2958 cardinality of a particular type of reference.

2959 In general, a requestor must assume that each defined type of reference is optional and many-to-2960 many. This is particularly relevant when a requestor wishes to modify references. A requestor<br>2961 SHOULD NOT assume that a reference that the requestor wishes to modify is the object's only SHOULD NOT assume that a reference that the requestor wishes to modify is the object's only 2962 reference of that type. A requestor also SHOULD NOT assume that a reference from one object to 2963 another object that the requestor wishes to modify is the *only* reference between the two objects. 2964 The only restriction that SPMLv2 imposes is that an object A may have no more than one reference 2965 of the same type to another object B. See the topic named "No duplicates" in the section titled 2966 "References".

- 2967 ReferenceDataType. A reference definition may be complex, which means that an instance of that 2968 type of reference may have reference data associated with it.
- 2969 See the section titled "Complex References" below.
- 2970 The definition of a type of reference that is complex must contain a  $\leq$  referenceDataType $>$  for
- 2971 each possible structure of reference data. Each <referenceDataType> element refers to a
- 2972 specific entity in a target schema. A  $\leq$  referenceData> element (within any instance of that type<br>2973 of reference) may contain one element of any of these types (to which a  $\leq$  referenceDataType> 2973 of reference) may contain one element of any of these types (to which a  $\leq$ referenceDataType><br>2974 refers). refers).
- 2975 A reference definition that contains no  $\leq$ referenceDataType> sub-element indicates that the 2976 type of reference it defines *does not support reference data*. type of reference it defines does not support reference data.
- 2977 For a normative description, see the topic named "ReferenceDefinition referenceDataType" within 2978 the section titled "listTargetsResponse (normative)".

### 2979 3.6.6.2 References

2980 Must contain toPsoID. Any <reference> MUST specify its "toObject". That is, any instance of 2981 {ReferenceType} MUST contain a valid <toPsoID>. The only exception is a <reference> 2982 that is used as a wildcard within a  $\leq$ modification $>$  that specifies

2983 "modificationMode='delete'". In this case (and only in this case), the  $\langle$ reference> MUST<br>2984 specify a valid "typeOfReference" but (the  $\langle$ reference>) MAY omit  $\langle$ toPsoID>. 2984 specify a valid "typeOfReference" but (the <reference>) MAY omit <toPsoID>.<br>2985 See the section titled "Reference CapabilityData Processing (normative)". See the section titled "Reference CapabilityData Processing (normative)".

2986 No duplicates. Within the set of references that is associated with an object, at most one 2987  $\leq$   $\leq$  2988 instance of {CapabilityDataType} MUST NOT contain two (and MUST NOT contain more than 2989 two) instances of  $\leq$  reference> that specify the same value of "typeOfReference" and that 2990 contain <toPsoID> elements that identify the same object. See the section titled "Reference" 2991 CapabilityData in a Request (normative)".

2992 Reference Data. SPMLv2 allows each reference (i.e., each instance of {ReferenceType}) to 2993 contain additional reference data. Most references between objects require no additional data, but 2994 allowing references to contain additional data supports cases in which a reference from one object 2995 to another may carry additional information "on the arrow" of the relationship. For example, a 2996 RACF user's membership in a particular RACF group carries with it the additional information of 2997 whether that user has the ADMINISTRATOR or SPECIAL privilege within that group. Several other 2998 forms of group membership carry with them additional information about the member's expiration. 2999 See the section titled "Complex References" below.

3000 Search. A requestor can search for objects based on reference values using the 3001 <hasReference> query clause. The {HasReferenceType} extends {QueryClauseType}, 3002 which indicates that an instance of {HasReferenceType} can be used to select objects. A 3003 <hasReference> clause matches an object if and only if the object has a reference that matches 3004 every specified component (i.e., element or attribute) of the <hasReference> element. 3005 See the section titled "search Examples".

### 3006 3.6.6.3 Complex References

3007 The vast majority of reference types are simple: that is, one object's reference to another object 3008 carries no additional information. However certain types of references may support additional 3009 information that is specific to a particular reference. For example, when a user is assigned to one 3010 or more Entrust GetAccess Roles, each role assignment has a start date and an end date. We 3011 describe a reference that contains additional data (where that data is specific to the reference) as a 3012 "complex" reference.

3013 Example: RACF Group Membership is another example of a complex type of reference. Each<br>3014 RACF group membership carries with it additional data about whether the user has the SPECIAL RACF group membership carries with it additional data about whether the user has the SPECIAL, 3015 AUDITOR, or OPERATIONS privileges in that group.

- 3016 Group-SPECIAL gives a group administrator control over all profiles within the group
- 3017 Group-AUDITOR allows a user to monitor the use of the group's resources
- 3018 Group-OPERATIONS allows a user to perform maintenance operations 3019 on the group's resources
- 3020 For purposes of this example, let us represent these three group-specific privileges as attributes of 3021 an XML type called "RacfGroupMembershipType". Suppose that the XML Schema for such a type
- 3021 an XML type called "RacfGroupMembershipType". Suppose that the XML Schema for such a type<br>3022 Iooks like the following:
- looks like the following:

 <complexType name="RacfGroupMembershipType"> <complexContent> <attribute name="special" type="xsd:boolean" use="optional" default="false"/> <attribute name="auditor" type="xsd:boolean" use="optional" default="false"/> <attribute name="operations" type="xsd:boolean" use="optional" default="false"/> </complexContent> </complexType>

<element name="racfGroupMembership" type="RacfGroupMembershipType"/>

#### 3023

3024 The following subsections describe several different ways to model RACF Group Membership. The 3025 fictional  $\langle x \rangle$  schema is the same in all of the examples. In each subsection, however, the 3026 provider's <target> definition varies with the approach.

# 3027 3.6.6.3.1 Using Reference Data

3028 The simplest way to model a complex reference such as RACF Group membership is to represent 3029 the additional information as arbitrary reference data. The  $\langle$ referenceData> element within a 3030 <reference> may contain any data.

3031 The following example shows how a provider's listTargetsResponse might reflect this approach.

3032 The sample schema for the "RACF" target is very simple (for the sake of brevity). The provider

3033 defines a type of reference called "memberOfGroup". Within a <reference> of this type, the<br>3034 <referenceData> element must contain exactly one <racfGroupMembership> element (a

3034 <referenceData> element must contain exactly one <racfGroupMembership> element (and

3035 should contain nothing else).

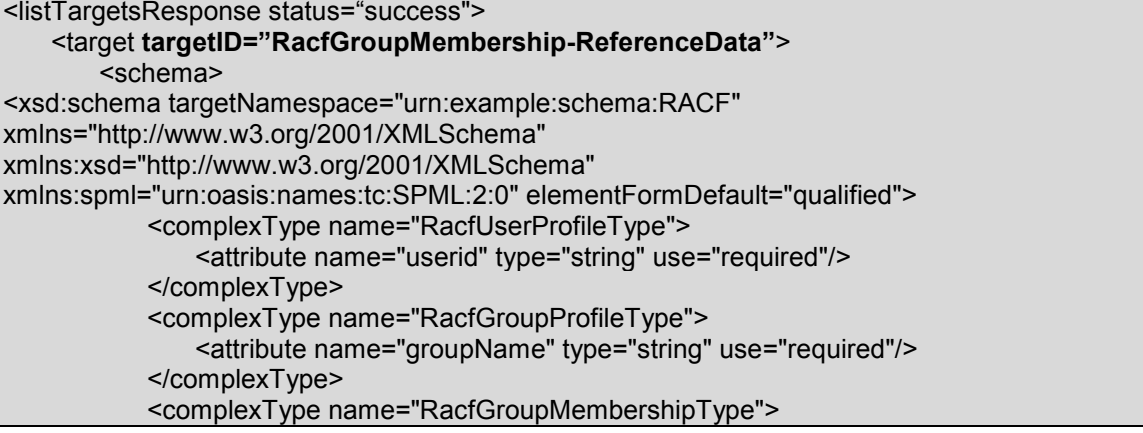

pstc-spml2-os.doc 4/1/2006

Copyright © OASIS Open 2006. All Rights Reserved. Page 107 of 190

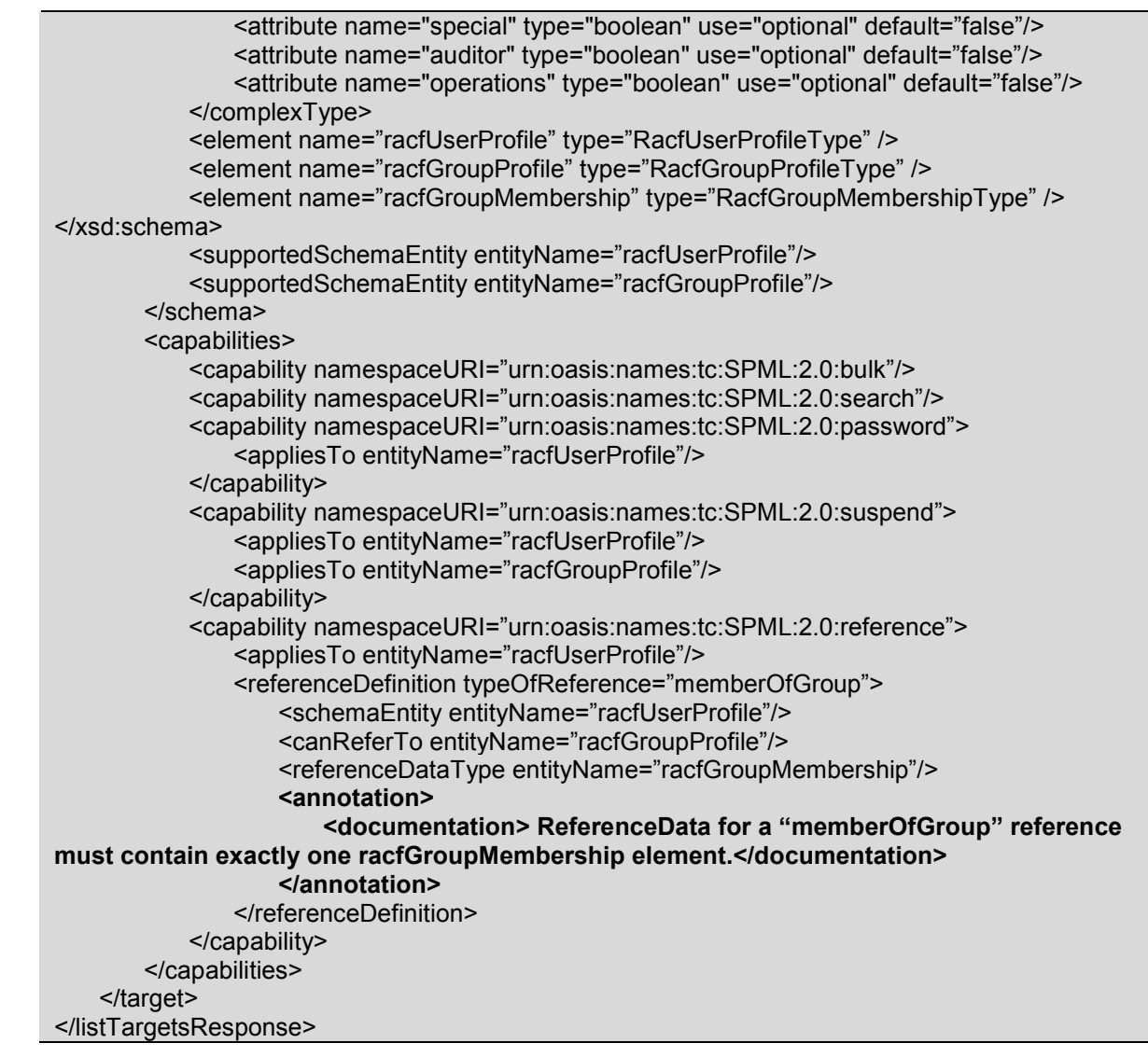

3036 **Manipulating Reference Data**. The only way to manipulate the reference data associated with a<br>3037 complex reference is by using the modify operation that is part of the Core XSD. A requestor may complex reference is by using the modify operation that is part of the Core XSD. A requestor may 3038 add, replace or delete any capability-specific data that is associated with an object.

3039 Capabilities Do Not Apply. SPML specifies no way to apply a capability-specific operation to a<br>3040 Freference. Thus, for example, one can neither suspend nor resume a reference. This is because reference. Thus, for example, one can neither suspend nor resume a reference. This is because a 3041 reference is not a provisioning service object. A reference is instead capability-specific data that is 3042 associated with an object.

3043 You can think of an object's references (or any set of capability-specific data that is associated with 3044 an object) as an "extra" attribute (or as an "extra" sub-element) of the object. The provider supports 3045 each "extra" (attribute or sub-element) data independent of the schema of the target that contains 3046 the object. The provider keeps all <capabilityData> separate from the regular schema-defined  $3047$  <data> within each <pso>.

### 3048 3.6.6.3.2 Relationship Objects

3049 The fact that capabilities cannot apply to references does not prevent a provider from offering this 3050 kind of rich function. There is an elegant way to represent a complex relationship that allows a kind of rich function. There is an elegant way to represent a complex relationship that allows a
3051 requestor to operate directly on the relationship itself. A provider may model a complex relationship<br>3052 between two objects as a third object that refers to each of the first two objects. between two objects as a third object that refers to each of the first two objects.

3053 This approach is analogous to a "linking record" in relational database design. In the "linking 3054 record" approach, the designer "normalizes" reference relationships into a separate table. Each 3055 row in a third table connects a row from one table to a row in another table. This approach allows 3056 each relationship to carry additional information that is specific to that relationship. Data specific to 3057 each reference are stored in the columns of the third table. Even when relationships do not need to 3058 carry additional information, database designers often use this approach when two objects may be 3059 connected by more than one instance of the same type of relationship, or when relationships are 3060 frequently added or deleted and referential integrity must be maintained.

3061 Rather than have an object A refer to an object B directly, a third object C refers to both object A S<br>3062 and object B. Since object C represents the relationship itself, object C refers to object A as its and object B. Since object C represents the relationship itself, object C refers to object A as its 3063 "fromObject" and object C refers to object B as its "toObject".

3064 A provider that wants to treat each instance of a (specific type of) relationship as an object does so 3065 by defining in the schema for a target a schema entity to contain the additional information (that is 3066 specific to that type of relationship). The provider then declares two types of references that apply 3067 to that schema entity: a "fromObject" type of reference and a "toObject" type of reference. The 3068 provider may also declare that certain capabilities apply to that schema entity. This model allows a 3069 requestor to operate conveniently on each instance of a complex relationship.

- 3070 For example, suppose that a provider models as a schema entity a type of relationship that has an
- 3071 effective date and has an expiration date. As a convenience to requestors, the provider might 3072 declare that this schema entity (that is, the "linking" entity) supports the Suspend Capability. The 3073 'suspend' and 'resume' operations could manipulate the expiration date and the effective date<br>3074 without the requestor having to understand the structure of that schema entity. This convenier without the requestor having to understand the structure of that schema entity. This convenience 3075 could be very valuable where the attribute values or element content that are manipulated have
- 3076 complex syntax, special semantics or implicit relationships with other elements or attributes.
- 3077 The following example shows how a provider's listTargetsResponse might reflect this approach.<br>3078 The sample schema for the "RACF" target is again simple (for the sake of brevity). The sample schema for the "RACF" target is again simple (for the sake of brevity).

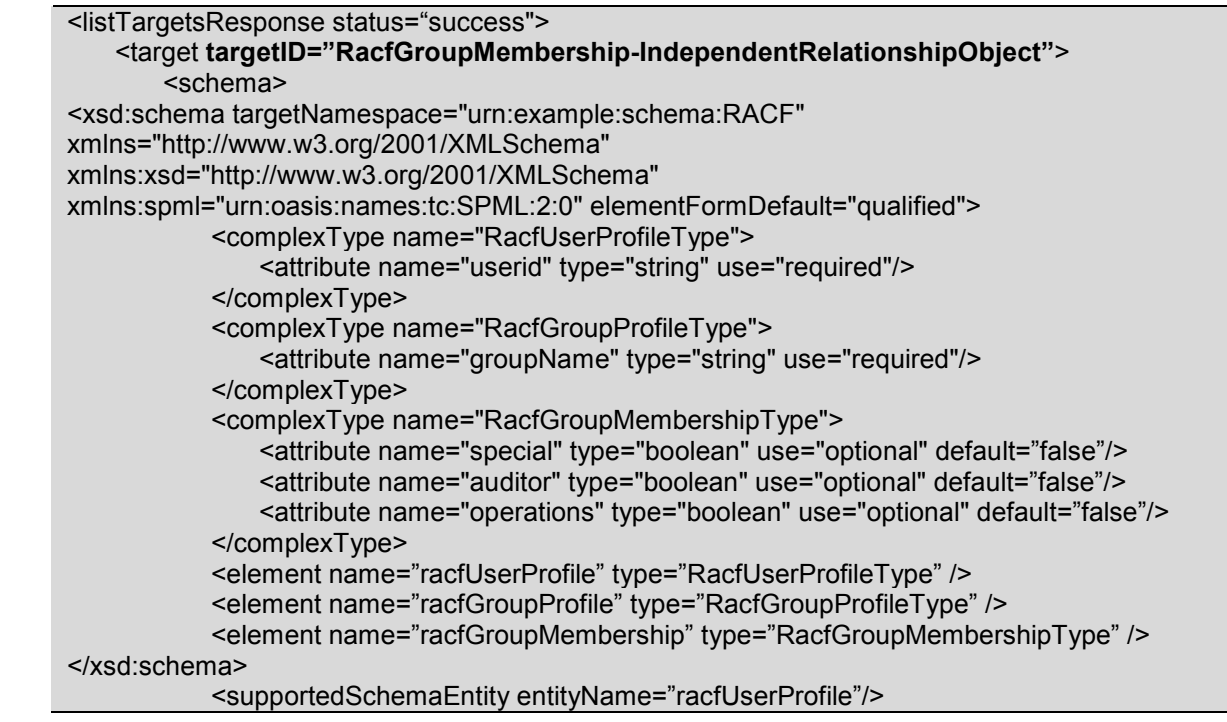

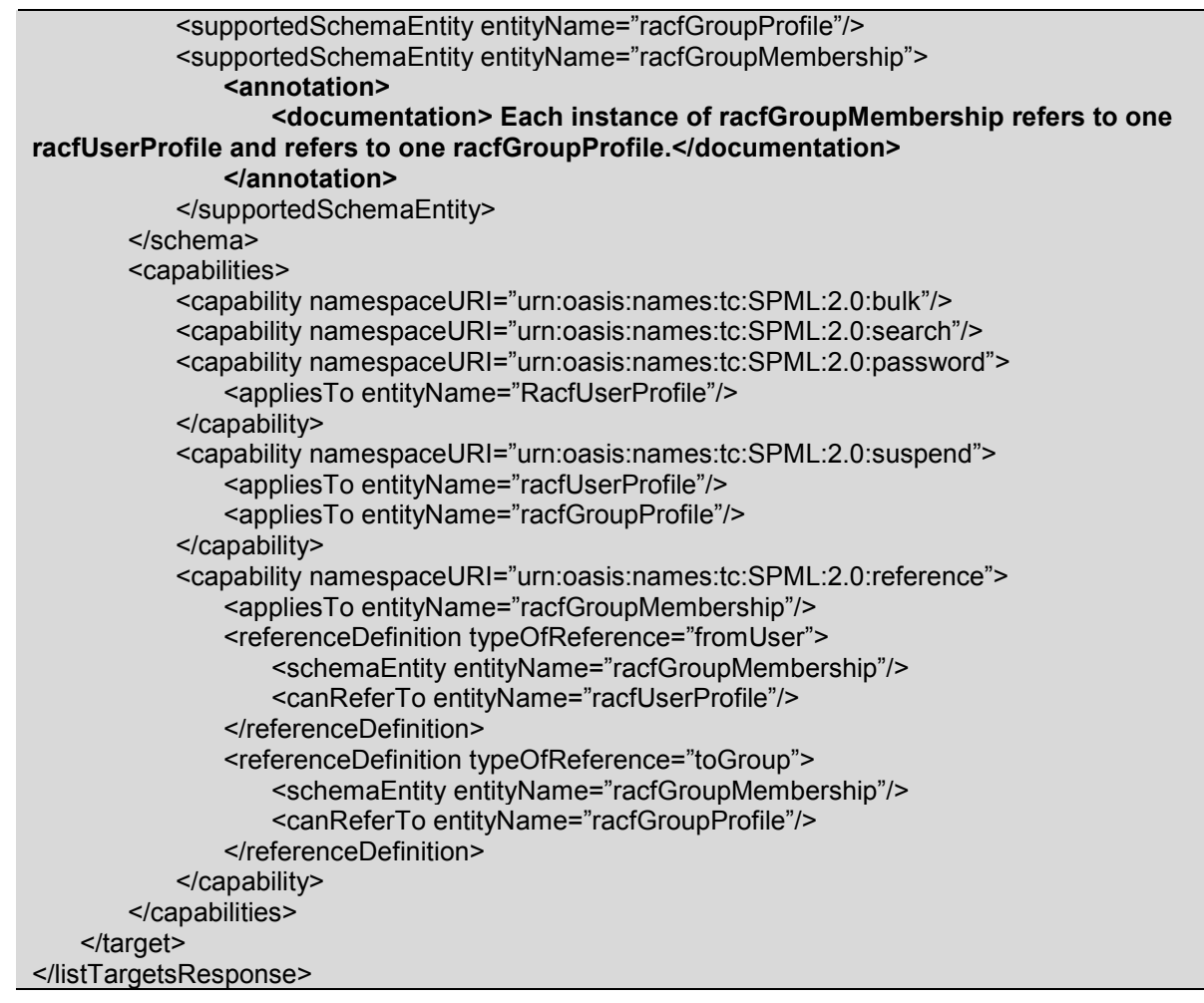

3079 Variations. Naturally, many variations of this approach are possible. For example, an instance of 3080 RacfUserProfile could refer to an instance of RacfGroupMembership (rather than having an 3081 instance of RacfGroupMembership refer to both RacfUserProfile and an instance of instance of RacfGroupMembership refer to both RacfUserProfile and an instance of 3082 RacfGroupProfile). However, such a variation would not permit an instance of RacfUserProfile to 3083 refer to more than one group (and could result in an orphaned relationship objects unless the 3084 provider carefully guards against this).

## 3085 3.6.6.3.3 Bound Relationship Objects

3086 One particularly robust variation of independent relationship objects is to bind each relationship 3087 object beneath one of the objects it connects. For example, one could bind each instance of object beneath one of the objects it connects. For example, one could bind each instance of 3088 RacfGroupMembership beneath the instance of RacfUserProfile that would otherwise be the 3089 "fromUser". That way, deleting an instance of RacfUserProfile also deletes all of its 3090 RacfGroupMemberships. This modeling approach makes clear that the relationship belongs with

- 3091 the "fromObject" and helps to prevent orphaned relationship objects.
- 3092 The next example illustrates bound relationship objects.

<listTargetsResponse status="success"> <target targetID="RacfGroupMembership-BoundRelationshipObject"> <schema> <schema targetNamespace="urn:example:schema:RACF" xmlns="http://www.w3.org/2001/XMLSchema" elementFormDefault="qualified">

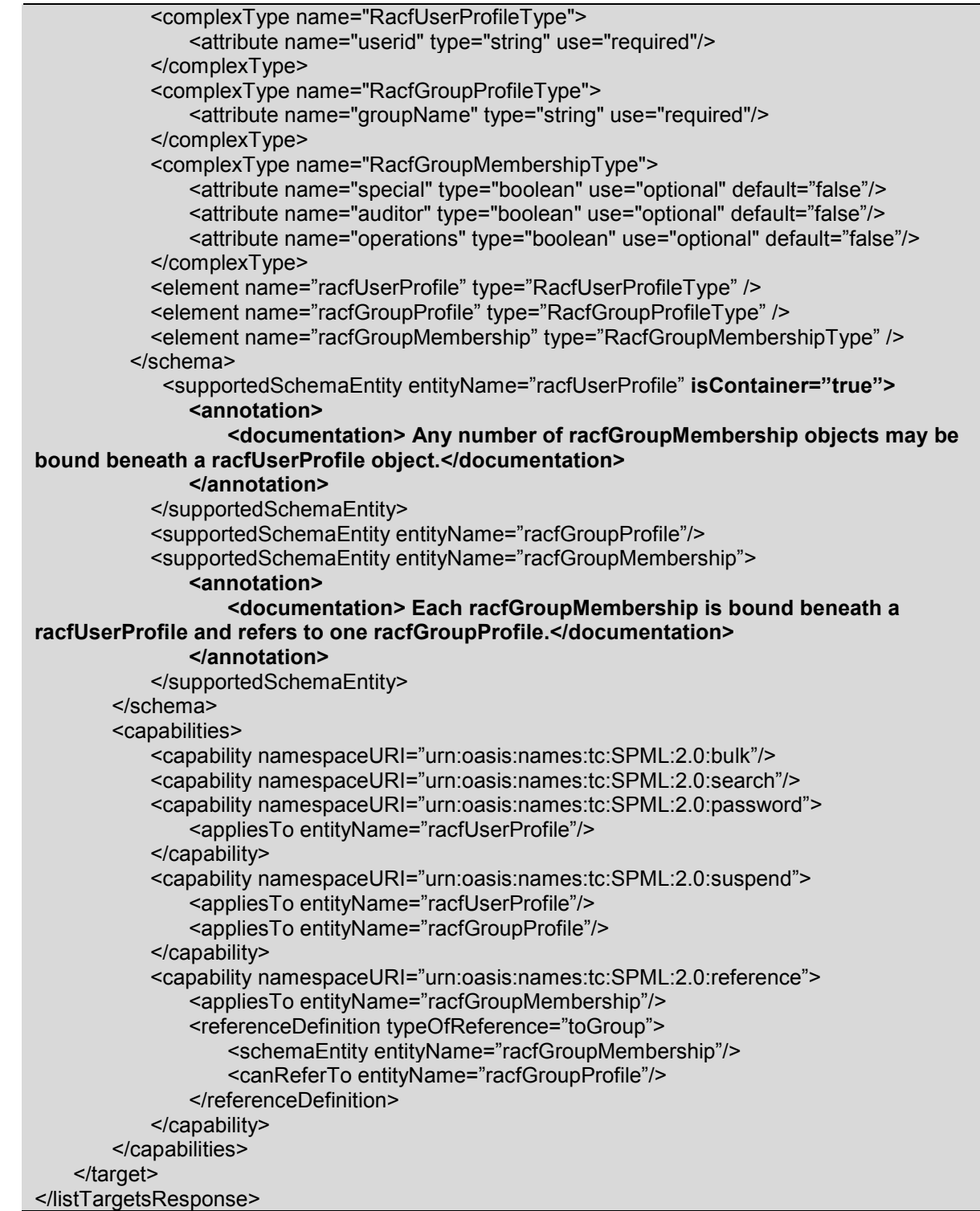

# 3093 3.6.6.4 Reference CapabilityData in a Request (normative)

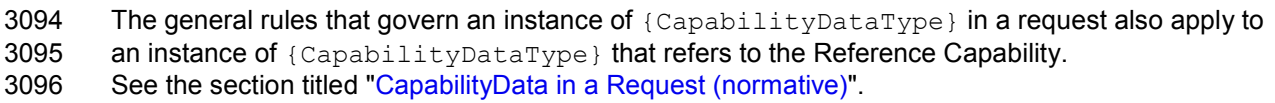

pstc-spml2-os.doc 4/1/2006 Copyright © OASIS Open 2006. All Rights Reserved. **Page 111 of 190** Page 111 of 190

- 3097 capabilityURI. An instance of {CapabilityDataType}
- 3098 that contains data that are specific to the Reference Capability MUST specify
- 3099 "capabilityURI='urn:oasis:names:tc:SPML:2.0:reference'".
- 3100 mustUnderstand. An instance of  ${CapabilityDataType}$  that refers to the Reference 3101 Capability SHOULD specify "mustUnderstand='true'".
- 3102 Capability defines structure. An instance of  ${[\texttt{CapabilityDataType}] }$  that refers to the 3103 Reference Capability MUST contain at least one <reference> element. An instance of 3104 {CapabilityDataType} that refers to the Reference Capability SHOULD NOT contain any<br>3105 element that is not a <reference> element. element that is not  $a < r$ eference> element.
- 3106 No duplicates. Within the set of references that is associated with an object, at most one 3107 <reference> of a specific "typeOfReference" may refer to a specific object. That is, an 3108 instance of {CapabilityDataType} MUST NOT contain more instance of {CapabilityDataType} MUST NOT contain two (and MUST NOT contain more than 3109 two) instances of  $\langle\text{reference}\rangle$  that specify the same value of "typeOfReference" and that 3110 contain <toPsoID> elements that identify the same object.
- 3111 Validate each reference. Any <reference> that an instance of {CapabilityDataType}
- 3112 contains must be an instance of  ${symlref:ReferenceType}$ . In addition, a provider MUST 3113 examine the following aspects of each  $\langle$  reference $\rangle$ :<br>3114 - The "from" object. (The object that contains--or that
- The "from" object. (The object that contains--or that is intended to contain--the reference.)
- 3115 The "to" object. (The object that the  $\langle \text{topsolD} \rangle$  of the reference identifies.)
- 3116 The "from" schema entity. (The schema entity of which the "from" object is an instance.)
- 3117 The "to" schema entity (The schema entity of which the "to" object is an instance.)
- 3118 The typeOfReference
- 3119 Any referenceData
- 3120 The standard aspects of SPML that specify supported schema entities and capabilities imply the 3121 following:
- 3122 The "to" object MUST exist (on a target that the provider exposes).
- 3123 The target that contains the "from" object MUST support the "from" schema entity.
- 3124 The target that contains the "to" object MUST support the "to" schema entity.
- 3125 The target that contains the "from" object MUST support the Reference Capability.
- 3126 The target that contains the "from" object MUST declare that
- 3127 the Reference Capability applies to the "from" schema entity.
- 3128 See the section titled "listTargetsResponse (normative)".
- 3129 Check Reference Definition. In addition, a provider must validate the "typeOfReference" that
- 3130 each  $\langle$  reference> specifies (as well as the "from" schema entity and the "to" schema entity) 3131 against the set of valid reference definitions..
- $3132$  The  $\langle$ capability> that declares that the target (that contains the "from" object)
- 3133 supports the Reference Capability for the "from" schema entity
- $3134$  MUST contain a  $\leq$  reference Definition  $>$  for which all of the following are true:
- 3135 The <referenceDefinition> specifies the same "typeOfReference" 3136 that the <reference> specifies
- 3137 The <referenceDefinition> contains a <schemaEntity> element 3138 that specifies the "from" schema entity
- 3139 The  $\leq$  reference Definition > contains a  $\leq$  can Refer To > element 3140 that specifies the "to" schema entity.
- that specifies the "to" schema entity.
- 3141 See the section titled "Reference Definitions" above.

### 3142 3.6.6.5 Reference CapabilityData Processing (normative)

- 3143 The general rules that govern processing of an instance of  ${CapabilityDataType}$  in a request 3144 also apply to an instance of {CapabilityDataType} that refers to the Reference Capability. See<br>3145 the section titled "CapabilityData Processing (normative)". the section titled "CapabilityData Processing (normative)".
- 3146 capabilityURI. An instance of {CapabilityDataType} that refers to the Reference Capability 3147 MUST specify "capabilityURI='urn:oasis:names:tc:SPML:2.0:reference'". The<br>3148 target (that contains the object to be manipulated) MUST support the Reference Capability for t 3148 target (that contains the object to be manipulated) MUST support the Reference Capability for the 3149 schema entity of which the object to be manipulated is an instance. schema entity of which the object to be manipulated is an instance.
- 3150 mustUnderstand. An instance of {CapabilityDataType} that refers to the Reference 3151 Capability SHOULD specify " $must$ Understand='true'". A provider that supports the Reference 3152 Capability MUST handle the content as this capability specifies (regardless of the value of Capability MUST handle the content as this capability specifies (regardless of the value of 3153 "mustUnderstand"). See the topic named "mustUnderstand" within the section titled<br>3154 "CapabilityData Processing (normative)". "CapabilityData Processing (normative)".
- 3155 Open content. An instance of  ${(\texttt{CapabilityDataType})}$  that refers to the Reference Capability 3156 MUST contain at least one <reference>. An instance of {CapabilityDataType} that refers to 3157 the Reference Capability SHOULD NOT contain any element that is not a <reference>.
- 3158 Validation. A provider MUST examine the content of any instance of {CapabilityDataType} 3159 that refers to the Reference Capability (regardless of the type of request that contains the instance 3160 of  ${CapabilityDataType}$ ) and ensure that it contains only valid instances of  ${Creference}$ . 3161 See the section titled "Reference CapabilityData in a Request (normative)".
- 3162 If the content (of the instance of {CapabilityDataType} that refers to the Reference Capability) 3163 is not valid, then the provider's response MUST specify "status='failure'".<br>3164 See the section titled "Request CapabilityData Errors (normative)". See the section titled "Request CapabilityData Errors (normative)".
- 3165 Process individual references. In addition to the validation described above, the content of an 3166 instance of  ${CapabilityDataType}$  that refers to the Reference Capability is not treated as 3167 opaque, but instead as a set of individual references. The handling of each  $\leq$ reference> 3168 depends on the type of element that contains the instance of  ${[\texttt{CapabilityDataType}]}.$
- 3169 If an  $\lt$ addRequest> contains an instance of  $\{CapabilityDataType\}$  that refers to the 3170 Reference Capability, then the provider MUST associate the instance of Reference Capability, then the provider MUST associate the instance of 3171 {CapabilityDataType} (and each <reference> that it contains) 3172 with the newly created object.
- 3173 If a <modification> contains an instance of {CapabilityDataType} that refers to the 3174 Reference Capability, then the handling of each <reference> (that the instance of 3175 {CapabilityDataType} contains) depends on the "modificationMode" of that 3176 <modification> and also depends on whether a matching <reference> is already 3177 associated with the object to be modified.
- 3178 If the <modification> specifies "modificationMode='add'", 3179 then the provider MUST *add each new reference* for which no matching  $\langle$  reference> is 3180 already associated with the object. already associated with the object. 3181 That is, the provider MUST associate with the object to be modified each <reference> 3182 (that the instance of  ${CapabilityDataType}$  within the  $<sub>modification</sub> >$  contains)</sub>
- 3183 **for which no** <reference> that is already associated with the object
- 3184 specifies the same value for "typeOfReference" (that the <reference> from the 3185  $\langle$  modification> specifies) and contains a  $\langle$  to PsoID> that identifies the same object
- 3186 (that the <toPsoID> of the <reference> from the <modification> identifies).

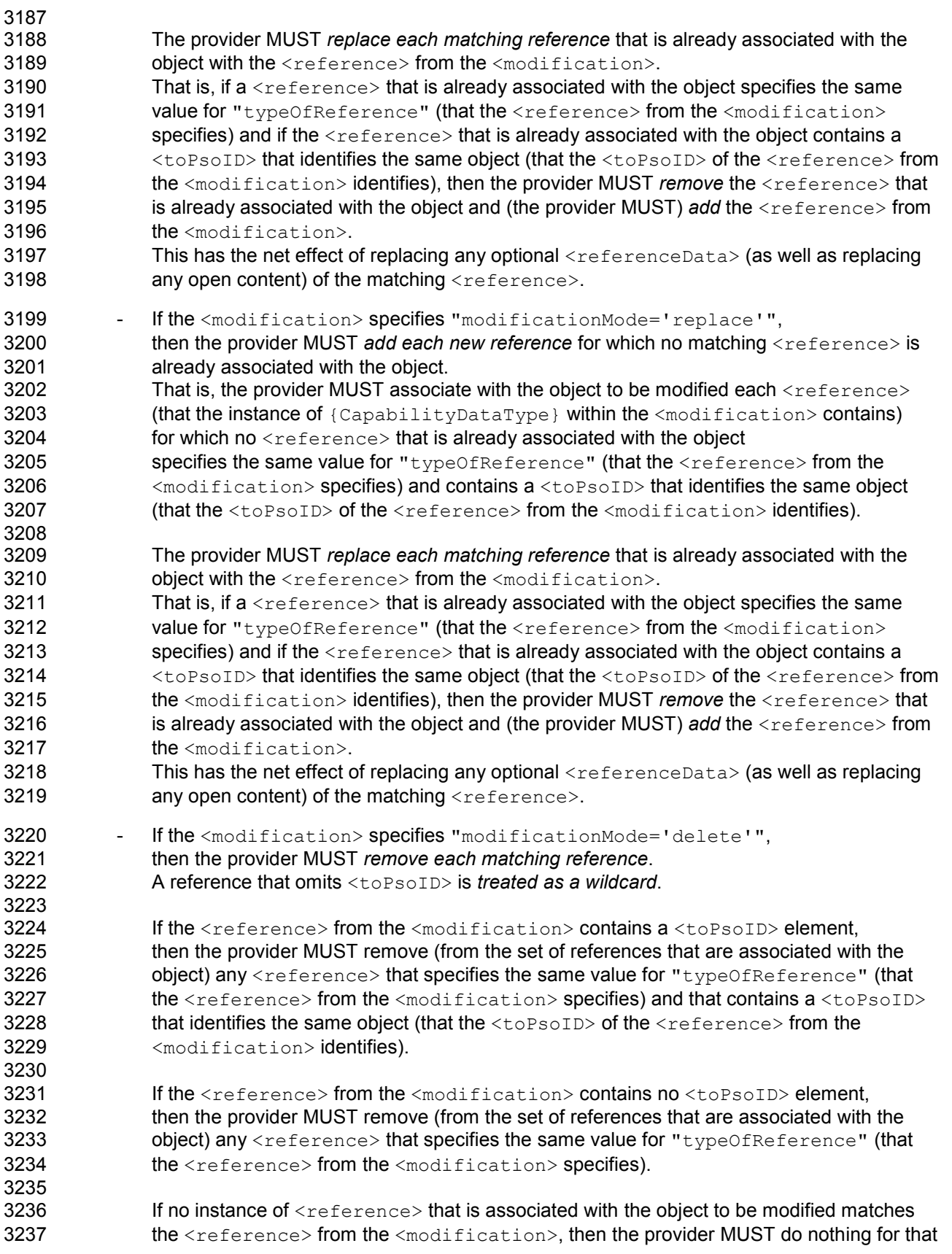

pstc-spml2-os.doc 4/1/2006

Copyright © OASIS Open 2006. All Rights Reserved. **Page 114 of 190** Page 114 of 190

3238 <reference>. In this case, the provider's response MUST NOT specify 3239 "status='failure'" unless there is some other reason to do so.

### 3240 3.6.6.6 Reference CapabilityData Errors (normative)

- 3241 The general rules that govern errors related to an instance of  ${CapabilityDataType}$  in a<br>3242 request also apply to an instance of  ${CapabilityDataType}$  that refers to the Reference request also apply to an instance of  ${CapabilityDataType}$  that refers to the Reference 3243 Capability. See the section titled "CapabilityData Errors (normative)".
- 3244 A provider's response to a request that contains an instance of  ${(\texttt{CapabilityDataType})}$  that 3245 refers to the Reference Capability (e.g.,  $a$  <capability  $Data >$  element that specifies 3246 "capabilityURI='urn:oasis:names:tc:SPML:2.0:reference'")
- 3247 MUST specify an error if any of the following is true:
- 3248 The instance of {CapabilityDataType} that refers to the Reference Capability 3249 does not contain at least one <reference> element.
- 3250 The instance of {CapabilityDataType} that refers to the Reference Capability 3251 contains a  $\langle$  reference> element that is not a valid instance of {ReferenceType}.
- 3252 The instance of  ${(\texttt{CapabilityDataType})}$  that refers to the Reference Capability 3253 contains a <reference> element for which no instance of Reference Definition declares that 3254 (an instance of) the "from" schema entity may refer to (an instance of) the "to" schema entity 3255 with the typeOfReference that the <reference> specifies. 3256 See the section titled "Reference Definitions" above.
- 3257 A provider's response to a request that contains an instance of  $\{CapabilityDataType\}$  that 3258 refers to the Reference Capability MAY specify an error if any of the following is true: refers to the Reference Capability MAY specify an error if any of the following is true:
- 3259 The instance of  ${Capability}$   $\tau_{\text{e}}$  that refers to the Reference Capability<br>3260 contains data other than valid  $\tau_{\text{e}}$  ference> elements.  $\alpha$ contains data other than valid  $\langle$ reference $\rangle$  elements.

3261 A provider's response (to a request that contains an instance of  ${(\texttt{CapabilityDataType}\})$  that 3262 refers to the Reference Capability) SHOULD contain an <errorMessage> for each <reference><br>3263 element that was not valid. element that was not valid.

## 3264 3.6.6.7 Reference CapabilityData in a Response (normative)

- 3265 The general rules that govern an instance of {CapabilityDataType} in a response also apply to 3266 an instance of {CapabilityDataType} that refers to the Reference Capability. 3267 See the section titled "CapabilityData in a Response (normative)".
- 3268 The specific rules that apply to an instance of  ${(\texttt{CapabilityDataType})}$  that refers to the 3269 Reference Capability *in a response* also apply to an instance of  $\{CapabilityDataType\}$  (that 3270 refers to the Reference Capability) *in a request.* (However, if the provider has applied the rules in refers to the Reference Capability) in a request. (However, if the provider has applied the rules in 3271 processing each request, the provider should not need to apply those rules again in formatting a
- 3272 response.) See the section titled "Reference CapabilityData in a Request (normative)".

## 3273 3.6.7 Search Capability

3274 The Search Capability is defined in a schema associated with the following XML namespace:<br>3275 urn: oasis: names: t.c: SPML: 2: 0: search. This document includes the Search Capability 3275 urn:oasis:names:tc:SPML:2:0:search. This document includes the Search Capability XSD<br>3276 as Appendix G. as Appendix G.

3277 The Search Capability defines three operations: search, iterate and closelterator. The search and 3278 iterate operations together allow a requestor to obtain in a scalable manner the XML representation 3279 of every object that matches specified selection criteria. The search operation returns in its<br>3280 response a first set of matching objects. Each subsequent iterate operation returns more m response a first set of matching objects. Each subsequent iterate operation returns more matching 3281 objects. The closeIterator operation allows a requestor to tell a provider that it does not intend to 3282 finish iterating a search result (and that the provider may therefore release the associated 3282 finish iterating a search result (and that the provider may therefore release the associated 3283 resources). resources).

3284 A provider that supports the search and iterate operations for a target SHOULD declare that the 3285 target supports the Search Capability. A provider that of state and iterate target supports the Search Capability. A provider that does not support both search and iterate 3286 MUST NOT declare that the target supports the Search Capability.

- 3287 Resource considerations. A provider must limit the size and duration of its search results (or that 3288 provider will exhaust available resources). A provider must decide:
- 3289 How large of a search result the provider will select on behalf of a requestor.
- 3290 How large of a search result the provider will *queue* on behalf of a requestor 3291 (so that the requestor may iterate the search results). (so that the requestor may iterate the search results).
- 3292  $\bullet$  For how long a time the provider will queue a search result on behalf of a requestor.

3293 These decisions may be governed by the provider's implementation, by its configuration, or by 3294 runtime computation. runtime computation.

3295 A provider that wishes to never to queue search results may return every matching object (up to the 3296 provider's limit and up to any limit specified by the requestor) in the search response. Such a 3297 provider would never return an iterator, and would not need to support the iterate operation. The 3298 disadvantage is that, without an iterate operation, a provider's search capability either is limited to 3299 small results or produces large search responses.

3300 A provider that wishes to support the iterate operation must store (or somehow queue) the objects 3301 selected by a search operation until the requestor has a chance to iterate those results. (That is, a 3302 provider must somehow queue the objects that matched the criteria of a search operation and that 3303 were not returned in the search response.) were not returned in the search response.)

3304 If all goes well, the requestor will continue to iterate the search result until the provider has sent all 3305 of the objects to the requestor. The requestor may also use the closeIterator operation to tell the 3306 provider that the requestor is no longer interested in the search result. In either case, the provider 3307 may free any resource that is still associated with the search result. However, it is possible that the 3308 requestor may not iterate the search result in a timely manner--or that the requestor may never<br>3309 iterate the search result completely. Such a requestor may also neglect to close the iterator. iterate the search result completely. Such a requestor may also neglect to close the iterator.

3310 A provider cannot queue search results indefinitely. The provider must eventually release the<br>3311 resources that are associated with a search result. (Put differently, any iterator that a provider resources that are associated with a search result. (Put differently, any iterator that a provider 3312 returns to a requestor must eventually expire.) Otherwise, the provider may run out of resources.

- 3313 Providers should carefully manage the resources associated with search results. For example:
- 3314 A provider may define a timeout interval that specifies the maximum time between iterate 3315 requests. If a requestor does not request an iterate operation within this interval, the provider

pstc-spml2-os.doc 4/1/2006 Copyright © OASIS Open 2006. All Rights Reserved. Page 116 of 190

- 3316 will release the resources associated with the search result. This invalidates any iterator that 3317 represents this search result.
- 3318 A provider may also define an overall result lifetime that specifies the maximum length of time<br>3319 to retain a search result. After this amount of time has passed, the provider will release the to retain a search result. After this amount of time has passed, the provider will release the 3320 search result.
- 3321 A provider may also wish to enforce an overall limit on the resources available to queue search 3322 results, and may wish to adjust its behavior (or even to refuse search requests) accordingly.
- 3323 To prevent denial of service attacks, the provider should not allocate any resource on behalf of 3324 a requestor until that requestor is properly authenticated. 3325 See the section titled "Security and Privacy Considerations".

#### 3326 3.6.7.1 search

- 3327 The search operation obtains every object that matches a specified query.
- 3328 The subset of the Search Capability XSD that is most relevant to the search operation follows.

```
 <simpleType name="ScopeType"> 
       <restriction base="string"> 
          <enumeration value="pso"/> 
          <enumeration value="oneLevel"/> 
          <enumeration value="subTree"/> 
       </restriction> 
    </simpleType> 
    <complexType name="SearchQueryType"> 
       <complexContent> 
          <extension base="spml:QueryClauseType"> 
             <sequence> 
                 <annotation> 
                    <documentation>Open content is one or more instances of 
QueryClauseType (including SelectionType) or 
LogicalOperator.</documentation> 
                 </annotation> 
                 <element name="basePsoID" type="spml:PSOIdentifierType"/> 
             </sequence> 
             <attribute name="targetID" type="string" use="optional"/> 
             <attribute name="scope" type="spmlsearch:ScopeType" 
use="optional"/> 
          </extension> 
       </complexContent> 
    </complexType> 
    <complexType name="ResultsIteratorType"> 
       <complexContent> 
          <extension base="spml:ExtensibleType"> 
              <attribute name="ID" type="xsd:ID"/> 
          </extension> 
       </complexContent> 
    </complexType> 
    <complexType name="SearchRequestType">
```

```
 <complexContent> 
          <extension base="spml:RequestType"> 
             <sequence> 
                 <element name="query" type="spmlsearch:SearchQueryType" 
minOccurs="0"/> 
                 <element name="includeDataForCapability" type="xsd:string" 
minOccurs="0" maxOccurs="unbounded"/> 
             </sequence> 
             <attribute name="returnData" type="spml:ReturnDataType" 
use="optional" default="everything"/> 
             <attribute name="maxSelect" type="xsd:int" use="optional"/> 
          </extension> 
       </complexContent> 
    </complexType> 
    <complexType name="SearchResponseType"> 
       <complexContent> 
          <extension base="spml:ResponseType"> 
             <sequence> 
                 <element name="pso" type="spml:PSOType" minOccurs="0" 
maxOccurs="unbounded"/> 
                 <element name="iterator" 
type="spmlsearch:ResultsIteratorType" minOccurs="0"/> 
             </sequence> 
          </extension> 
       </complexContent> 
    </complexType> 
    <element name="query" type="spmlsearch:SearchQueryType"/> 
    <element name="searchRequest" type="spmlsearch:SearchRequestType"/> 
    <element name="searchResponse" type="spmlsearch:SearchResponseType"/>
```
3329 The  $\langle\text{query}\rangle$  is the same type of element that is specified as part of a  $\langle\text{bulkModifyRequest}\rangle$  or 3330 a <bulkDeleteRequest>. See the section titled "SearchQueryType".

- 3331 If the search operation is successful but selects no matching object, the <searchResponse> will 3332 not contain a  $\langle pso\rangle$ .
- 3333 If the search operation is successful and selects at least one matching object, the
- 3334 <searchResponse> will contain any number of <pso> elements, each of which represents a 3335 matching object. If the search operation selects more matching objects than the
- 3336 <searchResponse> contains, the <searchResponse> will also contain an <iterator> that the
- 3337 requestor can use to retrieve more matching objects. (See the iterate operation below.)
- 3338 If a search operation would select more objects than the provider can queue for subsequent
- 3339 iteration by the requestor, the provider's <searchResponse> will specify
- 3340 "error='resultSetTooLarge'".
- 3341 Search is not batchable. For reasons of scale, neither a search request nor an iterate request
- 3342 should be nested in a batch request. When a search query matches more objects than the provider 3343 can place directly in the response, the provider must temporarily store the remaining objects.
- 3344 Storing the remaining objects allows the requestor to iterate the remaining objects, but also requires
- 3345 the provider to commit resources.
- 3346 See the topic named "Resource Considerations" earlier in this section.

3347 Batch responses also tend to be large. Batch operations are typically asynchronous, so storing the 3348 results of asynchronous batch operations imposes on providers a resource burden similar to that of results of asynchronous batch operations imposes on providers a resource burden similar to that of 3349 storing search results. Allowing a requestor to nest a search request within a batch request would 3350 aggravate the resource problem, requiring a provider to store more information in larger chunks for 3351 a longer amount of time.

## 3352 3.6.7.1.1 searchRequest (normative)

- 3353 A requestor MUST send a <searchRequest> to a provider in order to (ask the provider to) obtain 3354 every object that matches specified selection criteria.
- 3355 Execution. A <searchRequest> MAY specify "executionMode".<br>3356 See the section titled "Determining execution mode". See the section titled "Determining execution mode".
- 3357 query. A  $\langle\text{query}\rangle$  describes criteria that (the provider must use to) select objects on a target. 3358 A <searchRequest> MAY contain at most one <query> element.
- 3359 If the provider's  $\langle$ listTargetsResponse> contains only a single  $\langle$ target>, 3360 then a  $\langle$ searchRequest> may omit the  $\langle$ query> element. then a  $\leq$  searchRequest> may omit the  $\leq$ query> element.
- 3361 If the provider's <listTargetsResponse> contains more than one <target>, 3362 then a  $\leq$  search Request > MUST contain exactly one  $\leq$  query > element 3363 and that <query> must specify "targetID".
- 3364 See the section titled "SearchQueryType in a Request (normative)".
- 3365 Return Data. A <search Request> MAY have a "return Data" attribute that tells the provider 3366 which types of data to include in each selected object.
- 3367 A requestor that wants the provider to return *nothing* of the added object 3368 MUST specify "returnData='nothing'".
- 3369 A requestor that wants the provider to return only the identifier of the added object 3370 MUST specify "returnData='identifier'".
- 3371 A requestor that wants the provider to return the identifier of the added object<br>3372 blus the XML representation of the object (as defined in the schema of the tar plus the XML representation of the object (as defined in the schema of the target) 3373 MUST specify "returnData='data'".
- 3374 A requestor that wants the provider to return the identifier of the added object 3375 plus the XML representation of the object (as defined in the schema of the target) 3376 plus any capability-specific data that is associated with the object 3377 MAY specify "returnData='everything'" or MAY omit the "returnData" attribute
- 3378 (since "returnData='everything'" is the default).
- 3379 maxSelect. A  $\leq$ searchRequest> MAY have a "maxSelect" attribute. The value of the 3380  $\,$  "maxSelect" attribute specifies the maximum number of objects the provider should sele " $maxSelect$ " attribute specifies the maximum number of objects the provider should select.
- 3381 **IncludeDataForCapability**. A <searchRequest> MAY contain any number of 3382 <includeDataForCapability> elements. Each <includeDataForCapabi
- 3382 <includeDataForCapability> elements. Each <includeDataForCapability> element<br>3383 specifies a capability for which the provider should return capability-specific data (unless the specifies a capability for which the provider should return capability-specific data (unless the 3384 "returnData" attribute specifies that the provider should return no capability-specific data at all).
- 3385 A requestor that wants the provider to return (as part of each object) capability-specific data for 3386 only a certain set of capabilities MUST enumerate that set of capabilities (by including an 3387 <includeDataForCapability> element that specifies each such capability) in the 3388 <searchRequest>.
- 3389 A requestor that wants the provider to return (as part of each object) capability-specific data for 3390 all capabilities MUST NOT include an <includeDataForCapability> element in the 3391 <searchRequest>.
- 3392 A requestor that wants the provider to return no capability-specific data MUST specify an 3393 appropriate value for the "returnData" attribute.
- 3394 See the topic named "ReturnData" immediately previous.

## 3395 3.6.7.1.2 searchResponse (normative)

3396 A provider that receives a <searchRequest> from a requestor that the provider trusts must 3397 examine the content of the <searchRequest>. If the request is valid, the provider MUST return 3398 (the XML that represents) every object that matches the specified  $\langle \text{query} \rangle$  (if the provider can 3399 possibly do so). However, the number of objects selected (for immediate return or for eventual 3399 possibly do so). However, the number of objects selected (for immediate return or for eventual 3400 iteration) MUST NOT exceed any limit specified as  $\gamma_{\text{maxSelect}}$  in the  $\gamma_{\text{searchRequest}}$ . iteration) MUST NOT exceed any limit specified as "maxSelect" in the <searchRequest>.

3401 Execution. If an <searchRequest> does not specify "executionMode", the provider MUST 3402 choose a type of execution for the requested operation. 3402 choose a type of execution for the requested operation.<br>3403 See the section titled "Determining execution mode". See the section titled "Determining execution mode".

3404 A provider SHOULD execute a search operation synchronously if it is possible to do so. (The 3405 reason for this is that the result of a search should reflect the current state of each matching object. 3406 Other operations are more likely to intervene if a search operation is executed asynchronously.)

3407 Response. The provider MUST return to the requestor a <searchResponse>.

3408 Status. The <searchResponse> must contain a "status" attribute that indicates whether the 3409 provider successfully selected every object that matched the specified query. provider successfully selected every object that matched the specified query. 3410 See the section titled ""Status (normative)".

- 3411 If the provider successfully returned (the XML that represents) every object that matched the 3412 specified  $\langle \text{query} \rangle$  up to any limit specified by the value of the "maxselect" attribute, then the specified  $\langle\text{query}\rangle$  up to any limit specified by the value of the "maxSelect" attribute, then the 3413 <searchResponse> MUST specify "status=' success'".
- 3414 If the provider encountered an error in selecting any object that matched the specified  $\langle$ query> 3415 or (if the provider encountered an error) in returning (the XML that represents) any of the 3416 selected objects, then the <searchResponse> MUST specify "status=' failure'".
- 3417 PSO. The  $\leq$  search Response > MAY contain any number of  $\leq$  pso > elements.
- 3418 If the <searchResponse> specifies "status=' success'" and at least one object matched 3419 the specified  $\langle\text{query}\rangle$ , then the  $\langle\text{searchResponse}\rangle$  MUST contain at least one  $\langle\text{pso}\rangle$ 3420 element that contains (the XML representation of) a matching object.
- 3421 If the <searchResponse> specifies "status=' success'" and no object matched the  $3422$  specified  $\langle$ query>, then the  $\langle$ searchResponse> MUST NOT contain a  $\langle$ pso> element.
- 3423 If the <searchResponse> specifies "status=' failure'", then the <searchResponse> 3424 MUST NOT contain a  $<_{\text{PSO}}$  element.

3425 PSO and ReturnData. Each  $\langle p_{\rm S0} \rangle$  contains the subset of (the XML representation of) a requested 3426 object that the "returnData" attribute of the <searchRequest> specified. By default, each  $3427 \leq pso$  contains the entire (XML representation of an) object.

- 3428  $A \leq_{0.50}$  element MUST contain a  $\leq_{0.50}$  P element.
- $3429$  The  $\langle \text{psolD} \rangle$  element MUST contain the identifier of the requested object. 3430 See the section titled "PSO Identifier (normative)".
- 3431  $A \leq_{\text{DSO}} B$  element MAY contain a  $\leq_{\text{data}} B$  element.
- 3432 If the <searchRequest> specified "returnData='identifier'", 3433 then the  $<_{\text{PSO}}$  MUST NOT contain a  $<_{\text{data}}$  element.
- 3434 Otherwise, if the <searchRequest> specified "returnData='data'"<br>3435 or (if the <searchRequest> specified) "returnData='everything'' 3435 or (if the <searchRequest> specified) "returnData='everything'"<br>3436 or (if the <searchRequest>) omitted the "returnData" attribute or (if the <searchRequest>) omitted the "returnData" attribute 3437 then the  $\langle data \rangle$  element MUST contain the XML representation of the object.<br>3438 This XML must be valid according to the schema of the target for the schema e This XML must be valid according to the schema of the target for the schema entity of 3439 which the newly created object is an instance.
- 3440  $A < p$ so> element MAY contain any number of  $<$ capabilityData> elements. Each 3441 <capabilityData> element contains a set of capability-specific data that is associated with 3442 the newly created object (for example, a reference to another object).
- 3443 If the <searchRequest> specified "returnData='identifier'"<br>3444 or (if the <searchRequest> specified) "returnData='data'" or (if the <searchRequest> specified) "returnData='data'"
- 3445 then the  $<$ pso $>$  MUST NOT contain a  $<$ capabilityData $>$  element.
- 3446 Otherwise, if the <searchRequest> specified "returnData='everything'" 3447 or (if the <searchRequest>) omitted the "returnData" attribute, 3448 then the  $\langle pso \rangle$  MUST contain a  $\langle capabilityData \rangle$  element for each set of capability-<br>3449 specific data that is associated with the requested object specific data that is associated with the requested object
- 3450 (and that is specific to a capability that the target supports for the schema entity of which 3451 the requested object is an instance).

3452 **PSO capabilityData and IncludeDataForCapability**. A <searchResponse> MUST include (as<br>3453 <capabilityData> sub-elements of each <pso>) any set of capability-specific data that is  $3453 <sub>capabilityData</sub>$  sub-elements of each  $<sub>PSO</sub>$ ) any set of capability-specific data that is  $3454$  associated with a matching object and for which all of the following are true:</sub> associated with a matching object and for which all of the following are true:

- 3455 The <searchRequest> specifies "returnData='everything'" or (the 3456 <searchRequest>) omits the "returnData" attribute.
- 3457 The schema for the target declares that the *target supports the capability* (for the schema entity 3458 of which each matching object is an instance). of which each matching object is an instance).
- 3459 The  $\leq$ searchRequest  $>$  contains an  $\leq$ includeDataForCapability  $>$  element that contains 3460 (as its string content) the URI of the capability to which the data are specific or the (as its string content) the URI of the capability to which the data are specific or the 3461 <searchRequest> contains no <includeDataForCapability> element.
- 3462 A <searchResponse> SHOULD NOT include (as a <capabilityData> sub-element of each<br>3463 < oso>) any set of capability-specific data for which any of the above is not true.  $\langle$ pso $\rangle$ ) any set of capability-specific data for which any of the above is not true.
- 3464 iterator. A <searchResponse> MAY contain at most one <iterator> element.
- 3465 If the <searchResponse> specifies "status=' success'" and the search response contains 3466 all of the objects that matched the specified  $\langle\text{query}\rangle$ , then the  $\langle\text{searchResponse}\rangle$  MUST 3467 NOT contain an <iterator>.
- 3468 If the  $\leq$ searchResponse> specifies "status=' success'" and the search response contains 3469 some but not all of the objects that matched the specified  $\leq$ querv>, then the some but not all of the objects that matched the specified  $\langle\text{query}\rangle$ , then the 3470 <searchResponse> MUST contain exactly one <iterator>.
- 3471 If the <searchResponse> specifies "status=' success'" and no object matched the  $3472$  specified  $\langle$ query>, then the  $\langle$ searchResponse> MUST NOT contain an  $\langle$ iterator>.
- 3473 If the <searchResponse> specifies "status=' failure'", then the <searchResponse> 3474 MUST NOT contain an  $\langle$ iterator>.
- 3475 iterator ID. An  $\leq$ iterator> MUST have an "ID" attribute.

3476 The value of the " $I\ddot{D}$ " attribute uniquely identifies the  $\langle$ iterator> within the namespace of the 3477 provider. The "ID" attribute allows the provider to map each <iterator> token to the result set of 3478 the requestor's  $\langle$ query> and (also allows the provider to map each  $\langle$ iterator> token) to any 3479 state that records the requestor's position within that result set. state that records the requestor's position within that result set.

3480 The "ID" attribute is (intended to be) *opaque to the requestor*. A requestor cannot lookup an 3481  $\leq$  iterator>. An  $\leq$ iterator> is not a PSO. 3481 <iterator>. An <iterator> is not a PSO.

3482 **Error.** If the  $\leq$ searchResponse> specifies "status=' failure'", then the  $\leq$ searchResponse> 3483 MUST have an "error" attribute that characterizes the failure. 3484 See the general section titled ""Error (normative)".

3485 The section titled "SearchQueryType Errors (normative)" describes errors specific to a request that 3486 contains a  $\langle$ query>. Also see the section titled "SelectionType Errors (normative)".

3487 In addition, a <searchResponse> MUST specify an appropriate value of "error" if any of the 3488 following is true:

3489 • If the number of objects that matched the  $\langle\text{query}\rangle$  that was specified in a  $\langle\text{searchRequest}\rangle$ 3490 exceeds any limit on the part of the provider (but does not exceed any value of "maxSelect" 3491 that the requestor specified as part of the  $\langle\text{query}\rangle$ . In this case, the provider's 3492 <searchResponse> SHOULD specify "error='resultSetTooLarge'".

## 3493 3.6.7.1.3 search Examples (non-normative)

3494 In the following example, a requestor asks a provider to search for every Person with an email 3495 address matching 'joebob@example.com'.

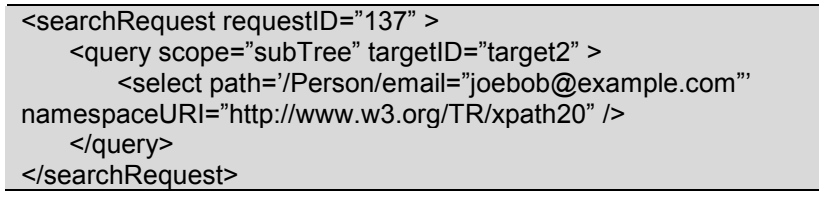

3496 The provider returns a <searchResponse>. The "status" attribute of the <searchResponse><br>3497 indicates that the provider successfully executed the search operation. indicates that the provider successfully executed the search operation.

```
<searchResponse requestID="137" status="success" >
   <pso> <data> 
             <Person cn="joebob" firstName="joebob" lastName="Briggs" fullName="JoeBob 
Briggs"> 
                <email>joebob@example.com</email> 
            </Person> 
        </data> 
        <psoID ID="2244" targetID="target2"/> 
   </pso><iterator ID="1826"/> 
</searchResponse>
```
3498 In the following example, a requestor asks a provider to search for every account that is currently

- 3499 owned by "joebob". The requestor uses the "returnData" attribute to specify that the provider
- 3500 should return only the identifier for each matching object.

```
<searchRequest requestID="138" returnData="identifier">
   <query scope="subtree" targetID="target2" >
        <hasReference typeOfReference="owner"> 
             <toPsoID ID="2244" targetID="target2"/> 
        </hasReference> 
   </query> 
</searchRequest>
```
3501 The provider returns a <searchResponse>. The "status" attribute of the <searchResponse> 3502 indicates that the provider successfully executed the search operation.

```
<searchResponse requestID="138" status="success" > 
    <pso> <psoID ID="1431" targetID="target1"/> 
    </pso></searchResponse>
```
#### 3503 3.6.7.2 iterate

3504 The iterate operation obtains the next set of objects from the result set that the provider selected for 3505 a search operation. (See the description of the search operation above.)

3506 The subset of the Search Capability XSD that is most relevant to the iterate operation follows.

```
 <complexType name="ResultsIteratorType"> 
       <complexContent> 
           <extension base="spml:ExtensibleType"> 
              <attribute name="ID" type="xsd:ID"/> 
           </extension> 
       </complexContent> 
    </complexType> 
    <complexType name="SearchResponseType"> 
       <complexContent> 
           <extension base="spml:ResponseType"> 
              <sequence> 
                 <element name="pso" type="spml:PSOType" minOccurs="0" 
maxOccurs="unbounded"/> 
                 <element name="iterator" 
type="spmlsearch:ResultsIteratorType" minOccurs="0"/> 
              </sequence> 
          </extension> 
       </complexContent> 
    </complexType> 
    <complexType name="IterateRequestType"> 
       <complexContent> 
          <extension base="spml:RequestType"> 
              <sequence> 
                 <element name="iterator" 
type="spmlsearch:ResultsIteratorType"/> 
              </sequence> 
          </extension>
```
 </complexContent> </complexType>

```
 <element name="iterateRequest" type="spmlsearch:IterateRequestType"/> 
 <element name="iterateResponse" type="spmlsearch:SearchResponseType"/>
```
3507 An iterateRequest receives an iterateResponse. A requestor supplies as input to an 3508 <therateRequest> the <therator> that was part of the original <searchResponse> or the 3509 <iterator> that was part of a subsequent <iterateResponse>, whichever is most recent. A 3510 provider returns an <iterateResponse> in response to each <iterateRequest>. An 3511 <iterateResponse> has the same structure as a <searchResponse>.  $\langle$ iterateResponse $\rangle$  has the same structure as a  $\langle$  searchResponse $\rangle$ .

- 3512 The <iterateResponse> will contain at least one <pso> element that represents a matching
- 3513 object. If more matching objects are available to return, then the  $\leq$ iterateResponse> will also
- 3514 contain an <iterator>. The requestor can use this <iterator> in another
- 3515 <therateRequest> to retrieve more of the matching objects.
- 3516 **Iterate is not batchable**. For reasons of scale, neither a search request nor an iterate request 3517 should be nested in a batch request. When a search query matches more objects than the provider 3518 can place directly in the response, the provider must temporarily store the remaining objects. 3519 Storing the remaining objects allows the requestor to iterate the remaining objects, but also requires 3520 the provider to commit resources.
- 3521 See the topic named "Resource Considerations" earlier in this section.
- 3522 Batch responses also tend to be large. Batch operations are typically asynchronous, so storing the 3523 results of asynchronous batch operations imposes on providers a resource burden similar to that of results of asynchronous batch operations imposes on providers a resource burden similar to that of 3524 search results. Allowing a requestor to nest a search request or an iterate request within a batch 3525 request would aggravate the resource problem, requiring a provider to store more information in 3526 larger chunks for a longer amount of time.
- 3527 The iterate operation must be executed synchronously. The provider is already queuing the 3528 result set (every object beyond those returned in the first search response), so it is unreasonable 3529 for a requestor to ask the provider to queue the results of a request for the next item in the result 3530 set.
- 3531 Furthermore, asynchronous iteration would complicate the provider's maintenance of the result set. 3532 Since a provider could never know that the requestor had processed the results of an 3533 asynchronous iteration, the provider would not know when to increment its position in the result set. 3534 In order to support asynchronous iteration both correctly and generally, a provider would have to 3535 maintain a version of every result set for each iteration of that result set. This would impose an 3536 unreasonable burden on the provider.

## 3537 3.6.7.2.1 iterateRequest (normative)

- 3538 A requestor MUST send an <iterateRequest> to a provider in order to obtain any additional
- 3539 objects that matched a previous <searchRequest> but that the provider has not vet returned to
- 3540 the requestor. (That is, matching objects that were not contained in the response to that
- 3541 <searchRequest> and that have not yet been contained in any response to an 3542 <terateRequest> associated with that <searchRequest>.)
- <iterateRequest> associated with that <searchRequest>.)
- 3543 Execution. An <iterateRequest> MUST NOT specify "executionMode='asynchronous'".
- 3544 An <iterateRequest> MUST specify "executionMode='synchronous'"
- 3545 or (an <iterateRequest> MUST) omit "executionMode".
- 3546 See the section titled "Determining execution mode".

pstc-spml2-os.doc 4/1/2006 Copyright © OASIS Open 2006. All Rights Reserved. Page 124 of 190

3547 iterator. An <iterateRequest> MUST contain exactly one <iterator> element. A requestor 3548 MUST supply as input to an <iterateRequest> the <iterator> from the original 3549 <searchResponse> or (the requestor MUST supply as input to the <iterateRequest>) the 3550 <iterator> from a subsequent <iterateResponse>. A requestor SHOULD supply as inc 3550 <iterator> from a subsequent <iterateResponse>. A requestor SHOULD supply as input

3551 to an <iterateRequest> the most recent <iterator> that represents the search result set.

## 3552 3.6.7.2.2 iterateResponse (normative)

- 3553 A provider that receives a <iterateRequest> from a requestor that the provider trusts must 3554 examine the content of the <iterateRequest>. If the request is valid, the provider MUST return 3555 (the XML that represents) the next set of objects from the result set that the  $\langle\text{interactions}\rangle$ 3556 represents.
- 3557 Execution. The provider MUST execute the iterate operation synchronously (if the provider 3558 executes the iterate operation at all). See the section titled "Determining execution mode".
- 3559 Response. The provider MUST return to the requestor an <iterateResponse>.

3560 Status. The <iterateResponse> must contain a "status" attribute that indicates whether the 3561 provider successfully returned the next set of objects from the result set that the  $\langle$ iterator> 3562 represents. See the section titled ""Status (normative)". represents. See the section titled ""Status (normative)".

- 3563 If the provider successfully returned (the XML that represents) the next set of objects from the 3564 result set that the <iterator> represents, then the <iterateResponse> MUST specify<br>3565 "status=' success'". "status='success'".
- 3566 If the provider encountered an error in returning (the XML that represents) the next set of 3567 objects from the result set that the <iterator> represents, then the <iterateResponse> 3568 MUST specify "status='failure'".
- 3569 PSO. The <iterateResponse> MAY contain any number of <pso> elements.
- 3570 If the <iterateResponse> specifies "status=' success'" and at least one object remained 3571 to *iterate* (in the result set that the <iterator> represents),<br>3572 then the <iterateResponse> MUST contain at least one <
- then the <iterateResponse> MUST contain at least one <pso> element
- 3573 that contains the (XML representation of the) next matching object.
- 3574 If the <iterateResponse> specifies "status=' success'" and no object remained to 3575 *iterate* (in the result set that the  $\langle\text{interactions}\rangle$  represents), 3576 then the  $\text{CiterateResponse} > \text{MUST NOT contain a } \text{Cpos} > \text{element.}$
- 3577 If the <iterateResponse> specifies "status=' failure'", 3578 then the  $\text{CiterateResponse} > \text{MUST NOT contain a } \text{Cpos} > \text{element.}$

3579 PSO and ReturnData. Each  $\langle p_{\rm S0} \rangle$  contains the subset of (the XML representation of) a requested 3580 object that the "returnData" attribute of the original <searchRequest> specified. By default, 3581 each  $\langle p\cos \theta \rangle$  contains the entire (XML representation of an) object.

- 3582 A <pso> element MUST contain a <psoID> element. 3583 The <psoID> element MUST contain the identifier of the requested object. 3584 See the section titled "PSO Identifier (normative)".
- 3585 A  $\langle$   $\rangle$  A  $\langle$   $\rangle$   $\sim$  element MAY contain a  $\langle$  data> element.
- 3586 If the <searchRequest> specified "returnData='identifier'", 3587 then the  $\langle p_{\rm{S0}} \rangle$  MUST NOT contain a  $\langle$ data> element.

pstc-spml2-os.doc 4/1/2006 Copyright © OASIS Open 2006. All Rights Reserved. Page 125 of 190

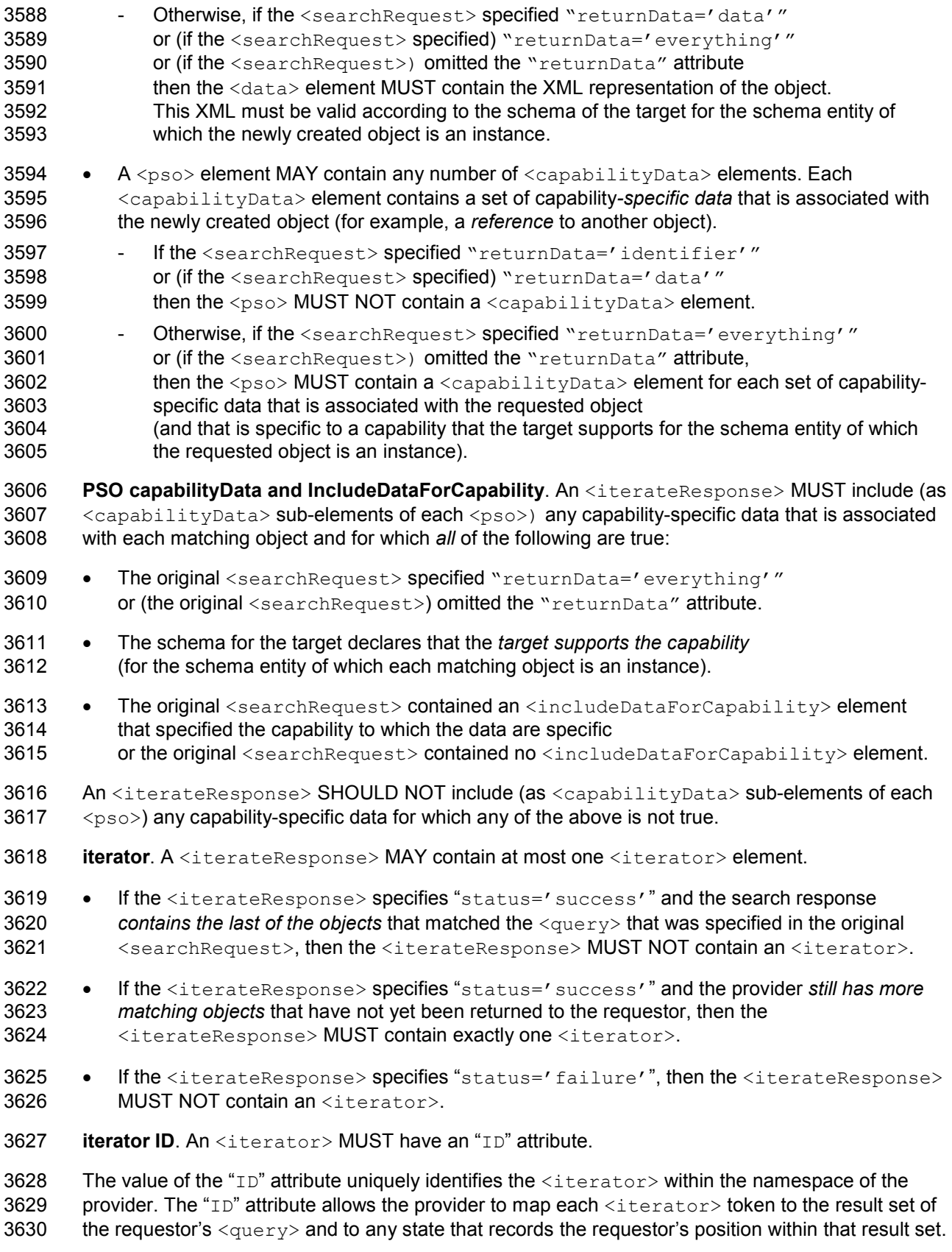

- 3631 The "ID" attribute is (intended to be) opaque to the requestor. A requestor cannot lookup an
- 3632 <iterator>. An <iterator> is not a PSO.
- 3633 **Error.** If the <iterateResponse> specifies "status=' failure'", then the
- 3634 <iterateResponse> MUST have an "error" attribute that characterizes the failure.
- 3635 See the general section titled ""Error (normative)" .
- 3636 In addition, the <iterateResponse> MUST specify an appropriate value of "error" if any of the 3637 following is true:
- 3638 If the provider does not recognize the <iterator> in an <iterateRequest> as representing 3639 a result set. a result set.
- 3640 If the provider does not recognize the <iterator> in an <iterateRequest> as representing 3641 any result set that the provider currently maintains.
- 3642 The <iterateResponse> MAY specify an appropriate value of "error" if any of the following is 3643 true:
- 3644 If an <iterateRequest> contains an <iterator> that is not the most recent version of the 3645 <tterator>. If the provider has returned to the requestor a more recent <tterator> that 3646 represents the same search result set, then the provider MAY reject the older <iterator>.<br>3647 (A provider that changes the ID—for example, to encode the state of iteration within a search 3647 (A provider that changes the ID—for example, to encode the state of iteration within a search 3648 result set—may be sensitive to this.)

# 3649 3.6.7.2.3 iterate Examples (non-normative)

3650 In order to illustrate the iterate operation, we first need a search operation that returns more than 3651 one object. In the following example, a requestor asks a provider to search for every Person with 3652 an email address that starts with the letter "j".

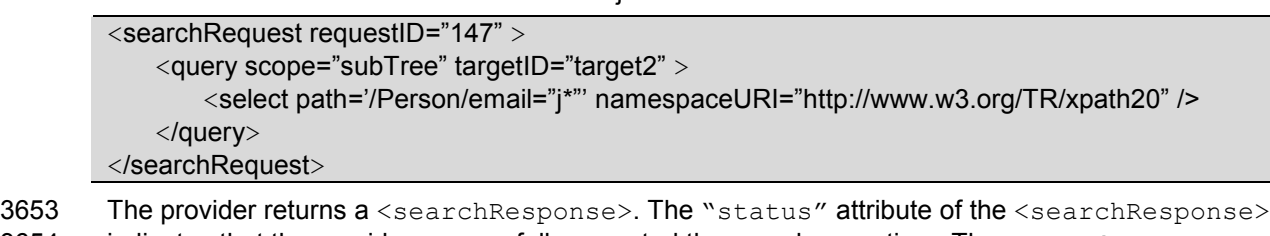

3654 indicates that the provider successfully executed the search operation. The  $\leq$ searchResponse> 3655 contains two  $<$ pso $>$  elements that represent the first matching objects.

```
<searchResponse requestID="147" status="success" >
   <pso> <data>
             <Person cn="jeff" firstName="Jeff" lastName="Beck" fullName="Jeff Beck">
                <email>jeffbeck@example.com</email>
            </Person>
        </data>
        <psoID ID="0001" targetID="target2"/> 
   </pso><pso>
        <data> 
            <Person cn="jimi" firstName="Jimi" lastName="Hendrix" fullName="Jimi Hendrix"> 
                <email>jimi@example.com</email> 
             </Person> 
        </data>
```
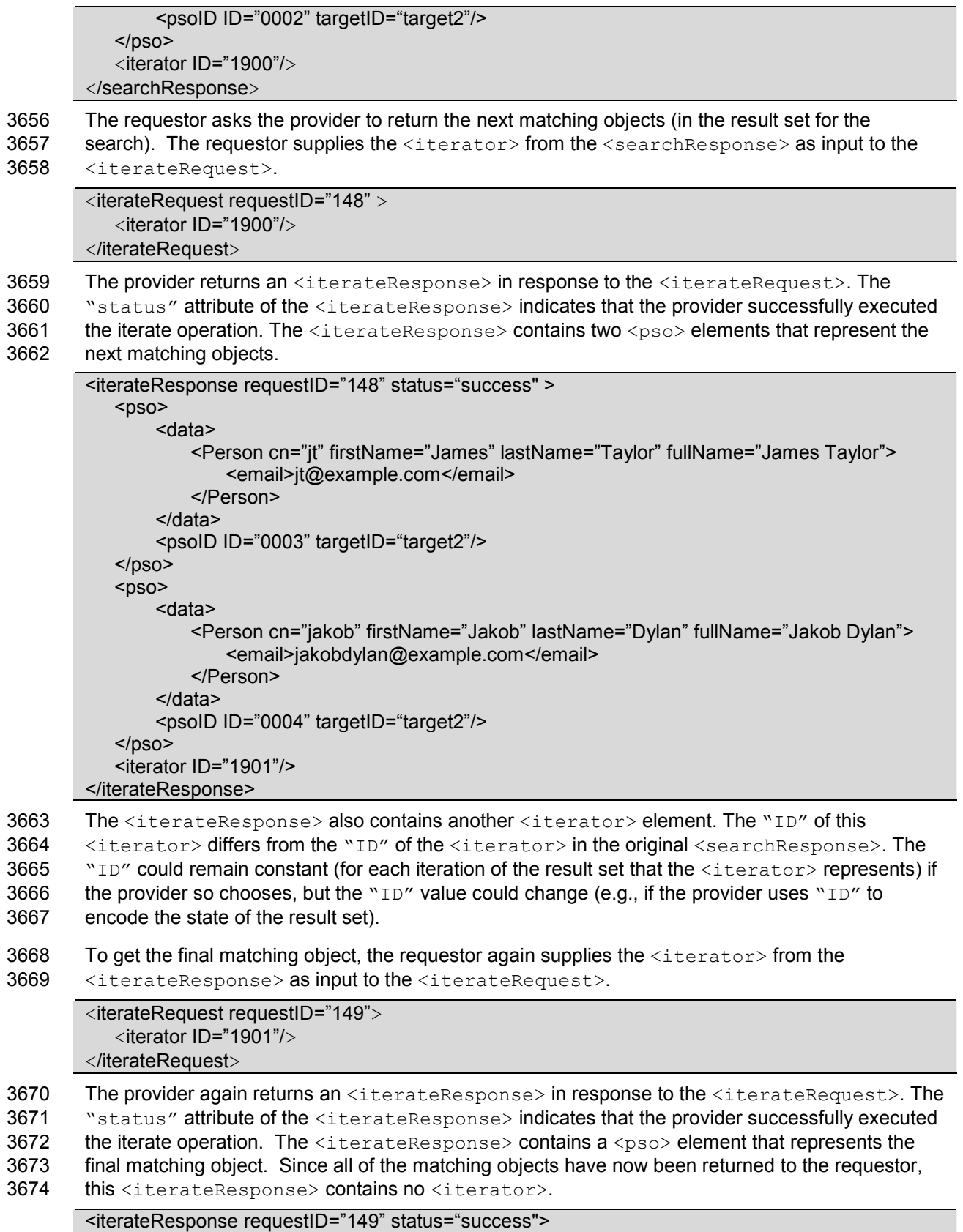

<pso>

 <data> <Person cn="joebob" firstName="JoeBob" lastName="Briggs" fullName="JoeBob Briggs"> <email>joebob@example.com</email> </Person> </data> <psoID ID="2244" targetID="target2"/>  $<$ /pso $>$ </iterateResponse>

#### 3675 3.6.7.3 closeIterator

3676 The closeIterator operation tells the provider that the requestor has no further need for the search 3677 result that a specific <iterator> represents. (See the description of the search operation above.)

3678 A requestor should send a <closeIteratorRequest> to the provider when the requestor no 3679 longer intends to iterate a search result. (A provider will eventually free an inactive search result -- 3680 even if the provider never receives a <closeIteratorRequest> from the requestor-- but this 3681 behavior is unspecified.) For more information, see the topic named "Resource Considerations" behavior is unspecified.) For more information, see the topic named "Resource Considerations" 3682 topic earlier within this section.

3683 The subset of the Search Capability XSD that is most relevant to the iterate operation follows.

```
 <complexType name="ResultsIteratorType"> 
       <complexContent> 
          <extension base="spml:ExtensibleType"> 
              <attribute name="ID" type="xsd:ID"/> 
          </extension> 
       </complexContent> 
    </complexType> 
    <complexType name="CloseIteratorRequestType"> 
       <complexContent> 
          <extension base="spml:RequestType"> 
              <sequence> 
                 <element name="iterator" 
type="spmlsearch:ResultsIteratorType"/> 
              </sequence> 
          </extension> 
       </complexContent> 
    </complexType> 
    <element name="closeIteratorRequest" 
type="spmlsearch:CloseIteratorRequestType"/> 
    <element name="closeIteratorResponse" type="spml:ResponseType"/>
```

```
3684 A closelteratorRequest receives a closelteratorResponse. A requestor supplies as input to a
3685 <closeIteratorRequest> the <iterator> that was part of the original <searchResponse>
3686 or the <iterator> that was part of a subsequent <iterateResponse>, whichever is most
3687 recent. A provider returns a <closeIteratorResponse> in response to each
3688 <closeIteratorRequest>. A <closeIteratorResponse> has the same structure as an
3689 <spml:response>.
```
3690 closelterator is not batchable. For reasons of scale, neither of a search request nor an iterate 3691 request nor a closeIterator request should be nested in a batch request. When a search query

pstc-spml2-os.doc 4/1/2006 Copyright © OASIS Open 2006. All Rights Reserved. Page 129 of 190

- 3692 matches more objects than the provider can place directly in the response, the provider must 3693 temporarily store the remaining objects. Storing the remaining objects allows the requestor to
- 3694 iterate the remaining objects, but also requires the provider to commit resources.
- 3695 See the topic named "Resource Considerations" earlier in this section.

3696 Batch responses also tend to be large. Batch operations are typically asynchronous, so storing the 3697 results of asynchronous batch operations imposes on providers a resource burden similar to that of 3698 search results. Allowing a requestor to nest a search request or an iterate request or a closeIterator 3699 request within a batch request would aggravate the resource problem, requiring a provider to store 3700 more information in larger chunks for a longer amount of time.

3701 The closelterator operation must be executed synchronously. The provider is already queuing 3702 the result set (every object beyond those returned in the first search response), so a request to 3703 close the iterator (and thus to free the system resources associated with the result set) should b close the iterator (and thus to free the system resources associated with the result set) should be 3704 executed as soon as possible. It is unreasonable for a requestor to ask the provider to queue the 3705 results of a request to close an iterator (especially since the close iterator response contains little or 3706 no information beyond success or failure).

## 3707 3.6.7.3.1 closeIteratorRequest (normative)

3708 A requestor SHOULD send a <closeIteratorRequest> to a provider when the requestor no 3709 longer intends to iterate a search result. (This allows the provider to free any system resources 3710 associated with the search result.).

- 3711 Execution. A <closeIteratorRequest> MUST NOT specify<br>3712 "executionMode='asynchronous'".
- 3712 "executionMode='asynchronous'".
- 3713 A <closeIteratorRequest> MUST specify "executionMode='synchronous'"
- 3714 or (a <closeIteratorRequest> MUST) omit "executionMode".
- 3715 See the section titled "Determining execution mode".
- 3716 iterator. A <closeIteratorRequest> MUST contain exactly one <iterator> element. A
- 3717 requestor MUST supply as input to a <closeIteratorRequest> the <iterator> from the

3718 original <searchResponse> or (a requestor MUST supply the <iterator> from a subsequent

- 3719 <tterateResponse>). A requestor SHOULD supply as input to a
- 3720 <closeIteratorRequest> the most recent <iterator> that represents the search result set.

3721 iterator ID. An <iterator> that is part of a <closeIteratorRequest> MUST have an "ID" 3722 attribute. (The value of the "ID" attribute uniquely identifies the  $\triangle$ iterator> within the 3723 namespace of the provider. The " $ID$ " attribute allows the provider to map each  $\text{interactions}$ 3724 token to the result set of the requestor's  $\langle\text{query}\rangle$  and also (allows the provider to map each 3725 <iterator> token) to any state that records the requestor's iteration within that result set.)

## 3726 3.6.7.3.2 closeIteratorResponse (normative)

3727 A provider that receives a <closeIteratorRequest> from a requestor that the provider trusts 3728 must examine the content of the <closeIteratorRequest>. If the request is valid, the provider<br>3729 MUST release any search result set that the <iterator> represents. Any subsequent request to MUST release any search result set that the  $\langle\text{interators}\rangle$  represents. Any subsequent request to 3730 iterate that same search result set MUST fail.

3731 Execution. The provider MUST execute the closeIterator operation synchronously (if the provider 3732 executes the closeIterator operation at all). See the section titled "Determining execution mode".

3733 Response. The provider MUST return to the requestor a <closeIteratorResponse>.

- 3734 Status. The <closeIteratorResponse> must contain a "status" attribute that indicates 3735 whether the provider successfully released the search result set that the  $\langle\text{iteration}\rangle$  represents.<br>3736 See the section titled "Status (normative)". See the section titled "Status (normative)".
- 3737 If the provider successfully released the search result set that the  $\langle\text{iterator}\rangle$  represents, 3738 then the <closeIteratorResponse> MUST specify "status=' success'".
- 3739 If the provider encountered an error in releasing the search result set that the  $\langle\text{iterator}\rangle$ 3740 represents, then the <closeIteratorResponse> MUST specify "status='failure'".
- 3741 Error. If the <closeIteratorResponse> specifies "status=' failure'", then the

3742 <closeIteratorResponse> MUST have an "error" attribute that characterizes the failure. 3743 See the general section titled "Error (normative)".

- 3744 In addition, the <closeIteratorResponse> MUST specify an appropriate value of "error" if 3745 any of the following is true:
- 3746 If the provider does not recognize the <iterator> in a <closeIteratorRequest> as 3747 representing a search result set.
- 3748 If the provider does not recognize the <iterator> in a <closeIteratorRequest> as 3749 representing any search result set that the provider currently maintains.
- 3750 If the provider recognized the <iterator> in a <closeIteratorRequest> as representing 3751 a search result set that the provider currently maintains but *cannot release the resources* a search result set that the provider currently maintains but cannot release the resources 3752 associated with that search result set.
- 3753 The <closeIteratorResponse> MAY specify an appropriate value of "error" if any of the 3754 following is true:
- 3755 If a <closeIteratorRequest> contains an <iterator> that is not the most recent version 3756 of the  $\leq$ iterator $\geq$ . If the provider has returned to the requestor a more recent  $\leq$ iterator $\geq$ 3757 that represents the same search result set, then the provider MAY reject the older 3758 <iterator>.
- 3759 (A provider that changes the ID—for example, to encode the state of iteration within a search 3760 result set—may be sensitive to this.)

## 3761 3.6.7.3.3 closeIterator Examples (non-normative)

3762 In order to illustrate the closeIterator operation, we first need a search operation that returns more 3763 than one object. In the following example, a requestor asks a provider to search for every Person 3764 with an email address that starts with the letter "j".

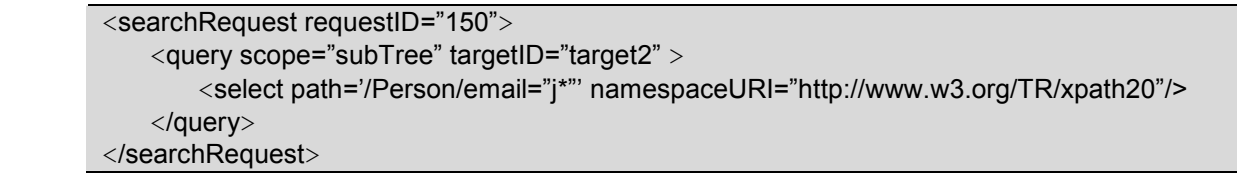

- 3765 The provider returns a <searchResponse>. The "status" attribute of the <searchResponse><br>3766 indicates that the provider successfully executed the search operation. The <searchResponse> indicates that the provider successfully executed the search operation. The <searchResponse>
- 3767 contains two  $<$ pso $>$  elements that represent the first matching objects.

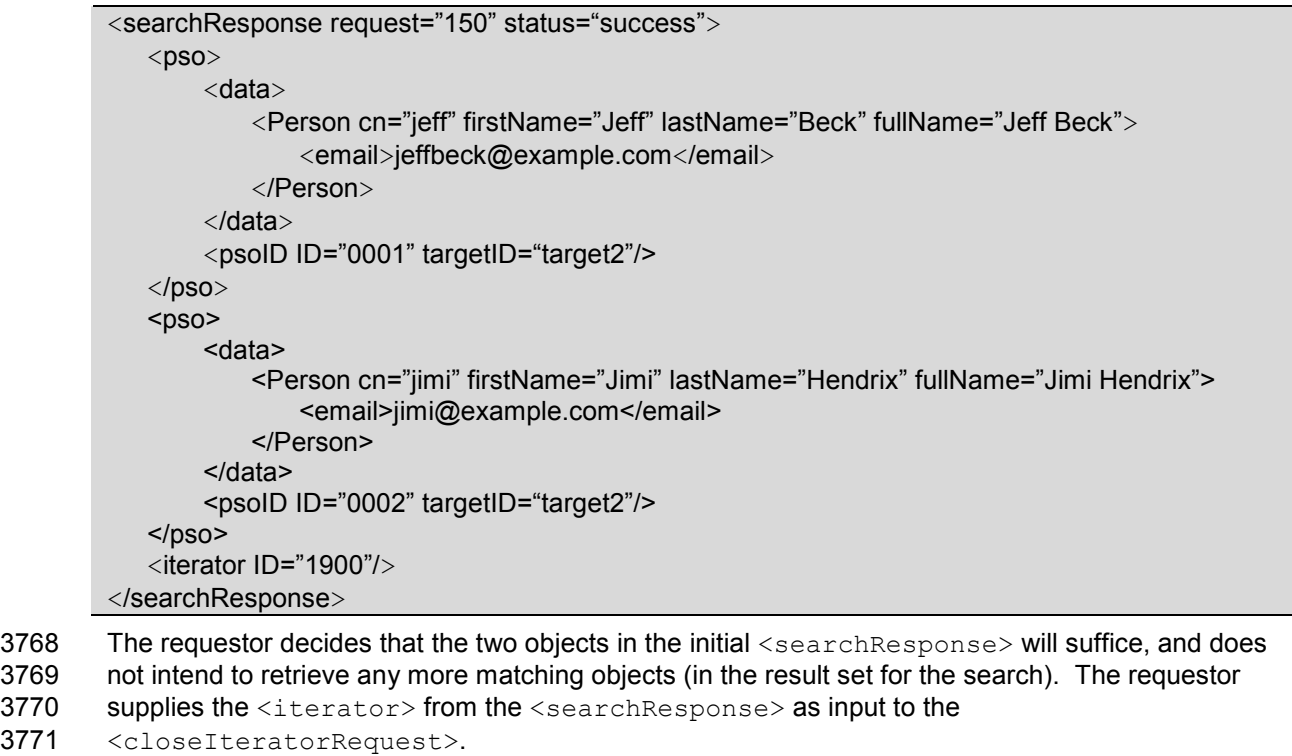

<closeIteratorRequest requestID="151"> <iterator ID="1900"/> </closeIteratorRequest>

3771

#### 3772 The provider returns a <closeIteratorResponse> in response to the

- 3773 <closeIteratorRequest>. The "status" attribute of the <closeIteratorResponse><br>3774 indicates that the provider successfully released the result set.
- indicates that the provider successfully released the result set.

<closeIteratorResponse requestID="151" status="success"/>

## 3775 3.6.8 Suspend Capability

3776 The Suspend Capability is defined in a schema associated with the following XML namespace: 3777 urn: oasis: names: tc: SPML: 2: 0: suspend. This document includes the Suspend Capability 3778 XSD as Appendix H.

- 3779 The Suspend Capability defines three operations: suspend, resume and active.
- 3780 The suspend operation *disables an object* (immediately or on a specified date).
- 3781 The resume operation re-enables an object (immediately or on a specified date).
- 3782 The active operation tests whether an object is currently suspended.

3783 The suspend operation disables an object *persistently* (rather than transiently). The suspend<br>3784 operation is intended to revoke the privileges of an account, for example, while the authorized operation is intended to revoke the privileges of an account, for example, while the authorized user 3785 of the account is on vacation.

3786 The resume operation re-enables an object persistently. One might use the resume operation to 3787 restore privileges for an account, for example, when the authorized user of the account returns from 3788 vacation.

3789 A provider that supports the suspend, resume and active operations for a target SHOULD declare 3790 that the target supports the Suspend Capability. A provider that does not support all of suspend, 3791 resume and active MUST NOT declare that the target supports the Suspend Capability.

3792 **Idempotent**. The suspend operation and the resume operation are both *idempotent*. Any requestor 3793 should be able to suspend (or to resume) the same object multiple times without error.

3794 Search. A requestor can search for objects based on enabled state using the  $\leq$  is Active> query 3795 clause. The {IsActiveType} extends {QueryClauseType}, which indicates that an instance 3796 of {IsActiveType} can be used to select objects. An <isActive> clause matches an object if 3797 and only if the object is currently enabled. In order to select disabled objects, a requestor would 3798 combine this clause with the logical operator <not>. See the section titled "Selection".

#### 3799 3.6.8.1 suspend

3800 The suspend operation enables a requestor to disable an object.

3801 The subset of the Suspend Capability XSD that is most relevant to the suspend operation follows.

```
 <complexType name="SuspendRequestType"> 
       <complexContent> 
          <extension base="spml:RequestType"> 
             <sequence> 
                 <element name="psoID" type="spml:PSOIdentifierType"/> 
             </sequence> 
             <attribute name="effectiveDate" type="dateTime"
use="optional"/> 
          </extension> 
       </complexContent> 
    </complexType> 
    <element name="suspendRequest" type="spmlsuspend:SuspendRequestType"/> 
   <element name="suspendResponse" type="spml:ResponseType"/>
```
## 3802 3.6.8.1.1 suspendRequest (normative)

- 3803 A requestor MUST send a <suspendRequest> to a provider in order to (ask the provider to)<br>3804 disable an existing object. disable an existing object.
- 3805 Execution. A <suspendRequest> MAY specify "executionMode".
- 3806 See the section titled "Determining execution mode.

3807 **psoID.** A  $\leq$ suspendRequest> MUST contain exactly one  $\leq$ psoID> element. A  $\leq$ psoID> element. A subset that exists on a target that is exposed by the provider. MUST identify an object that exists on a target that is exposed by the provider. 3809 See the section titled "PSO Identifier (normative)".

3810 **EffectiveDate**. A <suspendRequest> MAY specify an "effectiveDate". Any

- 3811 "effectiveDate" value MUST be expressed in UTC form, with no time zone component.<br>3812 A requestor or a provider SHOULD NOT rely on time resolution finer than milliseconds.
- 3812 A requestor or a provider SHOULD NOT rely on time resolution finer than milliseconds.<br>3813 A requestor MUST NOT generate time instants that specify leap seconds.
- A requestor MUST NOT generate time instants that specify leap seconds.

### 3814 3.6.8.1.2 suspendResponse (normative)

3815 A provider that receives a <suspendRequest> from a requestor that the provider trusts MUST<br>3816 examine the content of the <suspendRequest>. If the request is valid and if the specified objec 3816 examine the content of the  $\langle$ suspendRequest>. If the request is valid and if the specified object 3817 exists, then the provider MUST disable the object that the  $\langle$ psoTD> specifies. exists, then the provider MUST disable the object that the  $\langle$ psoID $\rangle$  specifies.

- 3818 If the <suspendRequest> specifies an "effectiveDate", the provider MUST enable the 3819 specified object as of that date. specified object as of that date.
- 3820 If the "effectiveDate" of the <suspendRequest> is in the past, then 3821 the provider MUST do one of the following: the provider MUST do one of the following:
- 3822 The provider MAY disable the specified object *immediately*.
- 3823 The provider MAY return an error. (The provider's response SHOULD indicate that the 3824 request failed because the effective date is past.)
- 3825 If the "effectiveDate" of the <suspendRequest> is in the future, then
- 3826 The provider MUST NOT disable the specified object until that future date and time.
- 3827 The provider MUST disable the specified object at that future date and time 3828 (unless a subsequent request countermands this request).
- 3829 Execution. If an <suspendRequest> does not specify "executionMode",
- 3830 the provider MUST choose a type of execution for the requested operation.
- 3831 See the section titled "Determining execution mode".
- 3832 Response. The provider must return to the requestor a <suspendResponse>. The 3833 <suspendResponse> must have a "status" attribute that indicates whether the provider 3834 successfully disabled the specified object. See the section titled "Status (normative)". successfully disabled the specified object. See the section titled "Status (normative)".
- 3835 **Error**. If the provider cannot create the requested object, the <suspendResponse> must contain 3836 an error attribute that characterizes the failure. See the general section titled "Error (normative)".
- 3837 In addition, the <suspendResponse> MUST specify an appropriate value of "error" if any of the 3838 following is true:
- 3839 The  $\lt$ suspendRequest> contains a  $\lt$ psoID> for an object that does not exist.
- 3840 The <suspendRequest> specifies an "effectiveDate" that is not valid.
- pstc-spml2-os.doc 4/1/2006 Copyright © OASIS Open 2006. All Rights Reserved. Page 134 of 190 3841 The provider MAY return an error if any of the following is true:
- 3842 The <suspendRequest> specifies an "effectiveDate" that is in the past.
- 3843 The provider MUST NOT return an error when (the operation would otherwise succeed and) the
- 3844 object is already disabled. In this case, the <suspendResponse> MUST specify
- 3845 "status='success'".

### 3846 3.6.8.1.3 suspend Examples (non-normative)

3847 In the following example, a requestor asks a provider to suspend an existing Person object.

<suspendRequest requestID="139"> <psoID ID="2244" targetID="target2"/> </suspendRequest>

- 3848 The provider returns an <suspendResponse> element. The "status" attribute of the 3849 <suspendResponse> indicates that the provider successfully disabled the specified object.
- <suspendResponse requestID="139" status="success" />
- 3850 In the following example, a requestor asks a provider to suspend an existing account.

<suspendRequest requestID="140" > <psoID ID="1431" targetID="target1"/> </suspendRequest>

3851 The provider returns a <suspendResponse>. The "status" attribute of the 3852 <suspendResponse> indicates that the provider successfully disabled the specified account.

<suspendResponse requestID="140" status="success"/>

#### 3853 3.6.8.2 resume

- 3854 The resume operation enables a requestor to re-enable an object that has been suspended. (See
- 3855 the description of the suspend operation above.)
- 3856 The subset of the Suspend Capability XSD that is most relevant to the resume operation follows.

```
<complexType name="ResumeRequestType"> 
       <complexContent> 
          <extension base="spml:RequestType"> 
              <sequence> 
                 <element name="psoID" type="spml:PSOIdentifierType"/> 
             </sequence> 
             <attribute name="effectiveDate" type="dateTime"
use="optional"/> 
          </extension> 
       </complexContent> 
   </complexType> 
   <element name="ResumeRequest" type="spmlsuspend:ResumeRequestType"/> 
   <element name="ResumeResponse" type="spml:ResponseType"/>
```
## 3857 3.6.8.2.1 resumeRequest (normative)

3858 A requestor MUST send a <resumeRequest> to a provider in order to (ask the provider to) re-3859 enable an existing object.

- 3860 Execution. A <resumeRequest> MAY specify "executionMode".
- 3861 See the section titled "Determining execution mode".
- 3862 psoID. A <resumeRequest> MUST contain exactly one <psoID> element. A <psoID> element 3863 MUST identify an object that exists on a target (that is supported by the provider).
- 3864 See the section titled "PSO Identifier (normative)".
- 3865 **EffectiveDate**. A <resumeRequest> MAY specify an "effectiveDate". Any
- 3866 "effectiveDate" value MUST be expressed in UTC form, with no time zone component.<br>3867 A requestor or a provider SHOULD NOT rely on time resolution finer than milliseconds.
- A requestor or a provider SHOULD NOT rely on time resolution finer than milliseconds.
- 3868 A requestor MUST NOT generate time instants that specify leap seconds.

### 3869 3.6.8.2.2 resumeResponse (normative)

- 3870 A provider that receives a  $\langle$  resumeRequest> from a requestor that the provider trusts MUST 3871 examine the content of the <resumeRequest>. If the request is valid and if the specified object 3872 exists, then the provider MUST enable the object that is specified by the  $\langle$ psoID>.
- 3873 If the <resumeRequest> specifies an "effectiveDate", the provider MUST enable the 3874 specified object as of that date.
- 3875 If the "effectiveDate" of the <resumeRequest> is in the past, then 3876 the provider MUST do one of the following:
- 3877 The provider MAY enable the specified object *immediately*.
- 3878 The provider MAY return an error. (The provider's response SHOULD indicate that the 3879 request failed because the effective date is past.)
- 3880 If the "effectiveDate" of the <resumeRequest> is in the future, then
- 3881 The provider MUST NOT enable the specified object until that future date and time.
- 3882 The provider MUST enable the specified object at that future date and time<br>3883 Cunless a subsequent request countermands this request). (unless a subsequent request countermands this request).
- 3884 Execution. If an <resumeRequest> does not specify "executionMode",
- 3885 the provider MUST choose a type of execution for the requested operation.<br>3886 See the section titled "Determining execution mode".
- See the section titled "Determining execution mode".
- 3887 Response. The provider must return to the requestor  $a \leq r \leq x$  and  $R = \frac{1}{2}$ . The 3888 <resumeResponse> must have a "status" attribute that indicates whether the provider 3889 successfully enabled the specified object. See the section titled "Status (normative)".
- 3890 **Error**. If the provider cannot enable the requested object, the  $\leq$  resumeResponse> must contain 3891 an error attribute that characterizes the failure. See the general section titled "Error (normative)".
- 3892 In addition, the <resumeResponse> MUST specify an appropriate value of "error" if any of the 3893 following is true: following is true:
- 3894 The  $\leq$  resumeRequest  $>$  contains a  $\leq$   $\leq$   $\leq$   $\leq$   $\leq$   $\leq$   $\leq$   $\leq$   $\leq$   $\leq$   $\leq$   $\leq$   $\leq$   $\leq$   $\leq$   $\leq$   $\leq$   $\leq$   $\leq$   $\leq$   $\leq$   $\leq$   $\leq$   $\leq$   $\leq$   $\leq$   $\leq$   $\leq$   $\leq$
- 3895 The <resumeRequest> specifies an "effectiveDate" that is not valid.
- 3896 The provider MAY return an error if any of the following is true:
- 3897 The <resumeRequest> specifies an "effectiveDate" that is in the past.
- 3898 The provider MUST NOT return an error when (the operation would otherwise succeed and) the 3899 object is already enabled. In this case, the response should specify "status=' success'".

pstc-spml2-os.doc 4/1/2006 Copyright © OASIS Open 2006. All Rights Reserved. Page 136 of 190

#### 3900 3.6.8.2.3 resume Examples (non-normative)

3901 In the following example, a requestor asks a provider to resume an existing Person object.

<resumeRequest requestID="141"> <psoID ID="2244" targetID="target2"/> </resumeRequest>

- 3902 The provider returns a <resumeResponse> element. The "status" attribute of the
- 3903 <resumeResponse> element indicates that the provider successfully disabled the specified object.

<resumeResponse requestID="141" status="success"/>

3904 In the following example, a requestor asks a provider to resume an existing account.

<resumeRequest requestID="142"> <psoID ID="1431" targetID="target1"/> </resumeRequest>

3905 The provider returns a <resumeResponse>. The "status" attribute of the

3906 <resumeResponse> indicates that the provider successfully enabled the specified account.

<resumeResponse requestID="142" status="success"/>

#### 3907 3.6.8.3 active

3908 The active operation enables a requestor to determine whether a specified object has been 3909 suspended. (See the description of the suspend operation above.)

3910 The subset of the Suspend Capability XSD that is most relevant to the active operation follows.

```
<complexType name="ActiveRequestType"> 
    <complexContent> 
       <extension base="spml:RequestType"> 
          <sequence> 
             <element name="psoID" type="spml:PSOIdentifierType"/> 
          </sequence> 
       </extension> 
    </complexContent> 
</complexType> 
<complexType name="ActiveResponseType"> 
    <complexContent> 
       <extension base="spml:ResponseType"> 
          <attribute name="active" type="boolean" use="optional"/> 
       </extension> 
    </complexContent> 
</complexType> 
<element name="ActiveRequest" type="spmlsuspend:ActiveRequestType"/> 
<element name="ActiveResponse" type="spmlsuspend:ActiveResponseType"/>
```
### 3911 3.6.8.3.1 activeRequest (normative)

3912 A requestor MUST send an <activeRequest> to a provider in order to (ask the provider to) 3913 determine whether the specified object is enabled (active) or disabled.

- 3914 Execution. An <activeRequest> MAY specify "executionMode".
- 3915 See the section titled "Determining execution mode.
- 3916 psoID. A <activeRequest> MUST contain exactly one <psoID> element. A <psoID> element
- 3917 MUST identify an object that exists on a target that is exposed by the provider.
- 3918 See the section titled "PSO Identifier (normative)".

### 3919 3.6.8.3.2 activeResponse (normative)

3920 A provider that receives a <activeRequest> from a requestor that the provider trusts MUST 3921 examine the content of the  $\langle$  active Request  $\rangle$ . If the request is valid and if the specified object 3922 exists, then the provider MUST disable the object that is specified by the  $\langle$ psoID>.

3923 Execution. If an <activeRequest> does not specify "executionMode", the provider MUST<br>3924 choose a type of execution for the requested operation. choose a type of execution for the requested operation. 3925 See the section titled "Determining execution mode".

3926 Response. The provider must return to the requestor an <activeResponse>. The 3927 <activeResponse> must have a "status" attribute that indicates whether the provider 3928 successfully determined whether the specified object is enabled (i.e. active).

3929 See the section titled "Status (normative)".

3930 active. An <activeResponse> MAY have an "active" attribute that indicates whether the 3931 specified object is suspended. An <activeResponse> that specifies "status=' success'" 3932 MUST have an "active" attribute.

- 3933 If the specified object is suspended, the <activeResponse> MUST specify 3934 "active='false'".
- 3935 If the specified object is not suspended, the  $\leq$  active Response > MUST specify 3936 "active='true'".

3937 Error. If the provider cannot determine whether the requested object is suspended, the  $3938$  <activeResponse> must contain an "error" attribute that characterizes the failure. 3939 See the general section titled "Error (normative)".

- 3940 In addition, the <activeResponse> MUST specify an appropriate value of "error" if any of the 3941 following is true:
- 3942 The  $\leq$  active Request > contains a  $\leq$   $\leq$  Ds  $\leq$  Ds  $\leq$  and  $\leq$  an object that does not exist.

## 3943 3.6.8.3.3 active Examples (non-normative)

3944 In the following example, a requestor asks a provider whether a  $Person$  object is active.

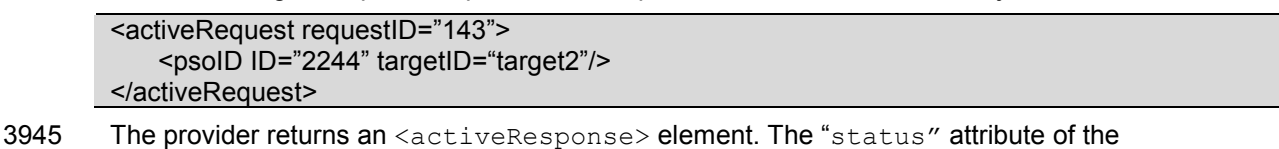

- 
- 3946 <activeResponse> element indicates that the provider successfully completed the requested 3947 operation. The "active" attribute of the <activeResponse> indicates that the specified object is
- 3948 active.

<activeResponse requestID="143" status="success" active="true"/>

3949 In the following example, a requestor asks a provider whether an account is active.

pstc-spml2-os.doc 4/1/2006 Copyright © OASIS Open 2006. All Rights Reserved. Page 138 of 190

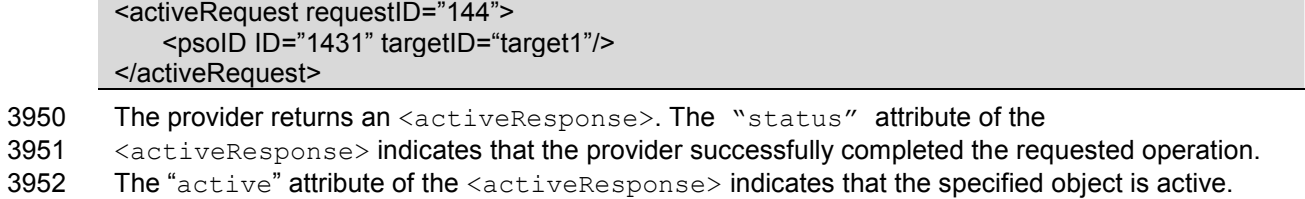

<activeResponse requestID="144" status="success" active="true"/>

## 3953 3.6.9 Updates Capability

3954 The Updates Capability is defined in a schema associated with the following XML namespace: 3955 urn:oasis:names:tc:SPML:2:0:updates. This document includes the Updates Capability 3956 XSD as Appendix I.

3957 The Updates Capability defines three operations: updates, iterate and closeIterator. The updates 3958 and iterate operations together allow a requestor to obtain in a scalable manner every recorded 3959 update (i.e., modification to an object) that matches specified selection criteria. The updates 3960 operation returns in its response a first set of matching updates. Each subsequent iterate operation 3961 returns more matching updates. The closeIterator operation allows a requestor to tell a provider that 3962 it does not intend to finish iterating a result set and that the provider may therefore release the 3963 associated resources). associated resources).

3964 A provider that supports the updates and iterate operations for a target SHOULD declare that the 3965 target supports the Updates Capability. A provider that does not support both updates and iterate 3966 MUST NOT declare that the target supports the Updates Capability.

- 3967 Resource considerations. A provider must limit the size and duration of its updates result sets (or 3968 that provider will exhaust available resources). A provider must decide:
- 3969 How large of an updates result set the provider will select on behalf of a requestor.
- 3970 How large of an updates result set the provider will *queue* on behalf of a requestor 3971 (so that the requestor may iterate the updates result set). (so that the requestor may iterate the updates result set).
- 3972 For how long a time the provider will queue an updates result set on behalf of a requestor.

3973 These decisions may be governed by the provider's implementation, by its configuration, or by 3974 runtime computation.

3975 A provider that wishes to never to queue updates result sets may return every matching object (up 3976 to the provider's limit and up to any limit that the request specifies) in the updates response. Such 3977 a provider would never return an iterator, and would not need to support the iterate operation. The 3978 disadvantage is that, without an iterate operation, a provider's updates capability either is limited to 3979 small results or produces large updates responses.

3980 A provider that wishes to support the iterate operation must store (or somehow queue) the updates 3981 selected by an updates operation until the requestor has a chance to iterate those results. (That is, 3982 a provider must somehow queue the updates that matched the criteria of an updates operation and 3983 that were not returned in the updates response.) that were not returned in the updates response.)

3984 If all goes well, the requestor will continue to iterate the updates result set until the provider has 3985 sent all of the updates to the requestor. The requestor may also use the closeIterator operation to 3986 tell the provider that the requestor is no longer interested in the search result. Once all of the 3987 updates have been sent to the requestor, the provider may free any resource that is still associated 3988 with the updates result set. However, it is possible that the requestor may not iterate the updates 3989 result set 3989 result set in a timely manner--or that the requestor may *never* iterate the updates result set 3990 completely. Such a requestor may also neglect to close the iterator. completely. Such a requestor may also neglect to close the iterator.

3991 A provider cannot queue updates result sets indefinitely. The provider must eventually release the 3992 resources associated with an updates result set. (Put differently, any iterator that a provider returns 3993 to a requestor must eventually expire.) Otherwise, the provider may run out of resources. to a requestor must eventually expire.) Otherwise, the provider may run out of resources.

3994 Providers should carefully manage the resources associated with updates result sets. For example:

- 3995 A provider may define a timeout interval that specifies the maximum time between iterate 3996 requests. If a requestor does not request an iterate operation within this interval, the provider 3997 will release the resources associated with the result set. This invalidates any iterator that 3998 represents this result set.
- 3999 A provider may also define an overall result lifetime that specifies the maximum length of time 4000 to retain a result set. After this amount of time has passed, the provider will release the result 4001 set.
- 4002 A provider may also wish to enforce an overall limit on the resources available to queue result 4003 sets, and may wish to adjust its behavior (or even to refuse updates requests) accordingly.
- 4004 To prevent denial of service attacks, the provider should not allocate any resource on behalf of 4005 a requestor until that requestor is properly authenticated a requestor until that requestor is properly authenticated. 4006 See the section titled "Security and Privacy Considerations".

#### 4007 3.6.9.1 updates

4008 The updates operation obtains records of changes to objects. A requestor may select change 4009 records based on changed-related criteria and (may also select change records) based on the set 4010 of objects.

4011 The subset of the Updates Capability XSD that is most relevant to the updates operation follows.

```
 <complexType name="UpdatesRequestType"> 
       <complexContent> 
          <extension base="spml:RequestType"> 
             <sequence> 
                 <element ref="spmlsearch:query" minOccurs="0"/> 
                 <element name="updatedByCapability" type="xsd:string" 
minOccurs="0" maxOccurs="unbounded"/> 
             </sequence> 
             <attribute name="updatedSince" type="xsd:dateTime" 
use="optional"/> 
             <attribute name="token" type="xsd:string" use="optional"/> 
             <attribute name="maxSelect" type="xsd:int" use="optional"/> 
          </extension> 
       </complexContent> 
   </complexType> 
    <simpleType name="UpdateKindType"> 
       <restriction base="string"> 
          <enumeration value="add"/> 
          <enumeration value="modify"/> 
          <enumeration value="delete"/> 
          <enumeration value="capability"/> 
       </restriction> 
    </simpleType> 
    <complexType name="UpdateType"> 
       <complexContent> 
          <extension base="spml:ExtensibleType"> 
             <sequence> 
                 <element name="psoID" type="spml:PSOIdentifierType" /> 
             </sequence>
```

```
 <attribute name="timestamp" type="xsd:dateTime"
use="required"/> 
             <attribute name="updateKind" 
type="spmlupdates:UpdateKindType" use="required"/> 
             <attribute name="wasUpdatedByCapability" type="xsd:string" 
use="optional"/> 
          </extension> 
       </complexContent> 
    </complexType> 
    <complexType name="ResultsIteratorType"> 
       <complexContent> 
          <extension base="spml:ExtensibleType"> 
             <attribute name="ID" type="xsd:ID"/> 
          </extension> 
       </complexContent> 
    </complexType> 
    <complexType name="UpdatesResponseType"> 
       <complexContent> 
          <extension base="spml:ResponseType"> 
             <sequence> 
                <element name="update" type="spmlupdates:UpdateType" 
minOccurs="0" maxOccurs="unbounded"/> 
                <element name="iterator" 
type="spmlupdates:ResultsIteratorType" minOccurs="0"/> 
             </sequence> 
             <attribute name="token" type="xsd:string" use="optional"/> 
          </extension> 
       </complexContent> 
   </complexType> 
   <element name="updatesRequest" type="spmlupdates:UpdatesRequestType"/> 
    <element name="updatesResponse" 
type="spmlupdates:UpdatesResponseType"/>
```
4012 The  $\langle\text{query}\rangle$  is the same type of element that is specified as part of a  $\langle\text{bulkModifyRequest}\rangle$  or 4013 a <br />
deleteRequest> or a <searchRequest>. This <query> selects the objects for which 4014 the provider will return recorded updates. See the section titled "SearchQueryType".

- 4015 The "updatedSince" attribute allows the requestor to select only updates that occurred since a 4016 specific date and time.
- 4017 If the updates operation is successful but selects no matching update, the  $\langle \text{update} |$  sesponse> 4018 will not contain an <update>.
- 4019 If the updates operation is successful and selects at least one matching update, the
- 4020 <updatesResponse> will contain any number of <update> elements, each of which represents a 4021 matching update. If the updates operation selects more matching updates than the
- 4022 <updatesResponse> contains, the <updatesResponse> will also contain an <iterator> that
- 4023 the requestor can use to retrieve more matching updates. (See the description of the iterate 4024 operation below.)
- 4025 If an updates operation would select more updates than the provider can queue for subsequent 4026 iteration by the requestor, the provider's <updatesResponse> will specify
- 4027 "error='resultSetTooLarge'".

pstc-spml2-os.doc 4/1/2006 Copyright © OASIS Open 2006. All Rights Reserved. Page 142 of 190

- 4028 Updates is not batchable. For reasons of scale, neither an updates request nor an iterate request 4029 should be nested in a batch request. When an updates query matches more updates than the should be nested in a batch request. When an updates query matches more updates than the 4030 provider can place directly in the response, the provider must temporarily store the remaining 4031 updates. Storing the remaining updates allows the requestor to iterate the remaining updates, but 4032 also requires the provider to commit resources.
- 4033 See the topic named "Resource Considerations" earlier in this section.

4034 Batch responses also tend to be large. Batch operations are typically asynchronous, so storing the 4035 results of asynchronous batch operations imposes on providers a resource burden similar to that of 4036 updates result sets. Allowing a requestor to nest an updates request would 4036 updates result sets. Allowing a requestor to nest an updates request within a batch request would aggravate the resource problem, requiring a provider to store more information in larger chunks for 4038 a longer amount of time.

#### 4039 3.6.9.1.1 updatesRequest (normative)

- 4040 A requestor MUST send an  $\langle \text{update}$   $\text{index}$  to a provider in order to (ask the provider to)<br>4041 Obtain every update that matches specified selection criteria. obtain every update that matches specified selection criteria.
- 4042 Execution. An <updatesRequest> MAY specify "executionMode".<br>4043 See the section titled "Determining execution mode".
- See the section titled "Determining execution mode".
- 4044 query. A  $\langle\text{query}\rangle$  describes criteria that (the provider must use to) select objects on a target.<br>4045 The provider will return only updates that affect objects that match these criteria.
- The provider will return only updates that affect objects that match these criteria.
- 4046 An <updatesRequest> MAY contain at most one <query> element.
- 4047 If the provider's <listTargetsResponse> contains only a single <target>, 4048 then an <updatesRequest> may omit the <query> element.
- 4049 If the provider's <listTargetsResponse> contains more than one <target>,<br>4050 then an <updatesRequest> MUST contain exactly one <query> element then an <updatesRequest> MUST contain exactly one <query> element 4051 and that <query> must specify "targetID".
- 4052 See the section titled "SearchQueryType in a Request (normative)".
- 4053 updatedByCapability. An <updatesRequest> MAY contain any number of 4054 <updatedByCapability> elements. Each <updatedByCapability> elements
- $4054$   $\leq$ updatedByCapability> elements. Each  $\leq$ updatedByCapability> element contains the 4055 URN of an XML namespace that uniquely identifies a capability. Each  $\leq$ updatedByCapabilit URN of an XML namespace that uniquely identifies a capability. Each  $\langle \text{update}$ 4056 element must identify a capability that the target supports.
- 4057 A requestor that wants the provider to return no update that reflects a change to capability-4058 specific data associated with an object MUST NOT place an  $\langle \text{updateByCapability} \rangle$ 4059 element in its <updatesRequest>.
- 4060 A requestor that wants the provider to return updates that reflect changes to capability-specific 4061 data associated with one or more objects MUST specify each capability (for which the provider 4062 should return updates) as an <updatedByCapability> element in its <updatesRequest>.
- 4063 updatedSince. A <updatesRequest> MAY have an "updatedSince" attribute. (The provider 4064 will return only updates with a timestamp greater than this value.) will return only updates with a timestamp greater than this value.)
- 4065 Any "updatedSince" value MUST be expressed in UTC form, with no time zone component.<br>4066 A requestor or a provider SHOULD NOT rely on time resolution finer than milliseconds.
- A requestor or a provider SHOULD NOT rely on time resolution finer than milliseconds.
- 4067 A requestor MUST NOT generate time instants that specify leap seconds.
- 4068 maxSelect. An <updatesRequest> MAY have a "maxSelect" attribute. The value of the 4069 "maxSelect" attribute specifies the maximum number of updates the provider should select.

4070 token. An <updatesRequest> MAY have a "token" attribute. Any "token" value MUST 4071 match a value that the provider returned to the requestor as the value of the  $"token"$  attribute in a 4072 previous <updatesResponse> for the same target. Any "token" value SHOULD match the 4073 (value of the "token" attribute in the) provider's most recent <updatesResponse> for the sa 4073 (value of the "token" attribute in the) provider's most recent <updatesResponse> for the same 4074 target. target.

## 4075 3.6.9.1.2 updatesResponse (normative)

4076 A provider that receives an <updatesRequest> from a requestor that the provider trusts must<br>4077 examine the content of the <updatesRequest>. If the request is valid, the provider MUST return 4077 examine the content of the <updatesRequest>. If the request is valid, the provider MUST return<br>4078 updates that represent every change (that occurred since any time specified as "updatedSince" updates that represent every change (that occurred since any time specified as "updatedSince") 4079 to every object that matches the specified  $\langle\text{query}\rangle$  (if the provider can possibly do so). However, 4080 the number of undates selected (for immediate return or for eventual iteration) MUST NOT exceed the number of updates selected (for immediate return or for eventual iteration) MUST NOT exceed 4081 any limit specified as "maxSelect" in the <updatesRequest>.

4082 **Execution.** If an  $\langle \text{update} \rangle$  does not specify "execution Mode", 4083 the provider MUST choose a type of execution for the requested operation.

- the provider MUST choose a type of execution for the requested operation.
- 4084 See the section titled "Determining execution mode".

4085 A provider SHOULD execute an updates operation synchronously if it is possible to do so. (The 4086 reason for this is that the result of an updates should reflect the set of changes currently recorded<br>4087 for each matching object. Other operations are more likely to intervene if an updates operation is for each matching object. Other operations are more likely to intervene if an updates operation is 4088 executed asynchronously.)

4089 Response. The provider MUST return to the requestor a  $\langle \text{update}$  Response $\rangle$ .

4090 Status. The <updatesResponse> must contain a "status" attribute that indicates whether the 4091 provider successfully selected every object that matched the specified query. 4091 provider successfully selected every object that matched the specified query.<br>4092 See the section titled "Status (normative)" for values of this attribute. See the section titled "Status (normative)" for values of this attribute.

- 4093 If the provider successfully returned every update that occurred (since any time specified by 4094  $\cdot$  "updatedSince") to every object that matched the specified  $\langle \text{culer} \rangle$ 4094 "updatedSince") to every object that matched the specified  $\langle$ query><br>4095 up to any limit specified by the value of the "maxSelect" attribute.
- up to any limit specified by the value of the " $maxSelect$ " attribute,
- 4096 then the <updatesResponse> MUST specify "status=' success'".
- 4097 If the provider encountered an error in selecting any object that matched the specified  $\langle$ query> 4098 or (if the provider encountered an error) in returning any of the selected updates, then the 4099 <updatesResponse> MUST specify "status='failure'".
- 4100 **Update**. The  $\lt$ updatesResponse> MAY contain any number of  $\lt$ update> elements.
- 4101 If the <updatesResponse> specifies "status=' success'" and at least one update matched 4102 the specified criteria, then the  $\langle \text{update} \rangle$ Response> MUST contain at least one  $\langle \text{update} \rangle$ 4103 element that describes a change to a matching object.
- 4104 If the <updatesResponse> specifies "status=' success'" and no object matched the 4105 specified criteria, then the <updatesResponse> MUST NOT contain an <update> element.
- 4106 If the <updatesResponse> specifies "status=' failure'", then the <updatesResponse> 4107 MUST NOT contain an <update> element.
- 4108 Update PsoID. Each <update> MUST contain exactly one <psoID> element. Each <psoID> 4109 element uniquely identifies the object that was changed.
- 4110 Update timestamp. Each <update> must have a "timestamp" attribute that specifies when the 4111 object was changed.
- 4112 Any "timestamp" value MUST be expressed in UTC form, with no time zone component.<br>4113 A requestor or a provider SHOULD NOT rely on time resolution finer than milliseconds.
- A requestor or a provider SHOULD NOT rely on time resolution finer than milliseconds.
- 4114 Update updateKind. Each <update> must have an "updateKind" attribute that describes how 4115 the object was changed.
- 4116 If the  $\langle \text{update} \rangle$  specifies "updateKind=' add'", then the object was added.
- 4117 If the  $\langle \text{update} \rangle$  specifies "updateKind='modify'",<br>4118 then the (schema-defined XML data that represents the
- then the (schema-defined XML data that represents the) object was modified.
- 4119 If the <update> specifies "updateKind='delete'", then the object was deleted.
- 4120 If the <update> specifies "updateKind='capability'",<br>4121 then a set of capability-specific data that is (or was) associat
- then a set of capability-specific data that is (or was) associated with the object was modified.

4122 **Update wasUpdatedByCapability**. Each  $\langle$ update> MAY have a "wasUpdatedByCapability" 4123 attribute that identifies the capability for which data (specific to that capability and associated with 4123 attribute that identifies the capability for which data (specific to that capability and associated with the object) was changed.

- 4125 An <update> that specifies "updateKind='capability'"
- 4126 MUST have a "wasUpdatedByCapability" attribute.
- 4127 An <update> that specifies "updateKind='add'" or (that specifies) "updateKind='modify'" or (that specifies) "updateKind='delete'"
- 4129 MUST NOT have a "wasUpdatedByCapability" attribute.
- 4130 The value of each "wasUpdatedByCapability" MUST be the URN of an XML namespace 4131 that uniquely identifies a capability. Each "wasUpdatedByCapability" attribute MUST 4132 identify a capability that the target supports.
- 4133 iterator. A <updatesResponse> MAY contain at most one <iterator> element.
- 4134 If the <updatesResponse> specifies "status=' success'" and the updates response 4135 contains all of the objects that matched the specified  $\langle \text{query} \rangle$ , then the 4136  $\langle \text{update} | \text{space} \rangle$ <updatesResponse> MUST NOT contain an <iterator>.
- 4137 If the <updatesResponse> specifies "status=' success'" and the updates response 4138 contains some but not all of the objects that matched the specified  $\langle\text{query}\rangle$ , then the 4139  $\langle\text{update}$  shopse MUST contain exactly one  $\langle\text{iterators}\rangle$ <updatesResponse> MUST contain exactly one <iterator>.
- 4140 If the <updatesResponse> specifies "status=' success'" and no object matched the 4141 specified  $\langle$ query>, then the  $\langle$ updatesResponse> MUST NOT contain an  $\langle$ iterator>.
- 4142 If the <updatesResponse> specifies "status=' failure'", then the <updatesResponse> 4143 MUST NOT contain an <iterator>.
- 4144 **iterator ID**. An <iterator> MUST have an "ID" attribute.
- 4145 The value of the "ID" attribute uniquely identifies the  $\langle$ iterator> within the namespace of the 4146 provider. The "ID" attribute allows the provider to map each  $\langle$ iterator> token to the result set provider. The "ID" attribute allows the provider to map each <iterator> token to the result set of
- 4147 the requestor's  $\langle$ query $\rangle$  and to any state that records the requestor's position within that result set.
- 4148 The "ID" attribute is (intended to be) opaque to the requestor. A requestor cannot lookup an 4149 <iterator>. An <iterator> is not a PSO.
- 4150 token. An <updatesResponse> MAY have a "token" attribute. (The requestor may pass this
- 4151 "token" value in the next <updatesRequest> for the same target. See the topic named "token"<br>4152 within the section titled "UpdatesRequest" above.) within the section titled "UpdatesRequest" above.)
- 4153 Error. If the <updatesResponse> specifies "status=' failure'", then the
- 4154 <updatesResponse> MUST have an "error" attribute that characterizes the failure.<br>4155 See the general section titled "Error (normative)".
- See the general section titled "Error (normative)".
- 4156 The section titled "SearchQueryType Errors (normative)" describes errors specific to a request that
- 4157 contains a  $\langle_{{\text{query}}} \rangle$ . Also see the section titled "SelectionType Errors (normative)".
- 4158 In addition, the  $\langle$ updatesResponse> MUST specify an appropriate value of "error" if any of the 4159 following is true:
- 4160 If the number of updates that matched the criteria that were specified in an
- 4161  $\leq$ updatesRequest> exceeds any limit on the part of the provider. (but does not exceed any 4162  $\leq$ updue of "maxSelect" that the requestor specified as part of the  $\leq$ querv>).
- value of "maxSelect" that the requestor specified as part of the  $\langle query \rangle$ .
- 4163 In this case, the provider's <updatesResponse> SHOULD specify
- 4164 "error='resultSetTooLarge'".

### 4165 3.6.9.1.3 updates Examples (non-normative)

- 4166 In the following example, a requestor asks a provider to updates for every Person with an email
- 4167 address matching "joebob@example.com". The requestor includes no <updatedByCapability>
- 4168 element, which indicates that only updates to the schema-defined data for each matching object
- 4169 interest the requestor.

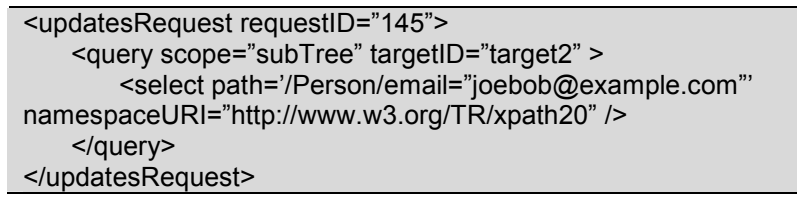

- 4170 The provider returns a <updatesResponse>. The "status" attribute of the
- 4171 <updatesResponse> indicates that the provider successfully executed the updates operation.

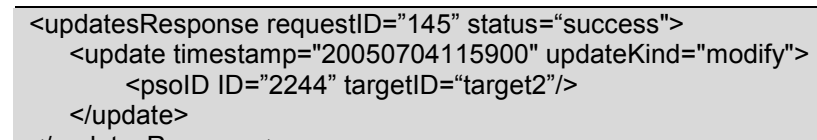

</updatesResponse>

- 4172 The requestor next asks the provider to include capability-specific updates (i.e., recorded changes
- 4173 to capability-specific data items that are associated with each matching object). The requestor
- 4174 indicates interest in updates specific to the reference capability and (indicates interest in updates
- 4175 specific to the) the Suspend Capability.

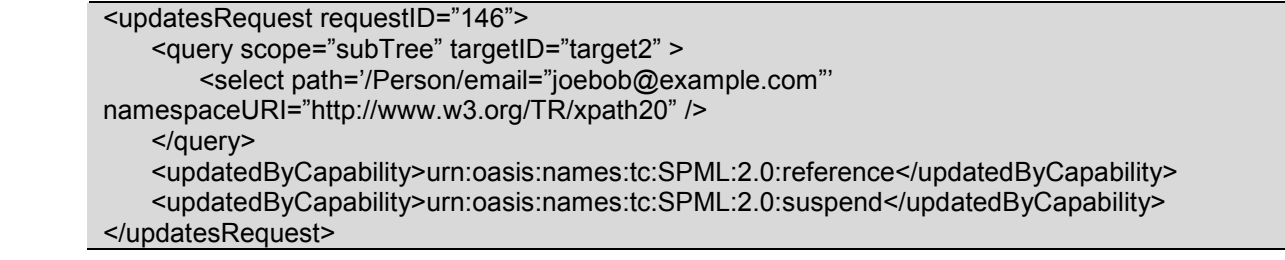

- 4176 The provider returns a <updatesResponse>. The "status" attribute of the 4177 <updatesResponse> indicates that the provider successfully executed the u
- 4177 <updatesResponse> indicates that the provider successfully executed the updates operation.

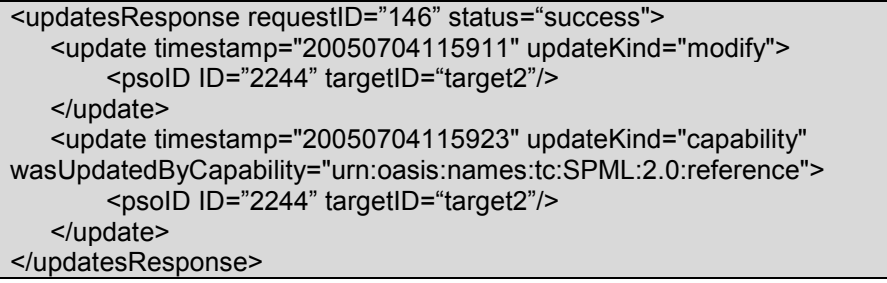

- 4178 This time the provider's response contains two updates: the "modify" update from the original<br>4179 response plus a second "capability" update that is specific to the Reference Capability.
- response plus a second "capability" update that is specific to the Reference Capability.

#### 4180 3.6.9.2 iterate

- 4181 The iterate operation obtains the next set of objects from the result set that the provider selected for
- 4182 a updates operation. (See the description of the updates operation above.)
- 4183 The subset of the Updates Capability XSD that is most relevant to the iterate operation follows.

```
 <simpleType name="UpdateKindType"> 
       <restriction base="string"> 
          <enumeration value="add"/> 
          <enumeration value="modify"/> 
          <enumeration value="delete"/> 
          <enumeration value="capability"/> 
       </restriction> 
    </simpleType> 
    <complexType name="UpdateType"> 
       <complexContent> 
          <extension base="spml:ExtensibleType"> 
             <sequence> 
                 <element name="psoID" type="spml:PSOIdentifierType" /> 
             </sequence> 
             <attribute name="timestamp" type="xsd:dateTime"
use="required"/> 
             <attribute name="updateKind" 
type="spmlupdates:UpdateKindType" use="required"/> 
             <attribute name="wasUpdatedByCapability" type="xsd:string" 
use="optional"/> 
          </extension> 
       </complexContent> 
    </complexType> 
    <complexType name="ResultsIteratorType"> 
       <complexContent> 
          <extension base="spml:ExtensibleType"> 
             <attribute name="ID" type="xsd:ID"/> 
          </extension> 
       </complexContent> 
    </complexType> 
    <complexType name="UpdatesResponseType"> 
       <complexContent> 
          <extension base="spml:ResponseType">
```

```
 <sequence> 
                 <element name="update" type="spmlupdates:UpdateType" 
minOccurs="0" maxOccurs="unbounded"/> 
                 <element name="iterator" 
type="spmlupdates:ResultsIteratorType" minOccurs="0"/> 
             </sequence> 
             <attribute name="token" type="xsd:string" use="optional"/> 
          </extension> 
       </complexContent> 
   </complexType> 
    <complexType name="IterateRequestType"> 
       <complexContent> 
          <extension base="spml:RequestType"> 
             <sequence> 
                 <element name="iterator" 
type="spmlupdates:ResultsIteratorType"/> 
             </sequence> 
          </extension> 
       </complexContent> 
   </complexType> 
   <element name="iterateRequest" type="spmlupdates:IterateRequestType"/> 
   <element name="iterateResponse" 
type="spmlupdates:UpdatesResponseType"/>
```
#### 4184 **An iterateRequest receives an iterateResponse**. A requestor supplies as input to an

4185 <titerateRequest> the <titerator> that was part of the original <updatesResponse> or the

- 4186 <trerator> that was part of a subsequent <trerateResponse>, whichever is most recent. A
- 4187 provider returns an <iterateResponse> in response to each <iterateRequest>. An
- 4188 (iterateResponse> has the same structure as a <updatesResponse>.
- 4189 The <iterateResponse> will contain at least one <update> element that records a change to
- 4190 an object. If more matching updates are available to return, then the  $\leq$ iterateResponse> will
- 4191 also contain an  $\langle$ iterator>. The requestor can use this  $\langle$ iterator> in another 4192  $\langle$ iterateRequest> to retrieve more of the matching objects.
- <iterateRequest> to retrieve more of the matching objects.
- 4193 Iterate is not batchable. For reasons of scale, neither an updates request nor an iterate request 4194 should be nested in a batch request. When an updates query matches more updates than the 4195 provider can place directly in the response, the provider must temporarily store the remaining 4196 updates. Storing the remaining updates allows the requestor to iterate the remaining updates, but 4197 also requires the provider to commit resources.
- 4198 See the topic named "Resource Considerations" earlier in this Updates Capability section.
- 4199 Batch responses also tend to be large. Batch operations are typically asynchronous, so storing the 4200 results of asynchronous batch operations imposes on providers a resource burden similar to that of results of asynchronous batch operations imposes on providers a resource burden similar to that of 4201 updates result sets. Allowing a requestor to nest a updates request or an iterate request within a 4202 batch request would aggravate the resource problem, requiring a provider to store more information<br>4203 in larger chunks for a longer amount of time. in larger chunks for a longer amount of time.

4204 The iterate operation must be executed synchronously. The provider is already queuing the 4205 result set (every update beyond those returned in the first updates response), so it is unreasonable 4206 for a requestor to ask the provider to queue the results of a request for the next item in the result 4207 set.

- 4208 Furthermore, asynchronous iteration would complicate the provider's maintenance of the result set.<br>4209 Since a provider could never know that the requestor had processed the results of an Since a provider could never know that the requestor had processed the results of an
- 4210 asynchronous iteration, the provider would not know when to increment its position in the result set.
- 
- 4211 In order to support asynchronous iteration both correctly and generally, a provider would have to 4212 maintain a version of every result set for each iteration of that result set. This would impose an
- 4213 unreasonable burden on the provider.

## 4214 3.6.9.2.1 iterateRequest (normative)

- 4215 A requestor MUST send an <iterateRequest> to a provider in order to obtain any additional 4216 objects that matched a previous <updatesRequest> but that the provider has not vet returned
- objects that matched a previous  $\langle$ updatesRequest $\rangle$  but that the provider has not vet returned to
- 4217 the requestor. (That is, matching objects that were not contained in the response to that
- 4218  $\leq$ updatesRequest> and that have not yet been contained in any response to an 4219  $\leq$ iterateRequest> associated with that  $\leq$ updatesRequest>.)
- <iterateRequest> associated with that <updatesRequest>.)
- 4220 Execution. An <iterateRequest> MUST NOT specify "executionMode='asynchronous'".<br>4221 An <iterateRequest> MUST specify "executionMode='synchronous'" or (an
- 4221 An <iterateRequest> MUST specify "executionMode='synchronous'" or (an 4222 <iterateRequest> MUST) omit "executionMode".
- 4222 <iterateRequest> MUST) omit "executionMode".<br>4223 See the section titled "Determining execution mode".
- See the section titled "Determining execution mode".
- 4224 **iterator**. An <iterateRequest> MUST contain exactly one <iterator> element. A requestor<br>4225 MUST supply as input to an <iterateRequest> the <iterator> from the original
- MUST supply as input to an  $\leq$ iterateRequest> the  $\leq$ iterator> from the original
- 4226 <searchResponse> or (the requestor MUST supply as input to the <iterateRequest>) the

4227 <iterator> from a subsequent <iterateResponse>. A requestor SHOULD supply as input 4228 to an <iterateRequest> the most recent <iterator> that represents the updates result set.

to an  $\leq$ iterateRequest> the most recent  $\leq$ iterator> that represents the updates result set.

### 4229 3.6.9.2.2 iterateResponse (normative)

4230 A provider that receives a <iterateRequest> from a requestor that the provider trusts must 4231 examine the content of the <iterateRequest>. If the request is valid, the provider MUST return 4232 (the XML that represents) the next object in the result set that the  $\langle\text{iterator}\rangle$  represents.

- 4233 Execution. The provider MUST execute the iterate operation synchronously (if the provider 4234 executes the iterate operation at all). See the section titled "Determining execution mode".
- 4235 Response. The provider MUST return to the requestor an <iterateResponse>.

4236 Status. The <iterateResponse> must contain a "status" attribute that indicates whether the 4237 provider successfully returned the next update from the result set that the  $\langle\text{iteration}\rangle$  represents.<br>4238 See the section titled "Status (normative)". See the section titled "Status (normative)".

- 4239 If the provider successfully returned (the XML that represents) the next update from the result 4240 set that the  $\langle$ iterator> represents, then the  $\langle$ iterateResponse> MUST specify set that the <iterator> represents, then the <iterateResponse> MUST specify 4241 "status='success'".
- 4242 If the provider encountered an error in returning (the XML that represents) the next update from 4243 the result set that the  $\langle$ iterator> represents, then the  $\langle$ iterateResponse> MUST specify<br>4244 "status=' failure'". "status='failure'".
- 4245 Update. The <iterateResponse> MAY contain any number of <update> elements.
- 4246 If the <iterateResponse> specifies "status=' success'" and at least one update 4247 remained to iterate (in the updates result set that the  $\leq$ iterator> represents), then the 4248  $\leq$ iterateResponse> MUST contain at least one  $\leq$ update> element that records a cha  $\prec$ iterateResponse> MUST contain at least one  $\prec$ update> element that records a change to 4249 an object.
- 4250 If the <iterateResponse> specifies "status=' success'" and no update remained to
- 4251 *iterate* (in the updates result set that the  $\leq$ iterator> represents), then the
- 4252 <tterateResponse> MUST NOT contain an <update> element.
- 4253 If the <iterateResponse> specifies "status=' failure'", then the <iterateResponse> 4254 MUST NOT contain an <update> element.
- 4255 **iterator**. A <iterateResponse> to an <iterateRequest> MAY contain at most one 4256 <iterator> element.
- 4257 If the <iterateResponse> specifies "status=' success'" and the <iterateResponse> 4258 contains the last of the updates that matched the criteria that the original <updatesRequest><br>4259 specified, then the <updatesResponse> MUST NOT contain an <iterator>. specified, then the <updatesResponse> MUST NOT contain an <iterator>.
- 4260 If the <iterateResponse> specifies "status=' success'" and the provider still has more 4261 matching updates that have not yet been returned to the requestor, then the 4262 <tterateResponse> MUST contain exactly one <tterator>.
- 4263 If the <iterateResponse> specifies "status=' failure'", then the <iterateResponse> 4264 MUST NOT contain an  $\langle$ iterator>.
- 4265 iterator ID. An <iterator> MUST have an "ID" attribute.
- 4266 The value of the "ID" attribute uniquely identifies the  $\leq$ iterator> within the namespace of the 4267 provider. The "ID" attribute allows the provider to man each  $\leq$ iterator> token to the result set provider. The "ID" attribute allows the provider to map each <iterator> token to the result set of 4268 the requestor's  $\langle$ query> and to any state that records the requestor's position within that result set.
- 4269 The "ID" attribute is (intended to be) opaque to the requestor. A requestor cannot lookup an 4270 <iterator>. An <iterator> is not a PSO.
- 4271 Error. If the <iterateResponse> specifies "status=' failure'", then the
- 4272  $\leq$  terateResponse> MUST have an "error" attribute that characterizes the failure.<br>4273 See the general section titled ""Frror (normative)"
- See the general section titled ""Error (normative)".
- 4274 In addition, the <iterateResponse> MUST specify an appropriate value of "error" if any of the 4275 following is true: following is true:
- 4276 The provider does not recognize the <iterator> in an <iterateRequest> as representing 4277 an updates result set. an updates result set.
- 4278 The provider does not recognize the <iterator> in an <iterateRequest> as representing 4279 any updates result set that the provider currently maintains.
- 4280 The <iterateResponse> MAY specify an appropriate value of "error" if any of the following is 4281 true:
- 4282 An <iterateRequest> contains an <iterator> that is not the most recent version of the 4283 <tterator>. If the provider has returned to the requestor a more recent <tterator> that 4284 represents the same updates result set, then the provider MAY reject the older <iterator>. 4285 (A provider that changes the ID—for example, to encode the state of iteration within an updates 4286 result set—may be sensitive to this.)

### 4287 3.6.9.2.3 iterate Examples (non-normative)

4288 In order to illustrate the iterate operation, we first need an updates operation that returns more than 4289 one update. In the following example, a requestor asks a provider to return updates for every  $\frac{4289}{8}$  Person with an email address that starts with the letter "i" Berson with an email address that starts with the letter "i"

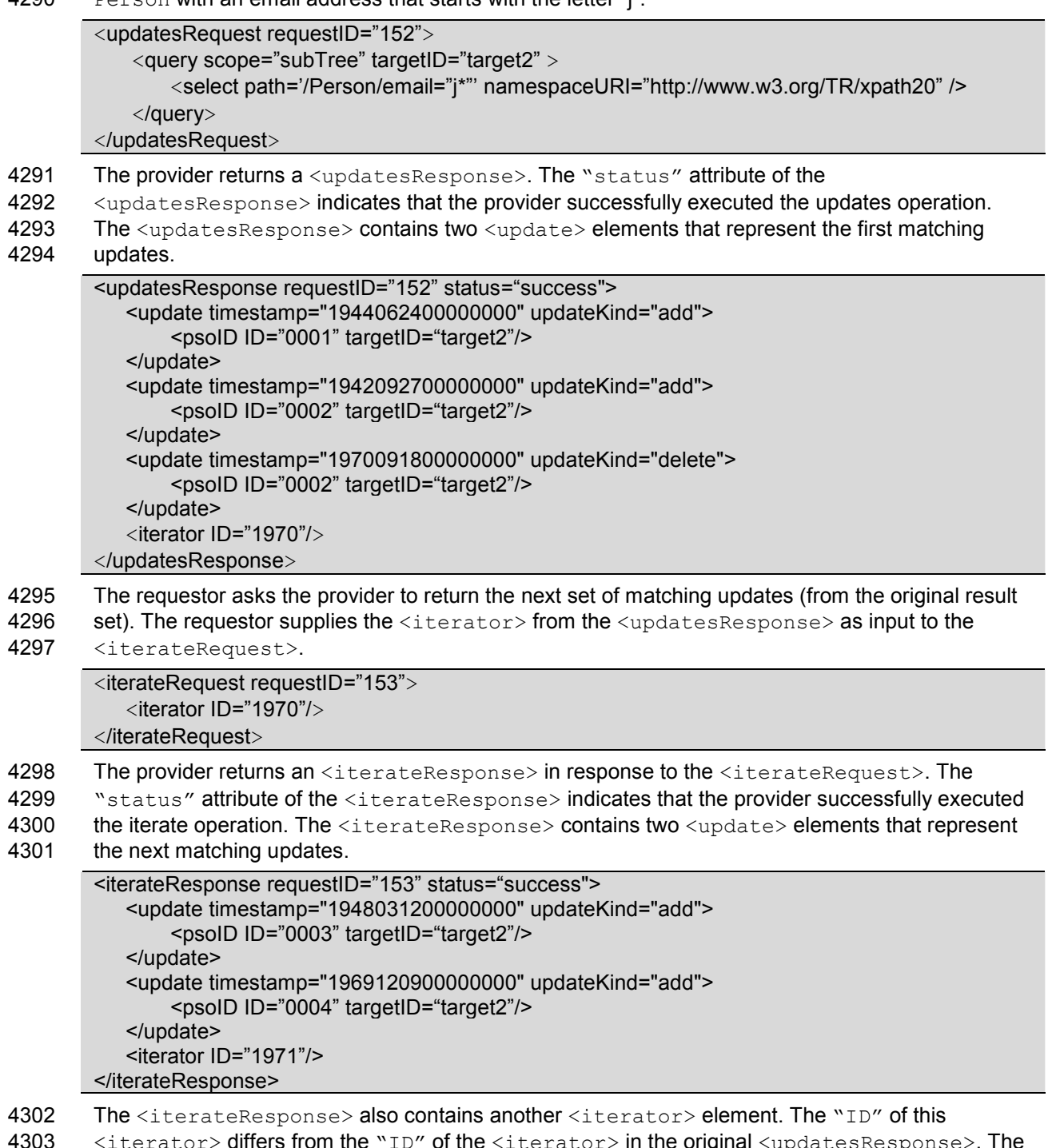

- i**ginai** kupdateskespo 4304 "ID" could remain constant (for each iteration of the result set that the  $\langle\text{interactions}\rangle$  represents) if 4305 the provider so chooses, but the "ID" value could change (e.g., if the provider uses "ID" to
- 4305 the provider so chooses, but the " $ID''$  value could change (e.g., if the provider uses " $ID''$  to 4306 encode the state of the result set). encode the state of the result set).
- 4307 To get the next set of matching updates, the requestor again supplies the  $\langle\text{interior}\rangle$  from the
- 4308 <tterateResponse> as input to an <tterateRequest>.

#### <iterateRequest requestID="154"> <iterator ID="1971"/> </iterateRequest>

4309 The provider again returns an <iterateResponse> in response to the <iterateRequest>. The 4310 "status" attribute of the <iterateResponse> indicates that the provider successfully executed<br>4311 the iterate operation The <iterateResponse> contains an <update> element that represents 4311 the iterate operation. The <iterateResponse> contains an <update> element that represents 4312 the final matching object. Since all of the matching objects have now been returned to the 4312 the final matching object. Since all of the matching objects have now been returned to the 4313 requestor, this  $\text{CiterateResponse} > \text{contains no} \text{Citerator} > 0$ . requestor, this <iterateResponse> contains no <iterator>. <iterateResponse requestID="154" status="success"> <update timestamp="20050704115900" updateKind="modify"> <psoID ID="2244" targetID="target2"/> </update> </iterateResponse>

4314

#### 4315 3.6.9.3 closeIterator

4316 The closeIterator operation tells the provider that the requestor has no further need for the updates 4317 result set that a specific <iterator> represents. (See the description of the updates operation 4318 above.)

4319 A requestor should send a <closeIteratorRequest> to the provider when the requestor no 4320 longer intends to iterate an updates result set. (A provider will eventually free an inactive updates 4321 result set--even if the provider never receives a <closeIteratorRequest> from the requestor--<br>4322 but this behavior is unspecified.) For more information, see the topic named "Resource 4322 but this behavior is unspecified.) For more information, see the topic named "Resource 4323 Considerations" topic earlier within this section.

Considerations" topic earlier within this section.

4324 The subset of the Search Capability XSD that is most relevant to the iterate operation follows.

```
 <complexType name="ResultsIteratorType"> 
       <complexContent> 
          <extension base="spml:ExtensibleType"> 
              <attribute name="ID" type="xsd:ID"/> 
          </extension> 
       </complexContent> 
    </complexType> 
    <complexType name="CloseIteratorRequestType"> 
       <complexContent> 
          <extension base="spml:RequestType"> 
             <sequence> 
                 <element name="iterator" 
type="spmlupdates:ResultsIteratorType"/> 
             </sequence> 
          </extension> 
       </complexContent> 
    </complexType> 
    <element name="closeIteratorRequest" 
type="spmlupdates:CloseIteratorRequestType"/> 
    <element name="closeIteratorResponse" type="spml:ResponseType"/>
```
4325 A closelteratorRequest receives a closelteratorResponse. A requestor supplies as input to a 4326 <closeIteratorRequest> the <iterator> that was part of the original <updatesResponse><br>4327 or the <iterator> that was part of a subsequent <iterateResponse>, whichever is most or the <iterator> that was part of a subsequent <iterateResponse>, whichever is most 4328 recent. A provider returns a <closeIteratorResponse> in response to each 4329 <closeIteratorRequest>. A <closeIteratorResponse> has the same structure as an 4330 <spml:response>.

4331 closeIterator is not batchable. For reasons of scale, neither an updates request nor an iterate 4332 request nor a closelterator request should be nested in a batch request. When an updates query 4333 matches more updates than the provider can place directly in the response, the provider must 4334 temporarily store the remaining updates. Storing the remaining updates allows the requestor to 4335 iterate the remaining updates, but also requires the provider to commit resources. 4336 See the topic named "Resource Considerations" earlier in this section.

4337 Batch responses also tend to be large. Batch operations are typically asynchronous, so storing the 4338 results of asynchronous batch operations imposes on providers a resource burden similar to that of 4339 search results. Allowing a requestor to nest an updates request or an iterate request or a 4340 closeIterator request within a batch request would aggravate the resource problem, requiring a 4341 provider to store more information in larger chunks for a longer amount of time.

4342 The closelterator operation must be executed synchronously. The provider is already queuing 4343 the result set (every update beyond those returned in the first updates response), so a request to 4344 close the iterator (and thus to free the system resources associated with the result set) should be 4345 executed as soon as possible. It is unreasonable for a requestor to ask the provider to queue the 4346 results of a request to close an iterator (especially since the close iterator response contains little or 4347 no information beyond success or failure).

### 4348 3.6.9.3.1 closeIteratorRequest (normative)

4349 A requestor SHOULD send a <closeIteratorRequest> to a provider when the requestor no<br>4350 Ionger intends to iterate an updates result set. (This allows the provider to free any system longer intends to iterate an updates result set. (This allows the provider to free any system 4351 resources associated with the updates result set.).

- 4352 Execution. A <closeIteratorRequest> MUST NOT specify
- 4353 "executionMode='asynchronous'".

4354 A <closeIteratorRequest> MUST specify "executionMode='synchronous'"

- 4355 or (a <closeIteratorRequest> MUST) omit "executionMode".
- 4356 See the section titled "Determining execution mode".
- 4357 iterator. A <closeIteratorRequest> MUST contain exactly one <iterator> element. A 4358 requestor MUST supply as input to a <closeIteratorRequest> the <iterator> from the
- 4359 original <updatesResponse> or (a requestor MUST supply the <iterator>) from a subsequent
- 4360 <iterateResponse>. A requestor SHOULD supply as input to a
- 4361 <closeIteratorRequest> the most recent <iterator> that represents the updates result set.
- 4362 iterator ID. An <iterator> that is part of a <closeIteratorRequest> MUST have an "ID" 4363 attribute. (The value of the "ID" attribute uniquely identifies the  $\triangle$ iterator> within the 4364 namespace of the provider. The " $ID$ " attribute allows the provider to map each  $\text{interactions}$ 4365 token to the result set of the requestor's  $\langle\text{query}\rangle$  and also (allows the provider to map each
- 4366 <trerator> token) to any state that records the requestor's iteration within that result set.)

#### 4367 3.6.9.3.2 closeIteratorResponse (normative)

4368 A provider that receives a <closeIteratorRequest> from a requestor that the provider trusts 4369 must examine the content of the <closeIteratorRequest>. If the request is valid, the provider 4370 MUST release any updates result set that the  $\langle\text{interactions}\rangle$  represents. Any subsequent request to 4371 iterate that same updates result set MUST fail. iterate that same updates result set MUST fail.

- 4372 Execution. The provider MUST execute the closeIterator operation synchronously (if the provider 4373 executes the closeIterator operation at all). See the section titled "Determining execution mode". executes the closeIterator operation at all). See the section titled "Determining execution mode".
- 4374 Response. The provider MUST return to the requestor a <closeIteratorResponse>.
- 4375 Status. The <closeIteratorResponse> must contain a "status" attribute that indicates 4376 whether the provider successfully released the updates result set that the  $\text{interactions}$  represents. 4377 See the section titled "Status (normative)".
- 4378 If the provider successfully released the updates result set that the <iterator> represents, 4379 then the <closeIteratorResponse> MUST specify "status=' success'".
- 4380 If the provider encountered an error in releasing the updates result set that the  $\langle\text{iterator}\rangle$ 4381 represents, then the <closeIteratorResponse> MUST specify "status=' failure'".
- 4382 Error. If the <closeIteratorResponse> specifies "status=' failure'", then the
- 4383 <closeIteratorResponse> MUST have an "error" attribute that characterizes the failure. 4384 See the general section titled "Error (normative)".
- 4385 In addition, the <closeIteratorResponse> MUST specify an appropriate value of "error" if 4386 any of the following is true:
- 4387 If the provider does not recognize the <iterator> in a <closeIteratorRequest> as 4388 representing an updates result set.
- 4389 If the provider does not recognize the <iterator> in a <closeIteratorRequest> as 4390 representing any updates result set that the provider currently maintains.
- 4391 If the provider recognized the  $\leq$ iterator> in a  $\leq$ closeIteratorRequest> as representing 4392 a undates result set that the provider currently maintains but cannot release the resources a updates result set that the provider currently maintains but cannot release the resources 4393 associated with that updates result set.
- 4394 The <closeIteratorResponse> MAY specify an appropriate value of "error" if any of the 4395 following is true:
- 4396 If a <closeIteratorRequest> contains an <iterator> that is *not the most recent version*<br>4397 of the <iterator>. If the provider has returned to the requestor a more recent <iterator> of the <iterator>. If the provider has returned to the requestor a more recent <iterator> 4398 that represents the same updates result set, then the provider MAY reject the older 4399 <iterator>.
- 4400 (A provider that changes the ID—for example, to encode the state of iteration within a updates 4401 (asset France sensitive to this.) result set—may be sensitive to this.)

### 4402 3.6.9.3.3 closeIterator Examples (non-normative)

4403 In order to illustrate the iterate operation, we first need an updates operation that returns more than<br>4404 one update. In the following example, a requestor asks a provider to return updates for every 4404 one update. In the following example, a requestor asks a provider to return updates for every 4405 Person with an email address that starts with the letter "j".

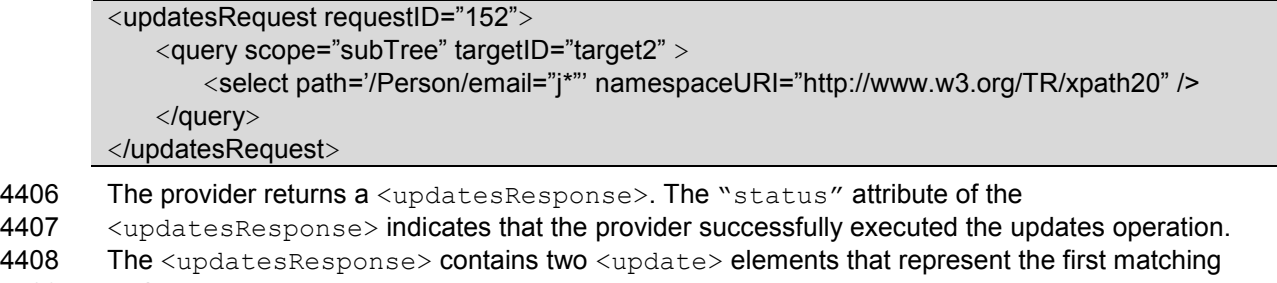

#### 4409 updates.

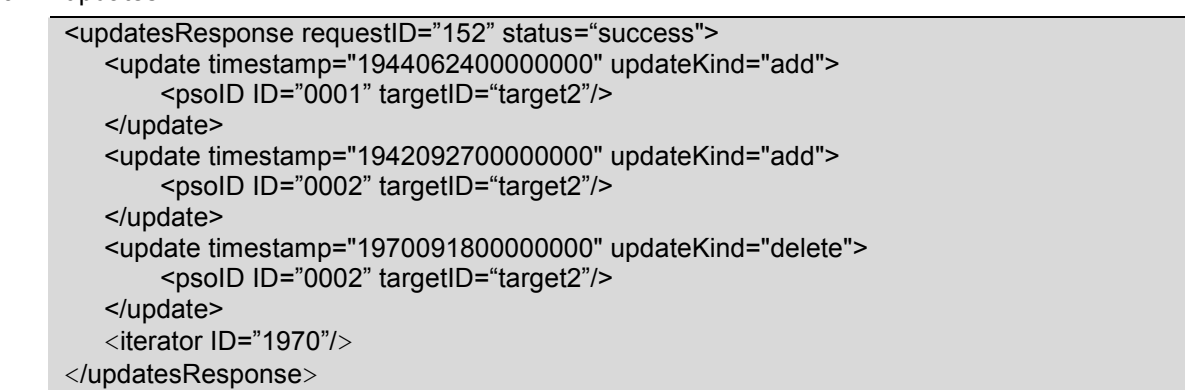

- 4410 The requestor decides that the two objects in the initial <searchResponse> will suffice, and does<br>4411 not intend to retrieve any more matching objects (in the result set for the search). The requestor
- 4411 not intend to retrieve any more matching objects (in the result set for the search). The requestor  $4412$  supplies the  $\langle$ iterator $\rangle$  from the  $\langle$ updatesResponse $\rangle$  as input to the
- supplies the <iterator> from the <updatesResponse> as input to the
- 4413 <closeIteratorRequest>.

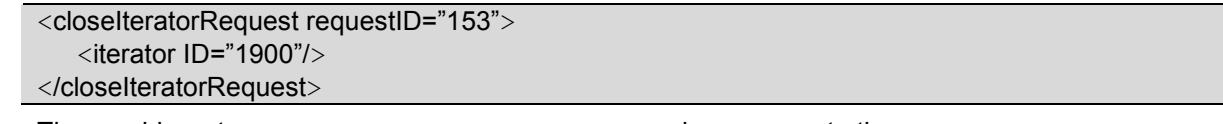

- 4414 The provider returns a <closeIteratorResponse> in response to the 4415 <closeIteratorRequest>. The "status" attribute of the <closeIteratorRequest>.
- 4415 <closeIteratorRequest>. The "status" attribute of the <closeIteratorResponse><br>4416 indicates that the provider successfully released the result set. indicates that the provider successfully released the result set.

<closeIteratorResponse requestID="153" status="success"/>

4417

## 4418 3.7 Custom Capabilities

4419 The features of SPMLv2 that allow the PSTC to define optional operations as part of standard<br>4420 capabilities are *open mechanisms* that will work for anyone. An individual provider (or any thire capabilities are open mechanisms that will work for anyone. An individual provider (or any third 4421 party) can define a custom capability that integrates with SPMLv2. Whoever controls the 4422 namespace of the capability controls the extent to which it can be shared. Each provider<br>4423 determines which capabilities are supported for which types of objects on which types of determines which capabilities are supported for which types of objects on which types of targets.

4424 The SPMLv2 capability mechanism is extensible. Any party may define additional capabilities. A 4425 provider declares its support for a custom capability in exactly the same way that it declares support 4426 for a standard capability: as a target  $\langle$ capability> element.

4427 The standard capabilities that SPMLv2 defines will not address all needs. Contributors may define 4428 additional custom capabilities.

4429 Since the schema for each capability is defined in a separate namespace, a custom capability will 4430 not ordinarily conflict with a standard capability that is defined as part of SPMLv2, nor will a custom<br>4431 capability ordinarily conflict with another custom capability. In order for a custom capability B to

capability ordinarily conflict with another custom capability. In order for a custom capability B to

4432 conflict with another capability A, capability B would have to import the namespace of capability A

4433 and re-declare a schema element from capability A. Such a conflict is clearly intentional and a<br>4434 provider can easily avoid such a conflict by not declaring support for capability B. provider can easily avoid such a conflict by not declaring support for capability B.

4435 Also see the section titled "Conformance".

# <sup>4436</sup>4 Conformance (normative)

### 4437 4.1 Core operations and schema are mandatory

4438 A conformant provider MUST support the elements, attributes, and types defined in the SPMLv2 4439 Core XSD. This includes all the core operations and protocol behavior.

4440 Schema syntax for the SPMLv2 core operations is defined in a schema that is associated with the 4441 following XML namespace: urn: oasis: names: tc: SPML: 2: 0. This document includes the Core<br>4442 XSD as Appendix A XSD as Appendix A.

#### 4443 4.2 Standard capabilities are optional

4444 A conformant provider SHOULD support the XML schema and operations defined by each standard 4445 capability of SPMLv2.

### 4446 4.3 Custom capabilities must not conflict

- 4447 A conformant provider MUST use the custom capability mechanism of SPMLv2 to expose any 4448 operation beyond those specified by the core and standard capabilities of SPMLv2.
- 4449 A conformant provider MAY support any custom capability that conforms to SPMLv2.
- 4450 Must conform to standard schema. Any operation that a custom capability defines MUST be 4451 defined as a request-response pair such that all of the following are true:
- 4452 The request type (directly or indirectly) extends {RequestType}
- 4453 The response type is  ${ResposeType}$  or (the response type directly or indirectly) extends <br>4454  ${ResposeType}$ . 4454 {ResponseType}.
- 4455 Must not conflict with another capability. Since each custom capability is defined in its own 4456 namespace, an element or attribute in the XML schema that is associated with a custom capability 4457 SHOULD NOT conflict with (i.e., SHOULD NOT redefine and SHOULD NOT otherwise change the 4458 definition of) any element or attribute in any other namespace:
- 4459 A custom capability MUST NOT conflict with the Core XSD of SPMLv2.
- 4460 A custom capability MUST NOT conflict with any standard capability of SPMLv2.
- 4461 A custom capability SHOULD NOT conflict with another custom capability.
- 4462 Must not bypass standard capability. A conformant provider MUST NOT expose an operation 4463 that competes with (i.e., whose functions overlap those of) an operation defined by a standard 4464 capability of SPMLv2) UNLESS all of the following are true:
- 4465 The provider MUST define the competing operation in a custom capability.
- 4466 Every target (and every schema entity on a target) that supports the provider's custom 4467 capability MUST also support the standard capability.

## 4468 4.4 Capability Support is all-or-nothing

4469 A provider that claims to support a particular capability for (a set of schema entities on) a target 4470 MUST support (for every instance of those schema entities on the target 4470 MUST support (for every instance of those schema entities on the target) every operation that the 4471 capability defines.

## 4472 4.5 Capability-specific data

4473 A capability MAY imply capability-specific data. That is, a capability MAY specify that data specific<br>4474 to that capability may be associated with one or more objects. (For example, the Reference to that capability may be associated with one or more objects. (For example, the Reference 4475 Capability implies that each object may contain a set of references to other objects.)

4476 Any capability that implies capability-specific data MAY rely on the default processing that SPMLv2<br>4477 specifies for capability-specific data (see the section titled "CapabilityData Processing (normative)"). specifies for capability-specific data (see the section titled "CapabilityData Processing (normative)"). 4478 However, any capability that implies capability-specific data SHOULD specify the structure of that 4479 data. (For example, the Reference Capability specifies that its capability-specific data must contain 4480 at least one <reference> and should contain only <reference> elements.)

4481 Furthermore, any capability that implies capability-specific data and for which the default processing 4482 of capability-specific data is inappropriate (i.e., any capability for which an instance of

4483 {CapabilityDataType} that refers to the capability would specify "mustUnderstand='true'")

- 4484 MUST specify the structure of that capability-specific data.
- 4485 MUST specify how core operations should handle that capabilityData.

4486 (For example, the Reference Capability specifies how each reference must be validated and 4487 processed. See the section titled "Reference CapabilityData Processing (normative).)

# 4488 5 Security Considerations

## 4489 5.1 Use of SSL 3.0 or TLS 1.0

4490 When using Simple Object Access Protocol (SOAP) [SOAP] as the protocol for the requestor 4491 (client) to make SPMLv2 requests to a provider (server), Secure Sockets Layer (SSL 3.0) or 4492 Transport Layer Security (TLS 1.0) [RFC 2246] SHOULD be used.

4493 The TLS implementation SHOULD implement the TLS\_RSA\_WITH\_3DES\_EDE\_CBC\_SHA or the 4494 TLS RSA WITH AES 128 CBC SHA **IAESI** cipher suite. TLS\_RSA\_WITH\_AES\_128\_CBC\_SHA [AES] cipher suite.

#### 4495 5.2 Authentication

4496 When using Secure Sockets Layer (SSL 3.0) or Transport Layer Security (TLS 1.0) [RFC 2246] as 4497 transport protocol, the provider (server) SHOULD be authenticated to the 4497 the SOAP **[SOAP]** transport protocol, the provider (server) SHOULD be authenticated to the 4498 requestor (client) using X.509 v3 **IX5091** service certificates. The requestor (client) SHOULD requestor (client) using X.509 v3 **[X509]** service certificates. The requestor (client) SHOULD be 4499 authenticated to the provider (server) using X.509 v3 service certificates.

4500 For SOAP requests that are not made over SSL 3.0 or TLS 1.0, or for SOAP requests that require 4501 intermediaries, Web Services Security **[WSS]** SHOULD be used for authentication.

### 4502 5.3 Message Integrity

4503 When using Secure Sockets Layer (SSL 3.0) or Transport Layer Security (TLS 1.0) [RFC 2246] as 4504 the SOAP [SOAP] transport protocol, message integrity is reasonably assured for point-to-point 4505 message exchanges.

4506 For SOAP requests that are not made over SSL 3.0 or TLS 1.0, or for SOAP requests that require 4507 intermediaries, Web Services Security [WSS] SHOULD be used to ensure message integrity.

### 4508 5.4 Message Confidentiality

4509 When using Secure Sockets Laver (SSL 3.0) or Transport Laver Security (TLS 1.0) **[RFC 22461** as 4510 the SOAP [SOAP] transport protocol, message confidentiality is reasonably assured for point-to-4511 point message exchanges, and for the entire message.

4512 For SOAP requests that are not made over SSL 3.0 or TLS 1.0, or for SOAP requests that require<br>4513 intermediaries. Web Services Security **IWSSI** SHOULD be used to ensure confidentiality for the intermediaries, Web Services Security [WSS] SHOULD be used to ensure confidentiality for the

4514 sensitive portions of the message.

#### **Appendix A. Core XSD** 4515

```
<?xml version="1.0" encoding="UTF-8"?>
\langle !--\star\star\star\star\star\star\star\star\star\star*****************************-->
<!-- draft pstc SPMLv2 core 27.xsd
                                                                   --&< 1 - ---<!-- Draft schema for SPML v2.0 core capabilities.
                                                                   --&\lt!! ---&<!-- Editors:
                                                                   --&<!-- Jeff Bohren (Jeff Bohren@bmc.com)
                                                                   --\lt!! ---&\lt! ----&<!-- Copyright (C) The Organization for the Advancement of
                                                                \left| \begin{array}{cc} - & - \end{array} \right\rangle<!-- Structured Information Standards [OASIS] 2005. All Rights -->
<!-- Reserved.
                                                                   --\langle!--*********
<schema targetNamespace="urn:oasis:names:tc:SPML:2:0"
xmlns="http://www.w3.org/2001/XMLSchema"
xmlns:xsd="http://www.w3.org/2001/XMLSchema"
xmlns:spml="urn:oasis:names:tc:SPML:2:0" elementFormDefault="qualified">
  <complexType name="ExtensibleType">
      <sequence>
         <any namespace="##other" minOccurs="0" maxOccurs="unbounded"
processContents="lax"/>
      \langle/sequence>
      <anyAttribute namespace="##other" processContents="lax"/>
   </complexType>
  <simpleType name="ExecutionModeType">
      <restriction base="string">
         <enumeration value="synchronous"/>
         <enumeration value="asynchronous"/>
      </restriction>
  \langle/simpleType>
  <complexType name="CapabilityDataType">
      <complexContent>
         <extension base="spml:ExtensibleType">
            <annotation>
               <documentation>Contains elements specific to a
capability.</documentation>
            \langle annotation>
            <attribute name="mustUnderstand" type="boolean"
use="optional"/><attribute name="capabilityURI" type="anyURI"/>
         </extension>
      </complexContent>
  </complexType>
  <complexType name="RequestType">
      <complexContent>
         <extension base="spml:ExtensibleType">
```
Copyright © OASIS Open 2006. All Rights Reserved.

```
 <attribute name="requestID" type="xsd:ID" use="optional"/> 
             <attribute name="executionMode" type="spml:ExecutionModeType" 
use="optional"/> 
          </extension> 
       </complexContent> 
    </complexType> 
    <simpleType name="StatusCodeType"> 
       <restriction base="string"> 
          <enumeration value="success"/> 
          <enumeration value="failure"/> 
          <enumeration value="pending"/> 
       </restriction> 
   </simpleType> 
    <simpleType name="ErrorCode"> 
       <restriction base="string"> 
          <enumeration value="malformedRequest"/> 
          <enumeration value="unsupportedOperation"/> 
          <enumeration value="unsupportedIdentifierType"/>
          <enumeration value="noSuchIdentifier"/> 
          <enumeration value="customError"/> 
          <enumeration value="unsupportedExecutionMode"/> 
          <enumeration value="invalidContainment"/> 
          <enumeration value="noSuchRequest"/> 
          <enumeration value="unsupportedSelectionType"/> 
          <enumeration value="resultSetTooLarge"/> 
          <enumeration value="unsupportedProfile"/> 
          <enumeration value="invalidIdentifier"/> 
          <enumeration value="alreadyExists"/> 
          <enumeration value="containerNotEmpty"/> 
       </restriction> 
   </simpleType> 
   <simpleType name="ReturnDataType"> 
       <restriction base="string"> 
          <enumeration value="identifier"/> 
          <enumeration value="data"/> 
          <enumeration value="everything"/> 
       </restriction> 
   </simpleType> 
    <complexType name="ResponseType"> 
       <complexContent> 
          <extension base="spml:ExtensibleType"> 
             <sequence> 
                 <element name="errorMessage" type="xsd:string"
minOccurs="0" maxOccurs="unbounded"/> 
             </sequence> 
             <attribute name="status" type="spml:StatusCodeType" 
use="required"/> 
             <attribute name="requestID" type="xsd:ID" use="optional"/> 
             <attribute name="error" type="spml:ErrorCode" 
use="optional"/> 
          </extension> 
       </complexContent>
```

```
 </complexType> 
   <complexType name="IdentifierType"> 
       <complexContent> 
          <extension base="spml:ExtensibleType"> 
              <attribute name="ID" type="string" use="optional"/> 
          </extension> 
       </complexContent> 
   </complexType> 
   <complexType name="PSOIdentifierType"> 
       <complexContent> 
          <extension base="spml:IdentifierType"> 
             <sequence> 
                 <element name="containerID" type="spml:PSOIdentifierType" 
minOccurs="0"/> 
             </sequence> 
              <attribute name="targetID" type="string" use="optional"/> 
          </extension> 
       </complexContent> 
   </complexType> 
   <complexType name="PSOType"> 
       <complexContent> 
          <extension base="spml:ExtensibleType"> 
             <sequence> 
                 <element name="psoID" type="spml:PSOIdentifierType"/> 
                 <element name="data" type="spml:ExtensibleType" 
minOccurs="0"/> 
                 <element name="capabilityData" 
type="spml:CapabilityDataType" minOccurs="0" maxOccurs="unbounded"/> 
              </sequence> 
          </extension> 
       </complexContent> 
   </complexType> 
   <complexType name="AddRequestType"> 
       <complexContent> 
          <extension base="spml:RequestType"> 
             <sequence> 
                <element name="psoID" type="spml:PSOIdentifierType" 
minOccurs="0" /> 
                 <element name="containerID" type="spml:PSOIdentifierType" 
minOccurs="0" /> 
                 <element name="data" type="spml:ExtensibleType"/> 
                 <element name="capabilityData" 
type="spml:CapabilityDataType" minOccurs="0" maxOccurs="unbounded" /> 
             </sequence> 
             <attribute name="targetID" type="string" use="optional"/> 
             <attribute name="returnData" type="spml:ReturnDataType" 
use="optional" default="everything"/> 
          </extension> 
       </complexContent> 
   </complexType>
```

```
 <complexType name="AddResponseType">
```

```
 <complexContent> 
          <extension base="spml:ResponseType"> 
              <sequence> 
                 <element name="pso" type="spml:PSOType" minOccurs="0"/> 
              </sequence> 
          </extension> 
       </complexContent> 
    </complexType> 
    <simpleType name="ModificationModeType"> 
       <restriction base="string"> 
          <enumeration value="add"/> 
          <enumeration value="replace"/> 
          <enumeration value="delete"/> 
       </restriction> 
    </simpleType> 
    <complexType name="NamespacePrefixMappingType"> 
       <complexContent> 
          <extension base="spml:ExtensibleType"> 
             <attribute name="prefix" type="string" use="required"/> 
              <attribute name="namespace" type="string" use="required"/> 
          </extension> 
       </complexContent> 
    </complexType> 
    <complexType name="QueryClauseType"> 
       <complexContent> 
          <extension base="spml:ExtensibleType"> 
          </extension> 
       </complexContent> 
    </complexType> 
    <complexType name="SelectionType"> 
       <complexContent> 
          <extension base="spml:QueryClauseType"> 
             <sequence> 
                 <element name="namespacePrefixMap" 
type="spml:NamespacePrefixMappingType" minOccurs="0" 
maxOccurs="unbounded"/> 
             </sequence> 
             <attribute name="path" type="string" use="required"/> 
              <attribute name="namespaceURI" type="string" use="required"/> 
          </extension> 
       </complexContent> 
    </complexType> 
    <complexType name="ModificationType"> 
       <complexContent> 
          <extension base="spml:ExtensibleType"> 
             <sequence> 
                 <element name="component" type="spml:SelectionType" 
minOccurs="0"/> 
                 <element name="data" type="spml:ExtensibleType" 
minOccurs="0"/> 
                 <element name="capabilityData"
```

```
type="spml:CapabilityDataType" minOccurs="0" maxOccurs="unbounded"/> 
              </sequence> 
              <attribute name="modificationMode" 
type="spml:ModificationModeType" use="optional"/> 
          </extension> 
       </complexContent> 
   </complexType> 
   <complexType name="ModifyRequestType"> 
       <complexContent> 
          <extension base="spml:RequestType"> 
             <sequence> 
                 <element name="psoID" type="spml:PSOIdentifierType"/> 
                 <element name="modification" type="spml:ModificationType" 
maxOccurs="unbounded"/> 
             </sequence> 
             <attribute name="returnData" type="spml:ReturnDataType" 
use="optional" default="everything"/> 
          </extension> 
       </complexContent> 
   </complexType> 
   <complexType name="ModifyResponseType"> 
       <complexContent> 
          <extension base="spml:ResponseType"> 
             <sequence> 
                 <element name="pso" type="spml:PSOType" minOccurs="0"/> 
             </sequence> 
          </extension> 
       </complexContent> 
   </complexType> 
   <complexType name="DeleteRequestType"> 
       <complexContent> 
          <extension base="spml:RequestType"> 
              <sequence> 
                 <element name="psoID" type="spml:PSOIdentifierType"/> 
             </sequence> 
             <attribute name="recursive" type="xsd:boolean" use="optional" 
default="false"/> 
          </extension> 
       </complexContent> 
   </complexType> 
   <complexType name="LookupRequestType"> 
       <complexContent> 
          <extension base="spml:RequestType"> 
              <sequence> 
                 <element name="psoID" type="spml:PSOIdentifierType"/> 
             </sequence> 
             <attribute name="returnData" type="spml:ReturnDataType" 
use="optional" default="everything"/> 
          </extension> 
       </complexContent> 
    </complexType>
```

```
 <complexType name="LookupResponseType"> 
       <complexContent> 
           <extension base="spml:ResponseType"> 
              <sequence> 
                 <element name="pso" type="spml:PSOType" minOccurs="0" /> 
              </sequence> 
           </extension> 
       </complexContent> 
    </complexType> 
    <complexType name="SchemaType"> 
       <complexContent> 
           <extension base="spml:ExtensibleType"> 
              <sequence> 
                 <annotation> 
                    <documentation>Profile specific schema elements should 
be included here</documentation> 
                 </annotation> 
                 <element name="supportedSchemaEntity" 
type="spml:SchemaEntityRefType" minOccurs="0" maxOccurs="unbounded"/> 
              </sequence> 
              <attribute name="ref" type="anyURI" use="optional"/> 
           </extension> 
       </complexContent> 
    </complexType> 
    <complexType name="SchemaEntityRefType"> 
       <complexContent> 
           <extension base="spml:ExtensibleType"> 
              <attribute name="targetID" type="string" use="optional"/> 
              <attribute name="entityName" type="string" use="optional"/> 
              <attribute name="isContainer" type="xsd:boolean" 
use="optional"/> 
           </extension> 
       </complexContent> 
    </complexType> 
    <complexType name="CapabilityType"> 
       <complexContent> 
           <extension base="spml:ExtensibleType"> 
              <sequence> 
                 <element name="appliesTo" type="spml:SchemaEntityRefType" 
minOccurs="0" maxOccurs="unbounded"/> 
              </sequence> 
              <attribute name="namespaceURI" type="anyURI"/> 
              <attribute name="location" type="anyURI" use="optional"/> 
           </extension> 
       </complexContent> 
    </complexType> 
    <complexType name="CapabilitiesListType"> 
       <complexContent> 
           <extension base="spml:ExtensibleType"> 
              <sequence> 
                 <element name="capability" type="spml:CapabilityType" 
minOccurs="0" maxOccurs="unbounded"/>
```

```
 </sequence> 
          </extension> 
       </complexContent> 
   </complexType> 
   <complexType name="TargetType"> 
       <complexContent> 
          <extension base="spml:ExtensibleType"> 
             <sequence> 
                <element name="schema" type="spml:SchemaType" 
maxOccurs="unbounded"/> 
                <element name="capabilities" 
type="spml:CapabilitiesListType" minOccurs="0"/> 
             </sequence> 
             <attribute name="targetID" type="string" use="optional"/> 
             <attribute name="profile" type="anyURI" use="optional"/> 
          </extension> 
       </complexContent> 
   </complexType> 
   <complexType name="ListTargetsRequestType"> 
       <complexContent> 
          <extension base="spml:RequestType"> 
          </extension> 
             <attribute name="profile" type="anyURI" use="optional"/> 
       </complexContent> 
   </complexType> 
   <complexType name="ListTargetsResponseType"> 
       <complexContent> 
          <extension base="spml:ResponseType"> 
             <sequence> 
                <element name="target" type="spml:TargetType" 
minOccurs="0" maxOccurs="unbounded"/> 
             </sequence> 
          </extension> 
       </complexContent> 
   </complexType> 
   <element name="select" type="spml:SelectionType"/>
   <element name="addRequest" type="spml:AddRequestType"/> 
   <element name="addResponse" type="spml:AddResponseType"/> 
   <element name="modifyRequest" type="spml:ModifyRequestType"/> 
   <element name="modifyResponse" type="spml:ModifyResponseType"/> 
   <element name="deleteRequest" type="spml:DeleteRequestType"/> 
   <element name="deleteResponse" type="spml:ResponseType"/> 
   <element name="lookupRequest" type="spml:LookupRequestType"/> 
   <element name="lookupResponse" type="spml:LookupResponseType"/> 
   <element name="listTargetsRequest" 
type="spml:ListTargetsRequestType"/> 
   <element name="listTargetsResponse" 
type="spml:ListTargetsResponseType"/> 
</schema>
```
4516

#### **Appendix B. Async Capability XSD** 4517

```
<?xml version="1.0" encoding="UTF-8"?>
\langle!--**********
                                    *****************************-->
<!-- draft pstc SPMLv2 aync 27.xsd
                                                               --&<!-- Draft schema for SPML v2.0 asynchronous capabilities.
                                                               --&< 1 - ---&<!-- Editors:
                                                               --&<!-- Jeff Bohren (Jeff Bohren@bmc.com)
                                                               --\lt!! \lt---< ! ----&<!-- Copyright (C) The Organization for the Advancement of
                                                               --&><!-- Structured Information Standards [OASIS] 2005. All Rights -->
<!-- Reserved.
                                                               --&\lt 1 - - + + +<schema targetNamespace="urn:oasis:names:tc:SPML:2:0:async"
  xmlns:spml="urn:oasis:names:tc:SPML:2:0"
  xmlns:spmlasync ="urn:oasis:names:tc:SPML:2:0:async"
  xmlns:xsd="http://www.w3.org/2001/XMLSchema"
  xmlns="http://www.w3.org/2001/XMLSchema"
  elementFormDefault="qualified">
  <import namespace="urn:oasis:names:tc:SPML:2:0"
      schemaLocation="draft pstc SPMLv2 core 27.xsd"/>
  <complexType name="CancelRequestType">
     <complexContent>
         <extension base="spml:RequestType">
           <attribute name="asyncRequestID" type="xsd:string"
use="required"/>
         </extension>
      </complexContent>
  </complexType>
   <complexType name="CancelResponseType">
      <complexContent>
         <extension base="spml:ResponseType">
           <attribute name="asyncRequestID" type="xsd:string"
use="regulared"</extension>
      </complexContent>
  </complexType>
  <complexType name="StatusRequestType">
     <complexContent>
        <extension base="spml:RequestType">
           <attribute name="returnResults" type="xsd:boolean"
use="optional" default="false"/>
           <attribute name="asyncRequestID" type="xsd:string"
use="optional"/></extension>
      </complexContent>
   </complexType>
```

```
<complexType name="StatusResponseType">
```

```
 <complexContent> 
          <extension base="spml:ResponseType"> 
             <attribute name="asyncRequestID" type="xsd:string" 
use="optional"/> 
          </extension> 
       </complexContent> 
   </complexType> 
   <element name="cancelRequest" type="spmlasync:CancelRequestType"/> 
   <element name="cancelResponse" type="spmlasync:CancelResponseType"/> 
   <element name="statusRequest" type="spmlasync:StatusRequestType"/> 
    <element name="statusResponse" type="spmlasync:StatusResponseType"/> 
</schema>
```
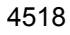

#### **Appendix C. Batch Capability XSD** 4519

```
<?xml version="1.0" encoding="UTF-8"?>
                                    ****************************-->
\langle!--***************
<!-- draft pstc SPMLv2 batch 27.xsd
                                                                --< 1 - ---<!-- Draft schema for SPML v2.0 batch request capability.
                                                                --&< 1 - ---&<!-- Editors:
                                                                --<!-- Jeff Bohren (Jeff Bohren@bmc.com)
                                                                --\lt! ---&>\lt! ----&<!-- Copyright (C) The Organization for the Advancement of
                                                               - - \rangle<!-- Structured Information Standards [OASIS] 2005. All Rights -->
<!-- Reserved.
                                                                --\langle ! --**********
<schema targetNamespace="urn:oasis:names:tc:SPML:2:0:batch"
   xmlns="http://www.w3.org/2001/XMLSchema"
  xmlns:xsd="http://www.w3.org/2001/XMLSchema"
  xmlns:spml="urn:oasis:names:tc:SPML:2:0"
  xmlns:spmlbatch="urn:oasis:names:tc:SPML:2:0:batch"
  elementFormDefault="qualified">
   <import namespace='urn:oasis:names:tc:SPML:2:0'
      schemaLocation='draft pstc SPMLv2 core 27.xsd' />
   <simpleType name="ProcessingType">
      <restriction base="string">
        <enumeration value="sequential"/>
         <enumeration value="parallel"/>
      </restriction>
   </simpleType>
   <simpleType name="OnErrorType">
     <restriction base="string">
        <enumeration value="resume"/>
         <enumeration value="exit"/>
      </restriction>
   </simpleType>
   <complexType name="BatchRequestType">
      <complexContent>
         <extension base="spml:RequestType">
            <annotation>
              <documentation>Elements that extend spml: RequestType
</documentation>
           \langle /annotation>
           <attribute name="processing" type="spmlbatch: ProcessingType"
use="optional" default="sequential"/>
           <attribute name="onError" type="spmlbatch:OnErrorType"
use="optional" default="exit"/>
         </extension>
      </complexContent>
   </complexType>
```

```
 <complexType name="BatchResponseType"> 
       <complexContent> 
          <extension base="spml:ResponseType"> 
             <annotation> 
                 <documentation>Elements that extend spml:ResponseType 
</documentation> 
             </annotation> 
          </extension> 
       </complexContent> 
    </complexType> 
    <element name="batchRequest" type="spmlbatch:BatchRequestType"/> 
    <element name="batchResponse" type="spmlbatch:BatchResponseType"/> 
</schema>
```
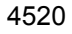

#### **Appendix D. Bulk Capability XSD** 4521

```
<?xml version="1.0" encoding="UTF-8"?>
\langle!--***************
                                    *****************************-->
<!-- draft pstc SPMLv2 bulk 27.xsd
                                                                --< 1 - ---<!-- Draft schema for SPML v2.0 bulk operation capabilities.
                                                                --&\lt!! ---&<!-- Editors:
                                                                --<!-- Jeff Bohren (Jeff Bohren@bmc.com)
                                                                --\lt ! ----&>\lt! ----&<!-- Copyright (C) The Organization for the Advancement of
                                                               --&><!-- Structured Information Standards [OASIS] 2005. All Rights -->
<!-- Reserved.
                                                                --\langle ! --**********
<schema targetNamespace="urn:oasis:names:tc:SPML:2:0:bulk"
   xmlns="http://www.w3.org/2001/XMLSchema"
  xmlns:xsd="http://www.w3.org/2001/XMLSchema"
  xmlns:spml="urn:oasis:names:tc:SPML:2:0"
  xmlns:spmlsearch="urn:oasis:names:tc:SPML:2:0:search"
  xmlns:spmlbulk="urn:oasis:names:tc:SPML:2:0:bulk"
  elementFormDefault="qualified">
   <import namespace='urn:oasis:names:tc:SPML:2:0'
      schemaLocation='draft pstc SPMLv2 core 27.xsd' />
   <import namespace='urn:oasis:names:tc:SPML:2:0:search'
      schemaLocation='draft pstc SPMLv2 search 27.xsd' />
   <complexType name="BulkModifyRequestType">
      <complexContent>
        <extension base="spml:RequestType">
           <sequence>
               <element ref="spmlsearch:query"/>
              <blement name="modification" type="spml:ModificationType"
maxOccurs="unbounded"/>
           </sequence>
         </extension>
      </complexContent>
   </complexType>
   <complexType name="BulkDeleteRequestType">
      <complexContent>
         <extension base="spml:RequestType">
           <sequence>
               <element ref="spmlsearch:query"/>
            \langle/sequence>
            <attribute name="recursive" type="boolean" use="optional"/>
         \langle/extension>
      </complexContent>
   </complexType>
   <element name="bulkModifyRequest"
type="spmlbulk:BulkModifyRequestType"/>
```

```
 <element name="bulkModifyResponse" type="spml:ResponseType"/> 
   <element name="bulkDeleteRequest" 
type="spmlbulk:BulkDeleteRequestType"/> 
   <element name="bulkDeleteResponse" type="spml:ResponseType"/>
```
</schema>

4522

#### **Appendix E. Password Capability XSD** 4523

```
<?xml version="1.0" encoding="UTF-8"?>
\langle!--***************
                                      ***************************-->
<!-- draft pstc SPMLv2 password 27.xsd
                                                                --\lt ! ----<!-- Draft schema for SPML v2.0 password capabilities.
                                                                --&\lt!! ---&><!-- Editors:
                                                                --<!-- Jeff Bohren (Jeff Bohren@bmc.com)
                                                                --\lt! ---&\lt! ----&<!-- Copyright (C) The Organization for the Advancement of
                                                               --&><!-- Structured Information Standards [OASIS] 2005. All Rights -->
<!-- Reserved.
                                                               --\lt ! - + + + + + + +<schema targetNamespace="urn:oasis:names:tc:SPML:2:0:password"
  xmlns:pass="urn:oasis:names:tc:SPML:2:0:password"
  xmlns:spml="urn:oasis:names:tc:SPML:2:0"
  xmlns="http://www.w3.org/2001/XMLSchema"
  elementFormDefault="qualified">
  <import namespace="urn:oasis:names:tc:SPML:2:0"
      schemaLocation="draft pstc SPMLv2 core 27.xsd"/>
  <complexType name="SetPasswordRequestType">
     <complexContent>
        <extension base="spml:RequestType">
           <sequence>
              <element name="psoID" type="spml:PSOIdentifierType"/>
              <element name="password" type="string"/>
              <blement name="currentPassword" type="string"
minOccurs = "0"\langle/sequence>
        </extension>
      </complexContent>
  </complexType>
   <complexType name="ExpirePasswordRequestType">
     <complexContent>
        <extension base="spml:RequestType">
           <sequence>
              <element name="psoID" type="spml:PSOIdentifierType"/>
           \langle/sequence>
           <attribute name="remainingLogins" type="int" use="optional"
default="1"</extension>
      </complexContent>
  </complexType>
   <complexType name="ResetPasswordRequestType">
      <complexContent>
        <extension base="spml:RequestType">
           <sequence>
              <element name="psoID" type="spml:PSOIdentifierType"/>
```

```
 </sequence> 
          </extension> 
       </complexContent> 
    </complexType> 
    <complexType name="ResetPasswordResponseType"> 
       <complexContent> 
          <extension base="spml:ResponseType"> 
              <sequence> 
                 <element name="password" type="string" minOccurs="0"/> 
              </sequence> 
          </extension> 
       </complexContent> 
    </complexType> 
    <complexType name="ValidatePasswordRequestType"> 
       <complexContent> 
          <extension base="spml:RequestType"> 
              <sequence> 
                 <element name="psoID" type="spml:PSOIdentifierType"/> 
                 <element name="password" type="string"/> 
              </sequence> 
          </extension> 
       </complexContent> 
    </complexType> 
    <complexType name="ValidatePasswordResponseType"> 
       <complexContent> 
          <extension base="spml:ResponseType"> 
              <attribute name="valid" type="boolean" use="optional"/> 
          </extension> 
       </complexContent> 
    </complexType> 
    <element name="setPasswordRequest" 
type="pass:SetPasswordRequestType"/> 
    <element name="setPasswordResponse" type="spml:ResponseType"/> 
    <element name="expirePasswordRequest" 
type="pass:ExpirePasswordRequestType"/> 
    <element name="expirePasswordResponse" type="spml:ResponseType"/> 
    <element name="resetPasswordRequest" 
type="pass:ResetPasswordRequestType"/> 
    <element name="resetPasswordResponse" 
type="pass:ResetPasswordResponseType"/> 
    <element name="validatePasswordRequest" 
type="pass:ValidatePasswordRequestType"/> 
    <element name="validatePasswordResponse" 
type="pass:ValidatePasswordResponseType"/> 
</schema>
```
#### 4524

pstc-spml2-os.doc 4/1/2006 Copyright © OASIS Open 2006. All Rights Reserved. Page 176 of 190

#### **Appendix F. Reference Capability XSD** 4525

```
<?xml version="1.0" encoding="UTF-8"?>
\langle!--***************
                                     <!-- draft pstc SPMLv2 reference 27.xsd
                                                              --< 1 - ---<!-- Draft schema for SPML v2.0 reference capabilities.
                                                              --&\lt!! ---&><!-- Editors:
                                                              --<!-- Jeff Bohren (Jeff Bohren@bmc.com)
                                                              --\lt! ---&\lt! ----&<!-- Copyright (C) The Organization for the Advancement of
                                                              --&><!-- Structured Information Standards [OASIS] 2005. All Rights -->
<!-- Reserved.
                                                              --\lt ! - - * * * * * * * * *
<schema targetNamespace="urn:oasis:names:tc:SPML:2:0:reference"
  xmlns:ref="urn:oasis:names:tc:SPML:2:0:reference"
  xmlns:spml="urn:oasis:names:tc:SPML:2:0"
  xmlns="http://www.w3.org/2001/XMLSchema"
  elementFormDefault="qualified">
  <import namespace="urn:oasis:names:tc:SPML:2:0"
     schemaLocation="draft pstc SPMLv2 core 27.xsd"/>
  <complexType name="ReferenceType">
     <complexContent>
        <extension base="spml:ExtensibleType">
           <sequence>
              <blement name="toPsoID" type="spml:PSOIdentifierType"
minOccurs = "0"<element name="referenceData" type="spml:ExtensibleType"
minOccurs="0"/>
           \langle/sequence>
           <attribute name="typeOfReference" type="string"
use="regulared"</extension>
     </complexContent>
  </complexType>
   <complexType name="ReferenceDefinitionType">
     <complexContent>
        <extension base="spml:ExtensibleType">
           <sequence>
              <element name="schemaEntity"
type="spml:SchemaEntityRefType"/>
              <element name="canReferTo" type="spml:SchemaEntityRefType"
minOccurs="0" maxOccurs="unbounded"/>
              <element name="referenceDataType"
type="spml:SchemaEntityRefType" minOccurs="0" maxOccurs="unbounded"/>
           </sequence>
           <attribute name="typeOfReference" type="string"
use="regulared"</extension>
     </complexContent>
```

```
 </complexType> 
    <complexType name="HasReferenceType"> 
       <complexContent> 
          <extension base="spml:QueryClauseType"> 
              <sequence> 
                 <element name="toPsoID" type="spml:PSOIdentifierType" 
minOccurs="0" /> 
                <element name="referenceData" type="spml:ExtensibleType" 
minOccurs="0" /> 
             </sequence> 
             <attribute name="typeOfReference" type="string"
use="optional"/> 
          </extension> 
       </complexContent> 
    </complexType> 
    <element name="hasReference" type="spmlref:HasReferenceType"/> 
    <element name="reference" type="spmlref:ReferenceType"/> 
    <element name="referenceDefinition" 
type="spmlref:ReferenceDefinitionType"/> 
</schema>
```
4526

#### **Appendix G. Search Capability XSD** 4527

```
<?xml version="1.0" encoding="UTF-8"?>
                                    *****************************
\langle!--***************
<!-- draft pstc SPMLv2 search 27.xsd
                                                               --< 1 - ---<!-- Draft schema for SPML v2.0 search capabilities.
                                                               --< 1 - ---&<!-- Editors:
                                                               --<!-- Jeff Bohren (Jeff Bohren@bmc.com)
                                                               --\lt! ---&>< ! ----&<!-- Copyright (C) The Organization for the Advancement of
                                                               --&><!-- Structured Information Standards [OASIS] 2005. All Rights -->
<!-- Reserved.
                                                               --\lt 1 - - * * * * * * * * *
<schema targetNamespace="urn:oasis:names:tc:SPML:2:0:search"
  xmlns="http://www.w3.org/2001/XMLSchema"
  xmlns:xsd="http://www.w3.org/2001/XMLSchema"
  xmlns:spml="urn:oasis:names:tc:SPML:2:0"
  xmlns:spmlsearch="urn:oasis:names:tc:SPML:2:0:search"
  elementFormDefault="qualified">
  <import namespace='urn:oasis:names:tc:SPML:2:0'
      schemaLocation='draft pstc SPMLv2 core 27.xsd' />
   <simpleType name="ScopeType">
     <restriction base="string">
        <enumeration value="pso"/>
        <enumeration value="oneLevel"/>
         <enumeration value="subTree"/>
      </restriction>
  </simpleType>
   <complexType name="SearchQueryType">
     <complexContent>
        <extension base="spml:QueryClauseType">
           <sequence>
               <annotation>
                 <documentation>Open content is one or more instances of
QueryClauseType (including SelectionType) or
LogicalOperator.</documentation>
              \langle annotation>
              <element name="basePsoID" type="spml:PSOIdentifierType"
minOccurs="0"/>
           </sequence>
           <attribute name="targetID" type="string" use="optional"/>
           <attribute name="scope" type="spmlsearch: ScopeType"
use="optional"/></extension>
      </complexContent>
  </complexType>
   <complexType name="ResultsIteratorType">
     <complexContent>
```

```
 <extension base="spml:ExtensibleType"> 
              <attribute name="ID" type="xsd:ID"/> 
           </extension> 
       </complexContent> 
    </complexType> 
    <complexType name="SearchRequestType"> 
       <complexContent> 
           <extension base="spml:RequestType"> 
              <sequence> 
                 <element name="query" type="spmlsearch:SearchQueryType" 
minOccurs="0"/> 
                 <element name="includeDataForCapability" type="xsd:string" 
minOccurs="0" maxOccurs="unbounded"/> 
              </sequence> 
              <attribute name="returnData" type="spml:ReturnDataType" 
use="optional" default="everything"/> 
              <attribute name="maxSelect" type="xsd:int" use="optional"/> 
           </extension> 
       </complexContent> 
    </complexType> 
    <complexType name="SearchResponseType"> 
       <complexContent> 
          <extension base="spml:ResponseType"> 
              <sequence> 
                 <element name="pso" type="spml:PSOType" minOccurs="0" 
maxOccurs="unbounded"/> 
                 <element name="iterator" 
type="spmlsearch:ResultsIteratorType" minOccurs="0"/> 
              </sequence> 
          </extension> 
       </complexContent> 
    </complexType> 
    <complexType name="IterateRequestType"> 
       <complexContent> 
          <extension base="spml:RequestType"> 
              <sequence> 
                 <element name="iterator" 
type="spmlsearch:ResultsIteratorType"/> 
              </sequence> 
           </extension> 
       </complexContent> 
    </complexType> 
    <complexType name="CloseIteratorRequestType"> 
       <complexContent> 
           <extension base="spml:RequestType"> 
              <sequence> 
                 <element name="iterator" 
type="spmlsearch:ResultsIteratorType"/> 
              </sequence> 
           </extension> 
       </complexContent> 
    </complexType>
```
```
 <complexType name="LogicalOperatorType"> 
       <complexContent> 
          <extension base="spml:QueryClauseType"> 
          </extension> 
       </complexContent> 
   </complexType> 
   <element name="query" type="spmlsearch:SearchQueryType"/> 
   <element name="and" type="spmlsearch:LogicalOperatorType"/> 
   <element name="or" type="spmlsearch:LogicalOperatorType"/> 
   <element name="not" type="spmlsearch:LogicalOperatorType"/> 
   <element name="searchRequest" type="spmlsearch:SearchRequestType"/> 
   <element name="searchResponse" type="spmlsearch:SearchResponseType"/> 
   <element name="iterateRequest" type="spmlsearch:IterateRequestType"/> 
   <element name="iterateResponse" type="spmlsearch:SearchResponseType"/> 
   <element name="closeIterateRequest" 
type="spmlsearch:CloseIteratorRequestType"/> 
    <element name="closeIteratorResponse" type="spml:ResponseType"/>
```
</schema>

### **Appendix H. Suspend Capability XSD** 4528

```
<?xml version="1.0" encoding="UTF-8"?>
\langle!--***************
                                     <!-- draft pstc SPMLv2 suspend 27.xsd
                                                              --\lt ! ----<!-- Draft schema for SPML v2.0 suspend capabilities.
                                                              --&\lt ! ----&<!-- Editors:
                                                              --&<!-- Jeff Bohren (Jeff Bohren@bmc.com)
                                                              --\lt! ---&>\lt! -----&<!-- Copyright (C) The Organization for the Advancement of
                                                              --&><!-- Structured Information Standards [OASIS] 2005. All Rights -->
<!-- Reserved.
                                                              --\langle ! --********
<schema targetNamespace="urn:oasis:names:tc:SPML:2:0:suspend"
  xmlns:spmlsuspend="urn:oasis:names:tc:SPML:2:0:suspend"
  xmlns:spml="urn:oasis:names:tc:SPML:2:0"
  xmlns="http://www.w3.org/2001/XMLSchema"
  elementFormDefault="qualified">
   <import namespace="urn:oasis:names:tc:SPML:2:0"
schemaLocation="draft pstc SPMLv2 core 27.xsd"/>
   <complexType name="SuspendRequestType">
     <complexContent>
        <extension base="spml:RequestType">
           <sequence>
              <element name="psoID" type="spml:PSOIdentifierType"/>
           \langle/sequence>
     <attribute name="effectiveDate" type="dateTime" use="optional"/>
        </extension>
      </complexContent>
   </complexType>
   <complexType name="ResumeRequestType">
     <complexContent>
        <extension base="spml:RequestType">
           <sequence>
              <element name="psoID" type="spml:PSOIdentifierType"/>
           \langle/sequence>
           <attribute name="effectiveDate" type="dateTime"
use="optional"</extension>
      </complexContent>
  </complexType>
   <complexType name="ActiveRequestType">
     <complexContent>
        <extension base="spml:RequestType">
           <sequence>
              <element name="psoID" type="spml:PSOIdentifierType"/>
           </sequence>
        </extension>
```

```
 </complexContent> 
    </complexType> 
    <complexType name="ActiveResponseType"> 
       <complexContent> 
          <extension base="spml:ResponseType"> 
             <attribute name="active" type="boolean" use="optional"/> 
          </extension> 
       </complexContent> 
    </complexType> 
    <complexType name="IsActiveType"> 
       <complexContent> 
          <extension base="spml:QueryClauseType"> 
          </extension> 
       </complexContent> 
    </complexType> 
    <element name="isActive" type="spmlsuspend:IsActiveType"/> 
    <element name="suspendRequest" type="spmlsuspend:SuspendRequestType"/> 
    <element name="suspendResponse" type="spml:ResponseType"/> 
    <element name="resumeRequest" type="spmlsuspend:ResumeRequestType"/> 
    <element name="resumeResponse" type="spml:ResponseType"/> 
    <element name="activeRequest" type="spmlsuspend:ActiveRequestType"/> 
    <element name="activeResponse" type="spmlsuspend:ActiveResponseType"/> 
</schema>
```
4529

#### **Appendix I. Updates Capability XSD** 4530

```
<?xml version="1.0" encoding="UTF-8"?>
                                     ***************************-->
\langle!--********
<!-- draft pstc spmlv2 updates 27.xsd
                                                               --<!-- Draft schema for SPML v2.0 updates capabilities.
                                                               --< 1 - ---&<!-- Editors:
                                                               --&<!-- Jeff Bohren (Jeff Bohren@bmc.com)
                                                               --\lt!! \lt---\lt!! ---&><!-- Copyright (C) The Organization for the Advancement of
                                                               --&><!-- Structured Information Standards [OASIS] 2005. All Rights
                                                               - ->
<!-- Reserved.
                                                               -->\lt 1 - - * *
<schema targetNamespace="urn:oasis:names:tc:SPML:2:0:updates"
  xmlns:spml="urn:oasis:names:tc:SPML:2:0"
  xmlns:spmlupdates ="urn:oasis:names:tc:SPML:2:0:updates"
  xmlns:spmlsearch="urn:oasis:names:tc:SPML:2:0:search"
  xmlns:xsd="http://www.w3.org/2001/XMLSchema"
  xmlns="http://www.w3.org/2001/XMLSchema"
  elementFormDefault="qualified">
  <import namespace="urn:oasis:names:tc:SPML:2:0"
schemaLocation="draft pstc spmlv2 core 27.xsd"/>
  <import namespace="urn:oasis:names:tc:SPML:2:0:search"
schemaLocation="draft pstc spmlv2 search 27.xsd"/>
  <complexType name="UpdatesRequestType">
      <complexContent>
         <extension base="spml:RequestType">
           <sequence>
              <element ref="spmlsearch:query" minOccurs="0"/>
              <element name="updatedByCapability" type="xsd:string"
minOccurs="0" maxOccurs="unbounded"/>
           </sequence>
            <attribute name="updatedSince" type="xsd:dateTime"
use="optional"<attribute name="token" type="xsd:string" use="optional"/>
           <attribute name="maxSelect" type="xsd:int" use="optional"/>
         </extension>
      </complexContent>
  </complexType>
  <simpleType name="UpdateKindType">
     <restriction base="string">
        <enumeration value="add"/>
        <enumeration value="modify"/>
         <enumeration value="delete"/>
         <enumeration value="capability"/>
      </restriction>
  </simpleType>
```
<complexType name="UpdateType">

```
 <complexContent> 
           <extension base="spml:ExtensibleType"> 
              <sequence> 
                 <element name="psoID" type="spml:PSOIdentifierType" /> 
              </sequence> 
              <attribute name="timestamp" type="xsd:dateTime"
use="required"/> 
              <attribute name="updateKind" 
type="spmlupdates:UpdateKindType" use="required"/> 
             <attribute name="wasUpdatedByCapability" type="xsd:string" 
use="optional"/> 
          </extension> 
       </complexContent> 
    </complexType> 
    <complexType name="ResultsIteratorType"> 
       <complexContent> 
          <extension base="spml:ExtensibleType"> 
              <attribute name="ID" type="xsd:ID"/> 
          </extension> 
       </complexContent> 
    </complexType> 
    <complexType name="UpdatesResponseType"> 
       <complexContent> 
          <extension base="spml:ResponseType"> 
              <sequence> 
                 <element name="update" type="spmlupdates:UpdateType" 
minOccurs="0" maxOccurs="unbounded"/> 
                 <element name="iterator" 
type="spmlupdates:ResultsIteratorType" minOccurs="0"/> 
              </sequence> 
              <attribute name="token" type="xsd:string" use="optional"/> 
          </extension> 
       </complexContent> 
    </complexType> 
    <complexType name="IterateRequestType"> 
       <complexContent> 
          <extension base="spml:RequestType"> 
              <sequence> 
                 <element name="iterator" 
type="spmlupdates:ResultsIteratorType"/> 
              </sequence> 
          </extension> 
       </complexContent> 
    </complexType> 
    <complexType name="CloseIteratorRequestType"> 
       <complexContent> 
          <extension base="spml:RequestType"> 
             <sequence> 
                 <element name="iterator" 
type="spmlupdates:ResultsIteratorType"/> 
              </sequence> 
           </extension>
```

```
 </complexContent> 
    </complexType> 
   <element name="updatesRequest" type="spmlupdates:UpdatesRequestType"/> 
   <element name="updatesResponse" 
type="spmlupdates:UpdatesResponseType"/> 
   <element name="iterateRequest" type="spmlupdates:IterateRequestType"/> 
   <element name="iterateResponse" 
type="spmlupdates:UpdatesResponseType"/> 
   <element name="closeIteratorRequest" 
type="spmlupdates:CloseIteratatorRequestType"/> 
    <element name="closeIteratorResponse" type="spml:ResponseType"/>
```
</schema>

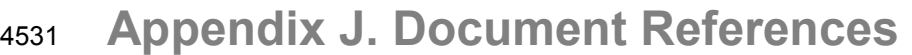

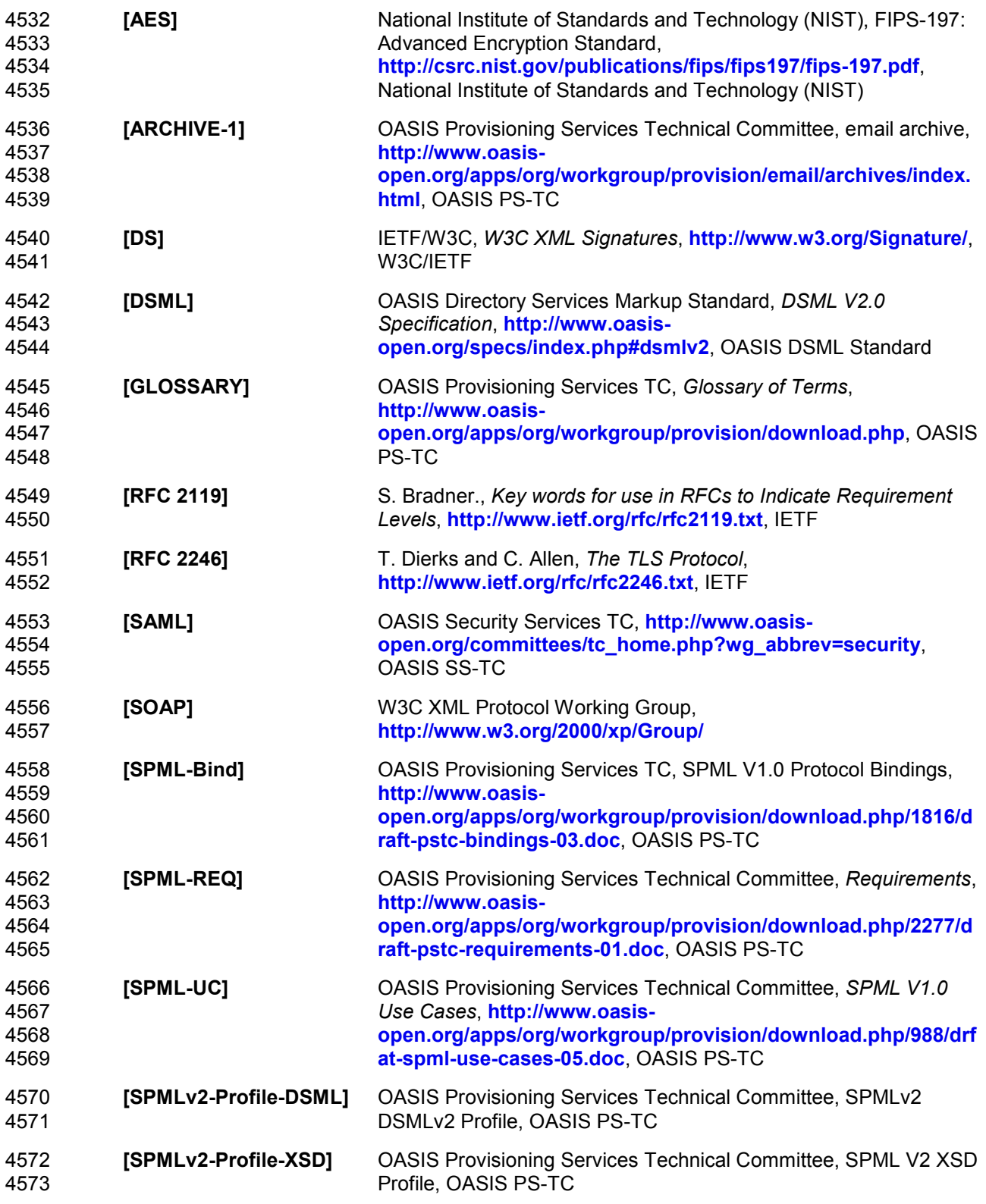

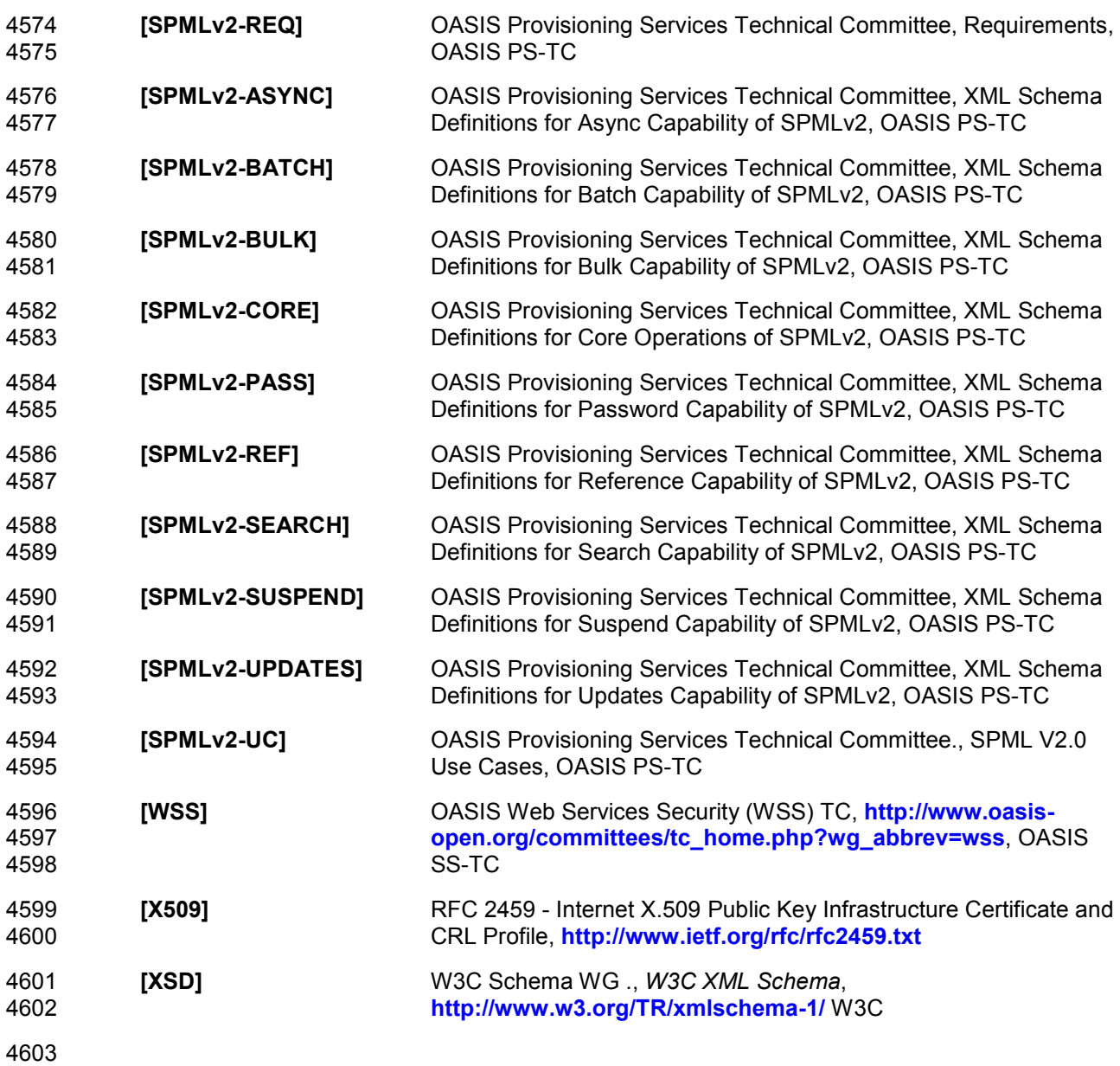

# 4604 Appendix K. Acknowledgments

4605 The following individuals were voting members of the Provisioning Services committee at the time 4606 that this version of the specification was issued:

- 
- 4607 Jeff Bohren, BMC<br>4608 Robert Boucher, C Robert Boucher, CA
- 4609 Gary Cole, Sun Microsystems
- 4610 Rami Elron, BMC<br>4611 Marco Fanti, Thor
- Marco Fanti, Thor Technologies
- 4612 James Hu, HP<br>4613 Martin Raepple
- 4613 Martin Raepple, SAP<br>4614 Gavenrai Sodhi, CA
- Gavenraj Sodhi, CA
- 4615 Kent Spaulding, Sun Microsystems 4616

## 4617 Appendix L. Notices

4618 OASIS takes no position regarding the validity or scope of any intellectual property or other rights 4619 that might be claimed to pertain to the implementation or use of the technology described in this 4620 document or the extent to which any license under such rights might or might not be available; 4621 neither does it represent that it has made any effort to identify any such rights. Information on 4622 OASIS's procedures with respect to rights in OASIS specifications can be found at the OASIS 4622 OASIS's procedures with respect to rights in OASIS specifications can be found at the OASIS 4623 website. Copies of claims of rights made available for publication and any assurances of licenses to 4624 be made available, or the result of an attempt made to obtain a general license or permission for 4625 the use of such proprietary rights by implementers or users of this specification, can be obtained the use of such proprietary rights by implementers or users of this specification, can be obtained 4626 from the OASIS Executive Director.

4627 OASIS invites any interested party to bring to its attention any copyrights, patents or patent<br>4628 applications, or other proprietary rights which may cover technology that may be required to applications, or other proprietary rights which may cover technology that may be required to 4629 implement this specification. Please address the information to the OASIS Executive Director.

### 4630 Copyright © OASIS Open 2006. All Rights Reserved.

4631 This document and translations of it may be copied and furnished to others, and derivative works 4632 that comment on or otherwise explain it or assist in its implementation may be prepared, copied, 4633 published and distributed, in whole or in part, without restriction of any kind, provided that the above 4634 copyright notice and this paragraph are included on all such copies and derivative works. However, 4635 this document itself may not be modified in any way, such as by removing the copyright notice or 4636 references to OASIS, except as needed for the purpose of developing OASIS specifications, in 4637 which case the procedures for copyrights defined in the OASIS Intellectual Property Rights 4638 document must be followed, or as required to translate it into languages other than English.

4639 The limited permissions granted above are perpetual and will not be revoked by OASIS or its 4640 successors or assigns.

4641 This document and the information contained herein is provided on an "AS IS" basis and OASIS<br>4642 DISCLAIMS ALL WARRANTIES, EXPRESS OR IMPLIED, INCLUDING BUT NOT LIMITED TO 4642 DISCLAIMS ALL WARRANTIES, EXPRESS OR IMPLIED, INCLUDING BUT NOT LIMITED TO 4643 ANY WARRANTY THAT THE USE OF THE INFORMATION HEREIN WILL NOT INFRINGE ANY 4644 RIGHTS OR ANY IMPLIED WARRANTIES OF MERCHANTABILITY OR FITNESS FOR A 4645 PARTICULAR PURPOSE

4646